# 容器镜像服务

**API** 参考

文档版本 13 发布日期 2025-01-03

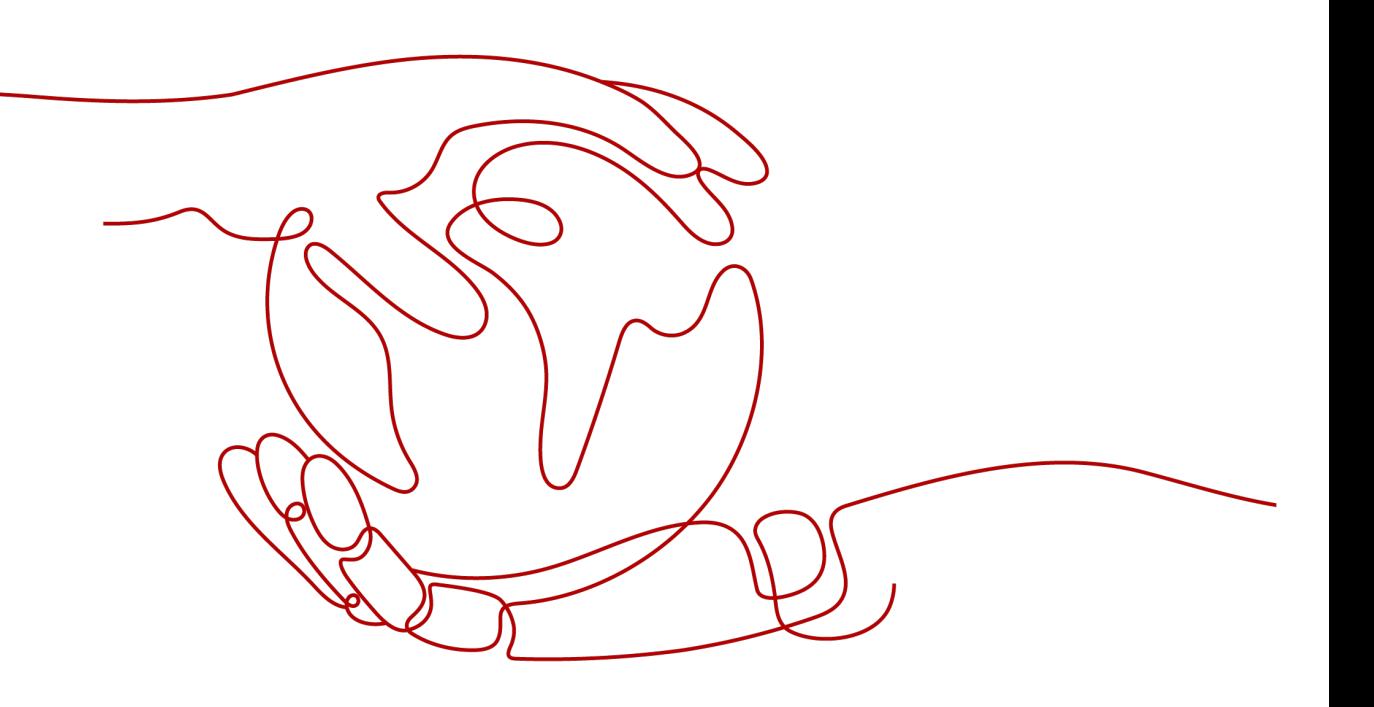

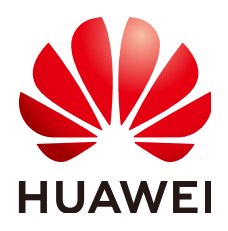

#### 版权所有 **©** 华为技术有限公司 **2025**。 保留一切权利。

非经本公司书面许可,任何单位和个人不得擅自摘抄、复制本文档内容的部分或全部,并不得以任何形式传 播。

#### 商标声明

**SI** 和其他华为商标均为华为技术有限公司的商标。 本文档提及的其他所有商标或注册商标,由各自的所有人拥有。

#### 注意

您购买的产品、服务或特性等应受华为公司商业合同和条款的约束,本文档中描述的全部或部分产品、服务或 特性可能不在您的购买或使用范围之内。除非合同另有约定,华为公司对本文档内容不做任何明示或暗示的声 明或保证。

由于产品版本升级或其他原因,本文档内容会不定期进行更新。除非另有约定,本文档仅作为使用指导,本文 档中的所有陈述、信息和建议不构成任何明示或暗示的担保。

## 华为技术有限公司

地址: 深圳市龙岗区坂田华为总部办公楼 邮编:518129

网址: <https://www.huawei.com>

客户服务邮箱: support@huawei.com

客户服务电话: 4008302118

安全声明

### 漏洞处理流程

华为公司对产品漏洞管理的规定以"漏洞处理流程"为准,该流程的详细内容请参见如下网址: <https://www.huawei.com/cn/psirt/vul-response-process> 如企业客户须获取漏洞信息,请参见如下网址: <https://securitybulletin.huawei.com/enterprise/cn/security-advisory>

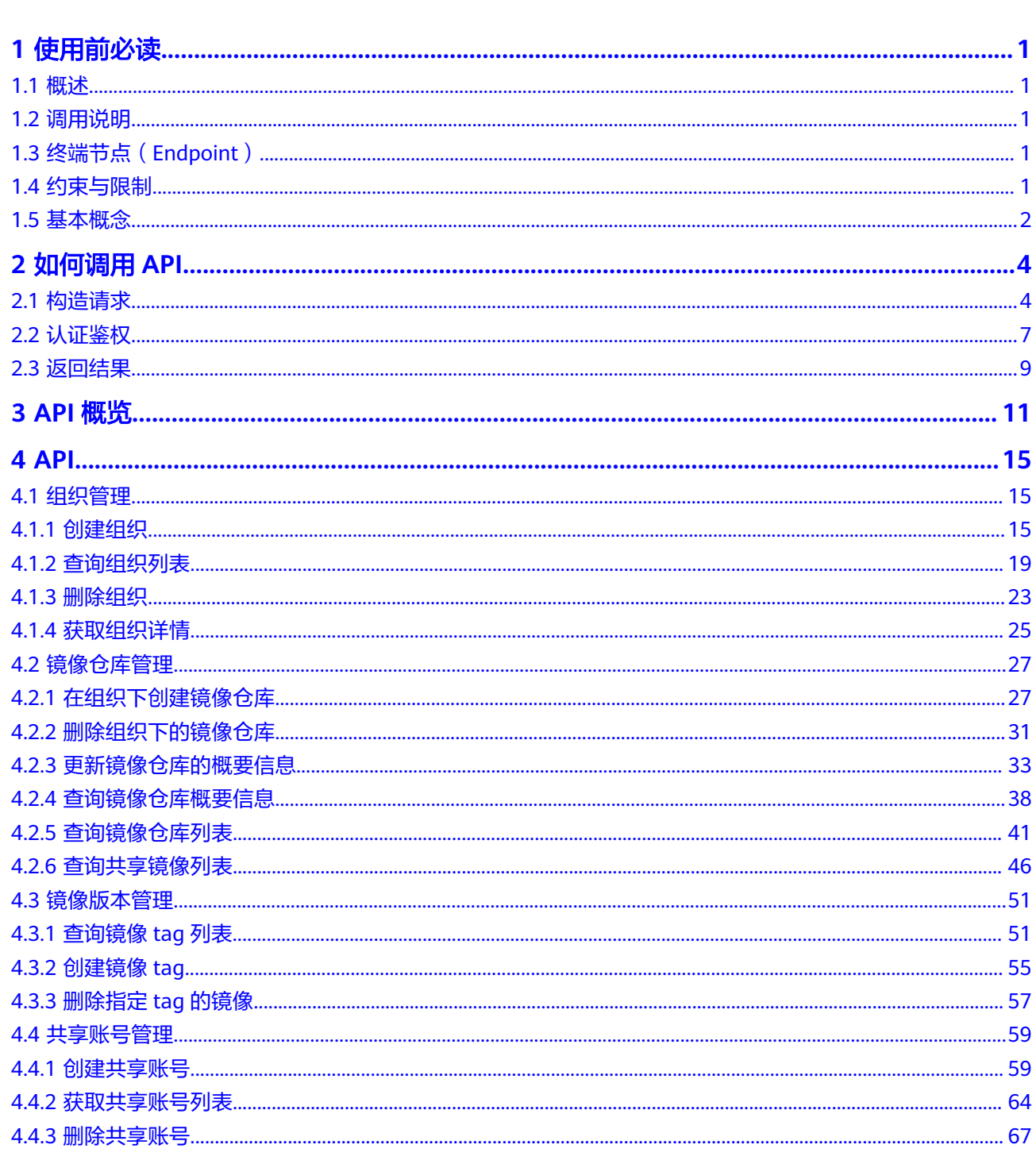

目录

 $\mathbf{1}$  $\overline{1}$ 

 $\overline{1}$  $\overline{1}$ 

 $\mathbf{1}$ 

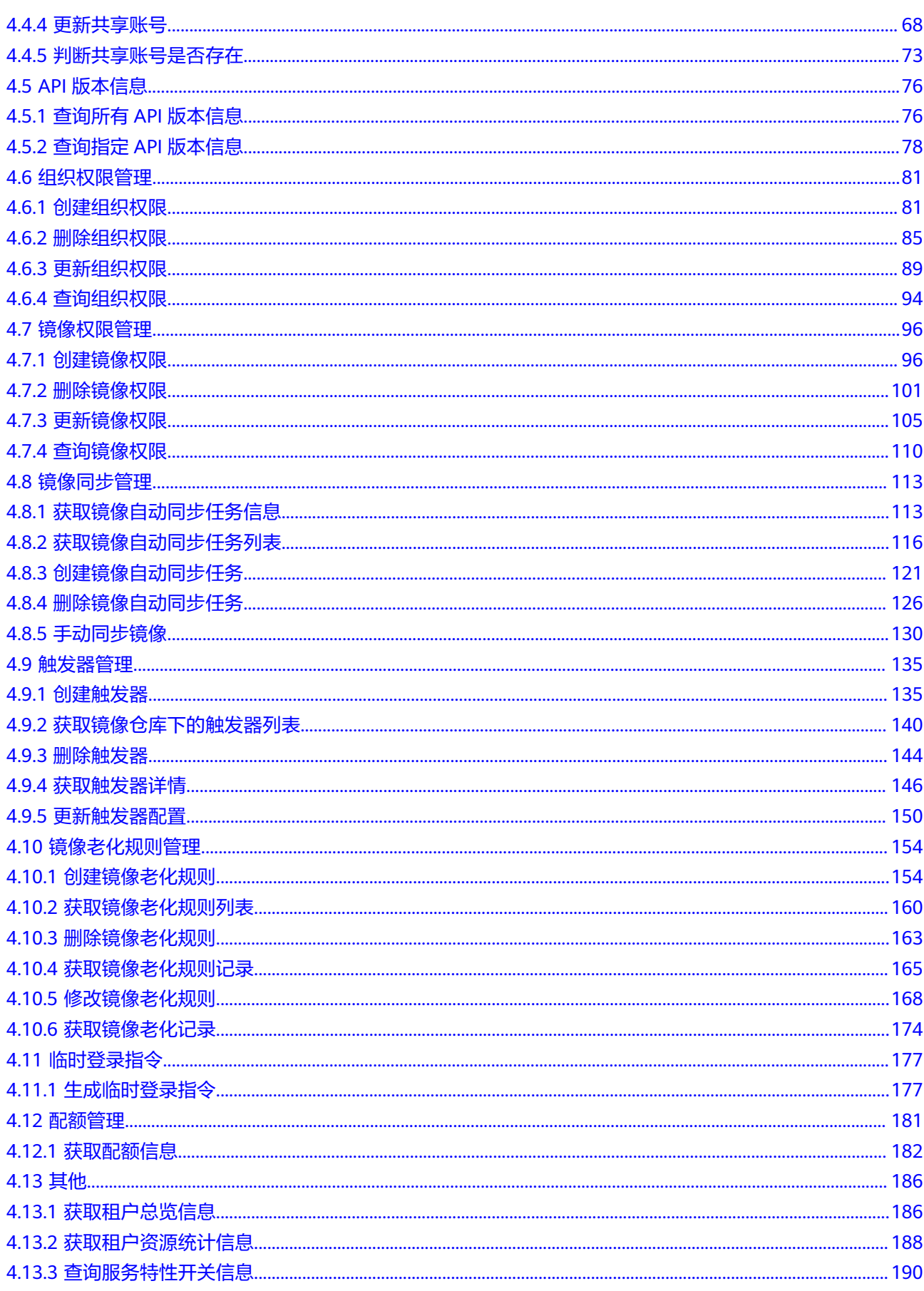

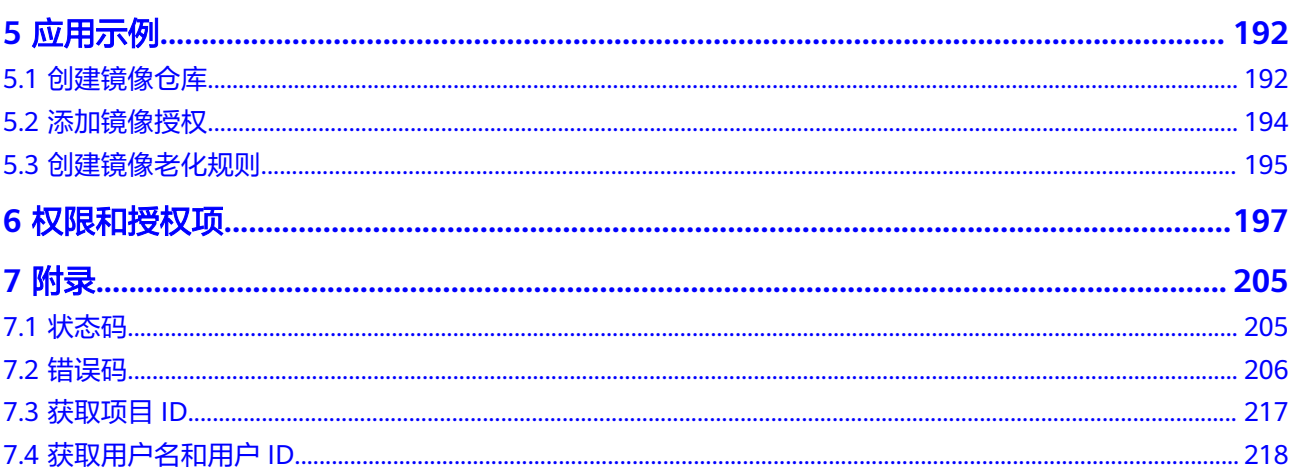

# **1** 使用前必读

# <span id="page-6-0"></span>**1.1** 概述

欢迎使用容器镜像服务 ( Software Repository for Container, SWR ) 。容器镜像服务 是一种支持镜像全生命周期管理的服务,提供简单易用、安全可靠的镜像管理功能, 帮助您快速部署容器化服务。

您可以使用本文档提供API对容器镜像服务进行相关操作,如创建、删除、查询等。支 持的全部操作请参见**API**[概览](#page-16-0)。

在调用容器镜像服务API之前,请确保已经充分了解容器镜像服务相关概念,详细信息 请参见"**[什么是容器镜像服务](https://support.huaweicloud.com/productdesc-swr/swr_03_0001.html)"。** 

# **1.2** 调用说明

容器镜像服务提供了REST (Representational State Transfer)风格API,支持您通过 HTTPS请求调用。

调用方法请参[见如何调用](#page-9-0)**API**。

同时容器镜像服务还提供多种编程语言的SDK供您使用,SDK的使用方法请参见 **<https://sdkcenter.developer.huaweicloud.com/zh-cn/?product=SWR>**。

# **1.3** 终端节点(**Endpoint**)

终端节点(Endpoint)即调用API的**请求地址**,不同服务不同区域的终端节点不同。

您可以从[地区和终端节点](https://developer.huaweicloud.com/endpoint?SWR)中查询容器镜像服务的终端节点。

请您根据业务需要选择对应区域的终端节点。

# **1.4** 约束与限制

● 您能创建的容器镜像服务组织数量与配额有关系,如表**[1-1](#page-7-0)**所示。

#### <span id="page-7-0"></span>表 **1-1** 配额

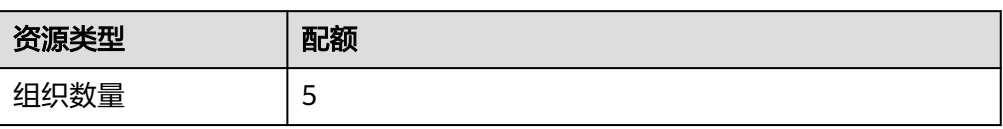

如果您需要扩大配额,请参见"**如何申请扩大配额**"。

● 更详细的限制请参见具体API的说明。

## **1.5** 基本概念

● 账号

用户注册时的账号,账号对其所拥有的资源及云服务具有完全的访问权限,可以 重置用户密码、分配用户权限等。由于账号是付费主体,为了确保账号安全,建 议您不要直接使用账号进行日常管理工作,而是创建用户并使用他们进行日常管 理工作。

● 用户

由账号在IAM中创建的用户,是云服务的使用人员,具有身份凭证(密码和访问 密钥)。

在<mark>我的凭证</mark>下,您可以查看账号ID和IAM用户ID。通常在调用API的鉴权过程中, 您需要用到账号、用户和密码等信息。

● 区域(Region)

从地理位置和网络时延维度划分,同一个Region内共享弹性计算、块存储、对象 存储、VPC网络、弹性公网IP、镜像等公共服务。Region分为通用Region和专属 Region,通用Region指面向公共租户提供通用云服务的Region;专属Region指只 承载同一类业务或只面向特定租户提供业务服务的专用Region。

详情请参见**区域和可用区**。

 $\overline{\Pi}$ 用区 (AZ, Availability Zone)

一个可用区是一个或多个物理数据中心的集合,有独立的风火水电,AZ内逻辑上 再将计算、网络、存储等资源划分成多个集群。一个Region中的多个AZ间通过高 速光纤相连,以满足用户跨AZ构建高可用性系统的需求。

项目

区域默认对应一个项目,这个项目由系统预置,用来隔离物理区域间的资源(计 算资源、存储资源和网络资源),以默认项目为单位进行授权,用户可以访问您 账号中该区域的所有资源。如果您希望进行更加精细的权限控制,可以在区域默 认的项目中创建子项目,并在子项目中创建资源,然后以子项目为单位进行授 权,使得用户仅能访问特定子项目中资源,使得资源的权限控制更加精确。

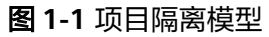

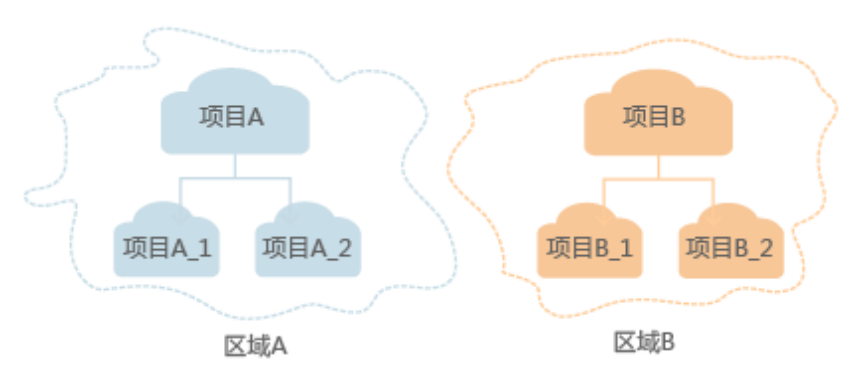

同样[在我的凭证](https://console.huaweicloud.com/iam/?locale=zh-cn#/mine/apiCredential)下,您可以查看项目ID。

● 企业项目

企业项目是项目的升级版,针对企业不同项目间资源的分组和管理,是逻辑隔 离。企业项目中可以包含多个区域的资源,且项目中的资源可以迁入迁出。 关于企业项目ID的获取及企业项目特性的详细信息,请参见《[企业管理用户指](https://support.huaweicloud.com/usermanual-em/em_am_0006.html) [南](https://support.huaweicloud.com/usermanual-em/em_am_0006.html)》。

# **2 如何调用 API**

# <span id="page-9-0"></span>**2.1** 构造请求

本节介绍REST API请求的组成,并以调用IAM服务的[管理员创建](https://support.huaweicloud.com/api-iam/iam_08_0015.html)**IAM**用户接口说明如 何调用API。

您还可以通过这个视频教程了解如何构造请求调用API:**[https://](https://bbs.huaweicloud.com/videos/102987) [bbs.huaweicloud.com/videos/102987](https://bbs.huaweicloud.com/videos/102987)**。

## 请求 **URI**

请求URI由如下部分组成:

#### **{URI-scheme}://{Endpoint}/{resource-path}?{query-string}**

尽管请求URI包含在请求消息头中,但大多数语言或框架都要求您从请求消息中单独传 递它,所以在此单独强调。

表 **2-1** URI 中的参数说明

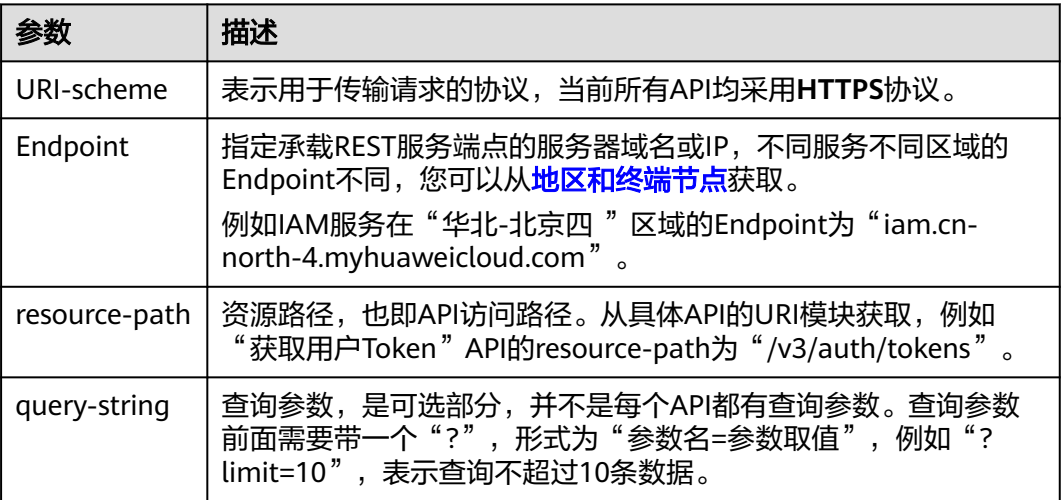

例如您需要获取IAM在"华北-北京四"区域的Token, 则需使用"华北-北京四"区域 的Endpoint(iam.cn-north-4.myhuaweicloud.com),并[在获取用户](https://support.huaweicloud.com/api-iam/iam_30_0001.html)**Token**的URI部 分找到resource-path(/v3/auth/tokens),拼接起来如下所示。

https://iam.cn-north-4.myhuaweicloud.com/v3/auth/tokens

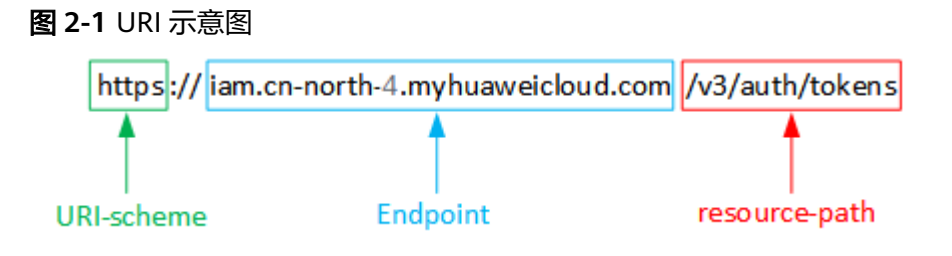

#### 说明

为查看方便,在每个具体API的URI部分,只给出resource-path部分,并将请求方法写在一起。 这是因为URI-scheme都是HTTPS,而Endpoint在同一个区域也相同,所以简洁起见将这两部分 省略。

## 请求方法

HTTP请求方法(也称为操作或动词),它告诉服务你正在请求什么类型的操作。

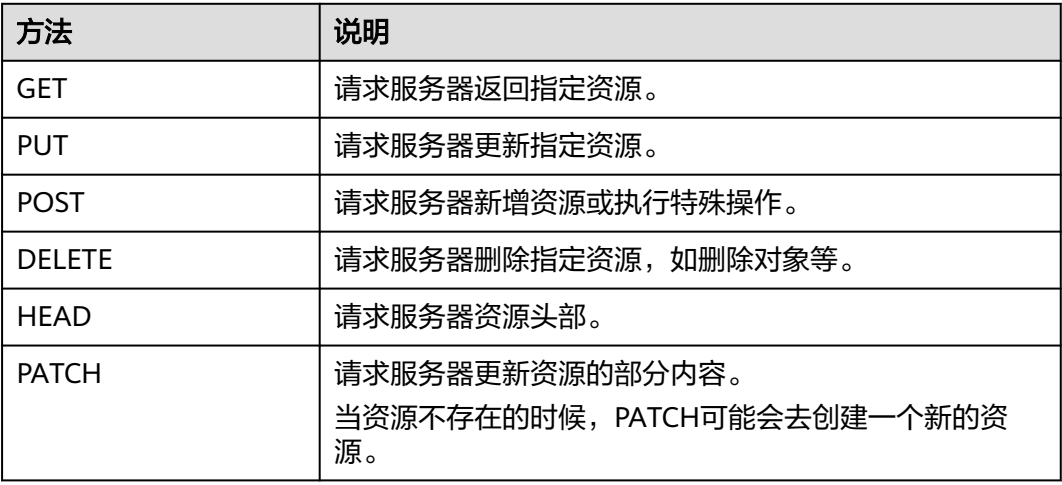

表 **2-2** HTTP 方法

[在获取用户](https://support.huaweicloud.com/api-iam/iam_30_0001.html)**Token**的URI部分,您可以看到其请求方法为"POST",则其请求为:

POST https://iam.cn-north-1.myhuaweicloud.com/v3/auth/tokens

#### 请求消息头

附加请求头字段,如指定的URI和HTTP方法所要求的字段。例如定义消息体类型的请 求头"Content-Type",请求鉴权信息等。

详细的公共请求消息头字段请参见表**[2-3](#page-11-0)**。

#### <span id="page-11-0"></span>表 **2-3** 公共请求消息头

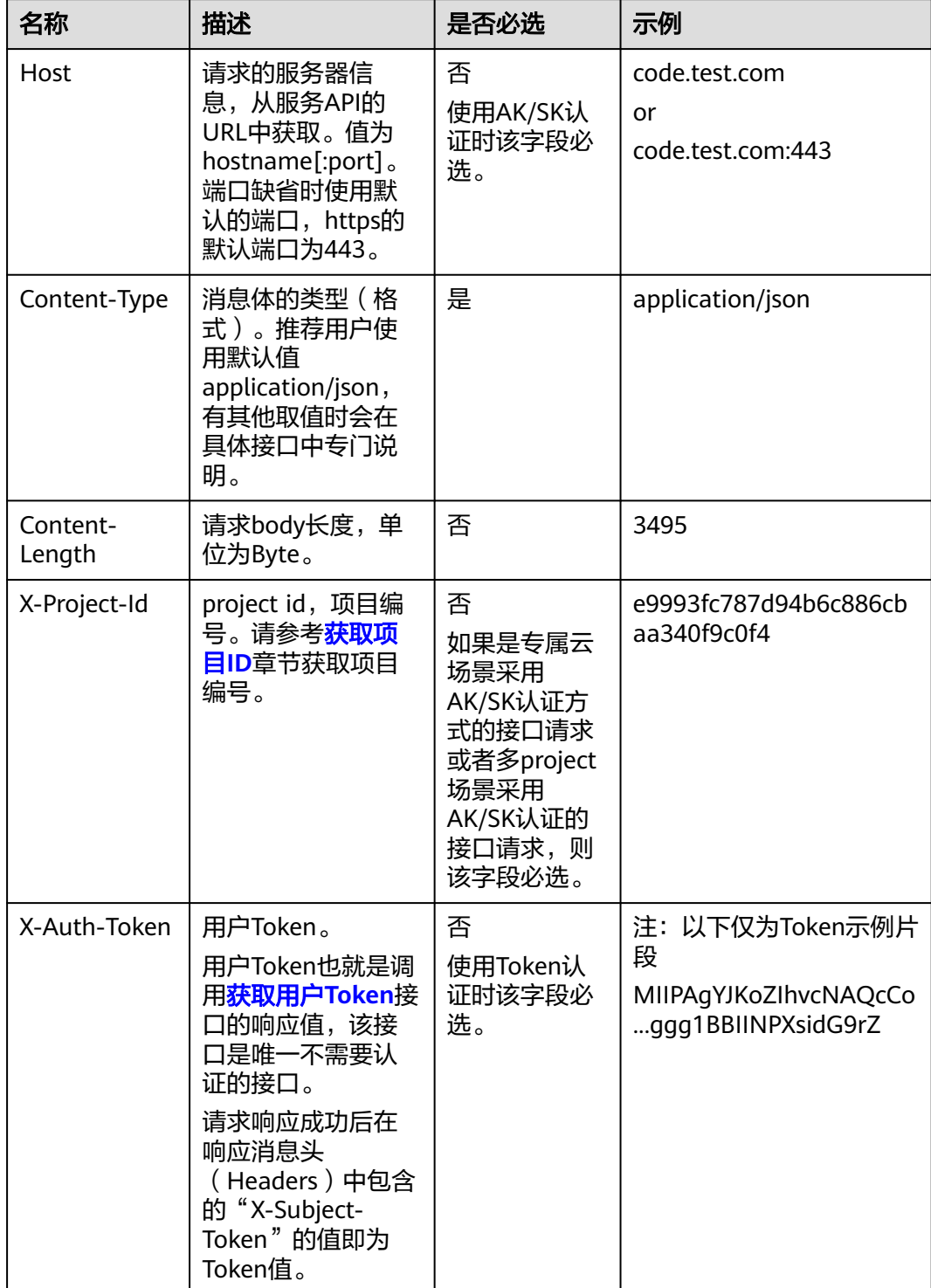

### 说明

API同时支持使用AK/SK认证,AK/SK认证是使用SDK对请求进行签名,签名过程会自动往请求中 添加Authorization(签名认证信息)和X-Sdk-Date(请求发送的时间)请求头。 AK/SK认证的详细说明请参见<mark>认证鉴权</mark>的"AK/SK认证"。

对于<mark>[获取用户](https://support.huaweicloud.com/api-iam/iam_30_0001.html)Token</mark>接口,由于不需要认证,所以只添加"Content-Type"即可,添 加消息头后的请求如下所示。

POST https://iam.cn-north-1.myhuaweicloud.com/v3/auth/tokens Content-Type: application/json

## <span id="page-12-0"></span>请求消息体(可选)

该部分可选。请求消息体通常以结构化格式(如JSON或XML)发出,与请求消息头中 Content-Type对应,传递除请求消息头之外的内容。若请求消息体中的参数支持中 文,则中文字符必须为UTF-8编码。

每个接口的请求消息体内容不同,也并不是每个接口都需要有请求消息体(或者说消 息体为空),GET、DELETE操作类型的接口就不需要消息体,消息体具体内容需要根 据具体接口而定。

对于[获取用户](https://support.huaweicloud.com/api-iam/iam_30_0001.html)**Token**接口,您可以从接口的请求部分看到所需的请求参数及参数说 明。将消息体加入后的请求如下所示,加粗的斜体字段需要根据实际值填写,其中 **username**为用户名,**domainname**为用户所属的账号名称,**\*\*\*\*\*\*\*\***为用户登录密 码,**xxxxxxxxxxxxxxxxxx**为project的名称,如"cn-north-1",您可以[从地区和终端](https://developer.huaweicloud.com/endpoint) [节点获](https://developer.huaweicloud.com/endpoint)取。

#### 说明

scope参数定义了Token的作用域,下面示例中获取的Token仅能访问project下的资源。您还可 以设置Token的作用域为某个账号下所有资源或账号的某个project下的资源,详细定义请参见<mark>[获](https://support.huaweicloud.com/api-iam/iam_30_0001.html)</mark> [取用户](https://support.huaweicloud.com/api-iam/iam_30_0001.html)**Token**。

```
POST https://iam.cn-north-1.myhuaweicloud.com/v3/auth/tokens
Content-Type: application/json
```

```
{
   "auth": {
       "identity": {
          "methods": [
             "password"
         ],
           "password": {
             "user": {
                "name": "username",
                "password": "********",
                "domain": {
                   "name": "domainname"
               }
            }
         }
      },
       "scope": {
          "project": {
             "name": "xxxxxxxxxxxxxxxxxx"
         }
      }
```
到这里为止这个请求需要的内容就具备齐全了,您可以使用**[curl](https://curl.haxx.se/)**、**[Postman](https://www.getpostman.com/)**或直接编 写代码等方式发送请求调用API。对于获取用户Token接口,返回的响应消息头中"xsubject-token"就是需要获取的用户Token。有了Token之后,您就可以使用Token认 证调用其他API。

## **2.2** 认证鉴权

调用接口有如下两种认证方式,您可以选择其中一种进行认证鉴权。

- Token认证:通过Token认证调用请求。
- AK/SK认证: 通过AK (Access Key ID) /SK (Secret Access Key) 加密调用请求。 推荐使用AK/SK认证,其安全性比Token认证要高。

## **Token** 认证

#### 说明

Token的有效期为24小时,需要使用一个Token鉴权时,可以先缓存起来,避免频繁调用。

Token在计算机系统中代表令牌(临时)的意思,拥有Token就代表拥有某种权限。 Token认证就是在调用API的时候将Token加到请求消息头,从而通过身份认证,获得 操作API的权限。Token可通过调[用获取用户](https://support.huaweicloud.com/api-iam/iam_30_0001.html)**Token**接口获取。

云服务存在两种部署方式:项目级服务和全局级服务。其中:

- 项目级服务需要获取项目级别的Token,此时请求body中**auth.scope**的取值为 **project**。
- 全局级服务需要获取全局级别的Token,此时请求body中**auth.scope**的取值为 **domain**。

调用本服务API需要项目级别的Token,即调用[获取用户](https://support.huaweicloud.com/api-iam/iam_30_0001.html)**Token**接口时,请求body中 **auth.scope**的取值需要选择**project**,如下所示。

```
{
    "auth": {
       "identity": {
          "methods": [
              "password"
\sim \sim \sim \sim \sim \sim "password": {
              "user": {
                 "name": "username",
                  "password": "********",
                 "domain": {
                    "name": "domainname"
\qquad \qquad \} }
          }
       },
        "scope": {
           "project": {
              "name": "xxxxxxxx"
          }
      }
   }
}
```
获取Token后,再调用其他接口时,您需要在请求消息头中添加"X-Auth-Token", 其值即为Token。例如Token值为"ABCDEFJ....",则调用接口时将"X-Auth-Token: ABCDEFJ...."加到请求消息头即可,如下所示。

POST https://iam.cn-north-1.myhuaweicloud.com/v3/auth/projects Content-Type: application/json **X-Auth-Token: ABCDEFJ....**

您还可以通过这个视频教程了解如何使用Token认证:**[https://](https://bbs.huaweicloud.com/videos/101333) [bbs.huaweicloud.com/videos/101333](https://bbs.huaweicloud.com/videos/101333)**。

## <span id="page-14-0"></span>**AK/SK** 认证

#### 说明

AK/SK签名认证方式仅支持消息体大小12MB以内,12MB以上的请求请使用Token认证。

AK/SK认证就是使用AK/SK对请求进行签名,在请求时将签名信息添加到消息头,从而 通过身份认证。

- AK (Access Key ID): 访问密钥ID。与私有访问密钥关联的唯一标识符;访问密 钥ID和私有访问密钥一起使用,对请求进行加密签名。
- SK (Secret Access Key): 与访问密钥ID结合使用的密钥, 对请求进行加密签 名,可标识发送方,并防止请求被修改。

使用AK/SK认证时,您可以基于签名算法使用AK/SK对请求进行签名,也可以使用专门 的签名SDK对请求进行签名。详细的签名方法和SDK使用方法请参见**API**[签名指南。](https://support.huaweicloud.com/devg-apisign/api-sign-provide.html)

#### 说明

签名SDK只提供签名功能,与服务提供的SDK不同,使用时请注意。

# **2.3** 返回结果

## 状态码

请求发送以后,您会收到响应,包含状态码、响应消息头和消息体。

状态码是一组从1xx到5xx的数字代码,状态码表示了请求响应的状态,完整的状态码 列表请参[见状态码。](#page-210-0)

对于<mark>[获取用户](https://support.huaweicloud.com/api-iam/iam_30_0001.html)Token</mark>接口,如果调用后返回状态码为"201",则表示请求成功。

#### 响应消息头

对应请求消息头,响应同样也有消息头,如"Content-type"。

对于<mark>[获取用户](https://support.huaweicloud.com/api-iam/iam_30_0001.html)Token</mark>接口,返回如<mark>图[2-2](#page-15-0)</mark>所示的消息头,其中"x-subject-token"就是 需要获取的用户Token。有了Token之后,您就可以使用Token认证调用其他API。

#### <span id="page-15-0"></span>图 **2-2** 获取用户 Token 响应消息头

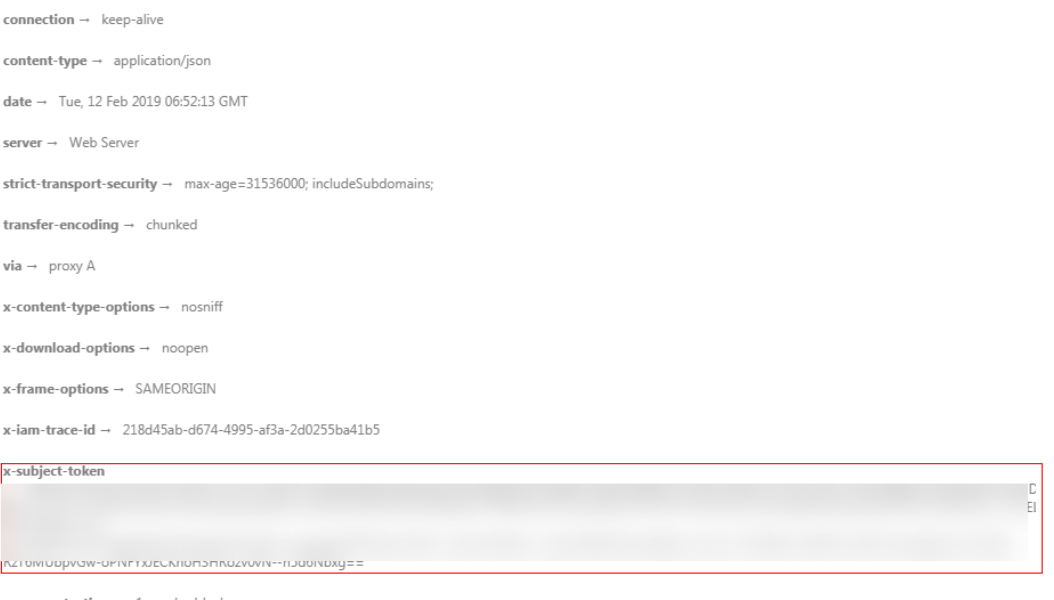

#### $x$ -xss-protection  $\rightarrow$  1; mode=block;

## 响应消息体(可选)

该部分可选。响应消息体通常以结构化格式(如JSON或XML)返回,与响应消息头中 Content-Type对应,传递除响应消息头之外的内容。

对于[获取用户](https://support.huaweicloud.com/api-iam/iam_30_0001.html)**Token**接口,返回如下消息体。为篇幅起见,这里只展示部分内容。

```
{
   "token": {
      "expires_at": "2019-02-13T06:52:13.855000Z",
       "methods": [
         "password"
\qquad \qquad ],
 "catalog": [
         {
            "endpoints": [
               {
                   "region_id": "az-01",
......
```
当接口调用出错时,会返回错误码及错误信息说明,错误响应的Body体格式如下所 示。

```
{
   "error_msg": "The format of message is error",
    "error_code": "AS.0001"
}
```
其中, error\_code表示错误码, error\_msg表示错误描述信息。

# **3 API** 概览

<span id="page-16-0"></span>通过使用容器镜像服务提供的接口,您可以实现对组织、镜像仓库、镜像信息的查 询,也可以实现对组织、镜像仓库、镜像的管理操作。

## 组织管理

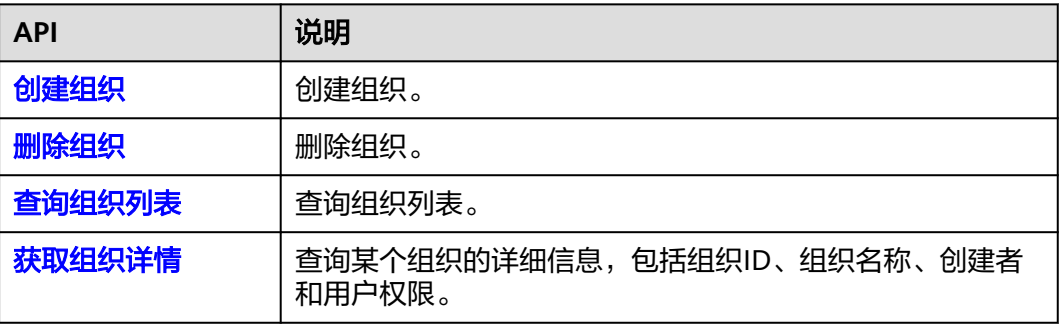

## 镜像仓库管理

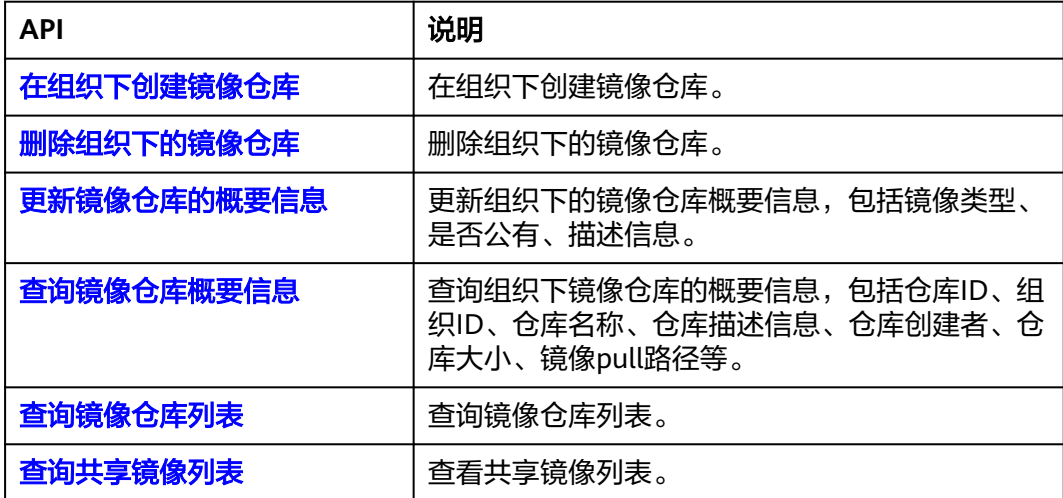

## 镜像版本管理

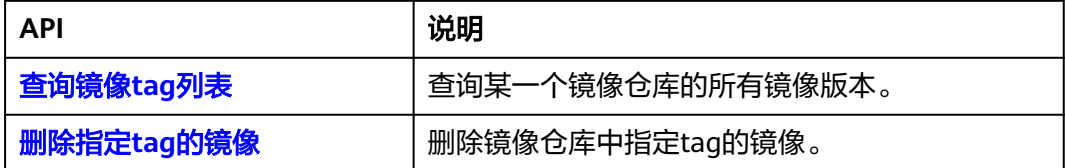

## 共享账号管理

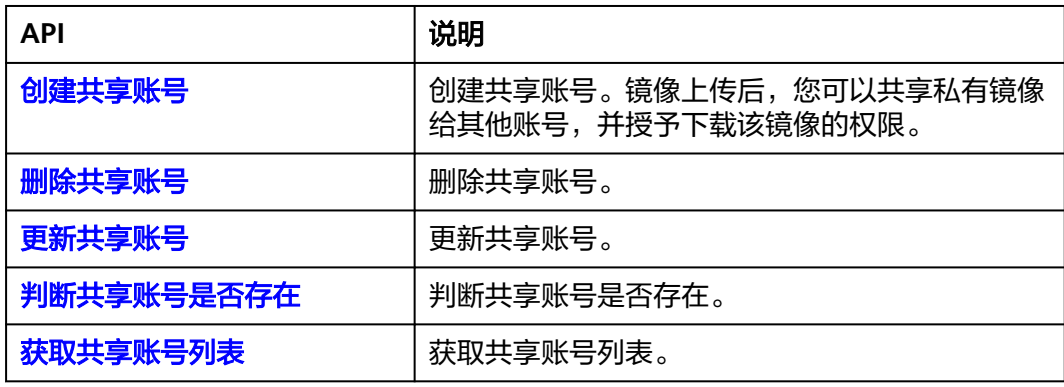

## **API** 版本信息

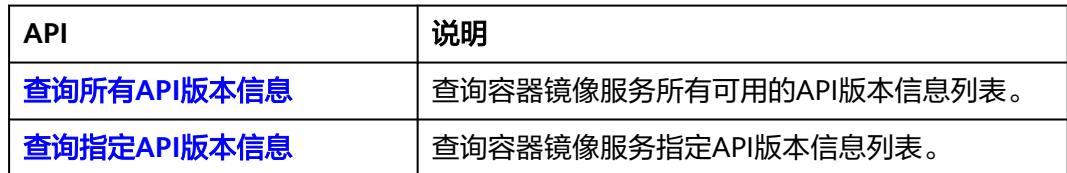

## 组织权限管理

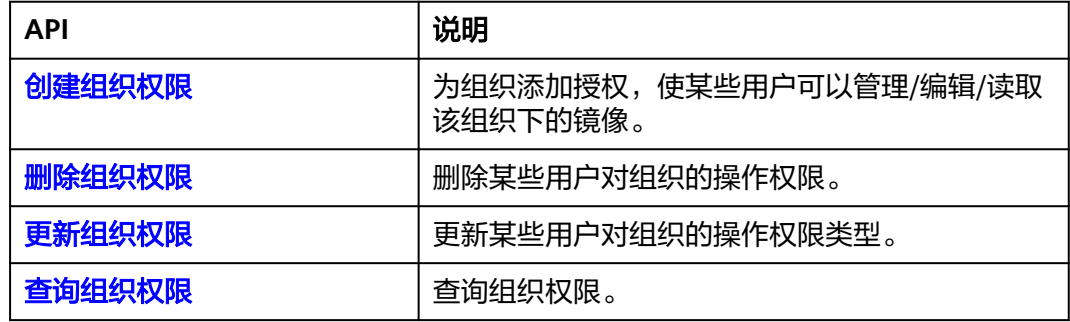

## 镜像权限管理

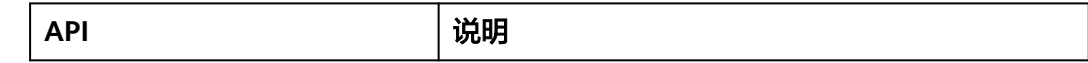

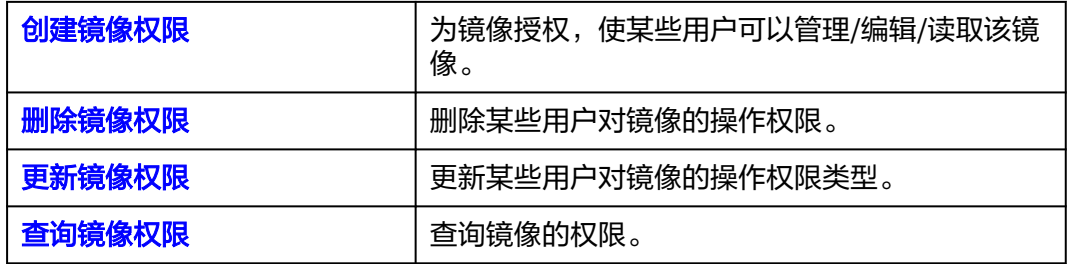

## 镜像自动同步管理

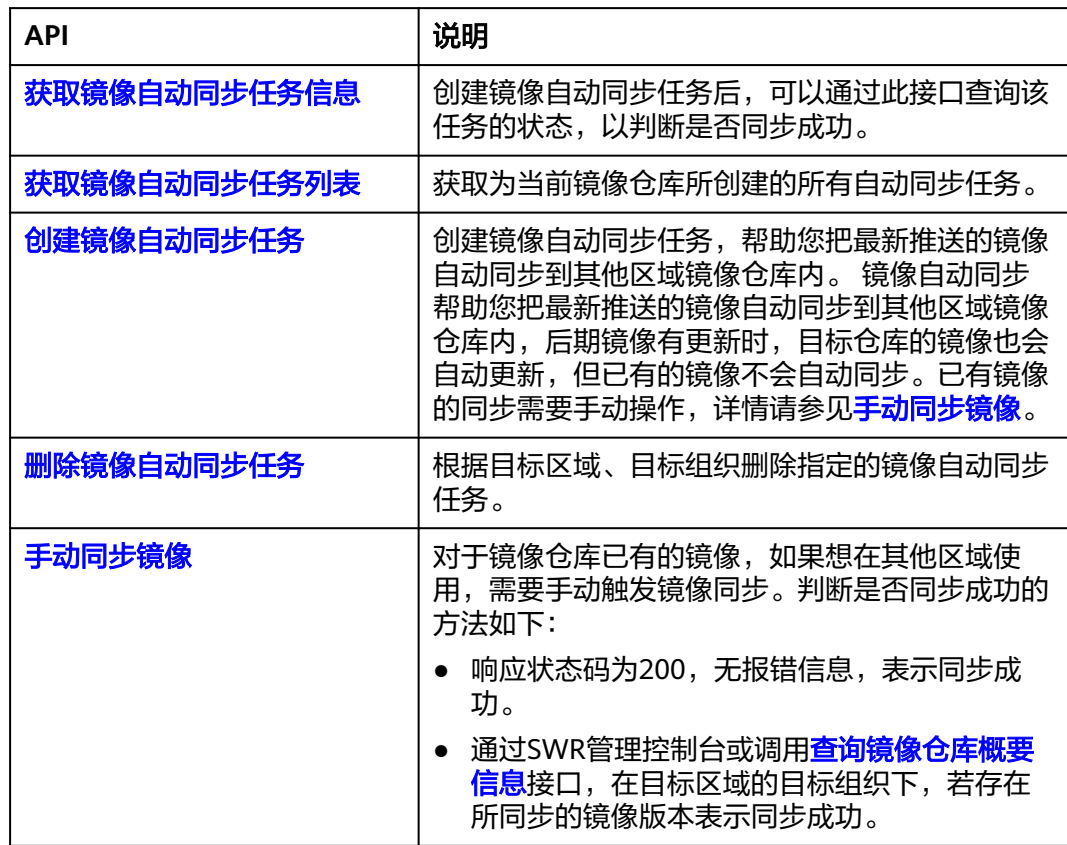

## 触发器管理

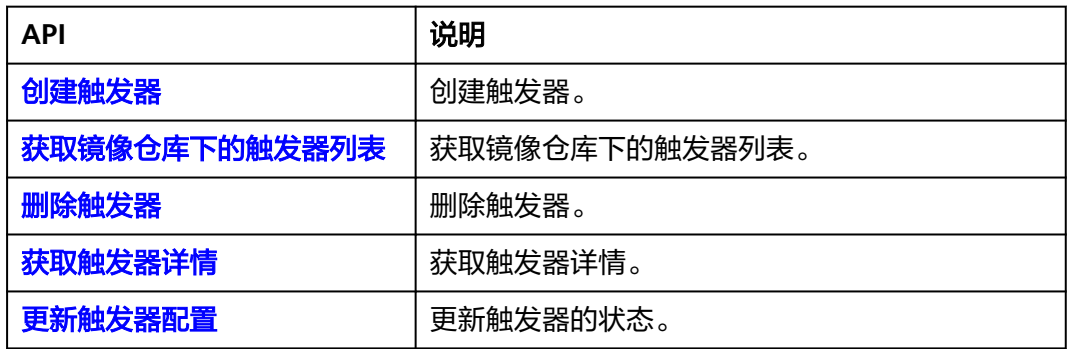

## 镜像老化规则管理

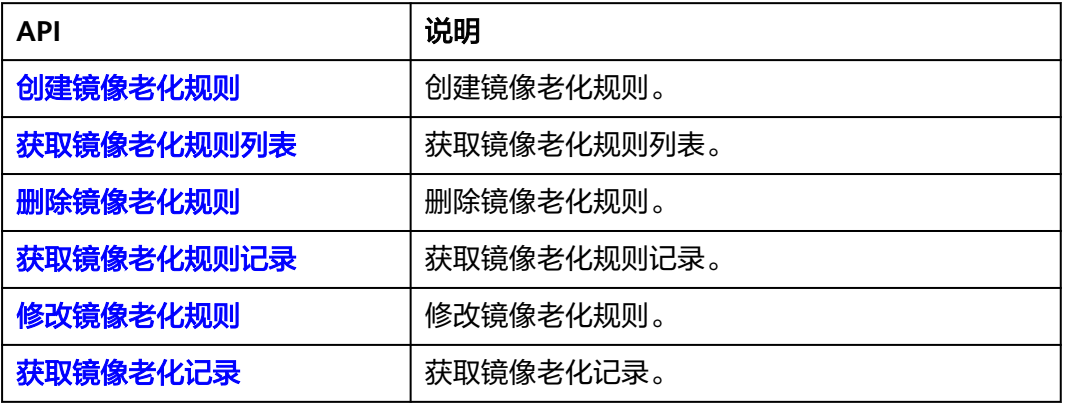

## 临时登录指令

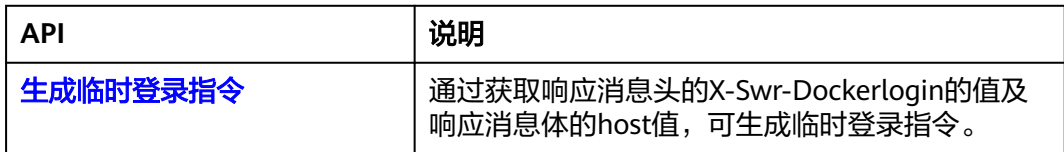

## 配额管理

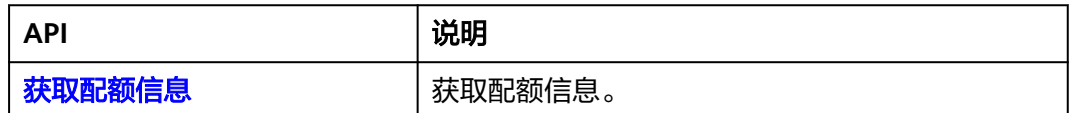

# **4 API**

# <span id="page-20-0"></span>**4.1** 组织管理

## **4.1.1** 创建组织

## 功能介绍

创建组织

## 接口约束

无

## 调用方法

请参[见如何调用](#page-9-0)**API**。

## **URI**

POST /v2/manage/namespaces

## 请求参数

#### 表 **4-1** 请求 Header 参数

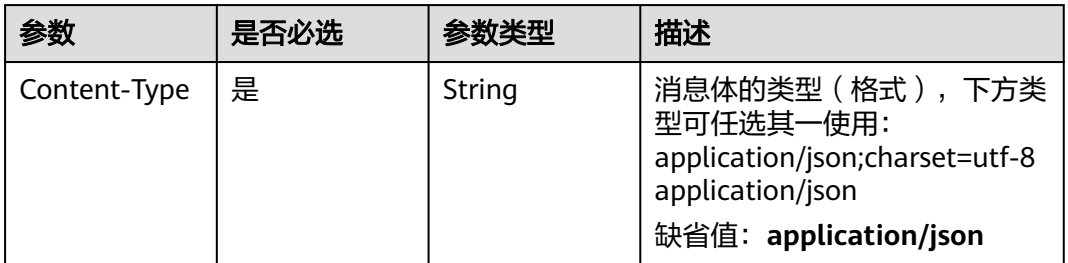

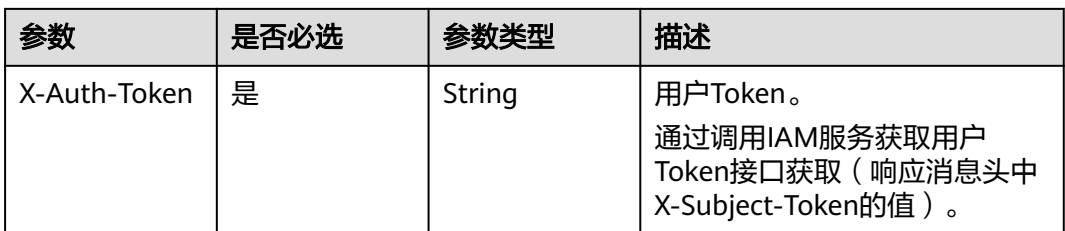

#### 表 **4-2** 请求 Body 参数

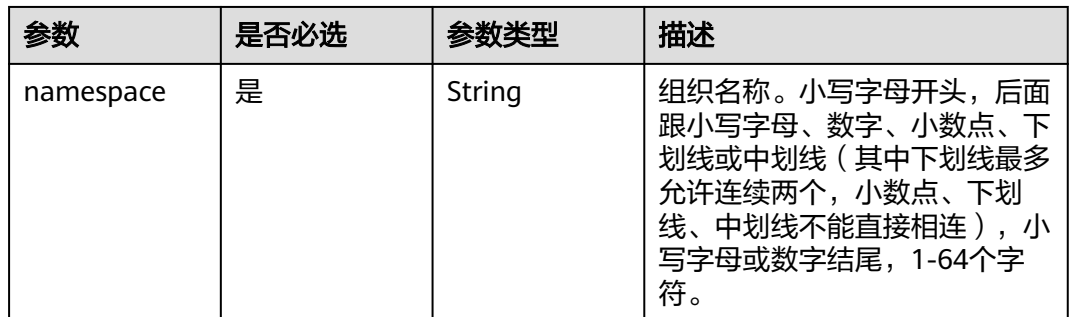

## 响应参数

无

#### 请求示例

POST https://{endpoint}/v2/manage/namespaces

{ "namespace" : "group" }

## 响应示例

无

## **SDK** 代码示例

SDK代码示例如下。

#### **Java**

package com.huaweicloud.sdk.test;

import com.huaweicloud.sdk.core.auth.ICredential; import com.huaweicloud.sdk.core.auth.BasicCredentials; import com.huaweicloud.sdk.core.exception.ConnectionException; import com.huaweicloud.sdk.core.exception.RequestTimeoutException; import com.huaweicloud.sdk.core.exception.ServiceResponseException; import com.huaweicloud.sdk.swr.v2.region.SwrRegion; import com.huaweicloud.sdk.swr.v2.\*; import com.huaweicloud.sdk.swr.v2.model.\*;

public class CreateNamespaceSolution {

```
 public static void main(String[] args) {
      // The AK and SK used for authentication are hard-coded or stored in plaintext, which has great 
security risks. It is recommended that the AK and SK be stored in ciphertext in configuration files or 
environment variables and decrypted during use to ensure security.
      // In this example, AK and SK are stored in environment variables for authentication. Before running 
this example, set environment variables CLOUD_SDK_AK and CLOUD_SDK_SK in the local environment
      String ak = System.getenv("CLOUD_SDK_AK");
      String sk = System.getenv("CLOUD_SDK_SK");
      ICredential auth = new BasicCredentials()
           .withAk(ak)
           .withSk(sk);
      SwrClient client = SwrClient.newBuilder()
           .withCredential(auth)
            .withRegion(SwrRegion.valueOf("cn-north-4"))
            .build();
      CreateNamespaceRequest request = new CreateNamespaceRequest();
      CreateNamespaceRequestBody body = new CreateNamespaceRequestBody();
      body.withNamespace("group");
      request.withBody(body);
      try {
         CreateNamespaceResponse response = client.createNamespace(request);
         System.out.println(response.toString());
      } catch (ConnectionException e) {
         e.printStackTrace();
      } catch (RequestTimeoutException e) {
         e.printStackTrace();
      } catch (ServiceResponseException e) {
         e.printStackTrace();
         System.out.println(e.getHttpStatusCode());
         System.out.println(e.getRequestId());
         System.out.println(e.getErrorCode());
         System.out.println(e.getErrorMsg());
      }
   }
}
```
#### **Python**

#### # coding: utf-8

from huaweicloudsdkcore.auth.credentials import BasicCredentials from huaweicloudsdkswr.v2.region.swr\_region import SwrRegion from huaweicloudsdkcore.exceptions import exceptions from huaweicloudsdkswr.v2 import \*

```
if name == "main ":
```
 # The AK and SK used for authentication are hard-coded or stored in plaintext, which has great security risks. It is recommended that the AK and SK be stored in ciphertext in configuration files or environment variables and decrypted during use to ensure security.

 # In this example, AK and SK are stored in environment variables for authentication. Before running this example, set environment variables CLOUD\_SDK\_AK and CLOUD\_SDK\_SK in the local environment

```
 ak = os.getenv("CLOUD_SDK_AK")
 sk = os.getenv("CLOUD_SDK_SK")
```

```
credentials = BasicCredentials(ak, sk) \setminus
```

```
client = SwrClient.new_builder() \
    .with_credentials(credentials) \
   .with region(SwrRegion.value of("cn-north-4")) \
    .build()
 try:
   request = CreateNamespaceRequest()
```

```
 request.body = CreateNamespaceRequestBody(
   namespace="group"
```

```
\qquad \qquad
```
 response = client.create\_namespace(request) print(response) except exceptions.ClientRequestException as e: print(e.status\_code) print(e.request\_id) print(e.error\_code) print(e.error\_msg)

#### **Go**

#### package main

```
import (
    "fmt"
   "github.com/huaweicloud/huaweicloud-sdk-go-v3/core/auth/basic"
   swr "github.com/huaweicloud/huaweicloud-sdk-go-v3/services/swr/v2"
   "github.com/huaweicloud/huaweicloud-sdk-go-v3/services/swr/v2/model"
   region "github.com/huaweicloud/huaweicloud-sdk-go-v3/services/swr/v2/region"
)
func main() {
   // The AK and SK used for authentication are hard-coded or stored in plaintext, which has great security 
risks. It is recommended that the AK and SK be stored in ciphertext in configuration files or environment 
variables and decrypted during use to ensure security.
   // In this example, AK and SK are stored in environment variables for authentication. Before running this 
example, set environment variables CLOUD_SDK_AK and CLOUD_SDK_SK in the local environment
   ak := os.Getenv("CLOUD_SDK_AK")
   sk := os.Getenv("CLOUD_SDK_SK")
   auth := basic.NewCredentialsBuilder().
      WithAk(ak).
      WithSk(sk).
      Build()
   client := swr.NewSwrClient(
      swr.SwrClientBuilder().
        WithRegion(region.ValueOf("cn-north-4")).
        WithCredential(auth).
        Build())
   request := &model.CreateNamespaceRequest{}
   request.Body = &model.CreateNamespaceRequestBody{
      Namespace: "group",
   }
   response, err := client.CreateNamespace(request)
  if err == nil fmt.Printf("%+v\n", response)
   } else {
      fmt.Println(err)
   }
```
#### 更多

更多编程语言的SDK代码示例,请参考**[API Explorer](https://console.huaweicloud.com/apiexplorer/#/openapi/SWR/sdk?api=CreateNamespace)**的代码示例页签,可生成自动对应 的SDK代码示例。

#### 状态码

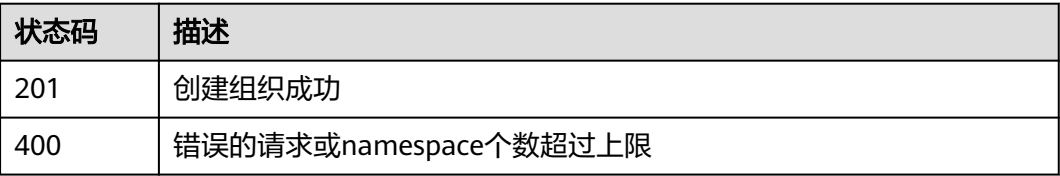

}

<span id="page-24-0"></span>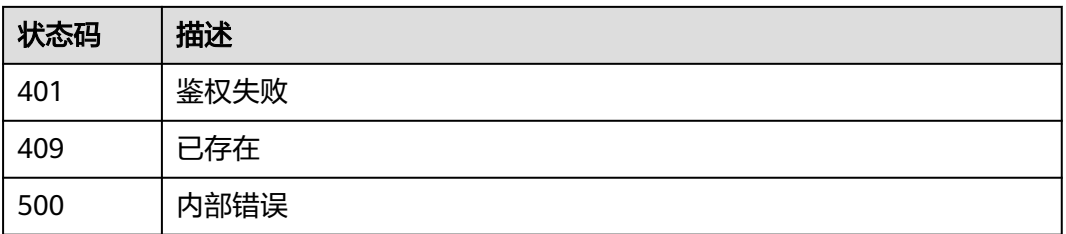

## 错误码

请参[见错误码。](#page-211-0)

# **4.1.2** 查询组织列表

## 功能介绍

查询组织列表

## 接口约束

无

## 调用方法

请参[见如何调用](#page-9-0)**API**。

## **URI**

GET /v2/manage/namespaces

#### 表 **4-3** Query 参数

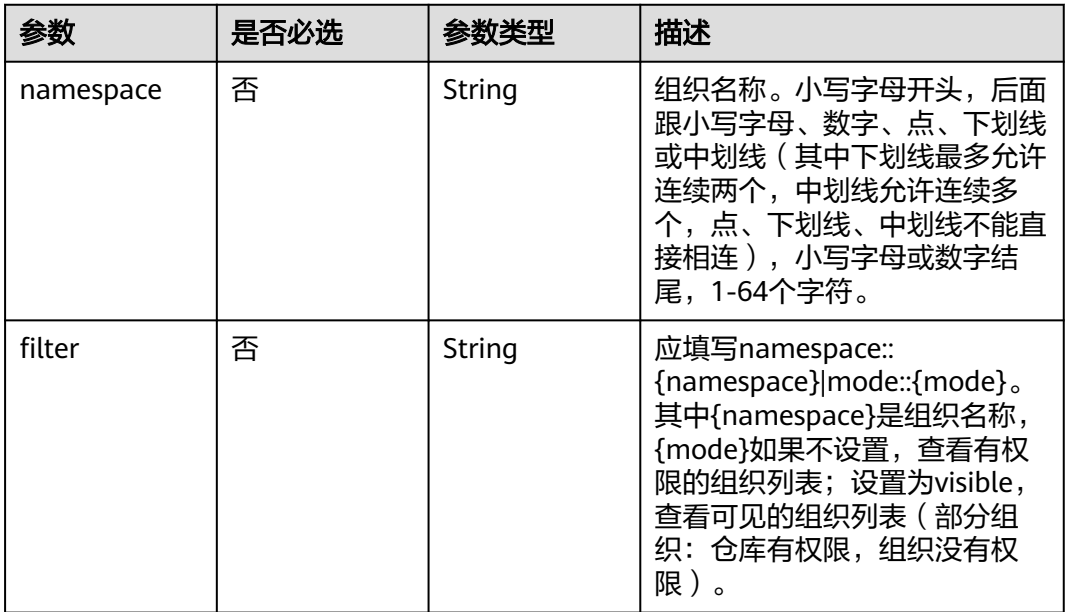

## 请求参数

#### 表 **4-4** 请求 Header 参数

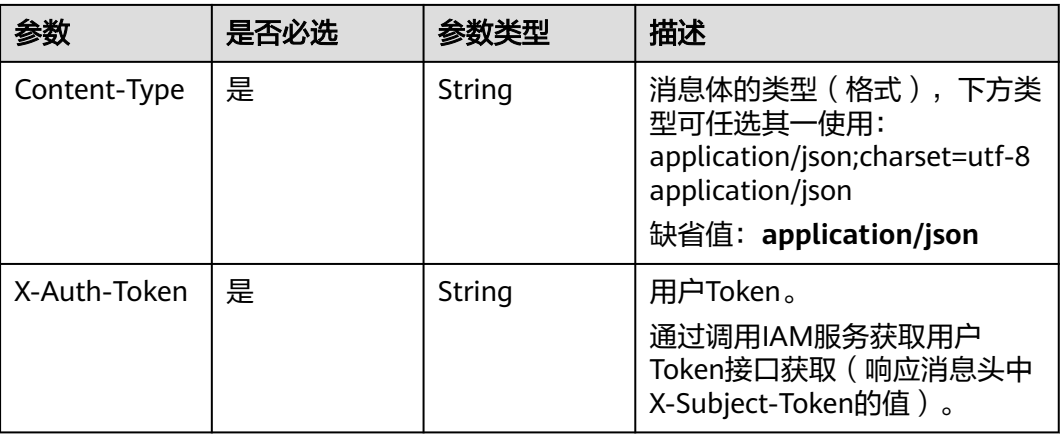

#### 说明

默认返回全部组织数据。

## 响应参数

#### 状态码: **200**

### 表 **4-5** 响应 Body 参数

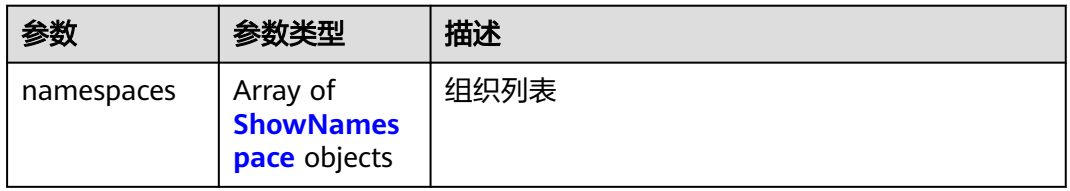

#### 表 **4-6** ShowNamespace

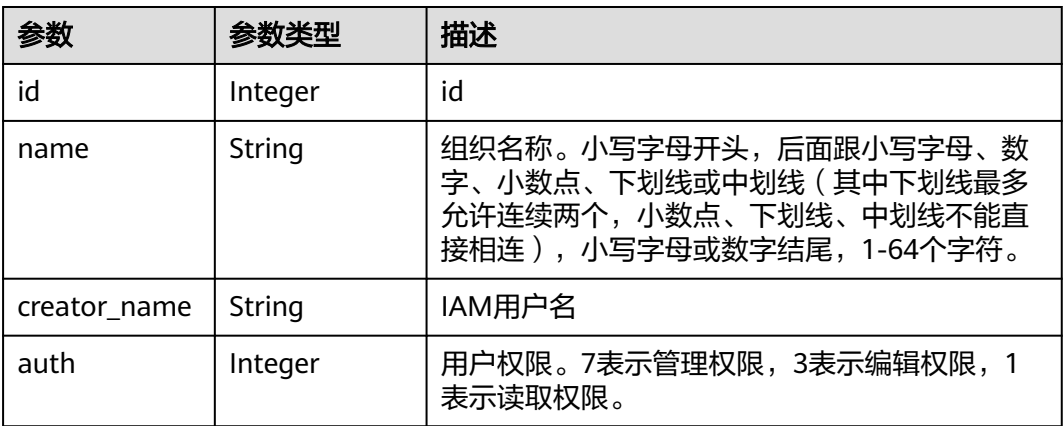

## 请求示例

GET https://{endpoint}/v2/manage/namespaces?filter=namespace::{namespace}

## 响应示例

#### 状态码: **200**

获取组织列表成功

```
{
   "namespaces" : [ {
    "id" : 1422,
    "name" : "group",
    "creator_name" : "username",
   "auth" : 7
 } ]
}
```
## **SDK** 代码示例

SDK代码示例如下。

#### **Java**

package com.huaweicloud.sdk.test;

```
import com.huaweicloud.sdk.core.auth.ICredential;
import com.huaweicloud.sdk.core.auth.BasicCredentials;
import com.huaweicloud.sdk.core.exception.ConnectionException;
import com.huaweicloud.sdk.core.exception.RequestTimeoutException;
import com.huaweicloud.sdk.core.exception.ServiceResponseException;
import com.huaweicloud.sdk.swr.v2.region.SwrRegion;
import com.huaweicloud.sdk.swr.v2.*;
import com.huaweicloud.sdk.swr.v2.model.*;
public class ListNamespacesSolution {
   public static void main(String[] args) {
      // The AK and SK used for authentication are hard-coded or stored in plaintext, which has great
```
security risks. It is recommended that the AK and SK be stored in ciphertext in configuration files or environment variables and decrypted during use to ensure security. // In this example, AK and SK are stored in environment variables for authentication. Before running

this example, set environment variables CLOUD\_SDK\_AK and CLOUD\_SDK\_SK in the local environment String ak = System.getenv("CLOUD\_SDK\_AK");

```
 String sk = System.getenv("CLOUD_SDK_SK");
```

```
 ICredential auth = new BasicCredentials()
      .withAk(ak)
      .withSk(sk);
 SwrClient client = SwrClient.newBuilder()
      .withCredential(auth)
      .withRegion(SwrRegion.valueOf("cn-north-4"))
      .build();
 ListNamespacesRequest request = new ListNamespacesRequest();
 request.withNamespace("<namespace>");
 request.withFilter("<filter>");
 try {
   ListNamespacesResponse response = client.listNamespaces(request);
   System.out.println(response.toString());
 } catch (ConnectionException e) {
    e.printStackTrace();
 } catch (RequestTimeoutException e) {
   e.printStackTrace();
```

```
 } catch (ServiceResponseException e) {
```
### **Python**

#### # coding: utf-8

 } }

from huaweicloudsdkcore.auth.credentials import BasicCredentials from huaweicloudsdkswr.v2.region.swr\_region import SwrRegion from huaweicloudsdkcore.exceptions import exceptions from huaweicloudsdkswr.v2 import \*

```
if __name__ == '__main__":
```
 # The AK and SK used for authentication are hard-coded or stored in plaintext, which has great security risks. It is recommended that the AK and SK be stored in ciphertext in configuration files or environment variables and decrypted during use to ensure security.

 # In this example, AK and SK are stored in environment variables for authentication. Before running this example, set environment variables CLOUD\_SDK\_AK and CLOUD\_SDK\_SK in the local environment

```
 ak = os.getenv("CLOUD_SDK_AK")
 sk = os.getenv("CLOUD_SDK_SK")
```

```
 credentials = BasicCredentials(ak, sk) \
```

```
 client = SwrClient.new_builder() \
    .with_credentials(credentials) \
    .with_region(SwrRegion.value_of("cn-north-4")) \
    .build()
 try:
```

```
 request = ListNamespacesRequest()
   request.namespace = "<namespace>"
   request.filter = "<filter>"
    response = client.list_namespaces(request)
   print(response)
 except exceptions.ClientRequestException as e:
   print(e.status_code)
   print(e.request_id)
   print(e.error_code)
   print(e.error_msg)
```
## **Go**

#### package main

)

```
import (
   "fmt"
   "github.com/huaweicloud/huaweicloud-sdk-go-v3/core/auth/basic"
   swr "github.com/huaweicloud/huaweicloud-sdk-go-v3/services/swr/v2"
   "github.com/huaweicloud/huaweicloud-sdk-go-v3/services/swr/v2/model"
   region "github.com/huaweicloud/huaweicloud-sdk-go-v3/services/swr/v2/region"
func main() {
   // The AK and SK used for authentication are hard-coded or stored in plaintext, which has great security 
risks. It is recommended that the AK and SK be stored in ciphertext in configuration files or environment 
variables and decrypted during use to ensure security.
   // In this example, AK and SK are stored in environment variables for authentication. Before running this 
example, set environment variables CLOUD_SDK_AK and CLOUD_SDK_SK in the local environment
   ak := os.Getenv("CLOUD_SDK_AK")
   sk := os.Getenv("CLOUD_SDK_SK")
```

```
 auth := basic.NewCredentialsBuilder().
   WithAk(ak).
```

```
 WithSk(sk).
   Build()
 client := swr.NewSwrClient(
   swr.SwrClientBuilder().
      WithRegion(region.ValueOf("cn-north-4")).
      WithCredential(auth).
      Build())
 request := &model.ListNamespacesRequest{}
 namespaceRequest:= "<namespace>"
request.Namespace = &namespaceRequest
 filterRequest:= "<filter>"
 request.Filter = &filterRequest
 response, err := client.ListNamespaces(request)
if err == nil fmt.Printf("%+v\n", response)
 } else {
   fmt.Println(err)
 }
```
## 更多

}

更多编程语言的SDK代码示例,请参见**[API Explorer](https://console.huaweicloud.com/apiexplorer/#/openapi/SWR/sdk?api=CreateNamespace)**的代码示例页签,可生成自动对应 的SDK代码示例。

### 状态码

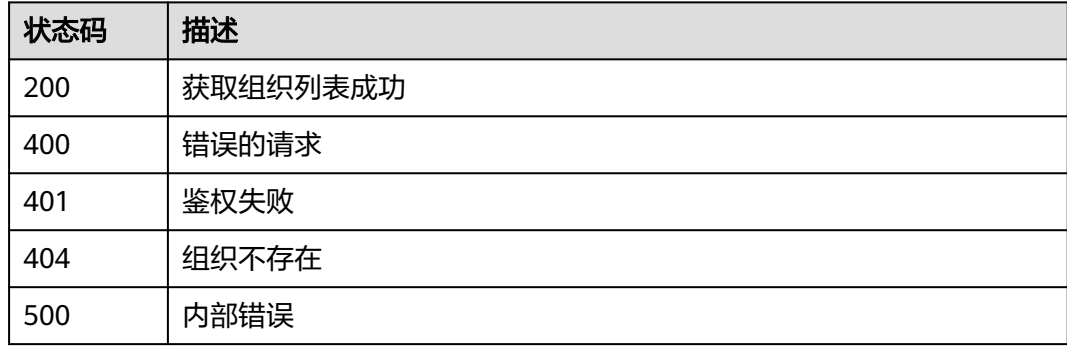

## 错误码

请参[见错误码。](#page-211-0)

## **4.1.3** 删除组织

## 功能介绍

删除组织

## 接口约束

无

## 调用方法

请参[见如何调用](#page-9-0)**API**。

## **URI**

#### DELETE /v2/manage/namespaces/{namespace}

#### 表 **4-7** 路径参数

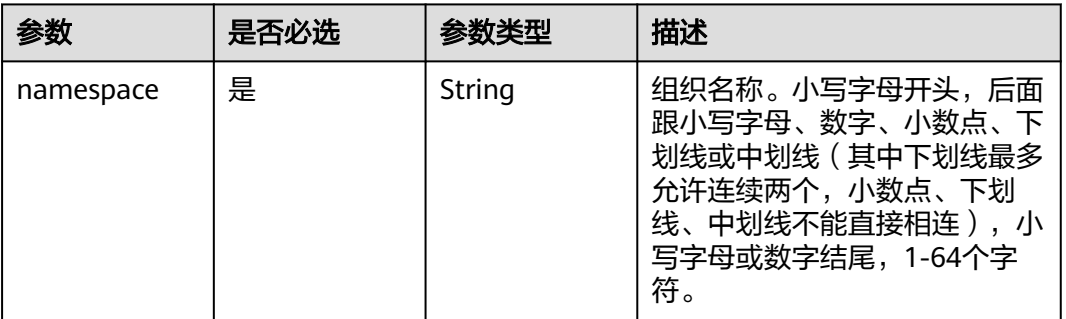

## 请求参数

## 表 **4-8** 请求 Header 参数

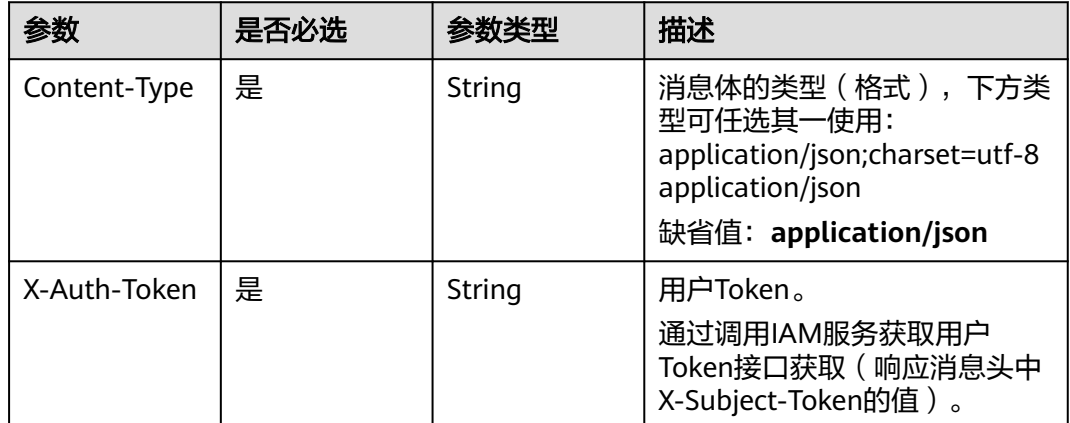

## 响应参数

无

## 请求示例

DELETE https://{endpoint}/v2/manage/namespaces/{namespace}

## 响应示例

无

## <span id="page-30-0"></span>状态码

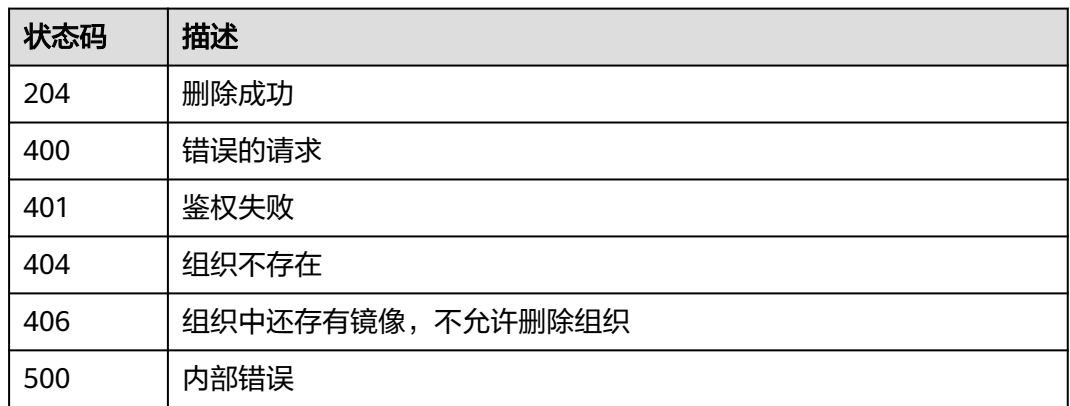

## 错误码

请参[见错误码。](#page-211-0)

# **4.1.4** 获取组织详情

## 功能介绍

获取组织详情

## 接口约束

无

## 调用方法

请参[见如何调用](#page-9-0)**API**。

## **URI**

GET /v2/manage/namespaces/{namespace}

## 表 **4-9** 路径参数

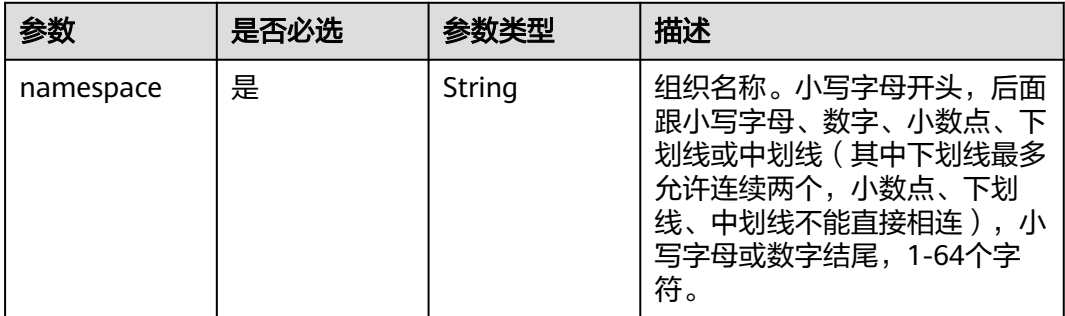

## 请求参数

#### 表 **4-10** 请求 Header 参数

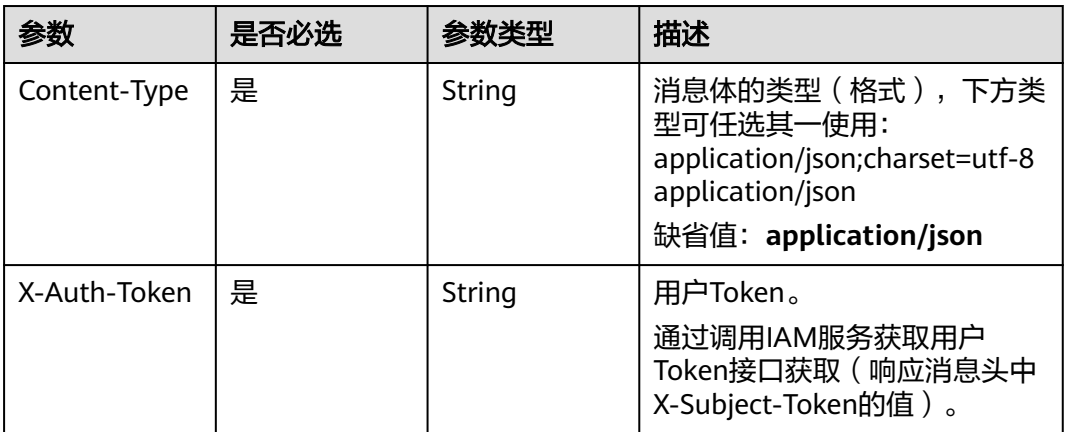

## 响应参数

#### 状态码: **200**

#### 表 **4-11** 响应 Body 参数

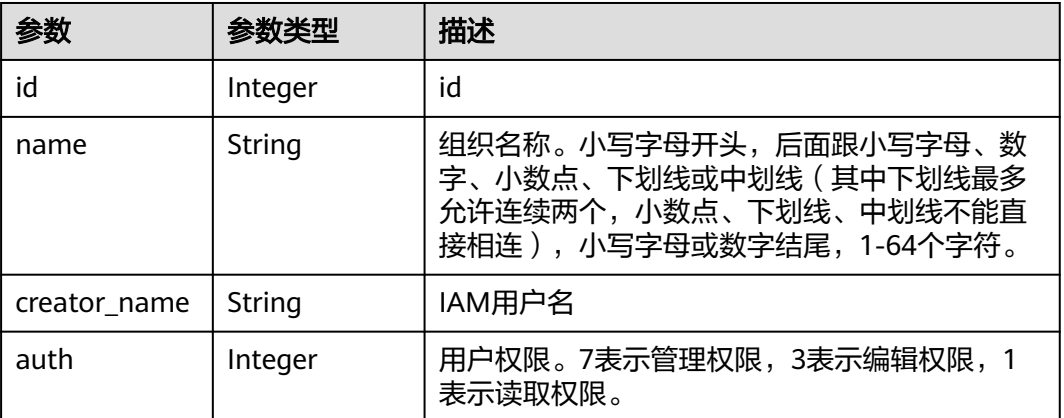

## 请求示例

GET https://{endpoint}/v2/manage/namespaces/{namespace}

## 响应示例

#### 状态码: **200**

查询成功

{

```
 "id" : 1422,
  "name" : "huawei",
  "creator_name" : "liugenping",
  "auth" : 7
}
```
## <span id="page-32-0"></span>状态码

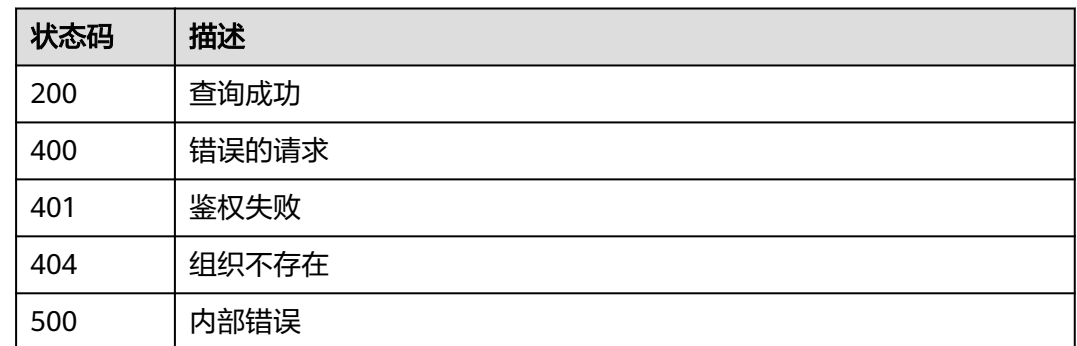

## 错误码

请参[见错误码。](#page-211-0)

# **4.2** 镜像仓库管理

# **4.2.1** 在组织下创建镜像仓库

## 功能介绍

在组织下创建镜像仓库。

## 接口约束

无

## 调用方法

请参[见如何调用](#page-9-0)**API**。

## **URI**

POST /v2/manage/namespaces/{namespace}/repos

#### 表 **4-12** 路径参数

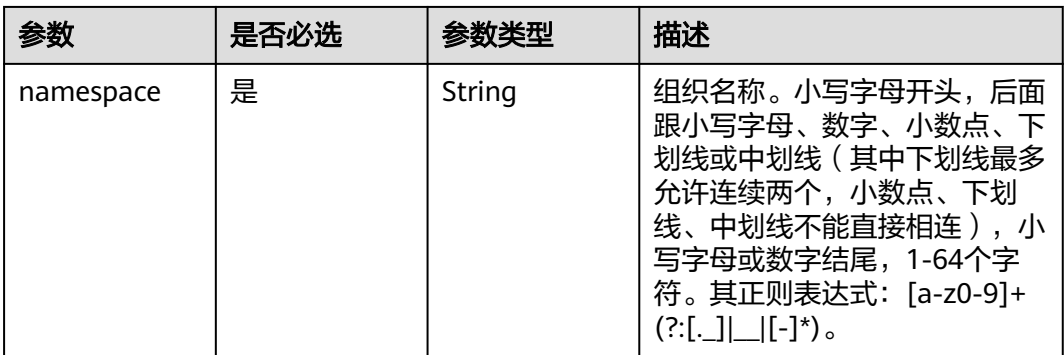

## 请求参数

表 **4-13** 请求 Header 参数

| 参数           | 是否必选 | 参数类型   | 描述                                                                                                    |
|--------------|------|--------|----------------------------------------------------------------------------------------------------|
| Content-Type | 是    | String | 消息体的类型(格式),下方类<br>型可任选其一使用:<br>application/json;charset=utf-8<br>application/json<br>缺省值: application/json |
| X-Auth-Token | 是    | String | 用户Token。<br>通过调用IAM服务获取用户<br>Token接口获取 ( 响应消息头中<br>X-Subject-Token的值)。                                     |

### 表 **4-14** 请求 Body 参数

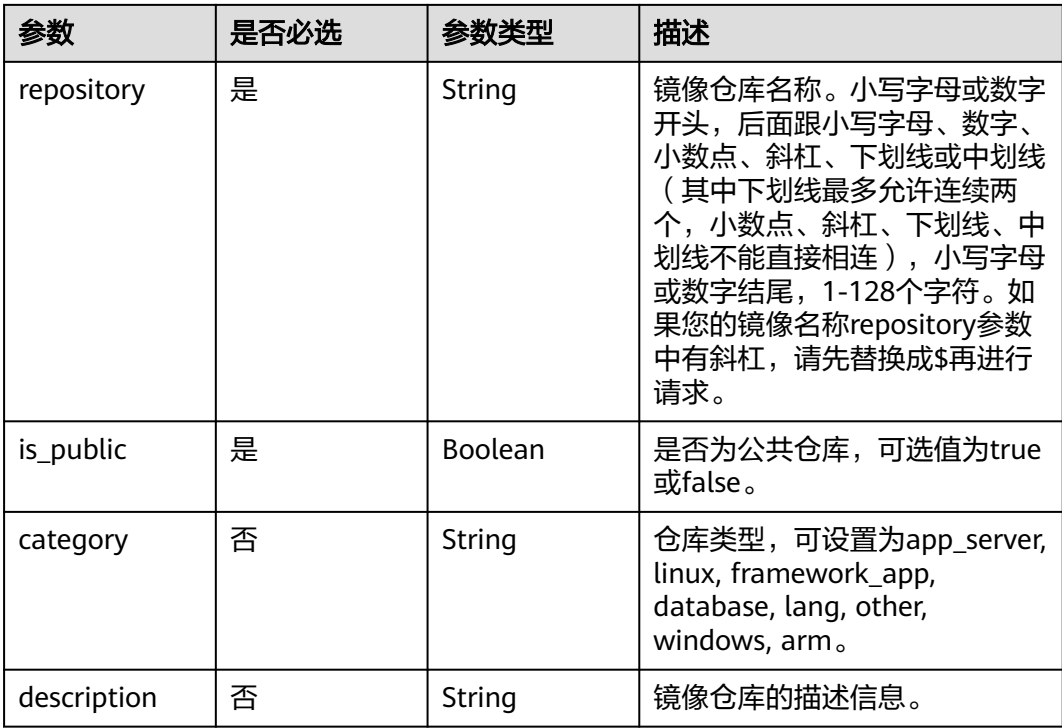

## 响应参数

无

## 请求示例

POST https://{endpoint}/v2/manage/namespaces/{namespace}/repos

```
{
  "repository" : "busybox",
  "category" : "linux",
  "description" : "this is a busybox repository",
  "is_public" : true
}
```
## 响应示例

无

## **SDK** 代码示例

SDK代码示例如下。

#### **Java**

package com.huaweicloud.sdk.test;

```
import com.huaweicloud.sdk.core.auth.ICredential;
import com.huaweicloud.sdk.core.auth.BasicCredentials;
import com.huaweicloud.sdk.core.exception.ConnectionException;
import com.huaweicloud.sdk.core.exception.RequestTimeoutException;
import com.huaweicloud.sdk.core.exception.ServiceResponseException;
import com.huaweicloud.sdk.swr.v2.region.SwrRegion;
import com.huaweicloud.sdk.swr.v2.*;
import com.huaweicloud.sdk.swr.v2.model.*;
```
public class CreateRepoSolution {

```
 public static void main(String[] args) {
```
 // The AK and SK used for authentication are hard-coded or stored in plaintext, which has great security risks. It is recommended that the AK and SK be stored in ciphertext in configuration files or environment variables and decrypted during use to ensure security.

 // In this example, AK and SK are stored in environment variables for authentication. Before running this example, set environment variables CLOUD\_SDK\_AK and CLOUD\_SDK\_SK in the local environment String ak = System.getenv("CLOUD\_SDK\_AK");

```
 String sk = System.getenv("CLOUD_SDK_SK");
```

```
 ICredential auth = new BasicCredentials()
      .withAk(ak)
      .withSk(sk);
```

```
 SwrClient client = SwrClient.newBuilder()
      .withCredential(auth)
      .withRegion(SwrRegion.valueOf("<YOUR REGION>"))
      .build();
 CreateRepoRequest request = new CreateRepoRequest();
 request.withNamespace("{namespace}");
 CreateRepoRequestBody body = new CreateRepoRequestBody();
 body.withDescription("this is a busybox repository");
 body.withCategory(CreateRepoRequestBody.CategoryEnum.fromValue("linux"));
 body.withIsPublic(true);
 body.withRepository("busybox");
 request.withBody(body);
 try {
   CreateRepoResponse response = client.createRepo(request);
   System.out.println(response.toString());
```

```
 } catch (ConnectionException e) {
```

```
 e.printStackTrace();
```

```
 } catch (RequestTimeoutException e) {
   e.printStackTrace();
```

```
 } catch (ServiceResponseException e) {
       e.printStackTrace();
       System.out.println(e.getHttpStatusCode());
       System.out.println(e.getRequestId());
      System.out.println(e.getErrorCode());
       System.out.println(e.getErrorMsg());
    }
 }
```
## **Python**

#### # coding: utf-8

}

from huaweicloudsdkcore.auth.credentials import BasicCredentials from huaweicloudsdkswr.v2.region.swr\_region import SwrRegion from huaweicloudsdkcore.exceptions import exceptions from huaweicloudsdkswr.v2 import \*

```
if __name__ == '__main__":
```
 # The AK and SK used for authentication are hard-coded or stored in plaintext, which has great security risks. It is recommended that the AK and SK be stored in ciphertext in configuration files or environment variables and decrypted during use to ensure security.

 # In this example, AK and SK are stored in environment variables for authentication. Before running this example, set environment variables CLOUD\_SDK\_AK and CLOUD\_SDK\_SK in the local environment

```
 ak = os.getenv("CLOUD_SDK_AK")
 sk = os.getenv("CLOUD_SDK_SK")
```

```
credentials = BasicCredentials(ak, sk) \setminus
```

```
 client = SwrClient.new_builder() \
    .with_credentials(credentials) \
   .with_region(SwrRegion.value_of("cn-north-4")) \
    .build()
```
try:

```
 request = CreateRepoRequest()
      request.body = CreateRepoRequestBody(
         description="this is a busybox repository",
         category="linux",
         is_public=True,
         repository="busybox"
\qquad \qquad response = client.create_repo(request)
      print(response)
   except exceptions.ClientRequestException as e:
      print(e.status_code)
      print(e.request_id)
      print(e.error_code)
     print(e.error_msg)
```
#### **Go**

#### package main

```
import (
   "fmt"
   "github.com/huaweicloud/huaweicloud-sdk-go-v3/core/auth/basic"
   swr "github.com/huaweicloud/huaweicloud-sdk-go-v3/services/swr/v2"
   "github.com/huaweicloud/huaweicloud-sdk-go-v3/services/swr/v2/model"
   region "github.com/huaweicloud/huaweicloud-sdk-go-v3/services/swr/v2/region"
```
#### func main() {

)

 // The AK and SK used for authentication are hard-coded or stored in plaintext, which has great security risks. It is recommended that the AK and SK be stored in ciphertext in configuration files or environment variables and decrypted during use to ensure security.

 // In this example, AK and SK are stored in environment variables for authentication. Before running this example, set environment variables CLOUD\_SDK\_AK and CLOUD\_SDK\_SK in the local environment
```
 ak := os.Getenv("CLOUD_SDK_AK")
 sk := os.Getenv("CLOUD_SDK_SK")
 auth := basic.NewCredentialsBuilder().
   WithAk(ak).
   WithSk(sk).
   Build()
 client := swr.NewSwrClient(
   swr.SwrClientBuilder().
      WithRegion(region.ValueOf("cn-north-4")).
      WithCredential(auth).
      Build())
 request := &model.CreateRepoRequest{}
 descriptionCreateRepoRequestBody:= "this is a busybox repository"
 categoryCreateRepoRequestBody:= model.GetCreateRepoRequestBodyCategoryEnum().LINUX
 request.Body = &model.CreateRepoRequestBody{
   Description: &descriptionCreateRepoRequestBody,
   Category: &categoryCreateRepoRequestBody,
   IsPublic: true,
   Repository: "busybox",
 }
 response, err := client.CreateRepo(request)
if err == nil fmt.Printf("%+v\n", response)
 } else {
   fmt.Println(err)
 }
```
# 更多

}

更多编程语言的SDK代码示例,请参见**[API Explorer](https://console.huaweicloud.com/apiexplorer/#/openapi/SWR/sdk?api=CreateNamespace)**的代码示例页签,可生成自动对应 的SDK代码示例。

## 状态码

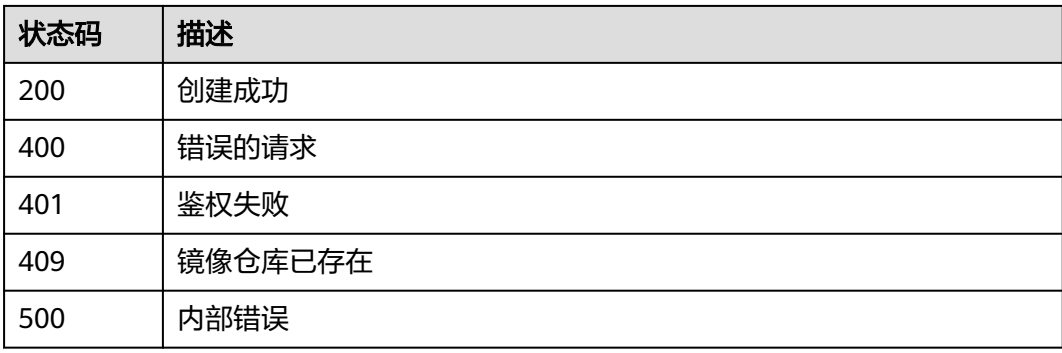

## 错误码

请参[见错误码。](#page-211-0)

# **4.2.2** 删除组织下的镜像仓库

## 功能介绍

删除组织下的镜像仓库。

## 接口约束

无

# 调用方法

请参[见如何调用](#page-9-0)**API**。

### **URI**

DELETE /v2/manage/namespaces/{namespace}/repos/{repository}

#### 表 **4-15** 路径参数

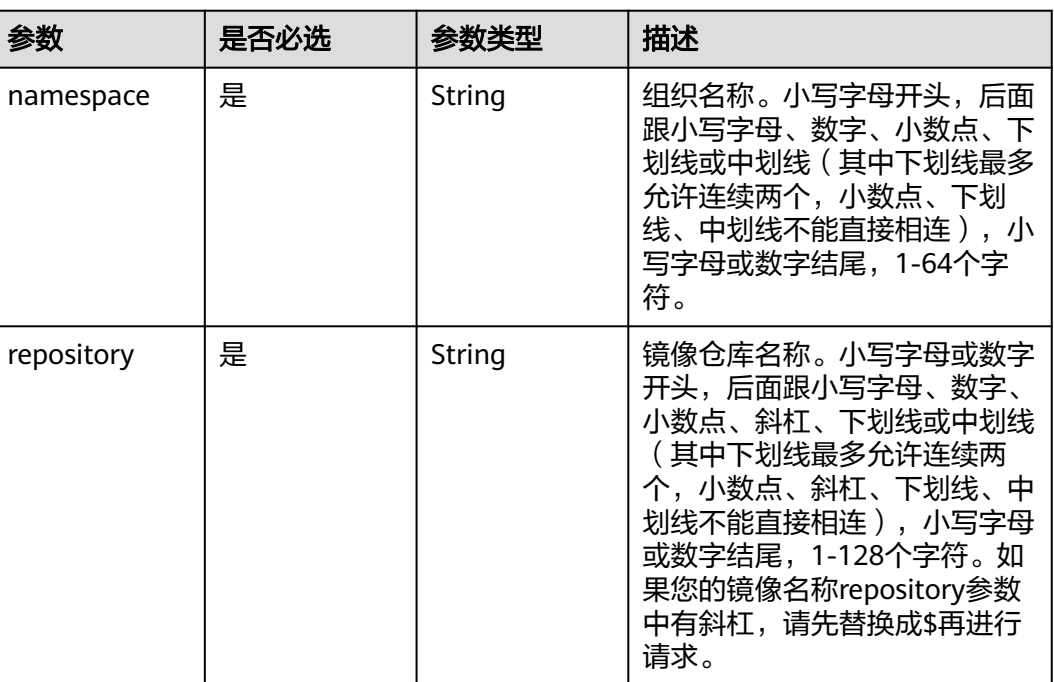

# 请求参数

#### 表 **4-16** 请求 Header 参数

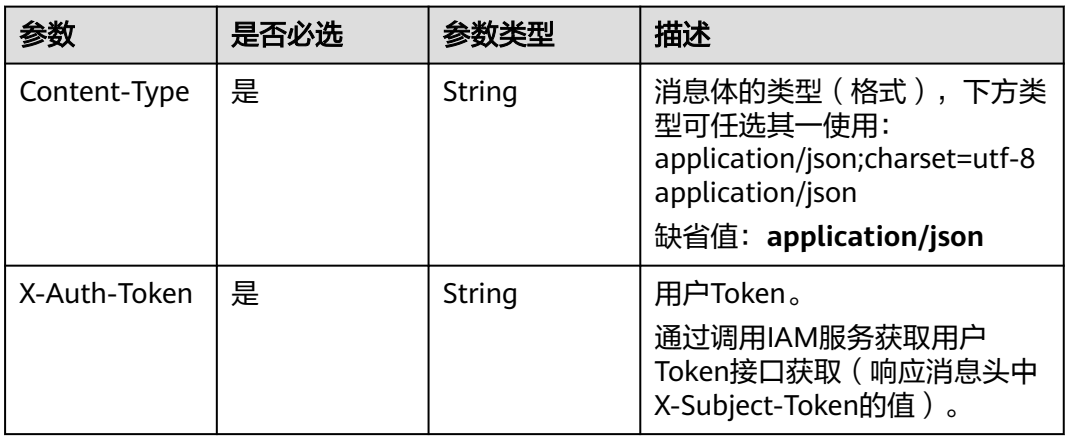

## 响应参数

无

## 请求示例

DELETE https://{endpoint}/v2/manage/namespaces/{namespace}}/repos/{repository}

### 响应示例

无

## 状态码

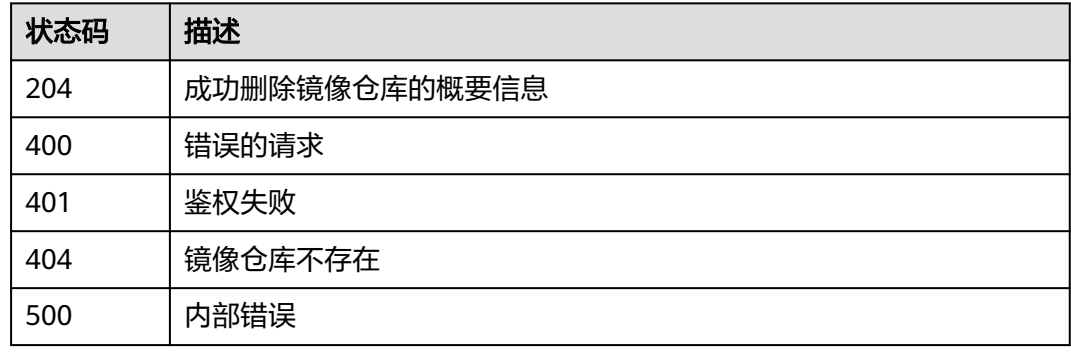

## 错误码

请参[见错误码。](#page-211-0)

# **4.2.3** 更新镜像仓库的概要信息

## 功能介绍

更新租户组织下的镜像概要信息,包括镜像类型、是否公有、描述信息

## 接口约束

无

## 调用方法

请参[见如何调用](#page-9-0)**API**。

**URI**

PATCH /v2/manage/namespaces/{namespace}/repos/{repository}

#### 表 **4-17** 路径参数

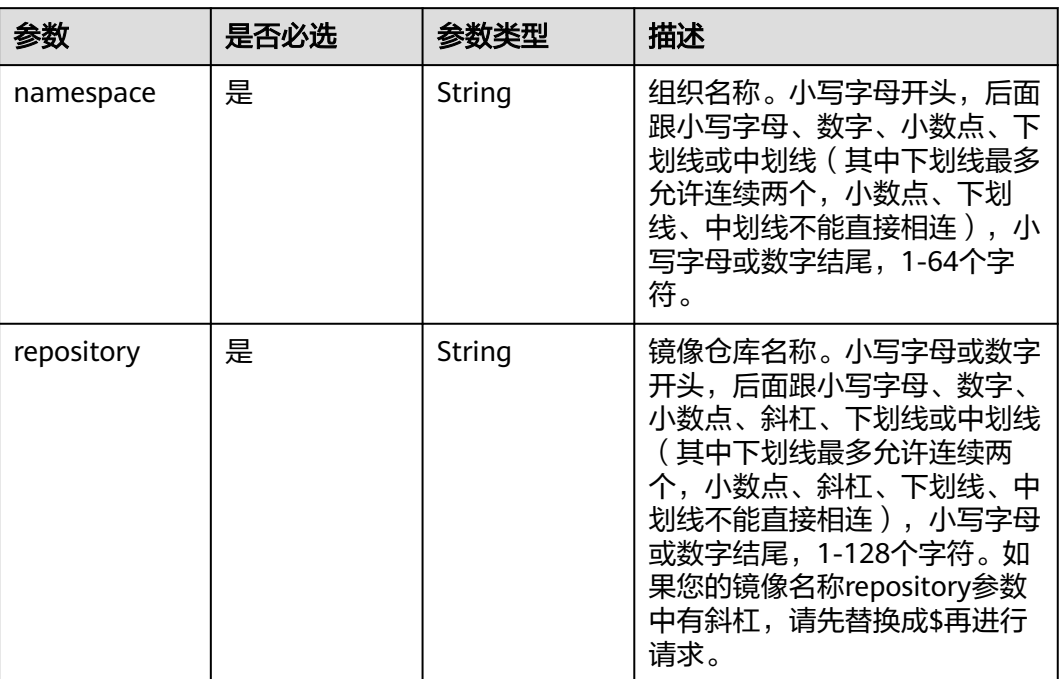

## 请求参数

## 表 **4-18** 请求 Header 参数

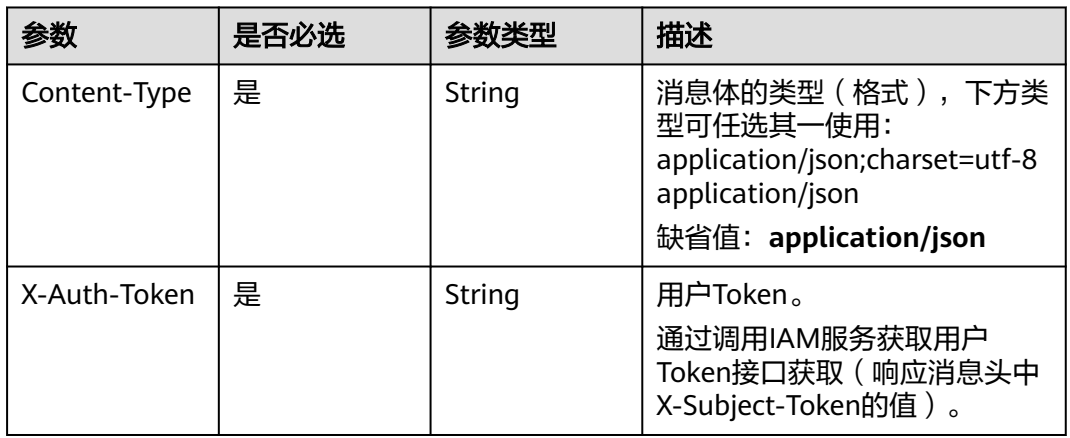

#### 表 **4-19** 请求 Body 参数

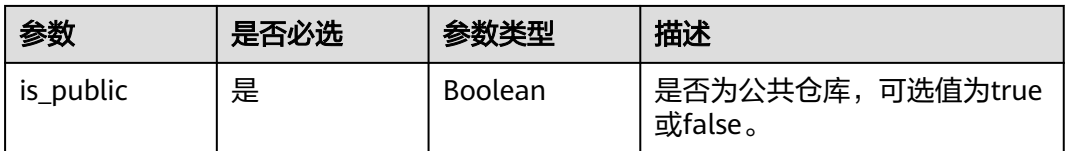

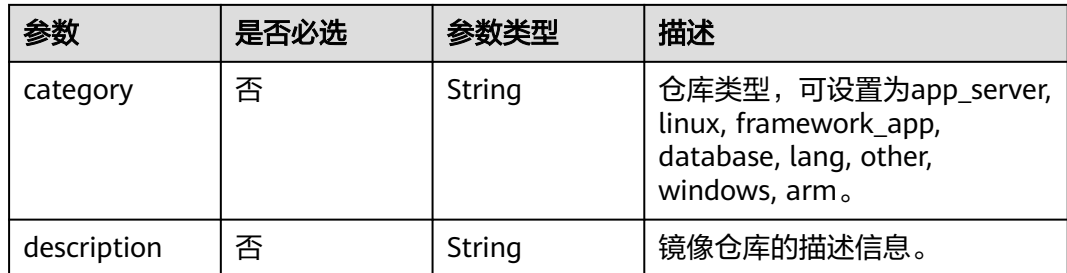

#### 响应参数

无

### 请求示例

PATCH https://{endpoint}/v2/manage/namespaces/{namespace}/repos/{repository}

```
{
```

```
 "category" : "database",
```

```
 "description" : "this is a busybox repository",
```
 "is\_public" : false }

## 响应示例

无

## **SDK** 代码示例

SDK代码示例如下。

#### **Java**

package com.huaweicloud.sdk.test;

```
import com.huaweicloud.sdk.core.auth.ICredential;
import com.huaweicloud.sdk.core.auth.BasicCredentials;
import com.huaweicloud.sdk.core.exception.ConnectionException;
import com.huaweicloud.sdk.core.exception.RequestTimeoutException;
import com.huaweicloud.sdk.core.exception.ServiceResponseException;
import com.huaweicloud.sdk.swr.v2.region.SwrRegion;
import com.huaweicloud.sdk.swr.v2.*;
import com.huaweicloud.sdk.swr.v2.model.*;
```
public class UpdateRepoSolution {

```
 public static void main(String[] args) {
      // The AK and SK used for authentication are hard-coded or stored in plaintext, which has great 
security risks. It is recommended that the AK and SK be stored in ciphertext in configuration files or 
environment variables and decrypted during use to ensure security.
      // In this example, AK and SK are stored in environment variables for authentication. Before running 
this example, set environment variables CLOUD_SDK_AK and CLOUD_SDK_SK in the local environment
      String ak = System.getenv("CLOUD_SDK_AK");
      String sk = System.getenv("CLOUD_SDK_SK");
```

```
 ICredential auth = new BasicCredentials()
      .withAk(ak)
      .withSk(sk);
```

```
 SwrClient client = SwrClient.newBuilder()
      .withCredential(auth)
      .withRegion(SwrRegion.valueOf("cn-north-4"))
      .build();
 UpdateRepoRequest request = new UpdateRepoRequest();
 UpdateRepoRequestBody body = new UpdateRepoRequestBody();
 body.withDescription("this is a busybox repository");
 body.withCategory(UpdateRepoRequestBody.CategoryEnum.fromValue("database"));
 body.withIsPublic(false);
 request.withBody(body);
 try {
   UpdateRepoResponse response = client.updateRepo(request);
   System.out.println(response.toString());
 } catch (ConnectionException e) {
   e.printStackTrace();
 } catch (RequestTimeoutException e) {
   e.printStackTrace();
 } catch (ServiceResponseException e) {
   e.printStackTrace();
   System.out.println(e.getHttpStatusCode());
   System.out.println(e.getRequestId());
   System.out.println(e.getErrorCode());
   System.out.println(e.getErrorMsg());
```
#### **Python**

# coding: utf-8

 } } }

from huaweicloudsdkcore.auth.credentials import BasicCredentials from huaweicloudsdkswr.v2.region.swr\_region import SwrRegion from huaweicloudsdkcore.exceptions import exceptions from huaweicloudsdkswr.v2 import \*

```
if __name__ == "__main__":
```
 print(e.error\_code) print(e.error\_msg)

 # The AK and SK used for authentication are hard-coded or stored in plaintext, which has great security risks. It is recommended that the AK and SK be stored in ciphertext in configuration files or environment variables and decrypted during use to ensure security.

 # In this example, AK and SK are stored in environment variables for authentication. Before running this example, set environment variables CLOUD\_SDK\_AK and CLOUD\_SDK\_SK in the local environment

```
 ak = os.getenv("CLOUD_SDK_AK")
 sk = os.getenv("CLOUD_SDK_SK")
```

```
credentials = BasicCredentials(ak, sk) \setminus
```

```
client = SwitchClient.new\_builder() \setminus .with_credentials(credentials) \
     .with_region(SwrRegion.value_of("cn-north-4")) \
      .build()
   try:
      request = UpdateRepoRequest()
      request.body = UpdateRepoRequestBody(
         description="this is a busybox repository",
         category="database",
        is_public=False
\qquad \qquad response = client.update_repo(request)
      print(response)
   except exceptions.ClientRequestException as e:
      print(e.status_code)
      print(e.request_id)
```
#### **Go**

```
package main
import (
   "fmt"
   "github.com/huaweicloud/huaweicloud-sdk-go-v3/core/auth/basic"
   swr "github.com/huaweicloud/huaweicloud-sdk-go-v3/services/swr/v2"
   "github.com/huaweicloud/huaweicloud-sdk-go-v3/services/swr/v2/model"
   region "github.com/huaweicloud/huaweicloud-sdk-go-v3/services/swr/v2/region"
)
func main() {
   // The AK and SK used for authentication are hard-coded or stored in plaintext, which has great security 
risks. It is recommended that the AK and SK be stored in ciphertext in configuration files or environment 
variables and decrypted during use to ensure security.
   // In this example, AK and SK are stored in environment variables for authentication. Before running this 
example, set environment variables CLOUD_SDK_AK and CLOUD_SDK_SK in the local environment
   ak := os.Getenv("CLOUD_SDK_AK")
   sk := os.Getenv("CLOUD_SDK_SK")
   auth := basic.NewCredentialsBuilder().
      WithAk(ak).
      WithSk(sk).
      Build()
   client := swr.NewSwrClient(
      swr.SwrClientBuilder().
         WithRegion(region.ValueOf("cn-north-4")).
         WithCredential(auth).
         Build())
   request := &model.UpdateRepoRequest{}
   descriptionUpdateRepoRequestBody:= "this is a busybox repository"
   categoryUpdateRepoRequestBody:= model.GetUpdateRepoRequestBodyCategoryEnum().DATABASE
   request.Body = &model.UpdateRepoRequestBody{
      Description: &descriptionUpdateRepoRequestBody,
      Category: &categoryUpdateRepoRequestBody,
      IsPublic: false,
   }
   response, err := client.UpdateRepo(request)
  if err == nil fmt.Printf("%+v\n", response)
   } else {
      fmt.Println(err)
   }
}
```
## 更多

更多编程语言的SDK代码示例,请参见**[API Explorer](https://console.huaweicloud.com/apiexplorer/#/openapi/SWR/sdk?api=CreateNamespace)**的代码示例页签,可生成自动对应 的SDK代码示例。

#### 状态码

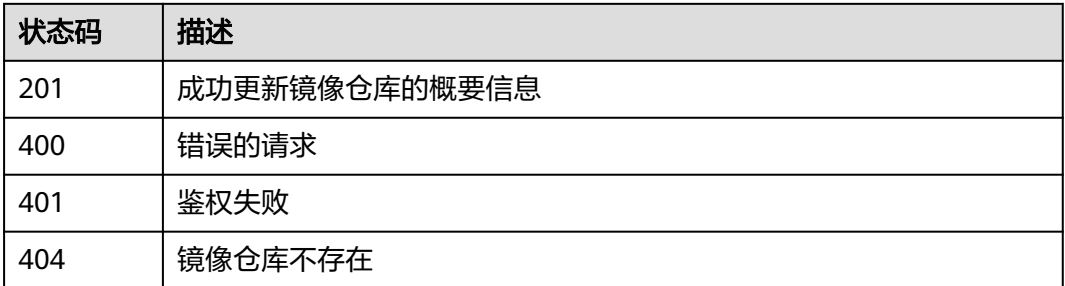

## 错误码

请参见<mark>错误码</mark>。

# **4.2.4** 查询镜像仓库概要信息

## 功能介绍

查询镜像仓库概要信息

## 接口约束

无

## 调用方法

请参[见如何调用](#page-9-0)**API**。

#### **URI**

GET /v2/manage/namespaces/{namespace}/repos/{repository}

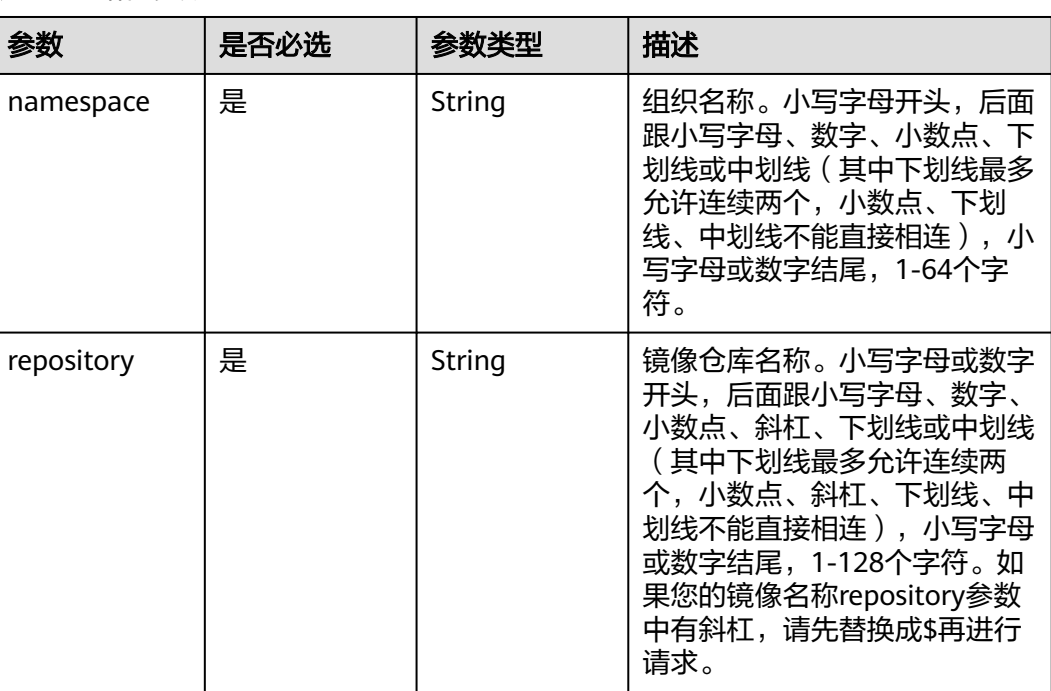

#### 表 **4-20** 路径参数

## 请求参数

#### 表 **4-21** 请求 Header 参数

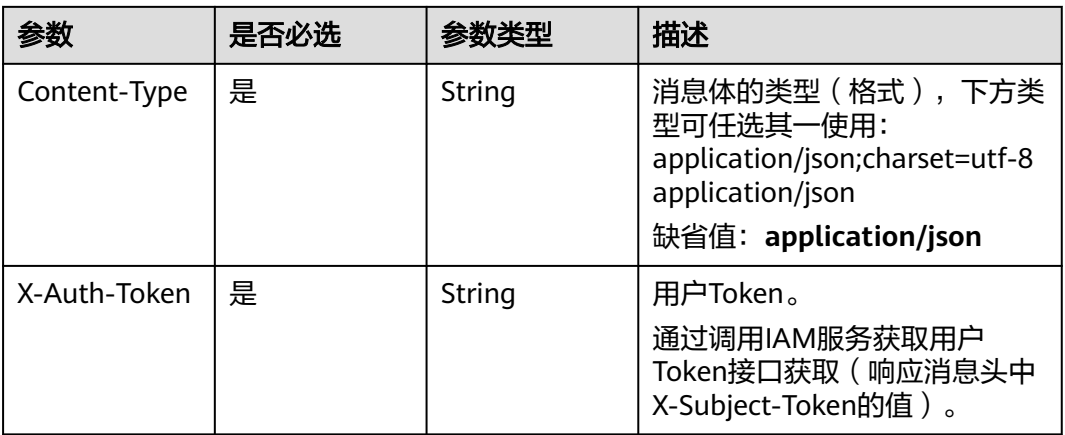

## 响应参数

状态码: **200**

#### 表 **4-22** 响应 Body 参数

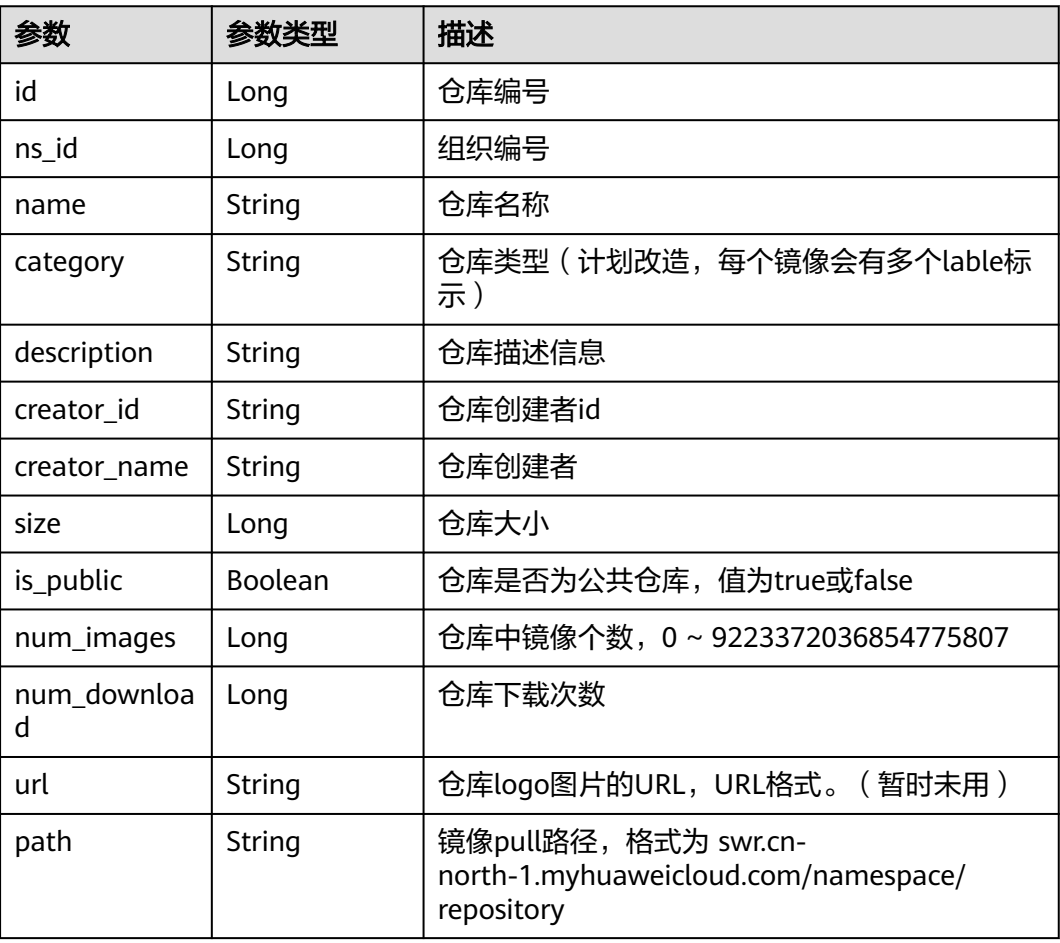

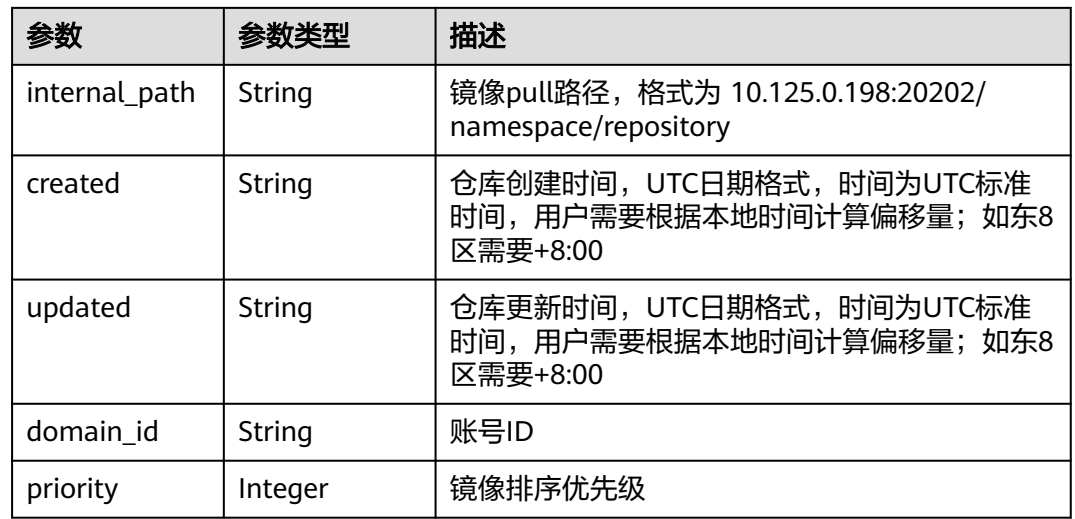

## 请求示例

GET https://{endpoint}/v2/manage/namespaces/{namespace}/repos/{repository}

# 响应示例

## 状态码: **200**

请求成功

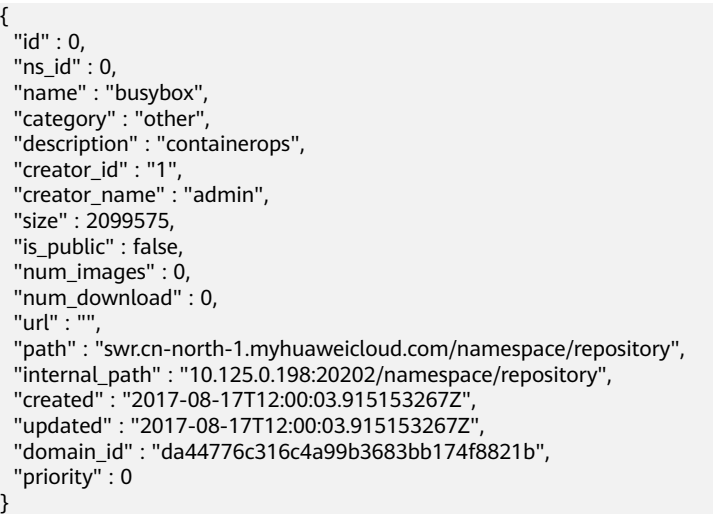

# 状态码

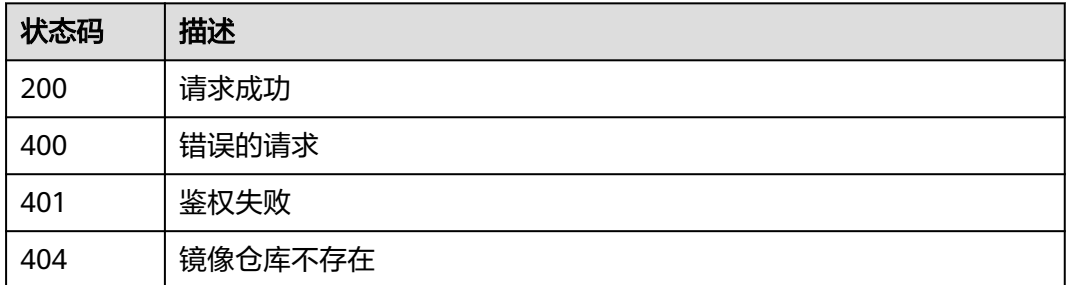

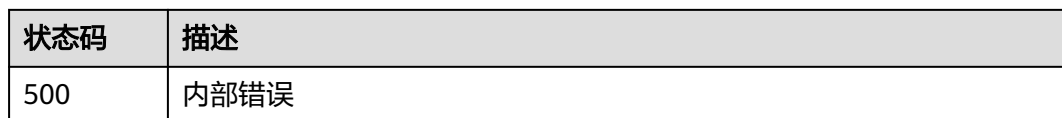

## 错误码

请参[见错误码。](#page-211-0)

# **4.2.5** 查询镜像仓库列表

# 功能介绍

查询镜像仓库列表

## 接口约束

无

# 调用方法

请参[见如何调用](#page-9-0)**API**。

### **URI**

GET /v2/manage/repos

#### 表 **4-23** Query 参数

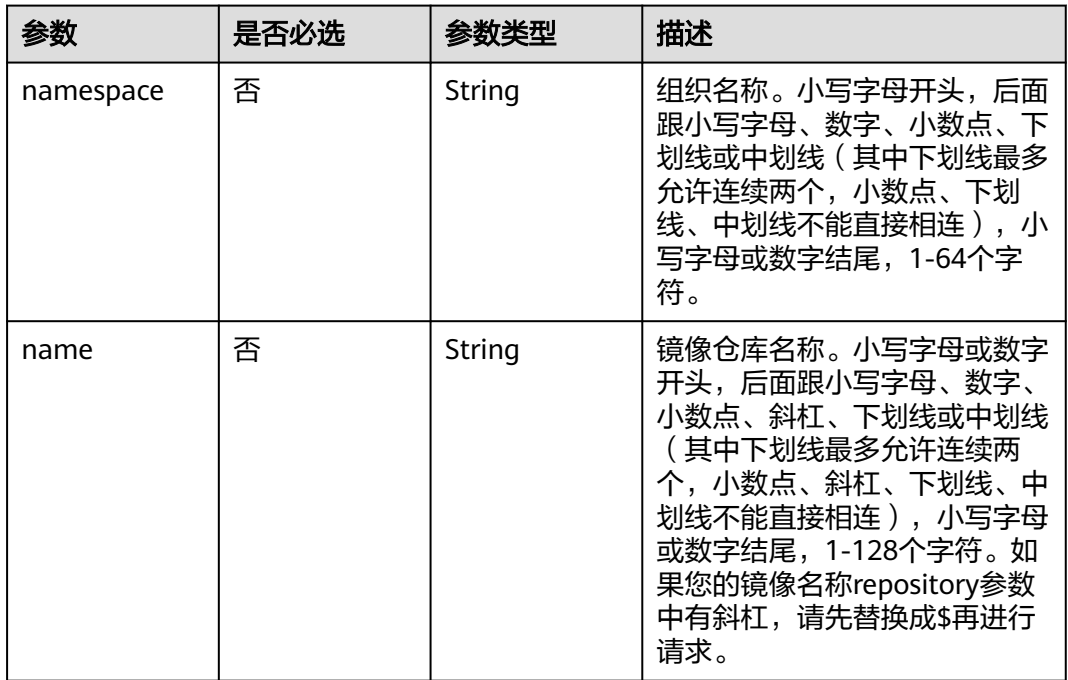

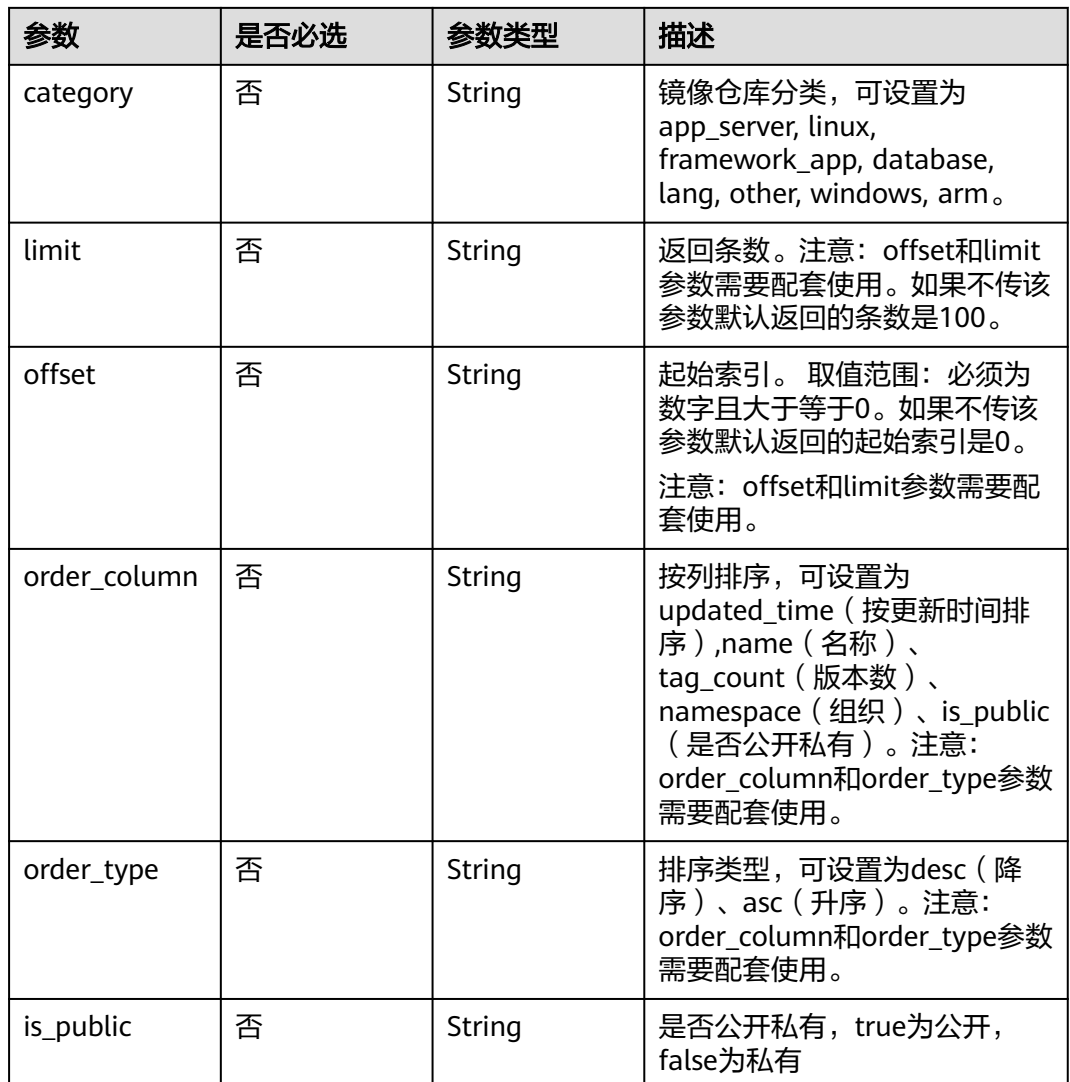

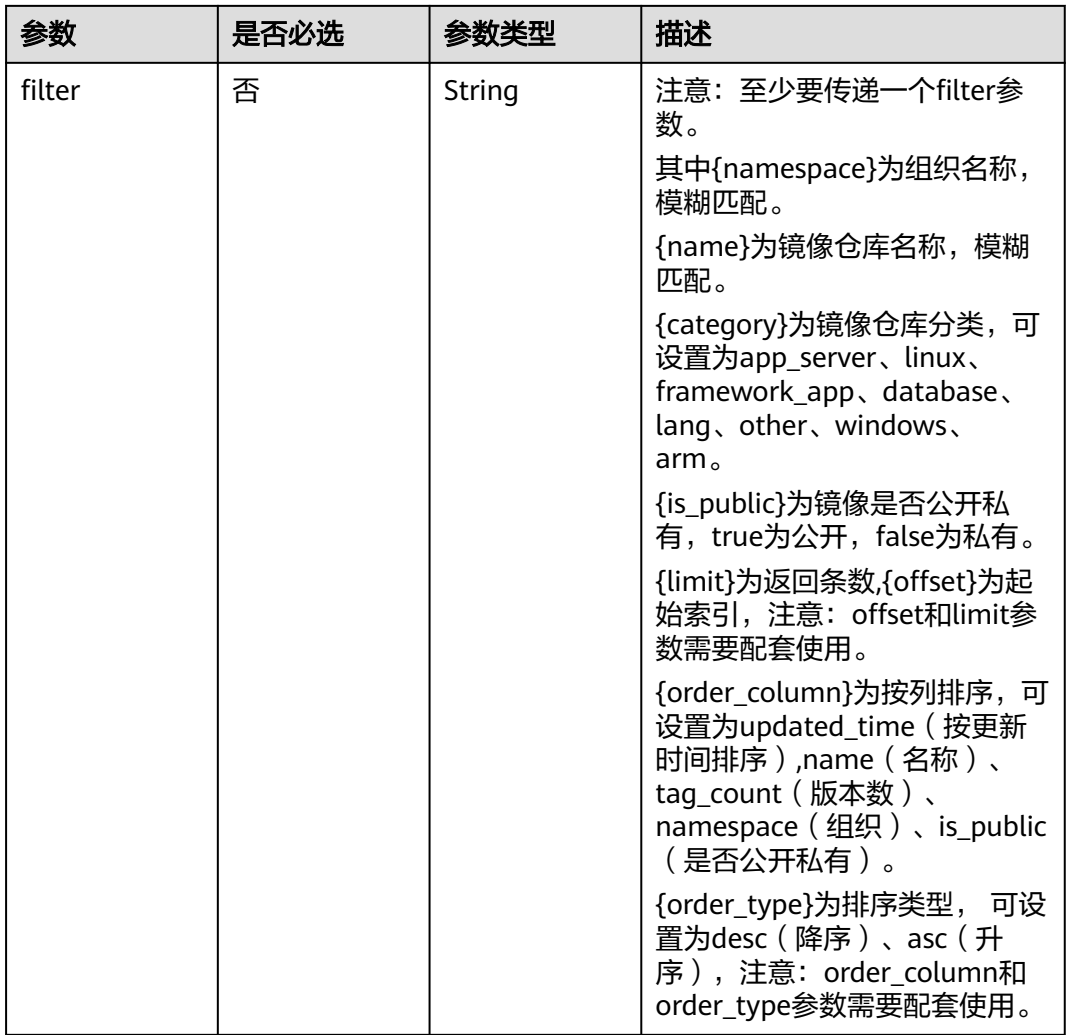

# 请求参数

### 表 **4-24** 请求 Header 参数

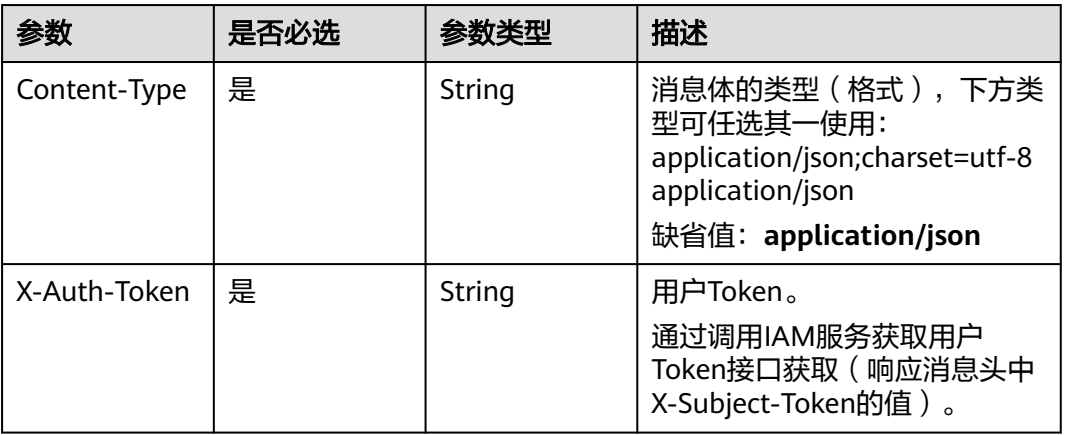

## 响应参数

#### 状态码: **200**

## 表 **4-25** 响应 Header 参数

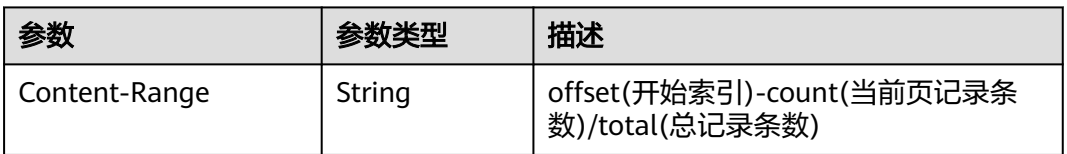

### 表 **4-26** 响应 Body 参数

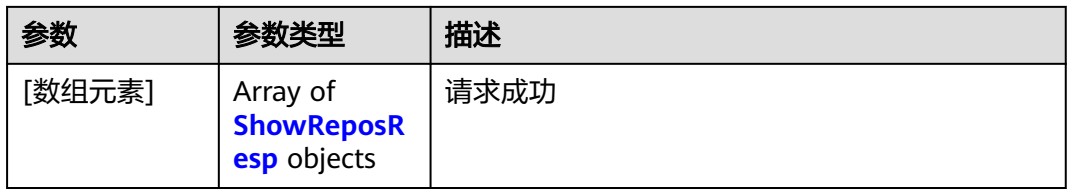

#### 表 **4-27** ShowReposResp

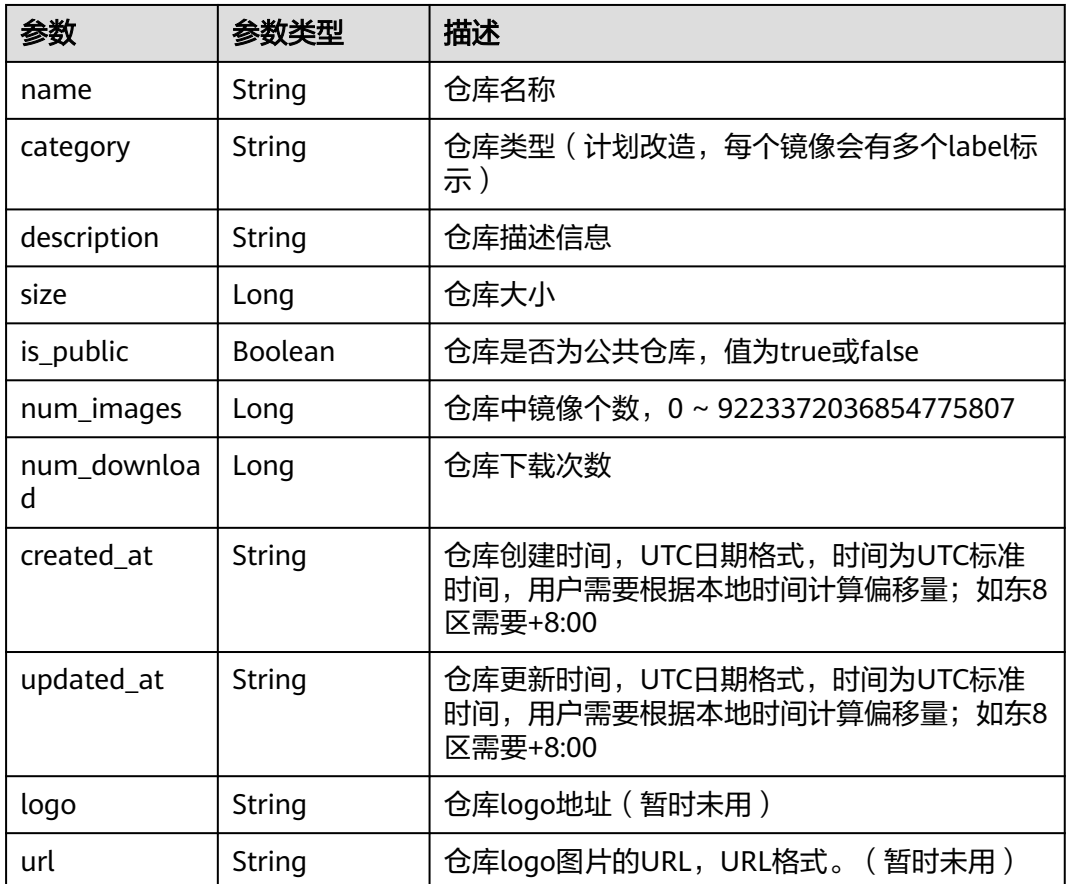

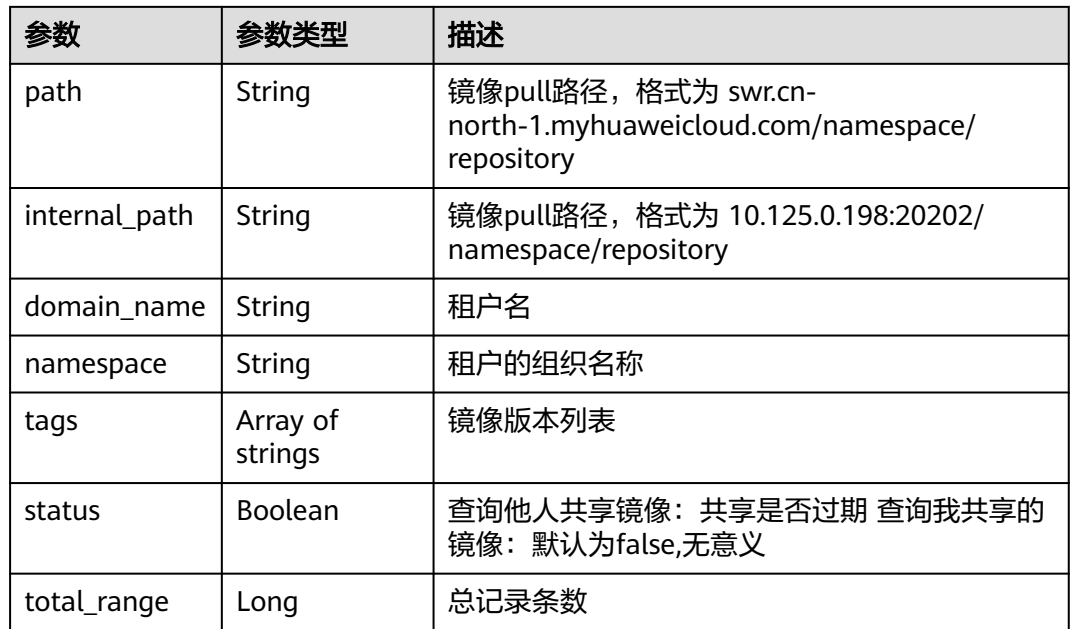

## 请求示例

GET https://{endpoint}/v2/manage/repos

## 响应示例

#### 状态码: **200**

请求成功

#### [ {

```
 "name" : "nginx",
 "category" : "linux",
 "size" : 200977474,
  "is_public" : false,
  "num_images" : 2,
 "num_download" : 0,
 "created_at" : "2017-01-01T00:00:00Z",
 "updated_at" : "2017-09-11T03:00:02.542841141Z",
  "url" : "",
 "path" : "swr.cn-north-1.myhuaweicloud.com/namespace/repository",
 "internal_path" : "10.125.0.198:20202/namespace/repository",
 "domain_name" : "root",
 "namespace" : "root",
 "tags" : [ "latest", "log" ],
 "status" : false,
  "total_ranage" : 4
} ]
```
## 状态码

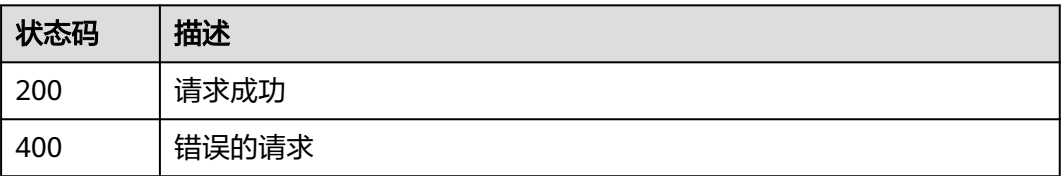

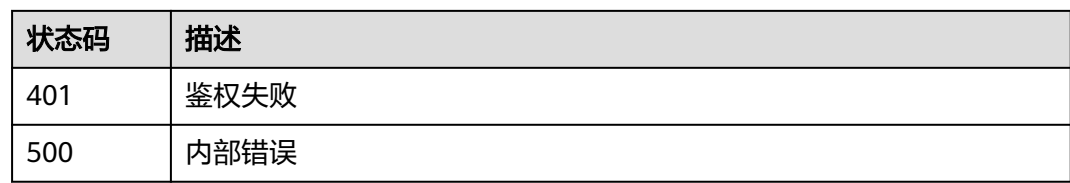

## 错误码

请参见<mark>错误码</mark>。

# **4.2.6** 查询共享镜像列表

## 功能介绍

查询共享镜像列表

## 接口约束

无

## 调用方法

请参[见如何调用](#page-9-0)**API**。

#### **URI**

GET /v2/manage/shared-repositories

表 **4-28** Query 参数

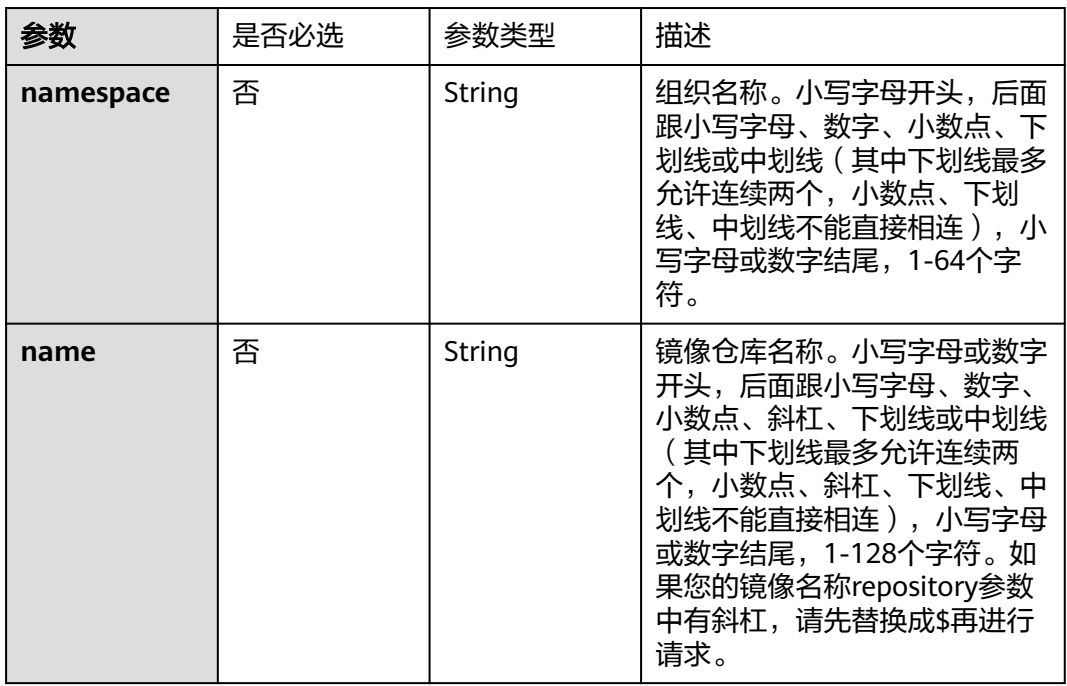

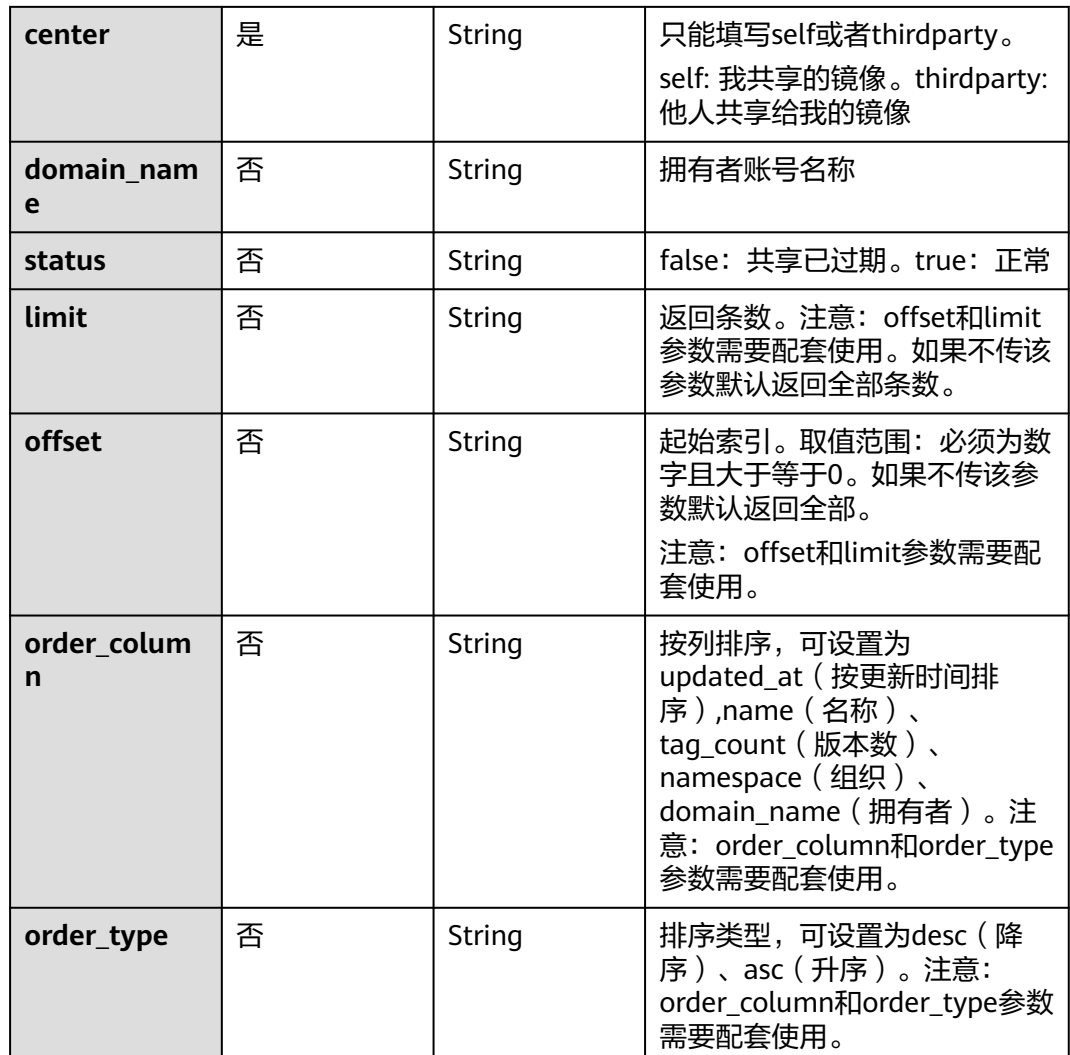

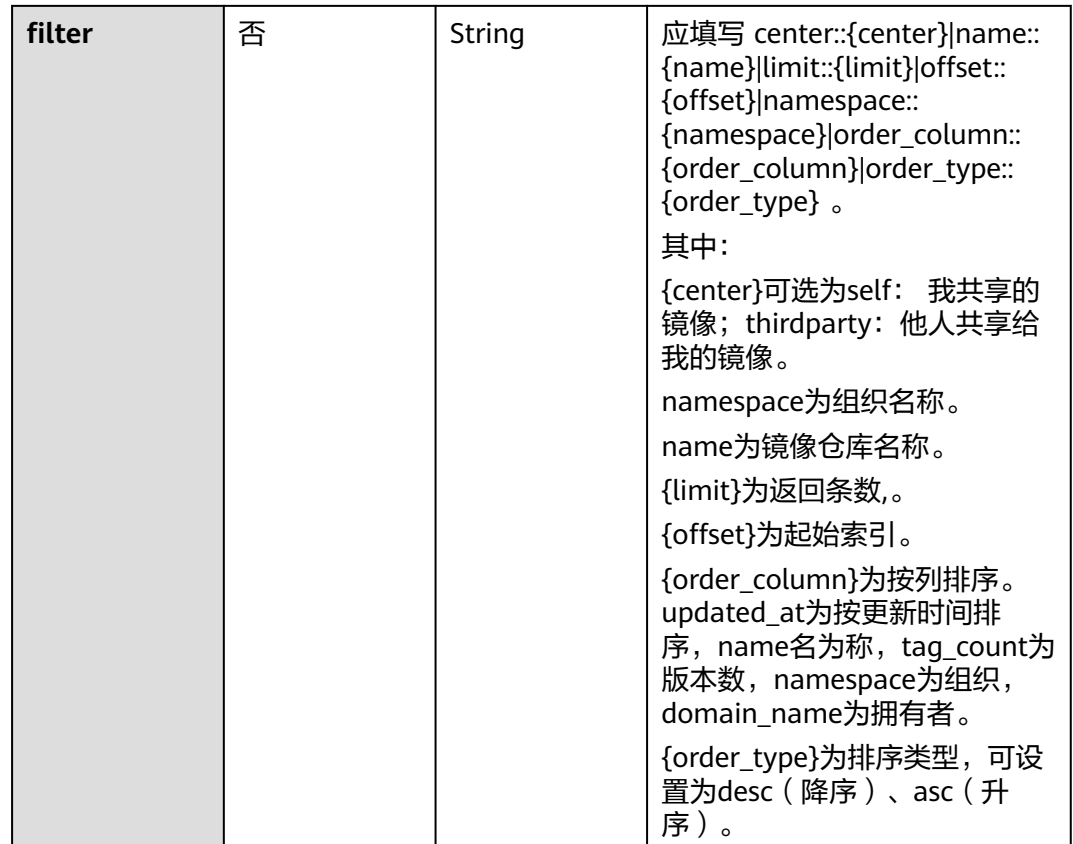

# 请求参数

#### 表 **4-29** 请求 Header 参数

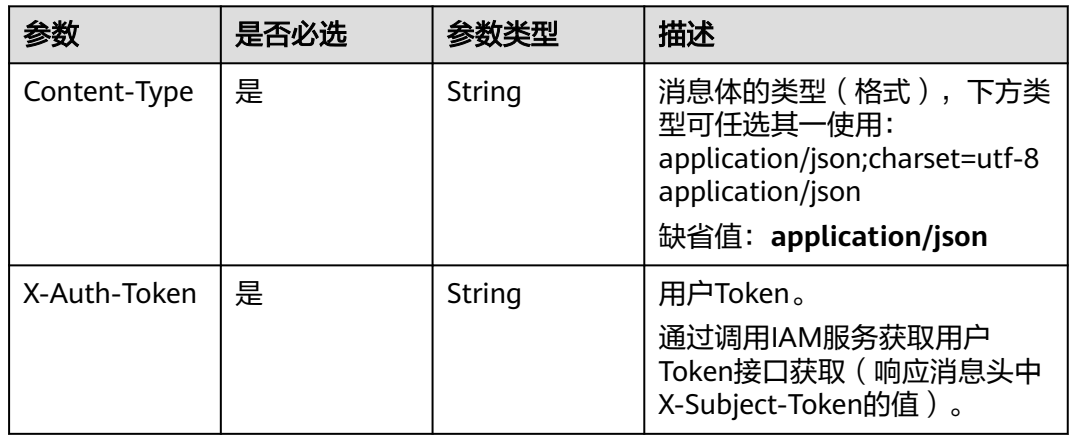

## 响应参数

状态码: **200**

#### 表 **4-30** 响应 Header 参数

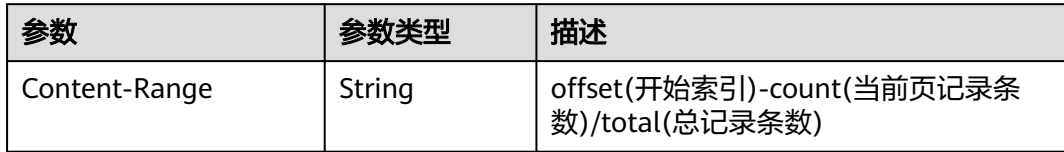

#### 表 **4-31** 响应 Body 参数

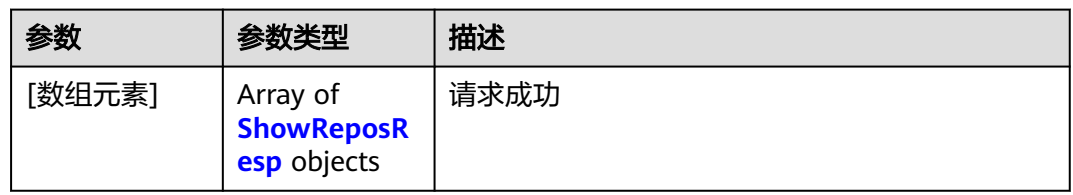

#### 表 **4-32** ShowReposResp

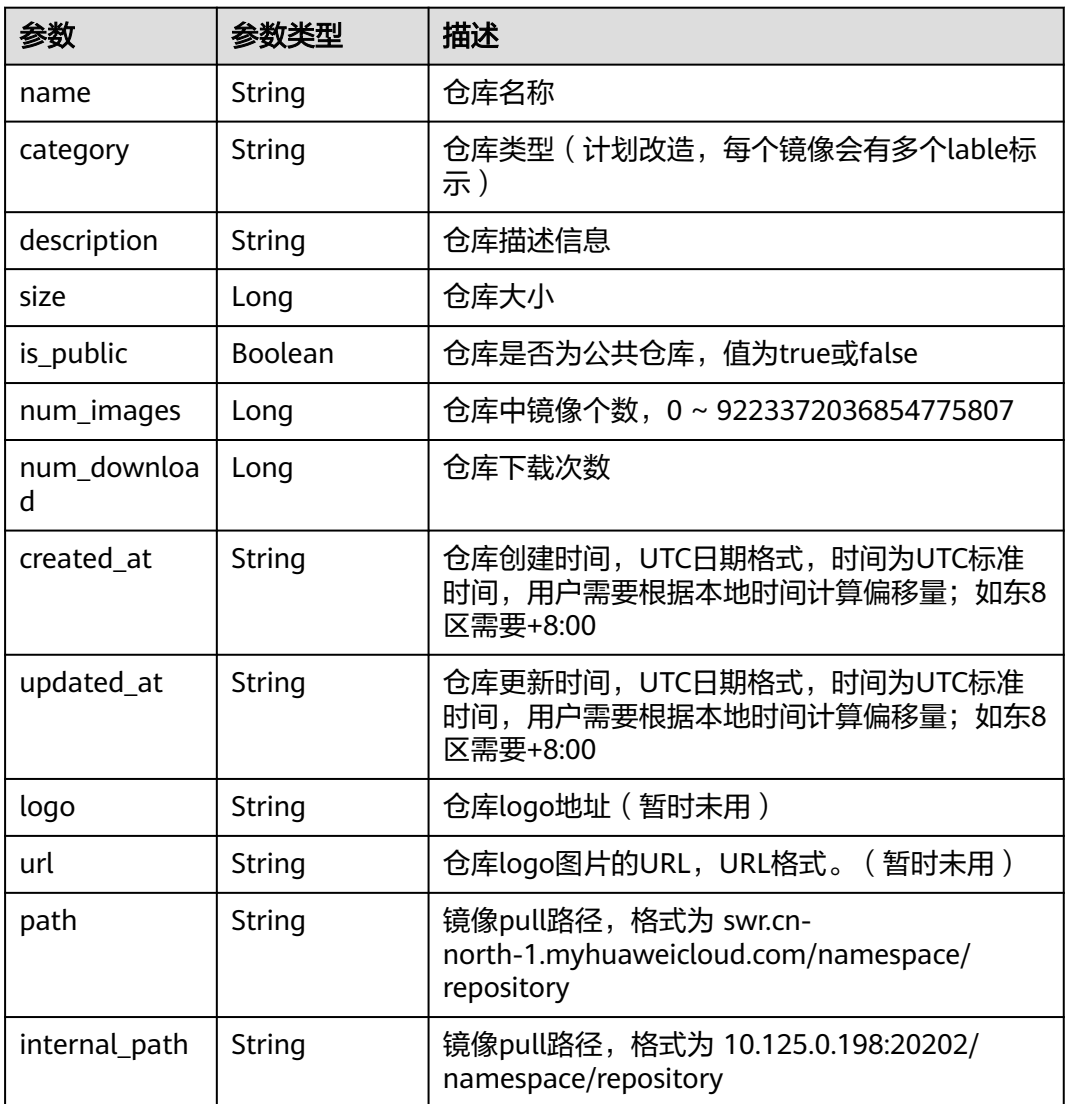

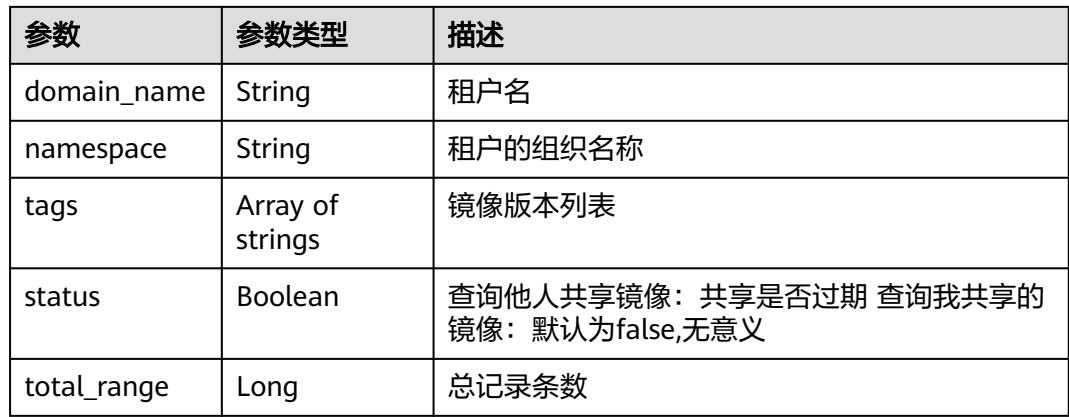

## 请求示例

GET https://{endpoint}/v2/manage/shared-repositories

## 响应示例

#### 状态码: **200**

请求成功

```
[ {
```

```
 "name" : "huawei",
 "category" : "other",
 "description" : "",
 "size" : 115645792,
 "is_public" : false,
  "num_images" : 1,
 "num_download" : 0,
 "created_at" : "2018-03-21T12:22:37Z",
 "updated_at" : "2018-03-21T12:22:37Z",
 "logo" : "",
 "url" : "",
 "path" : "swr.cn-north-1.myhuaweicloud.com/namespace/huawei",
  "internal_path" : "100.125.0.198:20202/namespace/huawei",
 "domain_name" : "domian",
 "namespace" : "namespace",
 "tags" : [ "latest" ],
 "status" : true
} ]
```
# 状态码

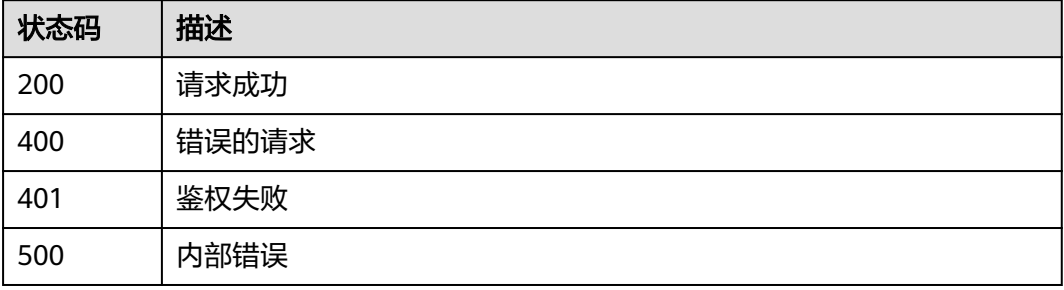

## 错误码

请参[见错误码。](#page-211-0)

# **4.3** 镜像版本管理

# **4.3.1** 查询镜像 **tag** 列表

## 功能介绍

查询镜像tag列表

#### 接口约束

无

#### 调用方法

请参[见如何调用](#page-9-0)**API**。

#### **URI**

GET /v2/manage/namespaces/{namespace}/repos/{repository}/tags

#### 表 **4-33** 路径参数

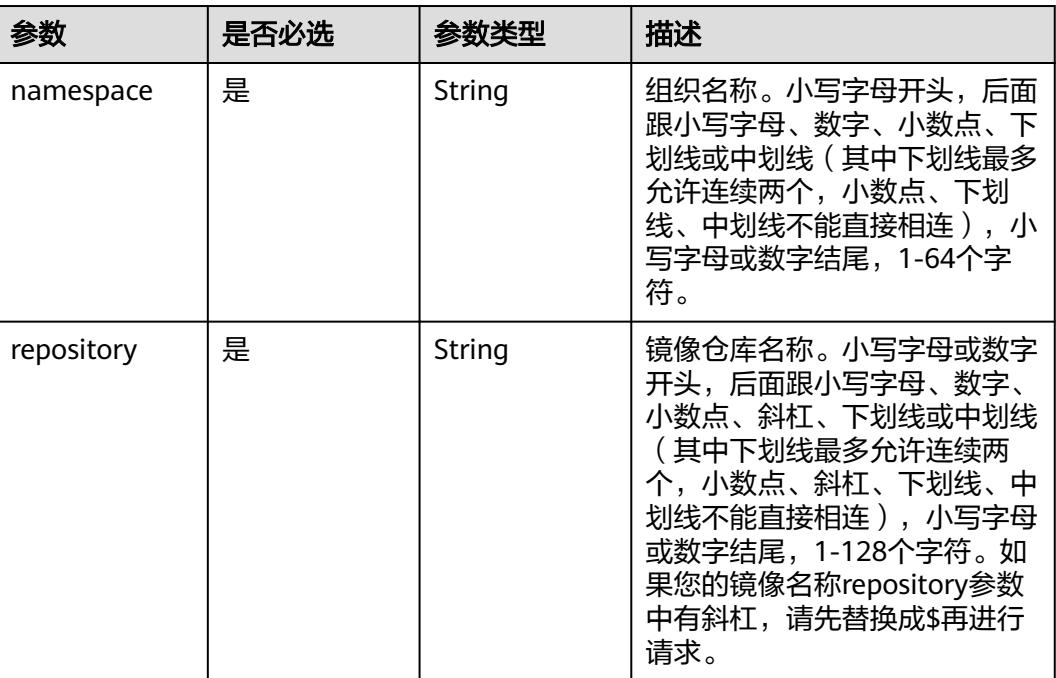

#### 表 **4-34** Query 参数

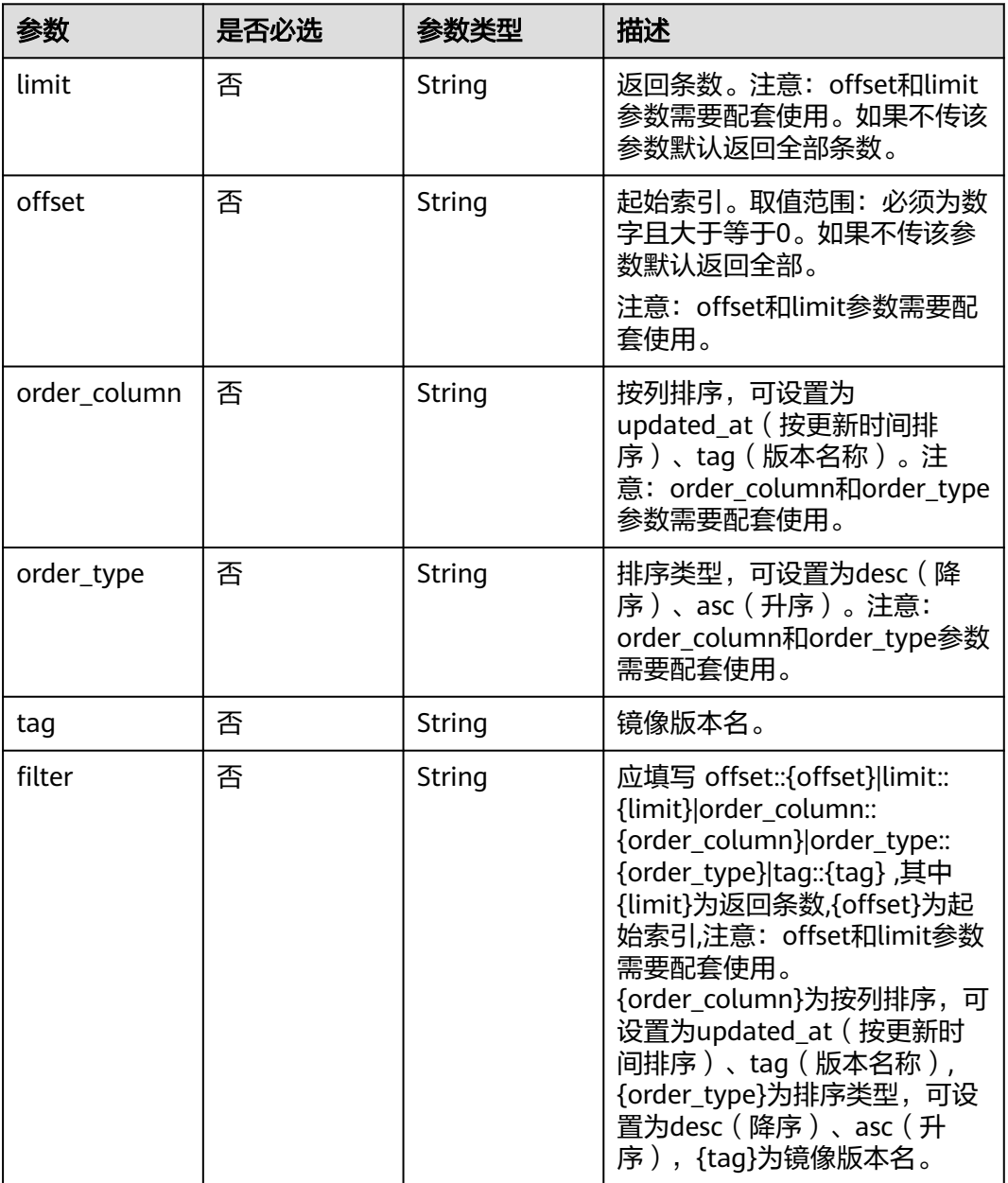

## 请求参数

#### 表 **4-35** 请求 Header 参数

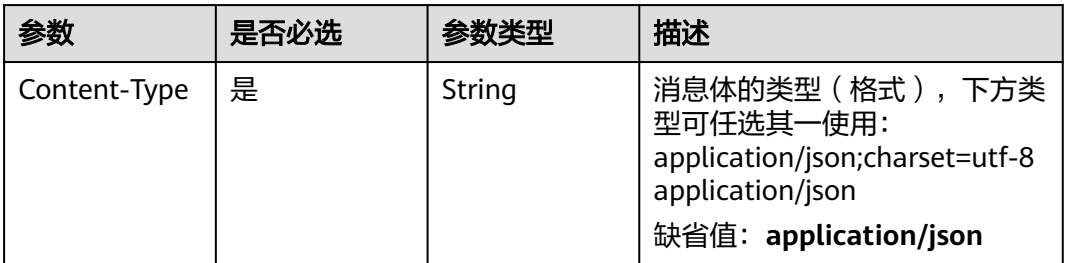

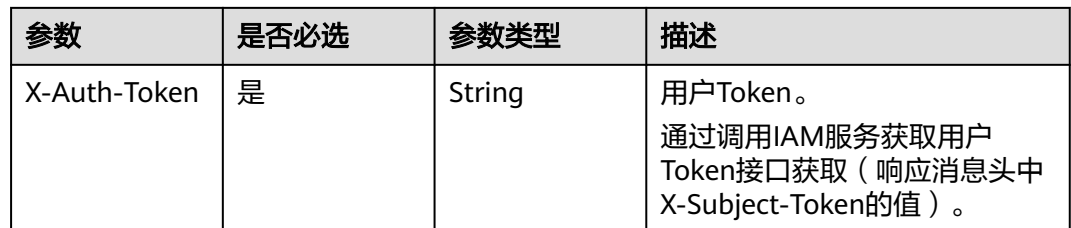

## 响应参数

状态码: **200**

### 表 **4-36** 响应 Header 参数

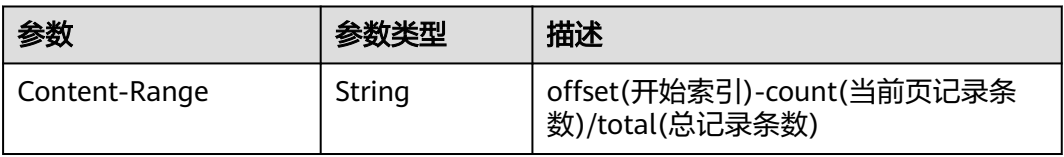

#### 表 **4-37** 响应 Body 参数

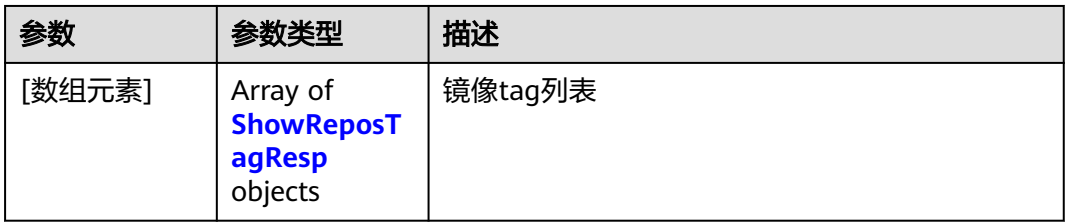

#### 表 **4-38** ShowReposTagResp

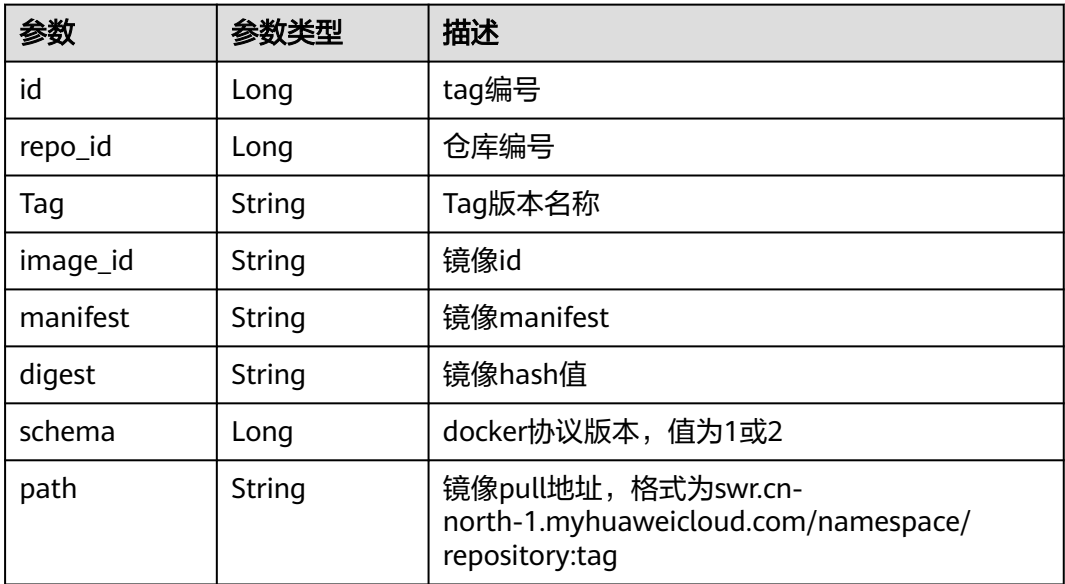

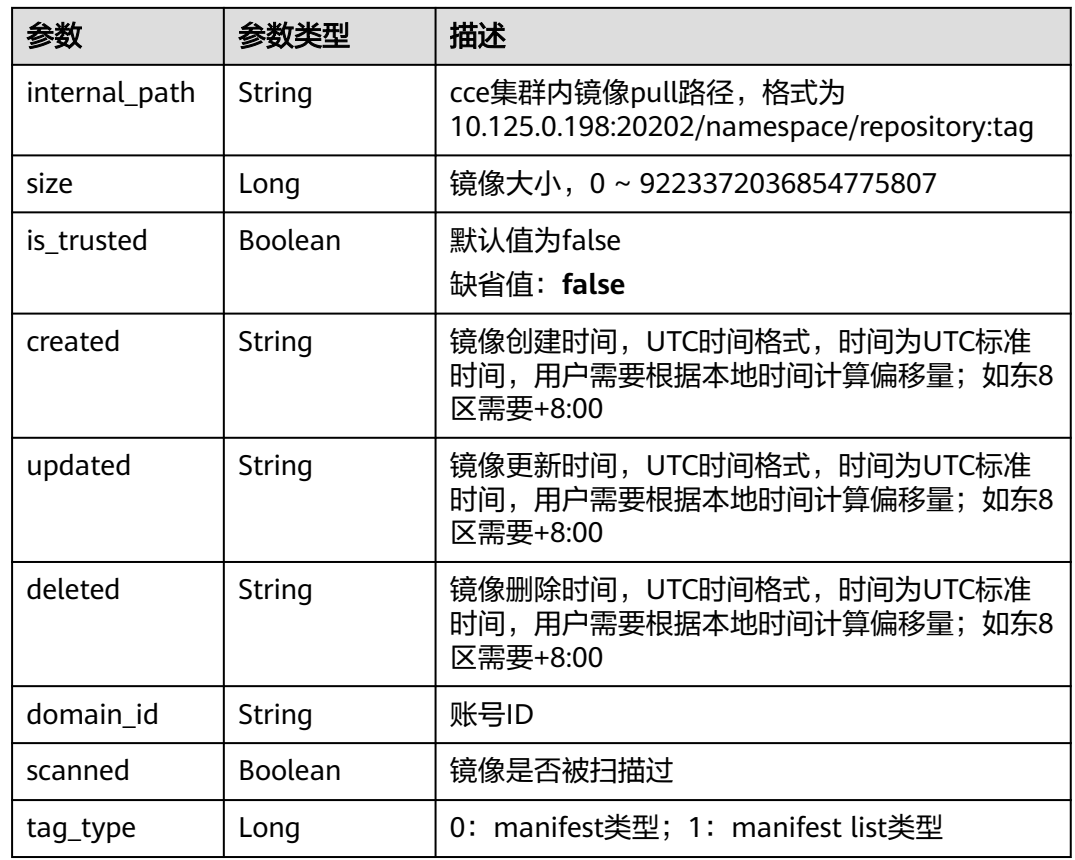

## 请求示例

GET https://{endpoint}/v2/manage/namespaces/{namespace}/repos/{repository}/tags

#### 响应示例

#### 状态码: **200**

查询镜像列表tag列表成功

```
[ {
 "id" : 0,
  "repo_id" : 0,
  "Tag" : "latest",
  "image_id" : "741f24a795d6d93d7c6edd11780d63c13e16c39615dd9d223378a57a836f2ee6",
  "manifest" : "{\"schemaVersion\":2,\"mediaType\":\"application/vnd.docker.distribution.manifest.v2+json
\",\"config\":{\"mediaType\":\"application/vnd.docker.container.image.v1+json\",\"size\":1862,\"digest
\":\"sha256:741f24a795d6d93d7c6edd11780d63c13e16c39615dd9d223378a57a836f2ee6\"},\"layers\":
[{\"mediaType\":\"application/vnd.docker.image.rootfs.diff.tar.gzip\",\"size\":1292800,\"digest
\":\"sha256:8ac8bfaff55af948c796026ee867448c5b5b5d9dd3549f4006d9759b25d4a893\"},{\"mediaType
\":\"application/vnd.docker.image.rootfs.diff.tar.gzip\",\"size\":10240,\"digest
\":\"sha256:77ddbf3a9fe11e81761a0f9df43a28e3e6f29bbb53c0c8cf71cd7efa69729aed\"}]}",
  "digest" : "sha256:57b605845a6367c34bfb6ea6477f16852f59aa1861a2b51d10ab77ae0a1dc9c3",
  "schema" : 2,
  "path" : "swr.cn-north-1.myhuaweicloud.com/namespace/busybox:latest",
  "internal_path" : "10.125.0.198:20202/namespace/busybox:latest",
  "size" : 1304902,
  "is_trusted" : false,
  "created" : "2018-07-06T06:18:55Z",
  "updated" : "2018-07-06T06:18:55Z",
  "deleted" : null,
  "domain_id" : "050*****************6d70a960",
```
#### "scanned" : false, "tag\_type" : 0

} ]

## 状态码

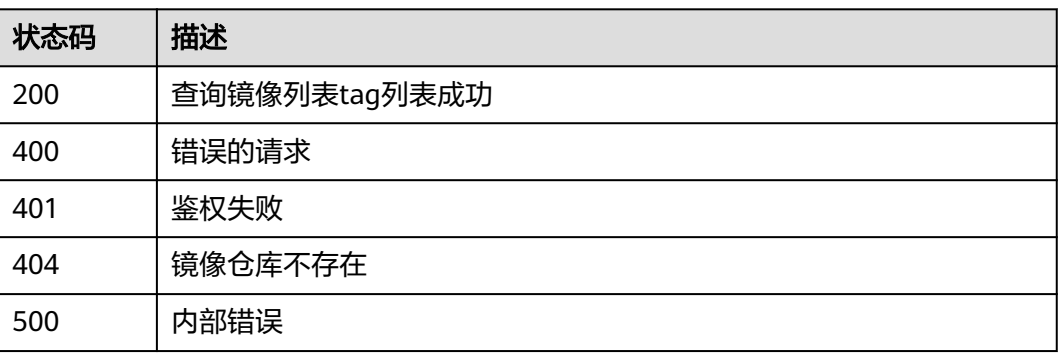

## 错误码

请参[见错误码。](#page-211-0)

# **4.3.2** 创建镜像 **tag**

# 功能介绍

创建镜像tag

### 接口约束

无

## 调用方法

请参[见如何调用](#page-9-0)**API**。

## **URI**

POST /v2/manage/namespaces/{namespace}/repos/{repository}/tags

#### 表 **4-39** 路径参数

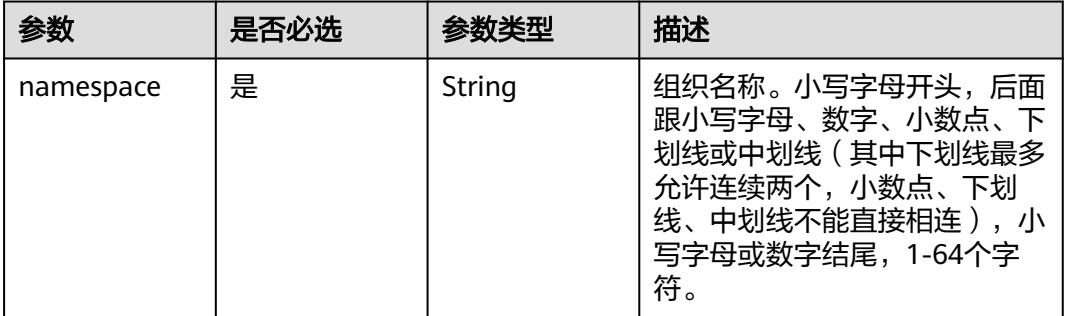

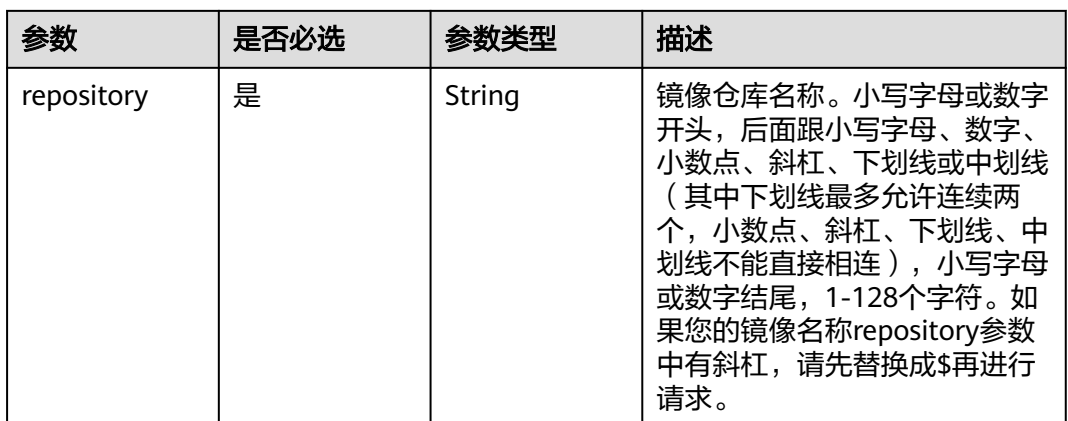

## 请求参数

#### 表 **4-40** 请求 Header 参数

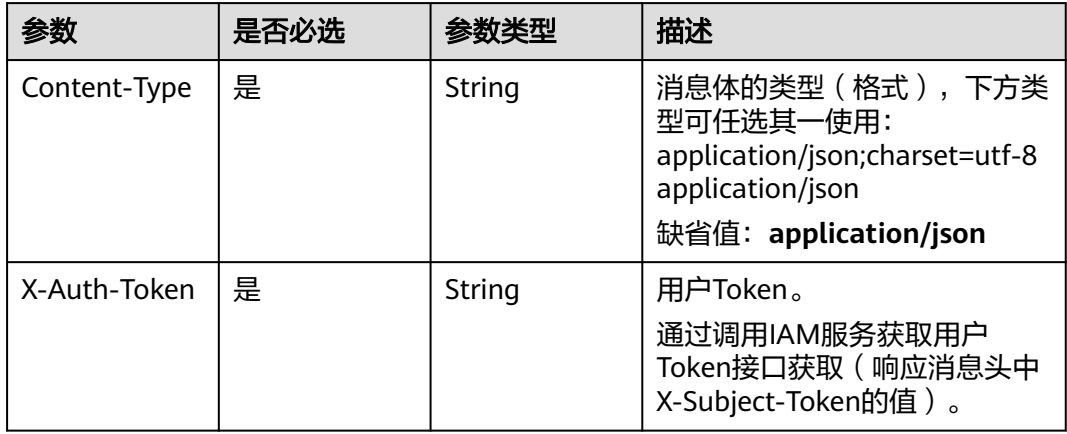

### 表 **4-41** 请求 Body 参数

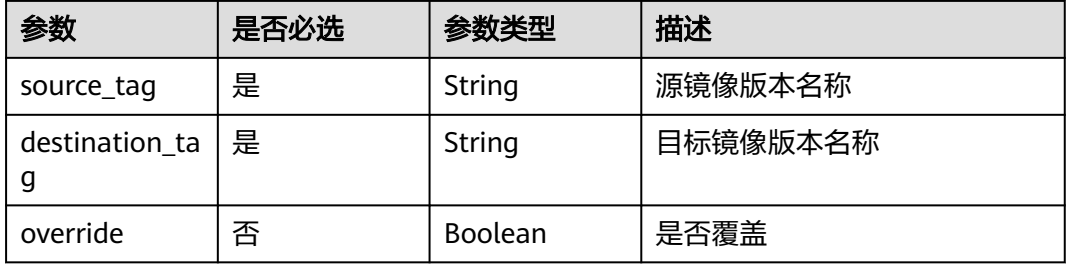

## 响应参数

无

## 请求示例

POST https://{endpoint}/v2/manage/namespaces/{namespace}/repos/{repository}/tags

```
{
 "source_tag" : "v1",
 "destination_tag" : "v2",
  "override" : false
}
```
## 响应示例

无

## 状态码

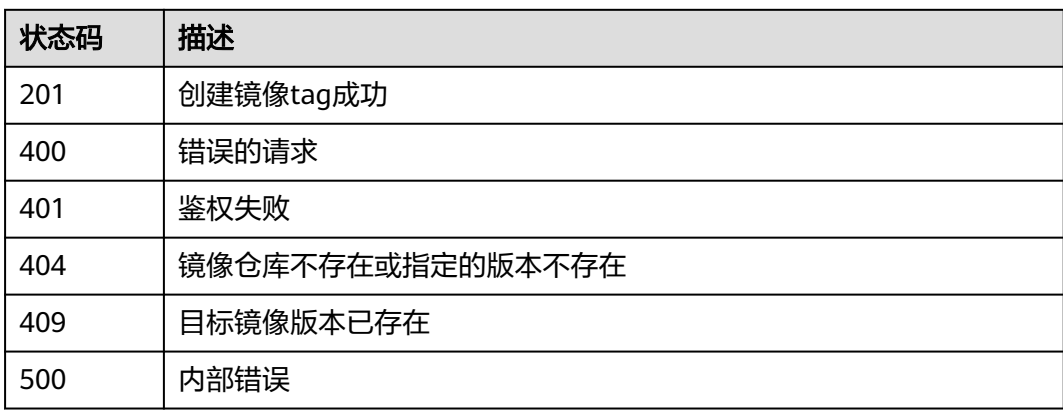

# 错误码

请参[见错误码。](#page-211-0)

# **4.3.3** 删除指定 **tag** 的镜像

功能介绍

删除镜像仓库中指定tag的镜像

# 接口约束

无

## 调用方法

请参[见如何调用](#page-9-0)**API**。

## **URI**

DELETE /v2/manage/namespaces/{namespace}/repos/{repository}/tags/{tag}

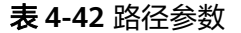

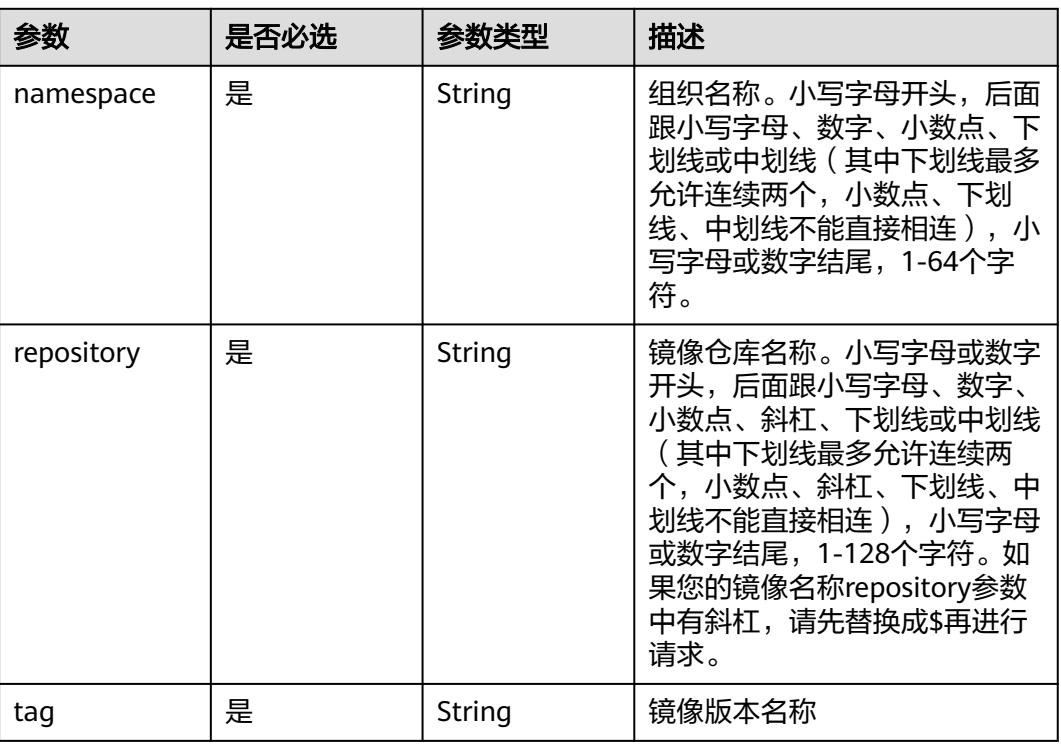

## 请求参数

#### 表 **4-43** 请求 Header 参数

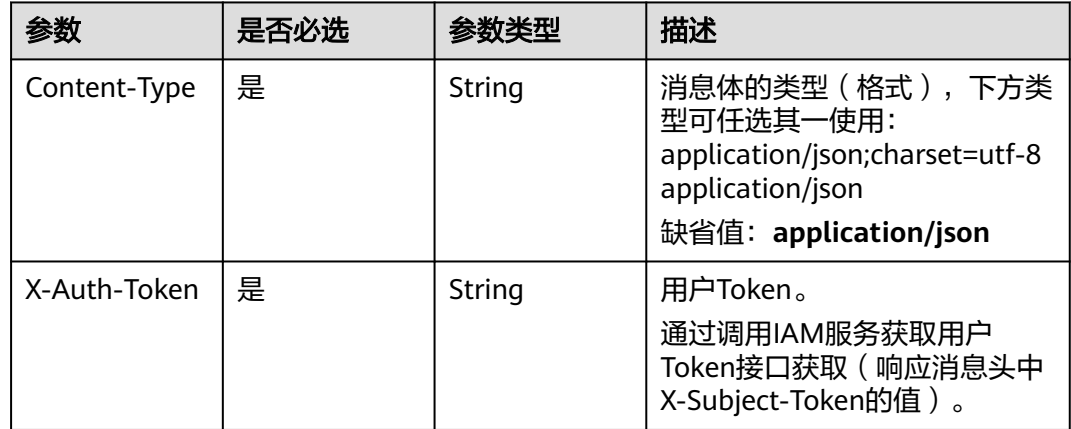

## 响应参数

无

### 请求示例

DELETE https://{endpoint}/v2/manage/namespaces/{namespace}/repos/{repository}/tags/{tag}

## 响应示例

无

#### 状态码

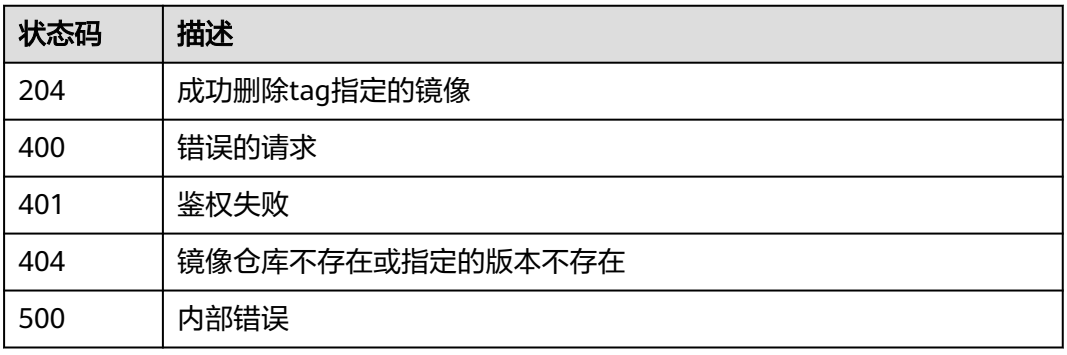

## 错误码

请参见<mark>错误码</mark>。

# **4.4** 共享账号管理

# **4.4.1** 创建共享账号

## 功能介绍

创建共享账号。镜像上传后,您可以共享私有镜像给其他账号,并授予下载该镜像的 权限。

# 接口约束

无

### 调用方法

请参[见如何调用](#page-9-0)**API**。

#### **URI**

POST /v2/manage/namespaces/{namespace}/repositories/{repository}/accessdomains

#### 表 **4-44** 路径参数

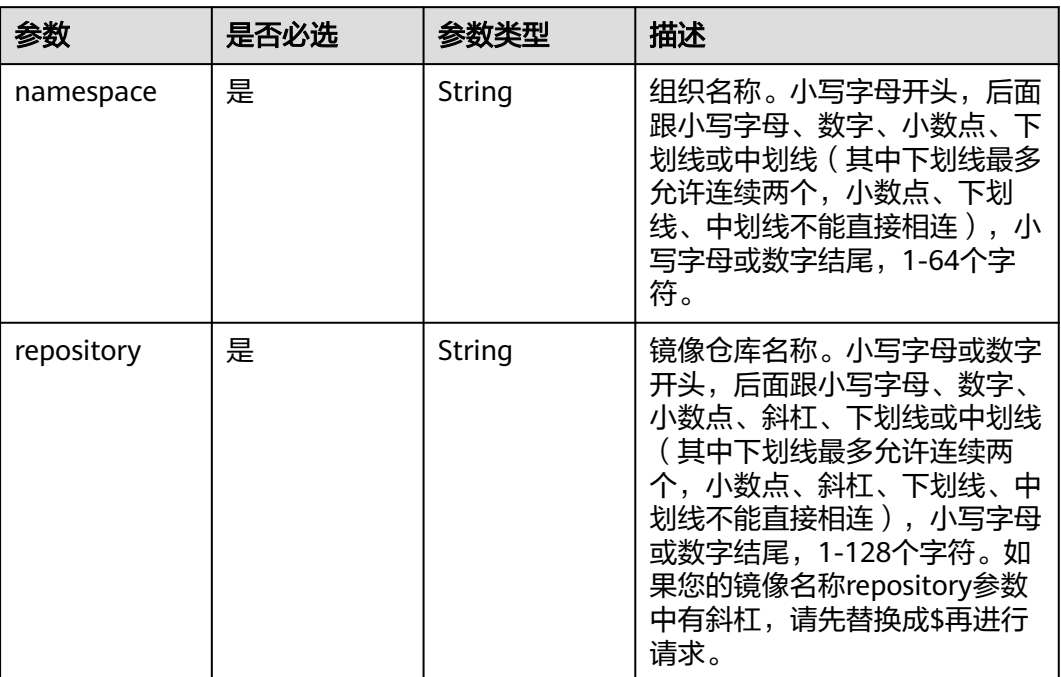

## 请求参数

### 表 **4-45** 请求 Header 参数

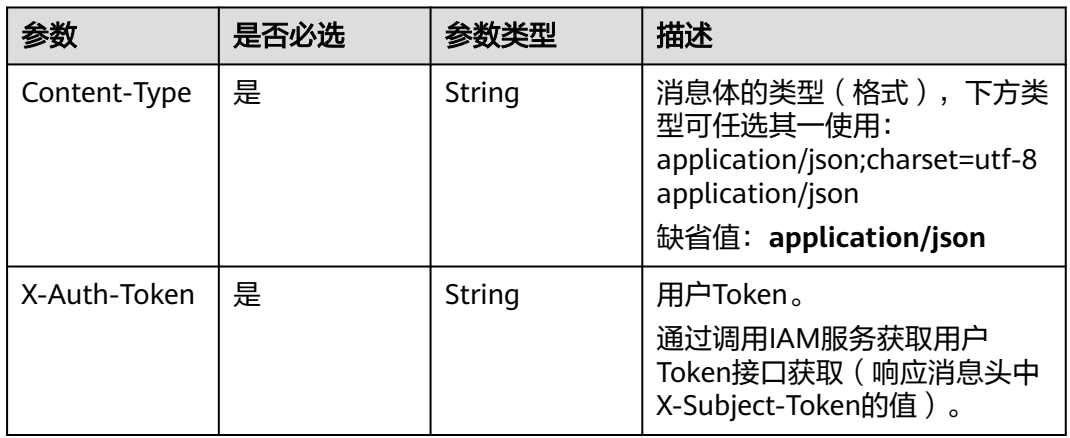

#### 表 **4-46** 请求 Body 参数

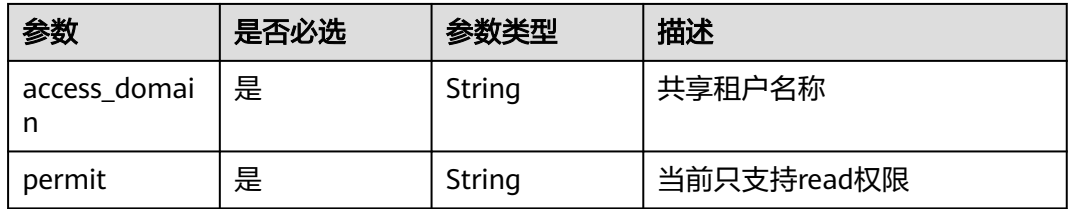

#### 响应参数

无

## 请求示例

POST https://{endpoint}/v2/manage/namespaces/{namespace}/repositories/{repository}/access-domains

```
{
  "access_domain" : "huawei",
  "permit" : "read",
  "deadline" : "2018-10-01T16:00:00.000Z",
  "description" : "description"
}
```
## 响应示例

无

## **SDK** 代码示例

SDK代码示例如下。

#### **Java**

package com.huaweicloud.sdk.test;

import com.huaweicloud.sdk.core.auth.ICredential; import com.huaweicloud.sdk.core.auth.BasicCredentials; import com.huaweicloud.sdk.core.exception.ConnectionException; import com.huaweicloud.sdk.core.exception.RequestTimeoutException; import com.huaweicloud.sdk.core.exception.ServiceResponseException; import com.huaweicloud.sdk.swr.v2.region.SwrRegion; import com.huaweicloud.sdk.swr.v2.\*; import com.huaweicloud.sdk.swr.v2.model.\*;

public class CreateRepoDomainsSolution {

 public static void main(String[] args) { // The AK and SK used for authentication are hard-coded or stored in plaintext, which has great

security risks. It is recommended that the AK and SK be stored in ciphertext in configuration files or environment variables and decrypted during use to ensure security.

 // In this example, AK and SK are stored in environment variables for authentication. Before running this example, set environment variables CLOUD\_SDK\_AK and CLOUD\_SDK\_SK in the local environment String ak = System.getenv("CLOUD\_SDK\_AK"); String sk = System.getenv("CLOUD\_SDK\_SK");

 ICredential auth = new BasicCredentials() .withAk(ak) .withSk(sk);

 SwrClient client = SwrClient.newBuilder() .withCredential(auth)

```
 .withRegion(SwrRegion.valueOf("cn-north-4"))
         .build();
    CreateRepoDomainsRequest request = new CreateRepoDomainsRequest();
    CreateRepoDomainsRequestBody body = new CreateRepoDomainsRequestBody();
    body.withDescription("description");
    body.withDeadline("2018-10-01T16:00:00.000Z");
    body.withPermit("read");
    body.withAccessDomain("huawei");
    request.withBody(body);
    try {
      CreateRepoDomainsResponse response = client.createRepoDomains(request);
      System.out.println(response.toString());
   } catch (ConnectionException e) {
      e.printStackTrace();
    } catch (RequestTimeoutException e) {
      e.printStackTrace();
   } catch (ServiceResponseException e) {
      e.printStackTrace();
      System.out.println(e.getHttpStatusCode());
      System.out.println(e.getRequestId());
      System.out.println(e.getErrorCode());
      System.out.println(e.getErrorMsg());
   }
 }
```
#### **Python**

# coding: utf-8

}

from huaweicloudsdkcore.auth.credentials import BasicCredentials from huaweicloudsdkswr.v2.region.swr\_region import SwrRegion from huaweicloudsdkcore.exceptions import exceptions from huaweicloudsdkswr.v2 import \*

#### $if __name__ == '__main__":$

 # The AK and SK used for authentication are hard-coded or stored in plaintext, which has great security risks. It is recommended that the AK and SK be stored in ciphertext in configuration files or environment variables and decrypted during use to ensure security.

 # In this example, AK and SK are stored in environment variables for authentication. Before running this example, set environment variables CLOUD\_SDK\_AK and CLOUD\_SDK\_SK in the local environment

```
 ak = os.getenv("CLOUD_SDK_AK")
 sk = os.getenv("CLOUD_SDK_SK")
```
credentials = BasicCredentials(ak, sk)  $\setminus$ 

```
 client = SwrClient.new_builder() \
    .with_credentials(credentials) \
    .with_region(SwrRegion.value_of("cn-north-4")) \
    .build()
```
try:

```
 request = CreateRepoDomainsRequest()
      request.body = CreateRepoDomainsRequestBody(
         description="description",
        deadline="2018-10-01T16:00:00.000Z",
        permit="read",
        access_domain="huawei"
\qquad \qquad response = client.create_repo_domains(request)
      print(response)
   except exceptions.ClientRequestException as e:
      print(e.status_code)
      print(e.request_id)
      print(e.error_code)
      print(e.error_msg)
```
#### **Go**

```
package main
import (
   "fmt"
   "github.com/huaweicloud/huaweicloud-sdk-go-v3/core/auth/basic"
   swr "github.com/huaweicloud/huaweicloud-sdk-go-v3/services/swr/v2"
   "github.com/huaweicloud/huaweicloud-sdk-go-v3/services/swr/v2/model"
   region "github.com/huaweicloud/huaweicloud-sdk-go-v3/services/swr/v2/region"
)
func main() {
   // The AK and SK used for authentication are hard-coded or stored in plaintext, which has great security 
risks. It is recommended that the AK and SK be stored in ciphertext in configuration files or environment 
variables and decrypted during use to ensure security.
   // In this example, AK and SK are stored in environment variables for authentication. Before running this 
example, set environment variables CLOUD_SDK_AK and CLOUD_SDK_SK in the local environment
   ak := os.Getenv("CLOUD_SDK_AK")
   sk := os.Getenv("CLOUD_SDK_SK")
   auth := basic.NewCredentialsBuilder().
      WithAk(ak).
      WithSk(sk).
      Build()
   client := swr.NewSwrClient(
      swr.SwrClientBuilder().
         WithRegion(region.ValueOf("cn-north-4")).
         WithCredential(auth).
         Build())
   request := &model.CreateRepoDomainsRequest{}
   descriptionCreateRepoDomainsRequestBody:= "description"
   request.Body = &model.CreateRepoDomainsRequestBody{
      Description: &descriptionCreateRepoDomainsRequestBody,
      Deadline: "2018-10-01T16:00:00.000Z",
      Permit: "read",
      AccessDomain: "huawei",
   }
   response, err := client.CreateRepoDomains(request)
  if err == nil fmt.Printf("%+v\n", response)
   } else {
      fmt.Println(err)
   }
```
#### 更多

更多编程语言的SDK代码示例,请参见**[API Explorer](https://console.huaweicloud.com/apiexplorer/#/openapi/SWR/sdk?api=CreateNamespace)**的代码示例页签,可生成自动对应 的SDK代码示例。

#### 状态码

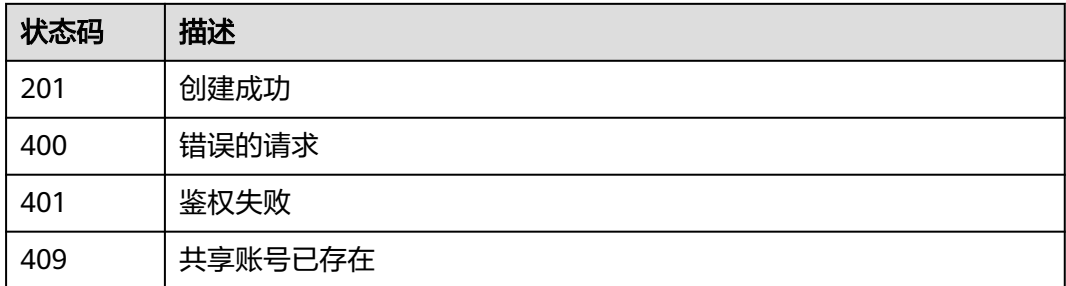

}

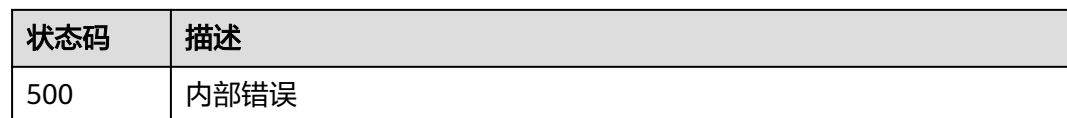

## 错误码

请参[见错误码。](#page-211-0)

# **4.4.2** 获取共享账号列表

# 功能介绍

获取共享账号列表

## 接口约束

无

## 调用方法

请参[见如何调用](#page-9-0)**API**。

#### **URI**

GET /v2/manage/namespaces/{namespace}/repositories/{repository}/accessdomains

#### 表 **4-47** 路径参数

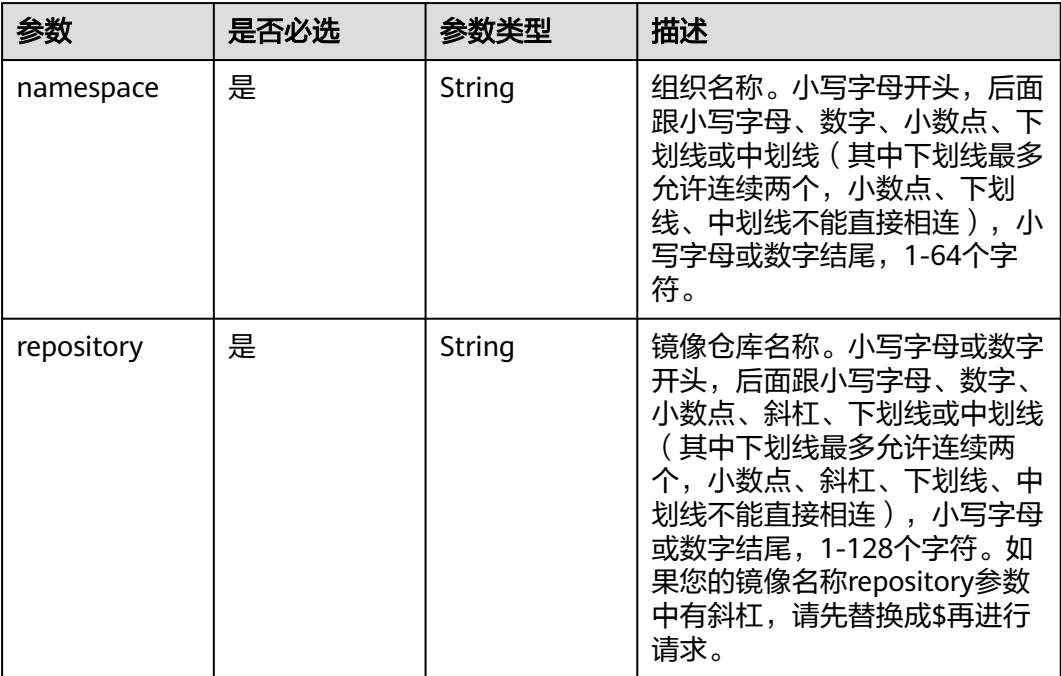

## 请求参数

#### 表 **4-48** 请求 Header 参数

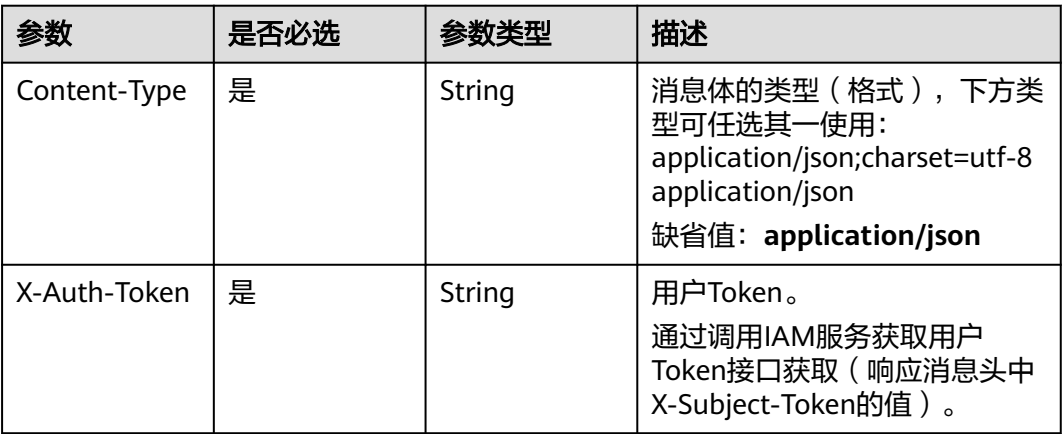

#### 说明

返回列表数据的数目默认值是100条。

## 响应参数

#### 状态码: **200**

表 **4-49** 响应 Body 参数

| 参数     | 参数类型                                                       | 描述     |
|--------|------------------------------------------------------------|--------|
| [数组元素] | Array of<br><b>ShowRepoDo</b><br>mainsRespon<br>se objects | 共享租户列表 |

表 **4-50** ShowRepoDomainsResponse

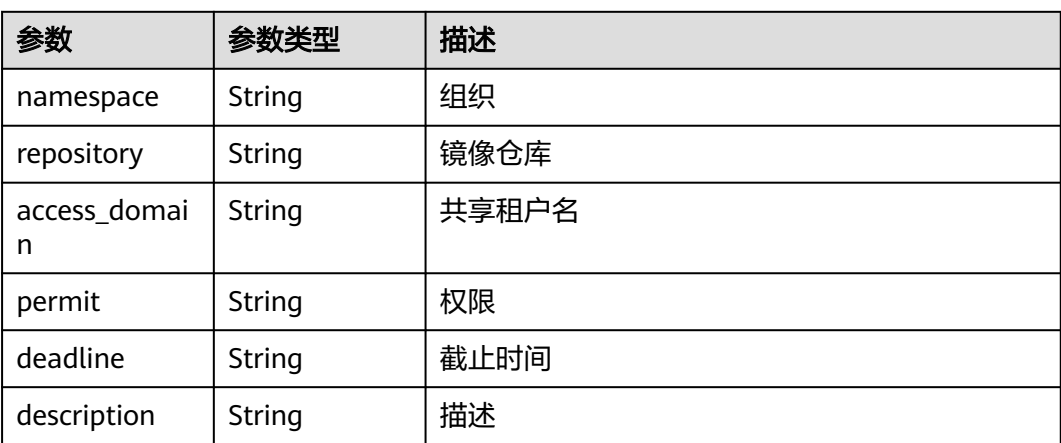

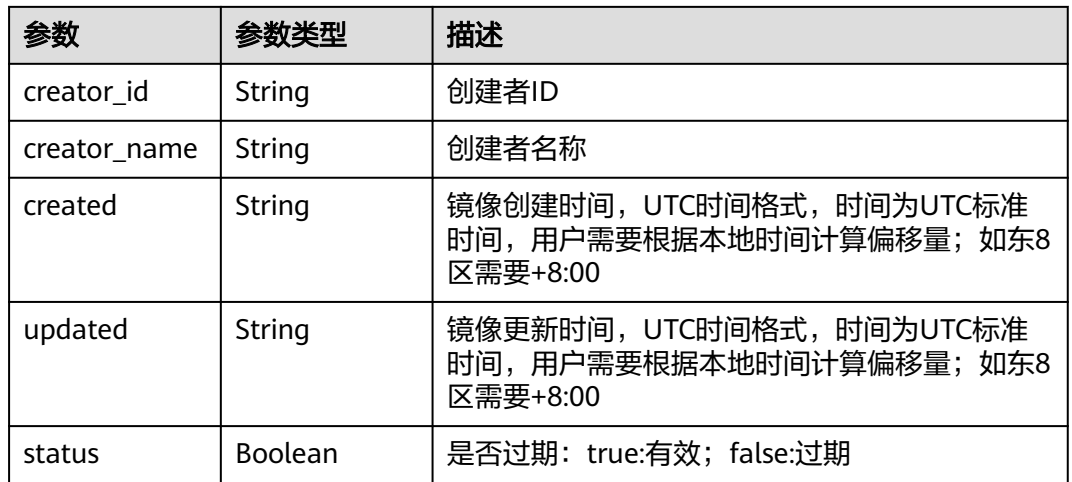

# 请求示例

GET https://{endpoint}/v2/manage/namespaces/{namespace}/repositories/{repository}/access-domains

## 响应示例

#### 状态码: **200**

#### 成功查询共享账号列表

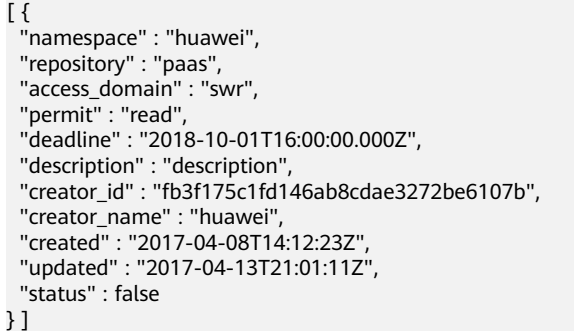

## 状态码

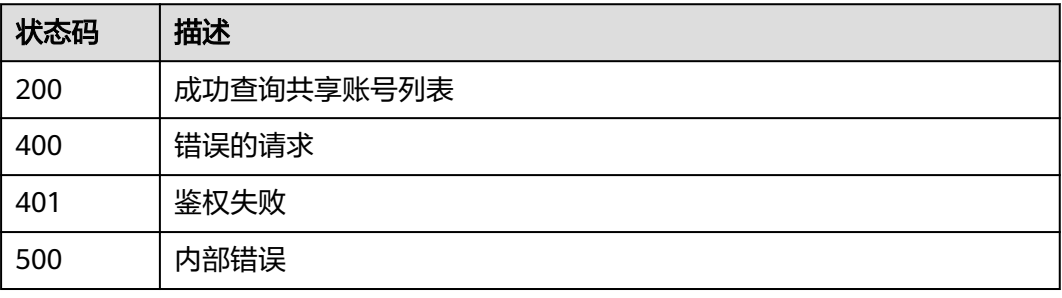

## 错误码

请参[见错误码。](#page-211-0)
# **4.4.3** 删除共享账号

## 功能介绍

删除共享账号

## 接口约束

无

## 调用方法

请参[见如何调用](#page-9-0)**API**。

## **URI**

DELETE /v2/manage/namespaces/{namespace}/repositories/{repository}/accessdomains/{access\_domain}

#### 表 **4-51** 路径参数

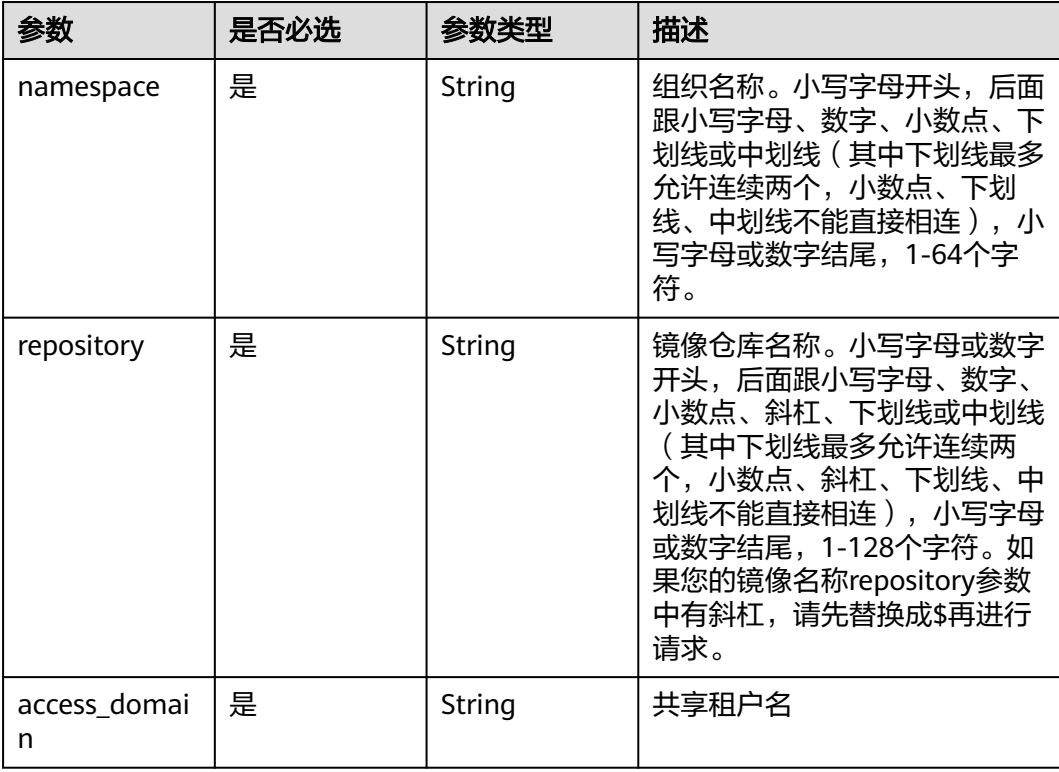

# 请求参数

#### 表 **4-52** 请求 Header 参数

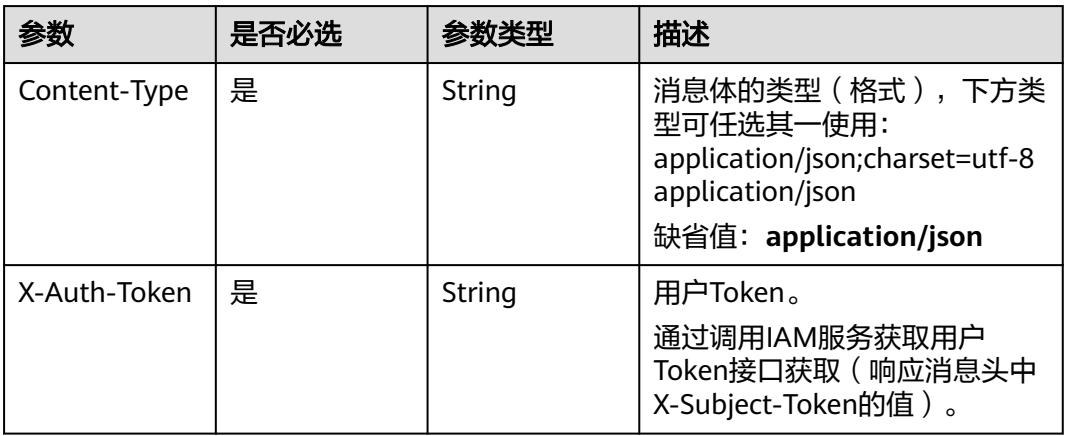

## 响应参数

无

# 请求示例

DELETE https://{endpoint}/v2/manage/namespaces/{namespace}/repositories/{repository}/access-domains/ {access\_domain}

## 响应示例

无

# 状态码

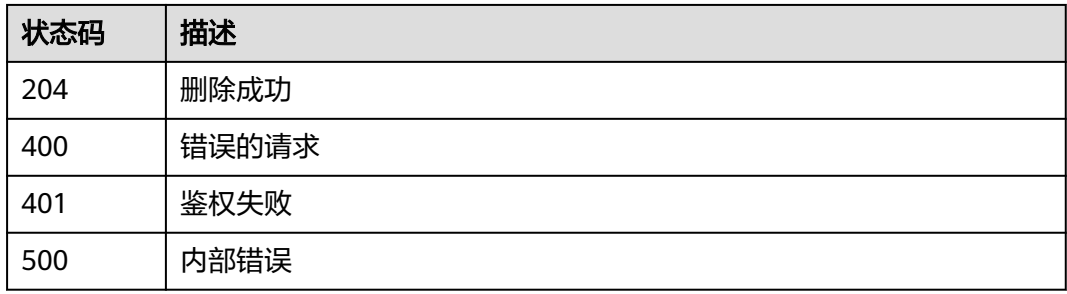

## 错误码

请参[见错误码。](#page-211-0)

# **4.4.4** 更新共享账号

## 功能介绍

更新共享账号

# 接口约束

无

## 调用方法

请参[见如何调用](#page-9-0)**API**。

### **URI**

PATCH /v2/manage/namespaces/{namespace}/repositories/{repository}/accessdomains/{access\_domain}

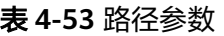

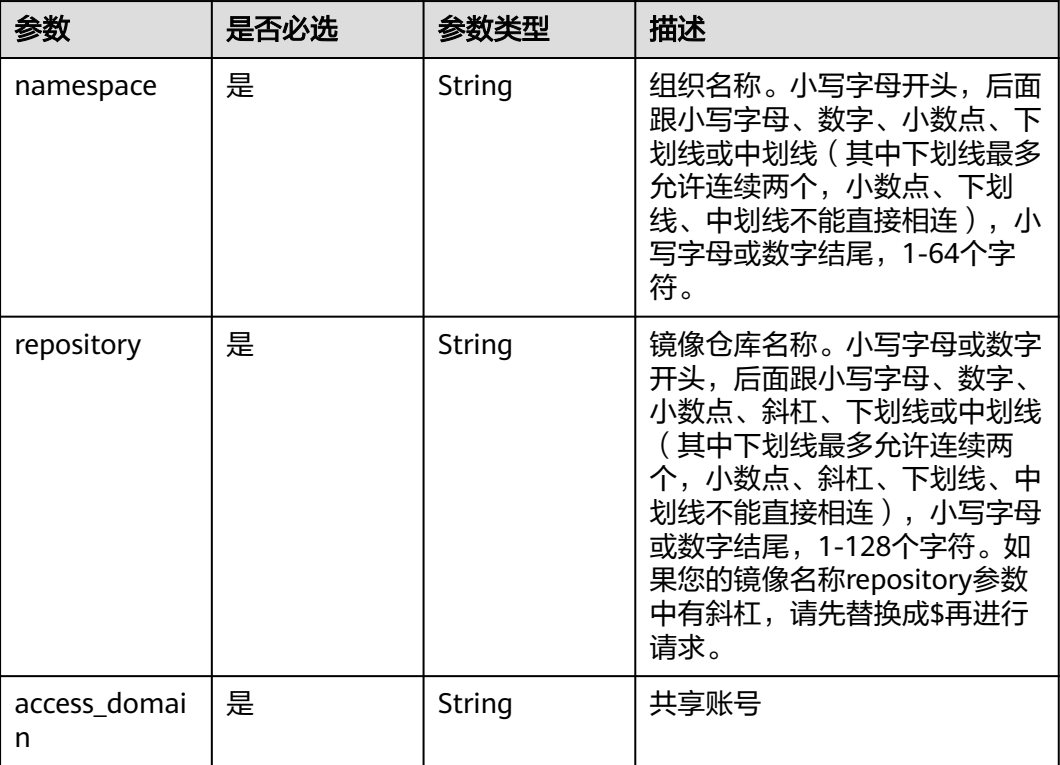

## 请求参数

#### 表 **4-54** 请求 Header 参数

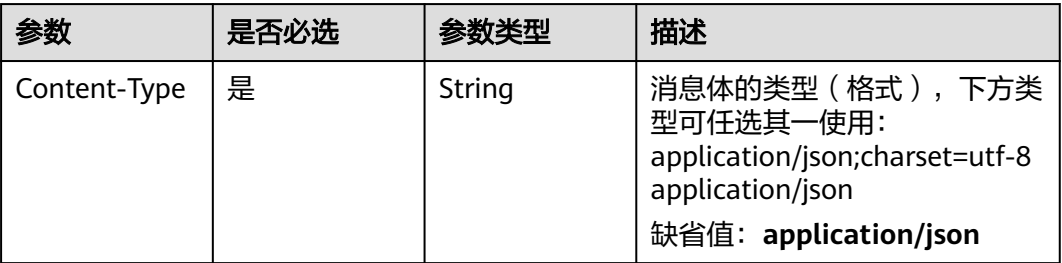

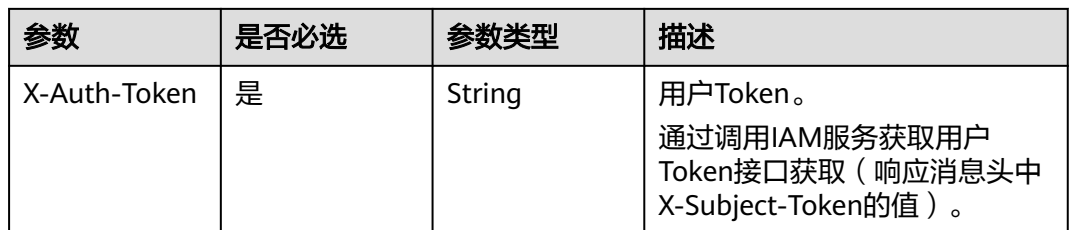

#### 表 **4-55** 请求 Body 参数

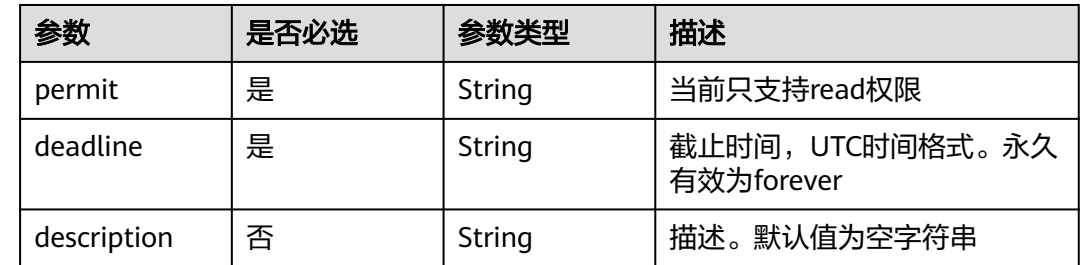

## 响应参数

无

## 请求示例

PATCH https://{endpoint}/v2/manage/namespaces/{namespace}/repositories/{repository}/access-domains

```
{
 "permit" : "read",
```
"deadline" : "2018-10-01T16:00:00.000Z",

 "description" : "description" }

## 响应示例

无

## **SDK** 代码示例

SDK代码示例如下。

#### **Java**

package com.huaweicloud.sdk.test;

import com.huaweicloud.sdk.core.auth.ICredential; import com.huaweicloud.sdk.core.auth.BasicCredentials; import com.huaweicloud.sdk.core.exception.ConnectionException; import com.huaweicloud.sdk.core.exception.RequestTimeoutException; import com.huaweicloud.sdk.core.exception.ServiceResponseException; import com.huaweicloud.sdk.swr.v2.region.SwrRegion; import com.huaweicloud.sdk.swr.v2.\*; import com.huaweicloud.sdk.swr.v2.model.\*;

public class UpdateRepoDomainsSolution {

```
 public static void main(String[] args) {
      // The AK and SK used for authentication are hard-coded or stored in plaintext, which has great 
security risks. It is recommended that the AK and SK be stored in ciphertext in configuration files or 
environment variables and decrypted during use to ensure security.
      // In this example, AK and SK are stored in environment variables for authentication. Before running 
this example, set environment variables CLOUD_SDK_AK and CLOUD_SDK_SK in the local environment
      String ak = System.getenv("CLOUD_SDK_AK");
      String sk = System.getenv("CLOUD_SDK_SK");
      ICredential auth = new BasicCredentials()
           .withAk(ak)
           .withSk(sk);
      SwrClient client = SwrClient.newBuilder()
           .withCredential(auth)
            .withRegion(SwrRegion.valueOf("cn-north-4"))
            .build();
      UpdateRepoDomainsRequest request = new UpdateRepoDomainsRequest();
      UpdateRepoDomainsRequestBody body = new UpdateRepoDomainsRequestBody();
      body.withDescription("description");
      body.withDeadline("2018-10-01T16:00:00.000Z");
      body.withPermit("read");
      request.withBody(body);
 try {
 UpdateRepoDomainsResponse response = client.updateRepoDomains(request);
 System.out.println(response.toString());
      } catch (ConnectionException e) {
        e.printStackTrace();
      } catch (RequestTimeoutException e) {
         e.printStackTrace();
      } catch (ServiceResponseException e) {
         e.printStackTrace();
         System.out.println(e.getHttpStatusCode());
        System.out.println(e.getRequestId());
         System.out.println(e.getErrorCode());
         System.out.println(e.getErrorMsg());
      }
   }
}
```
#### **Python**

#### # coding: utf-8

from huaweicloudsdkcore.auth.credentials import BasicCredentials from huaweicloudsdkswr.v2.region.swr\_region import SwrRegion from huaweicloudsdkcore.exceptions import exceptions from huaweicloudsdkswr.v2 import \*

```
if __name__ == '__main__":
```
 # The AK and SK used for authentication are hard-coded or stored in plaintext, which has great security risks. It is recommended that the AK and SK be stored in ciphertext in configuration files or environment variables and decrypted during use to ensure security.

 # In this example, AK and SK are stored in environment variables for authentication. Before running this example, set environment variables CLOUD\_SDK\_AK and CLOUD\_SDK\_SK in the local environment

```
 ak = os.getenv("CLOUD_SDK_AK")
 sk = os.getenv("CLOUD_SDK_SK")
```

```
credentials = BasicCredentials(ak, sk) \
```

```
client = SwrClient.new_builder() \
    .with_credentials(credentials) \
    .with_region(SwrRegion.value_of("cn-north-4")) \
    .build()
```
try:

```
 request = UpdateRepoDomainsRequest()
 request.body = UpdateRepoDomainsRequestBody(
```

```
 description="description",
         deadline="2018-10-01T16:00:00.000Z",
         permit="read"
\qquad \qquad response = client.update_repo_domains(request)
      print(response)
   except exceptions.ClientRequestException as e:
      print(e.status_code)
      print(e.request_id)
      print(e.error_code)
     print(e.error_msg)
```
#### **Go**

```
package main
```
)

```
import (
    "fmt"
   "github.com/huaweicloud/huaweicloud-sdk-go-v3/core/auth/basic"
   swr "github.com/huaweicloud/huaweicloud-sdk-go-v3/services/swr/v2"
   "github.com/huaweicloud/huaweicloud-sdk-go-v3/services/swr/v2/model"
   region "github.com/huaweicloud/huaweicloud-sdk-go-v3/services/swr/v2/region"
func main() {
   // The AK and SK used for authentication are hard-coded or stored in plaintext, which has great security 
risks. It is recommended that the AK and SK be stored in ciphertext in configuration files or environment 
variables and decrypted during use to ensure security.
   // In this example, AK and SK are stored in environment variables for authentication. Before running this 
example, set environment variables CLOUD_SDK_AK and CLOUD_SDK_SK in the local environment
   ak := os.Getenv("CLOUD_SDK_AK")
   sk := os.Getenv("CLOUD_SDK_SK")
   auth := basic.NewCredentialsBuilder().
      WithAk(ak).
      WithSk(sk).
      Build()
   client := swr.NewSwrClient(
      swr.SwrClientBuilder().
         WithRegion(region.ValueOf("cn-north-4")).
         WithCredential(auth).
        Build())
   request := &model.UpdateRepoDomainsRequest{}
   descriptionUpdateRepoDomainsRequestBody:= "description"
   request.Body = &model.UpdateRepoDomainsRequestBody{
      Description: &descriptionUpdateRepoDomainsRequestBody,
      Deadline: "2018-10-01T16:00:00.000Z",
      Permit: "read",
   }
   response, err := client.UpdateRepoDomains(request)
  if err == nil fmt.Printf("%+v\n", response)
   } else {
      fmt.Println(err)
   }
```
#### 更多

更多编程语言的SDK代码示例,请参见**[API Explorer](https://console.huaweicloud.com/apiexplorer/#/openapi/SWR/sdk?api=CreateNamespace)**的代码示例页签,可生成自动对应 的SDK代码示例。

}

# 状态码

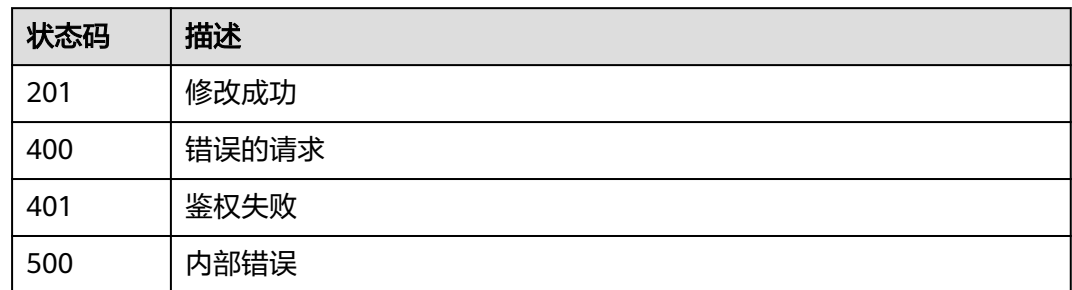

# 错误码

请参见<mark>错误码</mark>。

# **4.4.5** 判断共享账号是否存在

# 功能介绍

判断共享租户是否存在

## 接口约束

无

# 调用方法

请参[见如何调用](#page-9-0)**API**。

### **URI**

GET /v2/manage/namespaces/{namespace}/repositories/{repository}/accessdomains/{access\_domain}

#### 表 **4-56** 路径参数

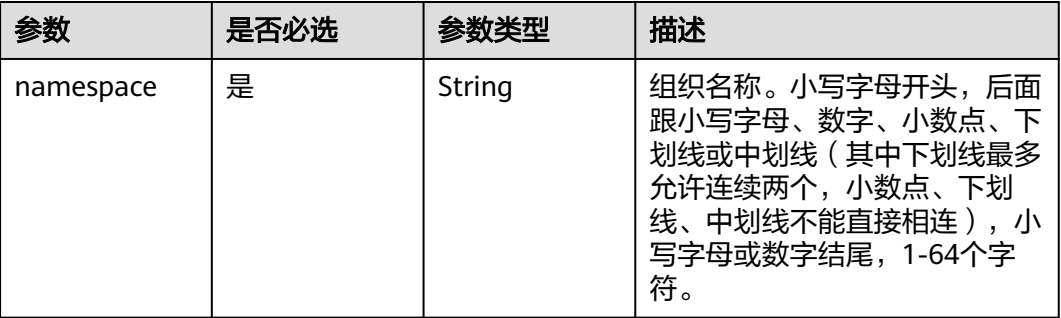

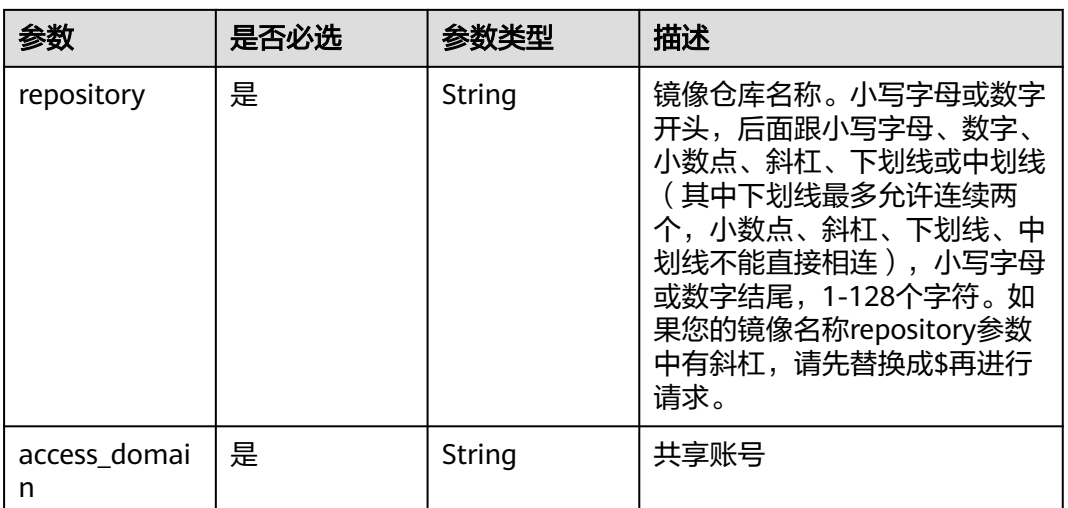

# 请求参数

## 表 **4-57** 请求 Header 参数

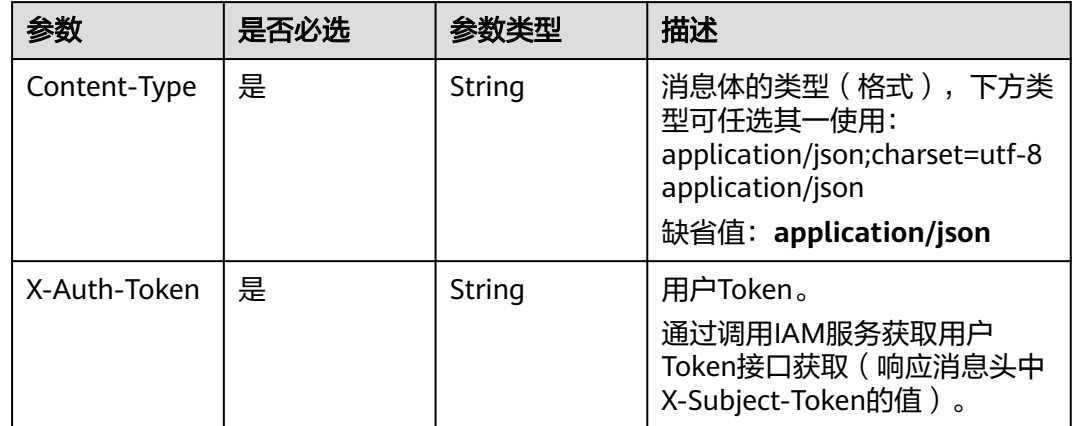

## 响应参数

### 状态码: **200**

### 表 **4-58** 响应 Body 参数

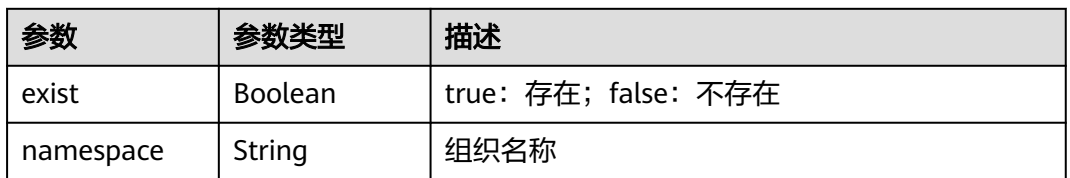

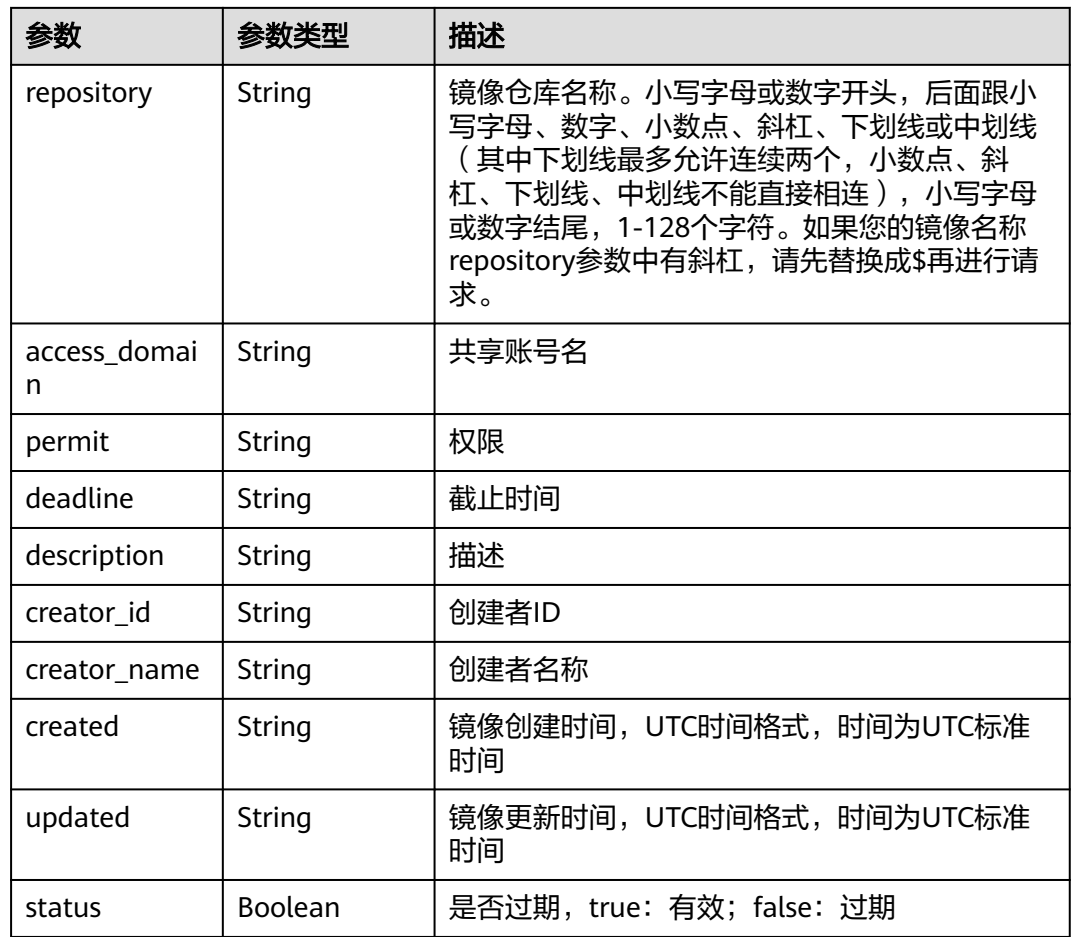

## 请求示例

GET https://{endpoint}/v2/manage/namespaces/{namespace}/repositories/{repository}/access-domains/ {access\_domain}

## 响应示例

#### 状态码: **200**

查询成功

```
{
 "exist" : true,
 "namespace" : "group",
 "repository" : "busybox",
 "access_domain" : "xxx",
  "permit" : "read",
 "deadline" : "2021-10-01T16:00:00Z",
 "description" : "description",
 "creator_id" : "0504186e6a8010e01f3ec009a7279baa",
 "creator_name" : "xxx",
 "created" : "2021-06-10T08:14:42.56632Z",
 "updated" : "2021-06-10T08:14:42.566325Z",
 "status" : true
```

```
}
```
# 状态码

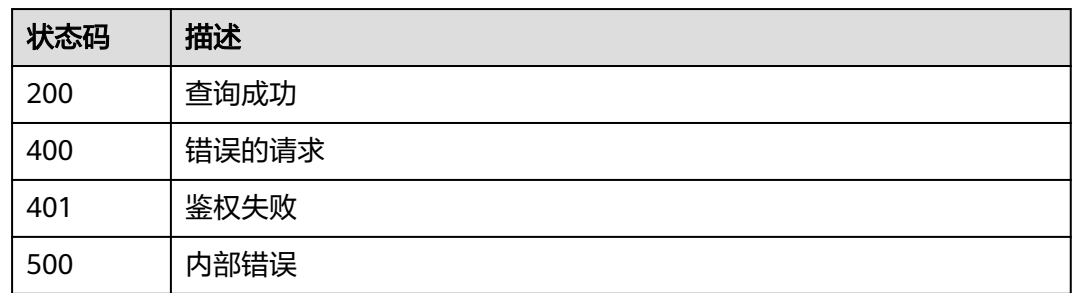

# 错误码

请参[见错误码。](#page-211-0)

# **4.5 API** 版本信息

# **4.5.1** 查询所有 **API** 版本信息

# 功能介绍

查询所有API版本信息

## 接口约束

无

# 调用方法

请参[见如何调用](#page-9-0)**API**。

## **URI**

GET /

# 请求参数

表 **4-59** 请求 Header 参数

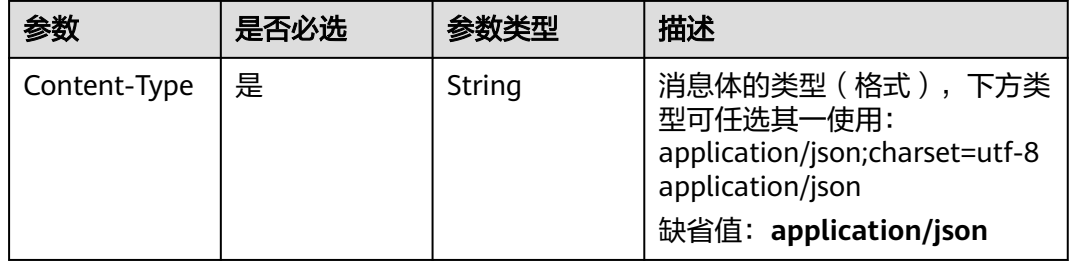

# 响应参数

### 状态码: **200**

### 表 **4-60** 响应 Body 参数

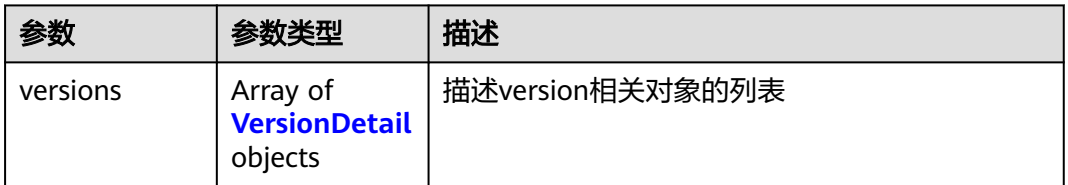

#### 表 **4-61** VersionDetail

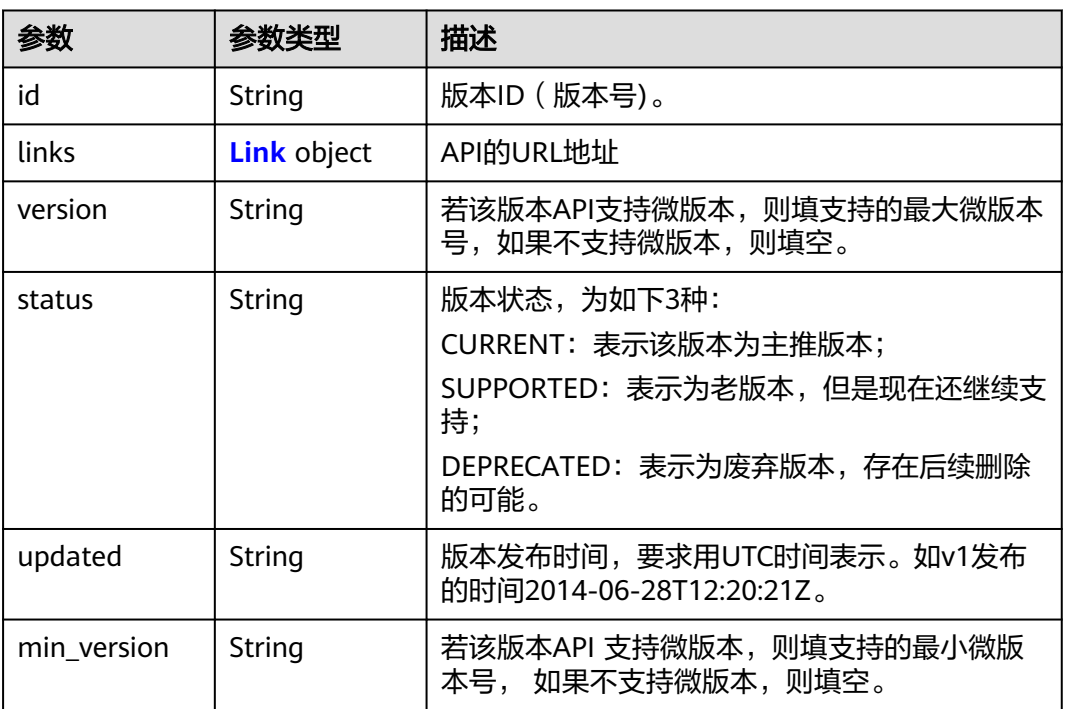

#### 表 **4-62** Link

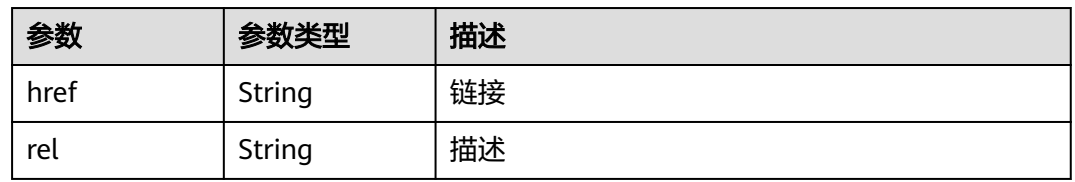

# 请求示例

GET https://{endpoint}

# 响应示例

#### 状态码: **200**

#### 查询成功

```
{
  "versions" : [ {
 "id" : "v2",
 "links" : {
 "href" : "https://swr-api.xxxx.myhuaweicloud.com/v2/",
    "rel" : "self"
   },
 "min_version" : "2.0",
 "status" : "CURRENT",
 "updated" : "2020-07-09T00:00:00Z",
 "version" : "2.26"
 } ]
}
```
# 状态码

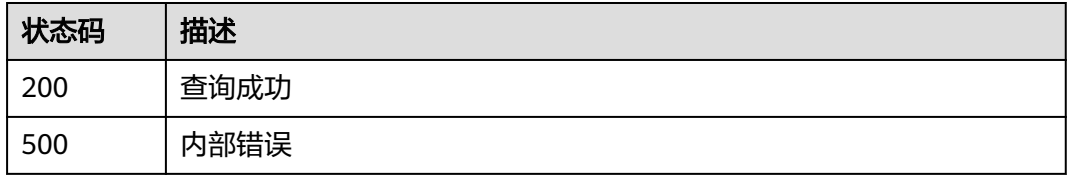

## 错误码

请参见<mark>错误码</mark>。

# **4.5.2** 查询指定 **API** 版本信息

# 功能介绍

查询指定API版本信息

# 接口约束

无

## 调用方法

请参[见如何调用](#page-9-0)**API**。

#### **URI**

GET /{api\_version}

#### 表 **4-63** 路径参数

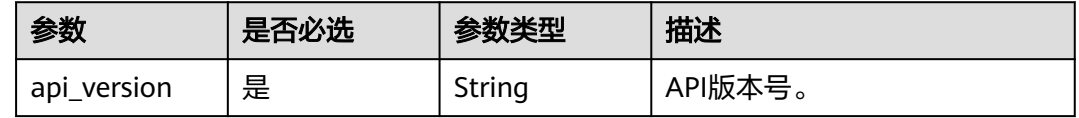

# 请求参数

#### 表 **4-64** 请求 Header 参数

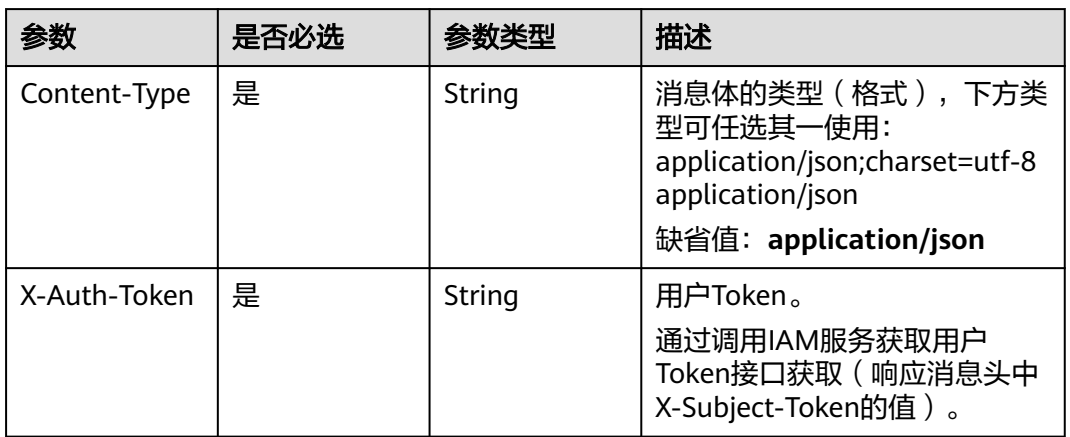

# 响应参数

#### 状态码: **200**

表 **4-65** 响应 Body 参数

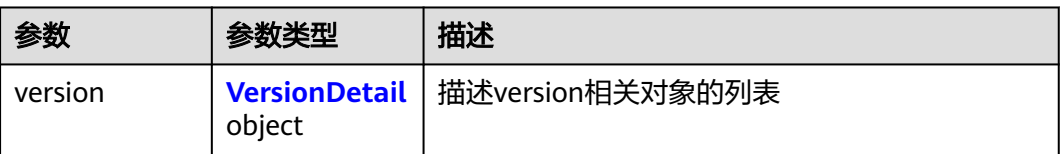

#### 表 **4-66** VersionDetail

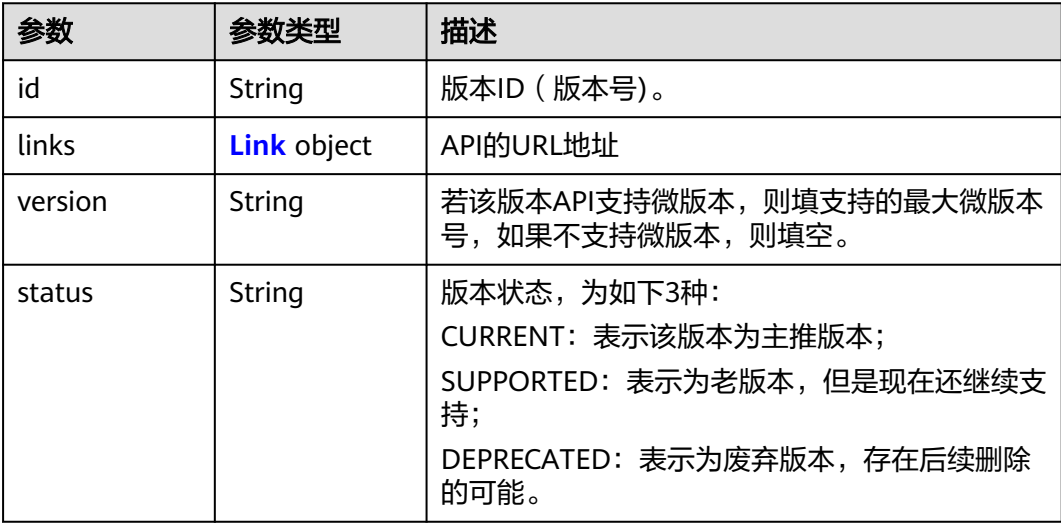

<span id="page-85-0"></span>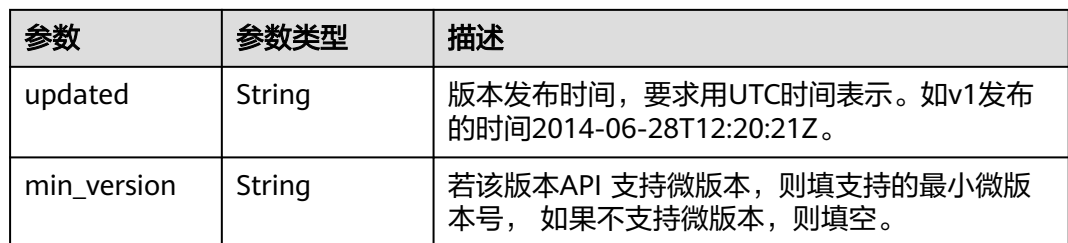

#### 表 **4-67** Link

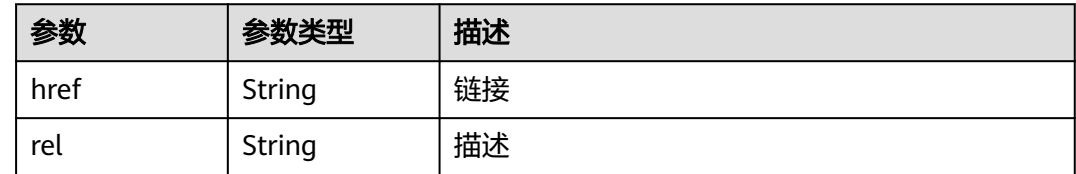

# 请求示例

GET https://{endpoint}/{api\_version}

## 响应示例

### 状态码: **200**

查询成功

{

```
 "version" : {
 "id" : "v2",
 "links" : {
 "href" : "https://swr-api.xxxx.myhuaweicloud.com/v2/",
 "rel" : "self"
 },
 "min_version" : "2.0",
 "status" : "CURRENT",
 "updated" : "2017-12-09T00:00:00Z",
 "version" : "2.26"
  }
}
```
# 状态码

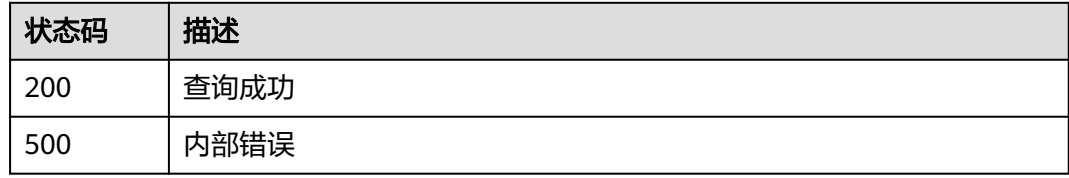

# 错误码

请参[见错误码。](#page-211-0)

# **4.6** 组织权限管理

# **4.6.1** 创建组织权限

# 功能介绍

创建组织权限

## 接口约束

无

# 调用方法

请参[见如何调用](#page-9-0)**API**。

### **URI**

POST /v2/manage/namespaces/{namespace}/access

#### 表 **4-68** 路径参数

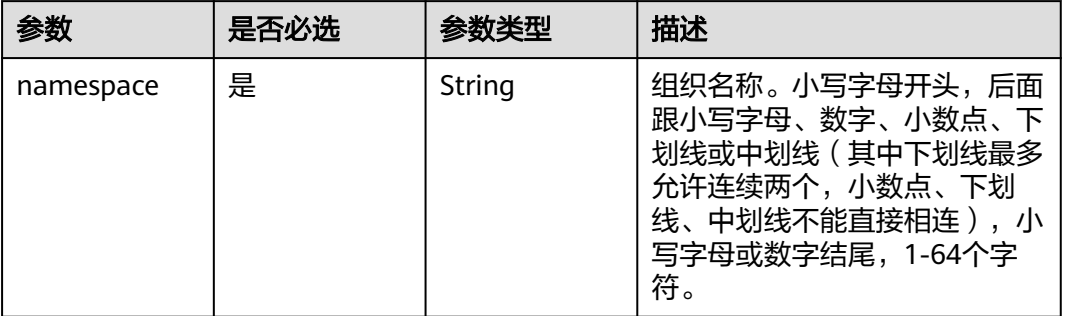

## 请求参数

表 **4-69** 请求 Header 参数

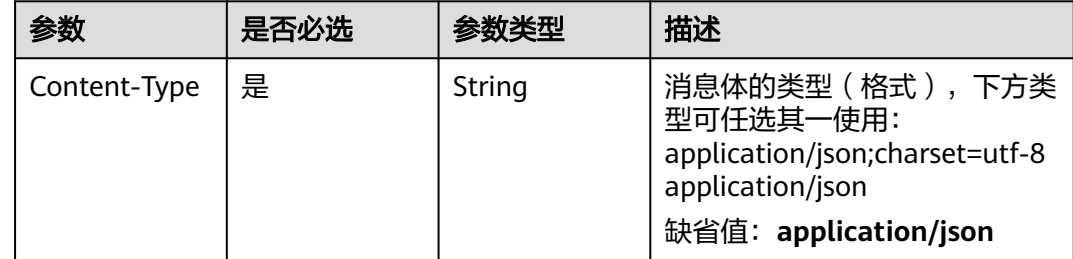

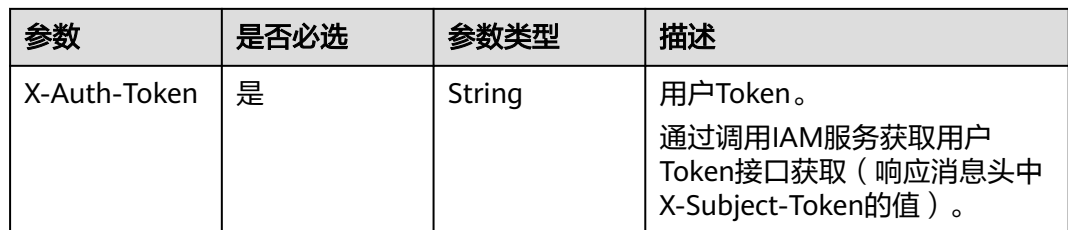

#### 表 **4-70** 请求 Body 参数

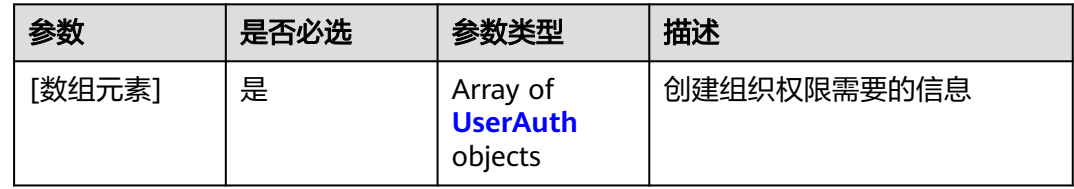

#### 表 **4-71** UserAuth

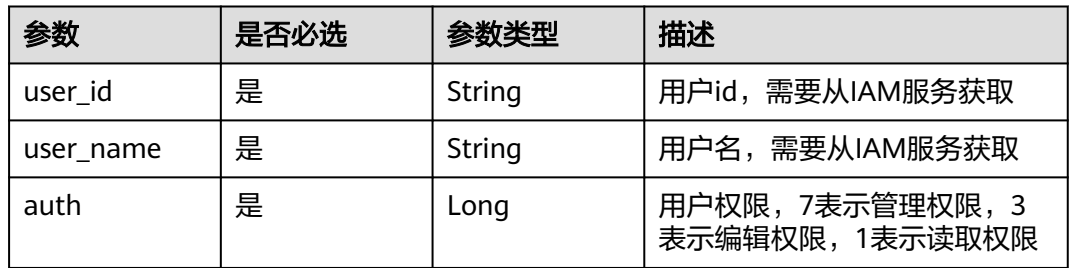

## 响应参数

无

# 请求示例

POST https://{endpoint}/v2/manage/namespaces/{namespace}/access

```
[ {
 "user_id" : "fb3f175c1fd146ab8cdae3272be6107b",
 "user_name" : "user01",
 "user_name" : "user01",<br>"user_name" : "user01",<br>"auth" : 1
} ]
```
# 响应示例

无

# **SDK** 代码示例

SDK代码示例如下。

#### **Java**

package com.huaweicloud.sdk.test;

```
import com.huaweicloud.sdk.core.auth.ICredential;
import com.huaweicloud.sdk.core.auth.BasicCredentials;
import com.huaweicloud.sdk.core.exception.ConnectionException;
import com.huaweicloud.sdk.core.exception.RequestTimeoutException;
import com.huaweicloud.sdk.core.exception.ServiceResponseException;
import com.huaweicloud.sdk.swr.v2.region.SwrRegion;
import com.huaweicloud.sdk.swr.v2.*;
import com.huaweicloud.sdk.swr.v2.model.*;
import java.util.List;
import java.util.ArrayList;
public class CreateNamespaceAuthSolution {
   public static void main(String[] args) {
      // The AK and SK used for authentication are hard-coded or stored in plaintext, which has great 
security risks. It is recommended that the AK and SK be stored in ciphertext in configuration files or 
environment variables and decrypted during use to ensure security.
      // In this example, AK and SK are stored in environment variables for authentication. Before running 
this example, set environment variables CLOUD_SDK_AK and CLOUD_SDK_SK in the local environment
      String ak = System.getenv("CLOUD_SDK_AK");
      String sk = System.getenv("CLOUD_SDK_SK");
      ICredential auth = new BasicCredentials()
           .withAk(ak)
           .withSk(sk);
      SwrClient client = SwrClient.newBuilder()
           .withCredential(auth)
            .withRegion(SwrRegion.valueOf("cn-north-4"))
            .build();
      CreateNamespaceAuthRequest request = new CreateNamespaceAuthRequest();
      List<UserAuth> listbodyBody = new ArrayList<>();
      listbodyBody.add(
        new UserAuth()
           .withUserId("fb3f175c1fd146ab8cdae3272be6107b")
           .withUserName("user01")
           .withAuth(UserAuth.AuthEnum.NUMBER_1)
      );
      request.withBody(listbodyBody);
      try {
         CreateNamespaceAuthResponse response = client.createNamespaceAuth(request);
         System.out.println(response.toString());
      } catch (ConnectionException e) {
         e.printStackTrace();
      } catch (RequestTimeoutException e) {
         e.printStackTrace();
      } catch (ServiceResponseException e) {
        e.printStackTrace();
         System.out.println(e.getHttpStatusCode());
         System.out.println(e.getRequestId());
        System.out.println(e.getErrorCode());
         System.out.println(e.getErrorMsg());
      }
   }
}
```
## **Python**

# coding: utf-8

from huaweicloudsdkcore.auth.credentials import BasicCredentials from huaweicloudsdkswr.v2.region.swr\_region import SwrRegion from huaweicloudsdkcore.exceptions import exceptions from huaweicloudsdkswr.v2 import \*

 $if __name__ == '__main__":$ 

 # The AK and SK used for authentication are hard-coded or stored in plaintext, which has great security risks. It is recommended that the AK and SK be stored in ciphertext in configuration files or environment

```
variables and decrypted during use to ensure security.
   # In this example, AK and SK are stored in environment variables for authentication. Before running this 
example, set environment variables CLOUD_SDK_AK and CLOUD_SDK_SK in the local environment
   ak = os.getenv("CLOUD_SDK_AK")
   sk = os.getenv("CLOUD_SDK_SK")
  credentials = BasicCredentials(ak, sk) \setminus client = SwrClient.new_builder() \
      .with_credentials(credentials) \
      .with_region(SwrRegion.value_of("cn-north-4")) \
      .build()
   try:
      request = CreateNamespaceAuthRequest()
     listBodybody = \lceil UserAuth(
            user_id="fb3f175c1fd146ab8cdae3272be6107b",
            user_name="user01",
            auth=1
         )
      ]
      request.body = listBodybody
      response = client.create_namespace_auth(request)
      print(response)
   except exceptions.ClientRequestException as e:
      print(e.status_code)
      print(e.request_id)
      print(e.error_code)
      print(e.error_msg)
```
#### **Go**

package main

)

```
import (
   "fmt"
    "github.com/huaweicloud/huaweicloud-sdk-go-v3/core/auth/basic"
   swr "github.com/huaweicloud/huaweicloud-sdk-go-v3/services/swr/v2"
   "github.com/huaweicloud/huaweicloud-sdk-go-v3/services/swr/v2/model"
   region "github.com/huaweicloud/huaweicloud-sdk-go-v3/services/swr/v2/region"
func main() {
   // The AK and SK used for authentication are hard-coded or stored in plaintext, which has great security 
risks. It is recommended that the AK and SK be stored in ciphertext in configuration files or environment 
variables and decrypted during use to ensure security.
   // In this example, AK and SK are stored in environment variables for authentication. Before running this 
example, set environment variables CLOUD_SDK_AK and CLOUD_SDK_SK in the local environment
   ak := os.Getenv("CLOUD_SDK_AK")
   sk := os.Getenv("CLOUD_SDK_SK")
   auth := basic.NewCredentialsBuilder().
      WithAk(ak).
     WithSk(sk).
      Build()
   client := swr.NewSwrClient(
      swr.SwrClientBuilder().
         WithRegion(region.ValueOf("cn-north-4")).
        WithCredential(auth).
        Build())
   request := &model.CreateNamespaceAuthRequest{}
   var listBodybody = []model.UserAuth{
      {
        UserId: "fb3f175c1fd146ab8cdae3272be6107b",
        UserName: "user01",
       Auth: model.GetUserAuthAuthEnum().E_1,
```

```
 },
   }
   request.Body = &listBodybody
 response, err := client.CreateNamespaceAuth(request)
 if err == nil {
     fmt.Printf("%+v\n", response)
   } else {
     fmt.Println(err)
   }
```
## 更多

}

更多编程语言的SDK代码示例,请参见**[API Explorer](https://console.huaweicloud.com/apiexplorer/#/openapi/SWR/sdk?api=CreateNamespace)**的代码示例页签,可生成自动对应 的SDK代码示例。

## 状态码

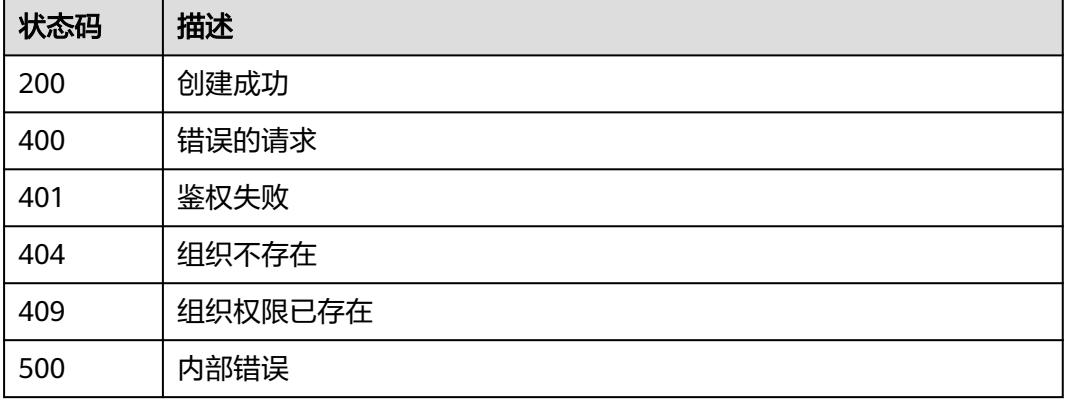

## 错误码

请参见<mark>错误码</mark>。

# **4.6.2** 删除组织权限

## 功能介绍

删除组织权限

### 接口约束

无

# 调用方法

请参[见如何调用](#page-9-0)**API**。

**URI**

DELETE /v2/manage/namespaces/{namespace}/access

#### 表 **4-72** 路径参数

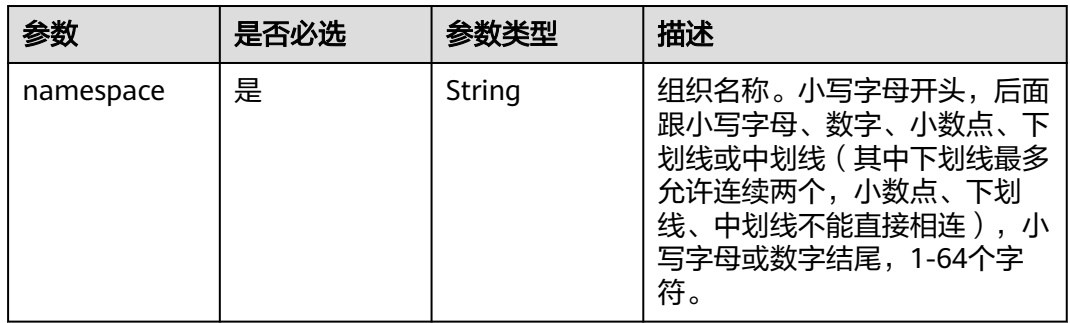

# 请求参数

### 表 **4-73** 请求 Header 参数

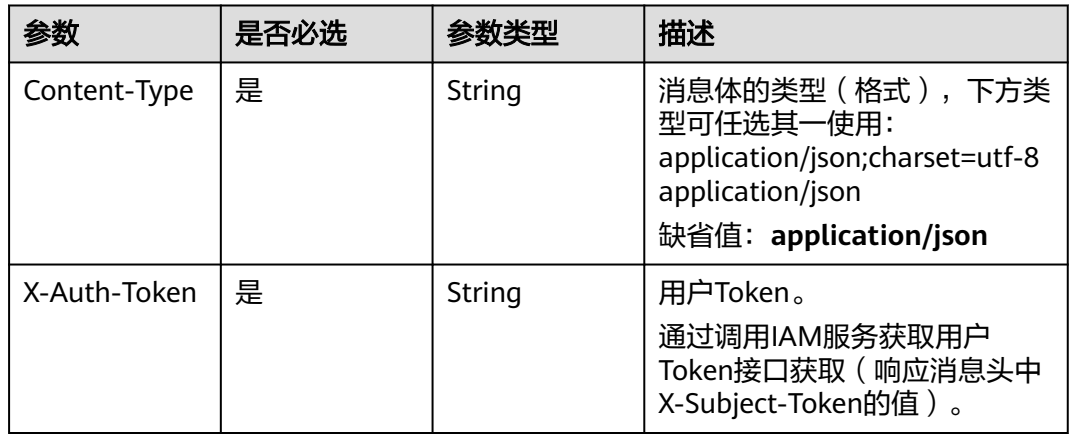

#### 表 **4-74** 请求 Body 参数

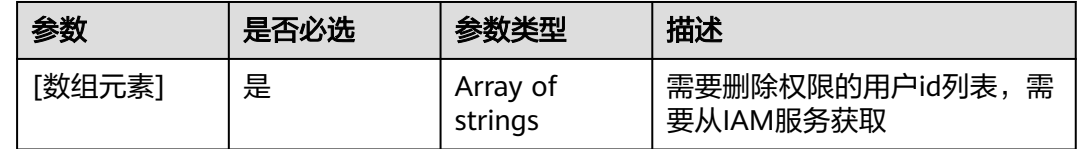

## 响应参数

无

# 请求示例

DELETE https://{endpoint}/v2/manage/namespaces/{namespace}/access

[ "fb3f175c1fd146ab8cdae3272be6107b" ]

# 响应示例

无

### **SDK** 代码示例

SDK代码示例如下。

#### **Java**

package com.huaweicloud.sdk.test;

```
import com.huaweicloud.sdk.core.auth.ICredential;
import com.huaweicloud.sdk.core.auth.BasicCredentials;
import com.huaweicloud.sdk.core.exception.ConnectionException;
import com.huaweicloud.sdk.core.exception.RequestTimeoutException;
import com.huaweicloud.sdk.core.exception.ServiceResponseException;
import com.huaweicloud.sdk.swr.v2.region.SwrRegion;
import com.huaweicloud.sdk.swr.v2.*;
import com.huaweicloud.sdk.swr.v2.model.*;
import java.util.List;
import java.util.ArrayList;
public class DeleteNamespaceAuthSolution {
   public static void main(String[] args) {
      // The AK and SK used for authentication are hard-coded or stored in plaintext, which has great 
security risks. It is recommended that the AK and SK be stored in ciphertext in configuration files or 
environment variables and decrypted during use to ensure security.
      // In this example, AK and SK are stored in environment variables for authentication. Before running 
this example, set environment variables CLOUD_SDK_AK and CLOUD_SDK_SK in the local environment
      String ak = System.getenv("CLOUD_SDK_AK");
      String sk = System.getenv("CLOUD_SDK_SK");
      ICredential auth = new BasicCredentials()
           .withAk(ak)
           .withSk(sk);
      SwrClient client = SwrClient.newBuilder()
           .withCredential(auth)
           .withRegion(SwrRegion.valueOf("cn-north-4"))
            .build();
      DeleteNamespaceAuthRequest request = new DeleteNamespaceAuthRequest();
      List<String> listbodyBody = new ArrayList<>();
      listbodyBody.add("fb3f175c1fd146ab8cdae3272be6107b");
      request.withBody(listbodyBody);
      try {
        DeleteNamespaceAuthResponse response = client.deleteNamespaceAuth(request);
         System.out.println(response.toString());
      } catch (ConnectionException e) {
         e.printStackTrace();
      } catch (RequestTimeoutException e) {
        e.printStackTrace();
      } catch (ServiceResponseException e) {
        e.printStackTrace();
        System.out.println(e.getHttpStatusCode());
         System.out.println(e.getRequestId());
         System.out.println(e.getErrorCode());
        System.out.println(e.getErrorMsg());
      }
   }
}
```
#### **Python**

# coding: utf-8

from huaweicloudsdkcore.auth.credentials import BasicCredentials from huaweicloudsdkswr.v2.region.swr\_region import SwrRegion from huaweicloudsdkcore.exceptions import exceptions from huaweicloudsdkswr.v2 import \*

```
if __name__ == "__main__": # The AK and SK used for authentication are hard-coded or stored in plaintext, which has great security 
risks. It is recommended that the AK and SK be stored in ciphertext in configuration files or environment 
variables and decrypted during use to ensure security.
   # In this example, AK and SK are stored in environment variables for authentication. Before running this 
example, set environment variables CLOUD_SDK_AK and CLOUD_SDK_SK in the local environment
   ak = os.getenv("CLOUD_SDK_AK")
   sk = os.getenv("CLOUD_SDK_SK")
  credentials = BasicCredentials(ak, sk) \
  client = SwrClient.new_builder() \
      .with_credentials(credentials) \
      .with_region(SwrRegion.value_of("cn-north-4")) \
      .build()
   try:
      request = DeleteNamespaceAuthRequest()
      listBodybody = [
         "fb3f175c1fd146ab8cdae3272be6107b"
\blacksquare request.body = listBodybody
      response = client.delete_namespace_auth(request)
      print(response)
   except exceptions.ClientRequestException as e:
      print(e.status_code)
      print(e.request_id)
      print(e.error_code)
      print(e.error_msg)
```
#### **Go**

```
import (
   "fmt"
    "github.com/huaweicloud/huaweicloud-sdk-go-v3/core/auth/basic"
   swr "github.com/huaweicloud/huaweicloud-sdk-go-v3/services/swr/v2"
   "github.com/huaweicloud/huaweicloud-sdk-go-v3/services/swr/v2/model"
   region "github.com/huaweicloud/huaweicloud-sdk-go-v3/services/swr/v2/region"
)
func main() {
   // The AK and SK used for authentication are hard-coded or stored in plaintext, which has great security 
risks. It is recommended that the AK and SK be stored in ciphertext in configuration files or environment 
variables and decrypted during use to ensure security.
   // In this example, AK and SK are stored in environment variables for authentication. Before running this 
example, set environment variables CLOUD_SDK_AK and CLOUD_SDK_SK in the local environment
   ak := os.Getenv("CLOUD_SDK_AK")
   sk := os.Getenv("CLOUD_SDK_SK")
   auth := basic.NewCredentialsBuilder().
      WithAk(ak).
     WithSk(sk).
      Build()
   client := swr.NewSwrClient(
      swr.SwrClientBuilder().
         WithRegion(region.ValueOf("cn-north-4")).
```
}

WithCredential(auth).

var listBodybody = []string{

request.Body = &listBodybody

request := &model.DeleteNamespaceAuthRequest{}

response, err := client.DeleteNamespaceAuth(request)

"fb3f175c1fd146ab8cdae3272be6107b",

Build())

package main

```
if err == nil fmt.Printf("%+v\n", response)
 } else {
   fmt.Println(err)
 }
```
}

## 更多

更多编程语言的SDK代码示例,请参见**[API Explorer](https://console.huaweicloud.com/apiexplorer/#/openapi/SWR/sdk?api=CreateNamespace)**的代码示例页签,可生成自动对应 的SDK代码示例。

## 状态码

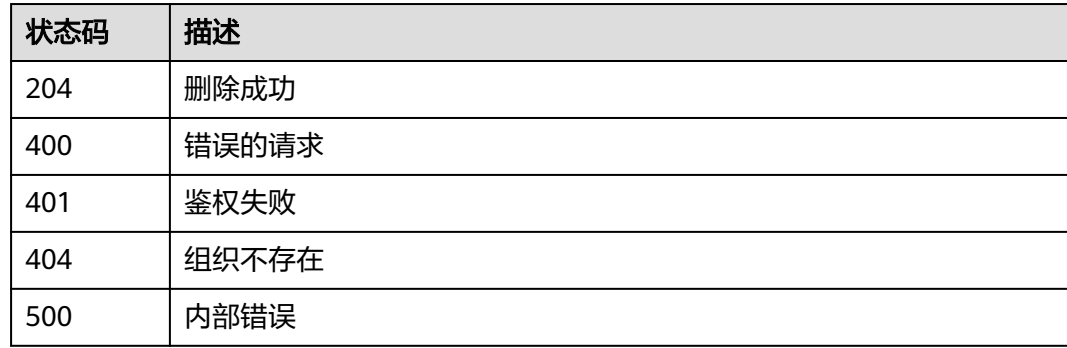

# 错误码

请参[见错误码。](#page-211-0)

# **4.6.3** 更新组织权限

功能介绍

更新组织权限

# 接口约束

无

## 调用方法

请参[见如何调用](#page-9-0)**API**。

### **URI**

PATCH /v2/manage/namespaces/{namespace}/access

#### 表 **4-75** 路径参数

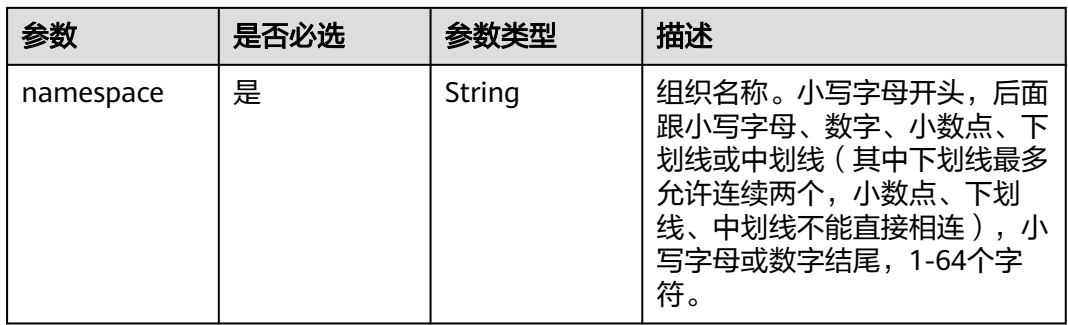

# 请求参数

### 表 **4-76** 请求 Header 参数

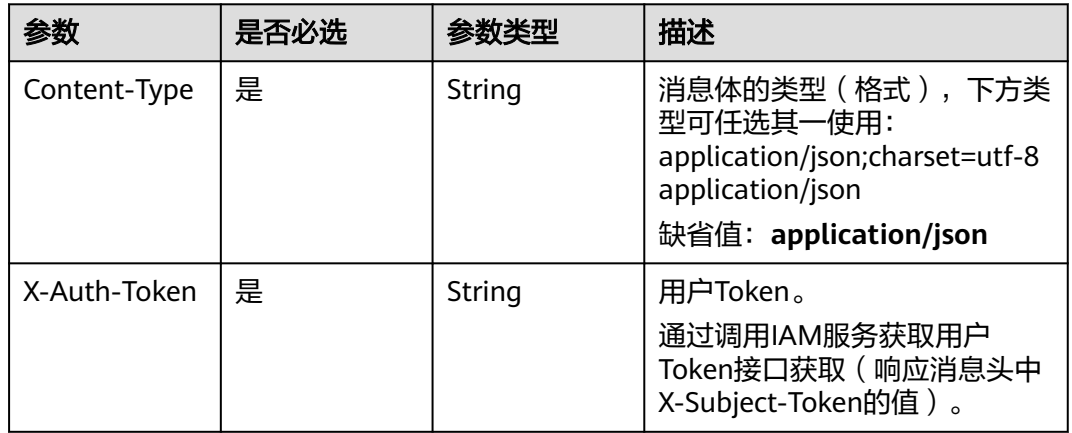

#### 表 **4-77** 请求 Body 参数

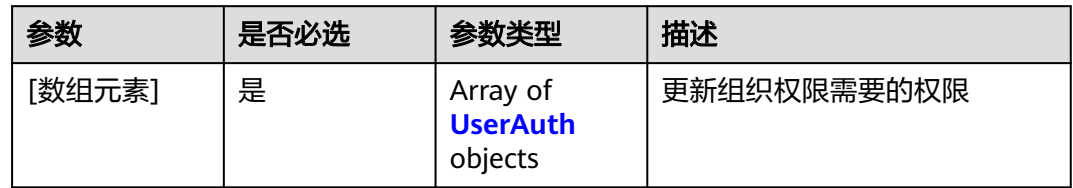

#### 表 **4-78** UserAuth

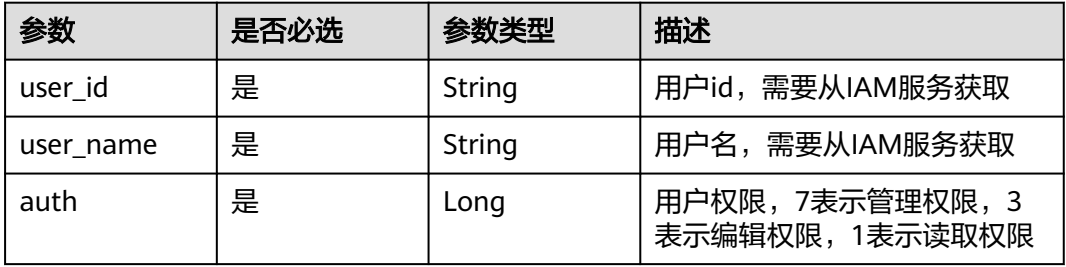

#### 响应参数

无

### 请求示例

PATCH https://{endpoint}/v2/manage/namespaces/{namespace}/access

```
[ {
 "user_id" : "fb3f175c1fd146ab8cdae3272be6107b",
  "user_name" : "liugenping01",
  "auth" : 7
} ]
```
### 响应示例

无

## **SDK** 代码示例

SDK代码示例如下。

#### **Java**

package com.huaweicloud.sdk.test;

```
import com.huaweicloud.sdk.core.auth.ICredential;
import com.huaweicloud.sdk.core.auth.BasicCredentials;
import com.huaweicloud.sdk.core.exception.ConnectionException;
import com.huaweicloud.sdk.core.exception.RequestTimeoutException;
import com.huaweicloud.sdk.core.exception.ServiceResponseException;
import com.huaweicloud.sdk.swr.v2.region.SwrRegion;
import com.huaweicloud.sdk.swr.v2.*;
import com.huaweicloud.sdk.swr.v2.model.*;
import java.util.List;
import java.util.ArrayList;
public class UpdateNamespaceAuthSolution {
   public static void main(String[] args) {
      // The AK and SK used for authentication are hard-coded or stored in plaintext, which has great 
security risks. It is recommended that the AK and SK be stored in ciphertext in configuration files or 
environment variables and decrypted during use to ensure security.
      // In this example, AK and SK are stored in environment variables for authentication. Before running 
this example, set environment variables CLOUD_SDK_AK and CLOUD_SDK_SK in the local environment
      String ak = System.getenv("CLOUD_SDK_AK");
      String sk = System.getenv("CLOUD_SDK_SK");
      ICredential auth = new BasicCredentials()
           .withAk(ak)
           .withSk(sk);
      SwrClient client = SwrClient.newBuilder()
           .withCredential(auth)
           .withRegion(SwrRegion.valueOf("cn-north-4"))
            .build();
      UpdateNamespaceAuthRequest request = new UpdateNamespaceAuthRequest();
      List<UserAuth> listbodyBody = new ArrayList<>();
      listbodyBody.add(
         new UserAuth()
           .withUserId("fb3f175c1fd146ab8cdae3272be6107b")
           .withUserName("liugenping01")
           .withAuth(UserAuth.AuthEnum.NUMBER_7)
```

```
 );
```

```
request.withBody(listbodyBody);
   try {
      UpdateNamespaceAuthResponse response = client.updateNamespaceAuth(request);
      System.out.println(response.toString());
   } catch (ConnectionException e) {
      e.printStackTrace();
   } catch (RequestTimeoutException e) {
      e.printStackTrace();
   } catch (ServiceResponseException e) {
      e.printStackTrace();
      System.out.println(e.getHttpStatusCode());
      System.out.println(e.getRequestId());
      System.out.println(e.getErrorCode());
      System.out.println(e.getErrorMsg());
   }
 }
```
**Python**

# coding: utf-8

}

from huaweicloudsdkcore.auth.credentials import BasicCredentials from huaweicloudsdkswr.v2.region.swr\_region import SwrRegion from huaweicloudsdkcore.exceptions import exceptions from huaweicloudsdkswr.v2 import \*

```
if __name__ == '__main__":
```
 $\frac{1}{4}$  The AK and SK used for authentication are hard-coded or stored in plaintext, which has great security risks. It is recommended that the AK and SK be stored in ciphertext in configuration files or environment variables and decrypted during use to ensure security.

 # In this example, AK and SK are stored in environment variables for authentication. Before running this example, set environment variables CLOUD\_SDK\_AK and CLOUD\_SDK\_SK in the local environment

```
 ak = os.getenv("CLOUD_SDK_AK")
 sk = os.getenv("CLOUD_SDK_SK")
credentials = BasicCredentials(ak, sk) \setminus client = SwrClient.new_builder() \
  .with_credentials(credentials) \
    .with_region(SwrRegion.value_of("cn-north-4")) \
   .build()
 try:
   request = UpdateNamespaceAuthRequest()
   listBodybody = [
      UserAuth(
        user_id="fb3f175c1fd146ab8cdae3272be6107b",
         user_name="liugenping01",
         auth=7
      )
   ]
   request.body = listBodybody
   response = client.update_namespace_auth(request)
   print(response)
 except exceptions.ClientRequestException as e:
   print(e.status_code)
    print(e.request_id)
    print(e.error_code)
   print(e.error_msg)
```
#### **Go**

package main

import ( "fmt" "github.com/huaweicloud/huaweicloud-sdk-go-v3/core/auth/basic" swr "github.com/huaweicloud/huaweicloud-sdk-go-v3/services/swr/v2"

```
 "github.com/huaweicloud/huaweicloud-sdk-go-v3/services/swr/v2/model"
   region "github.com/huaweicloud/huaweicloud-sdk-go-v3/services/swr/v2/region"
)
func main() {
   // The AK and SK used for authentication are hard-coded or stored in plaintext, which has great security 
risks. It is recommended that the AK and SK be stored in ciphertext in configuration files or environment 
variables and decrypted during use to ensure security.
   // In this example, AK and SK are stored in environment variables for authentication. Before running this 
example, set environment variables CLOUD_SDK_AK and CLOUD_SDK_SK in the local environment
   ak := os.Getenv("CLOUD_SDK_AK")
   sk := os.Getenv("CLOUD_SDK_SK")
   auth := basic.NewCredentialsBuilder().
      WithAk(ak).
      WithSk(sk).
      Build()
   client := swr.NewSwrClient(
      swr.SwrClientBuilder().
         WithRegion(region.ValueOf("cn-north-4")).
        WithCredential(auth).
        Build())
   request := &model.UpdateNamespaceAuthRequest{}
   var listBodybody = []model.UserAuth{
      {
        UserId: "fb3f175c1fd146ab8cdae3272be6107b",
        UserName: "liugenping01",
       Auth: model.GetUserAuthAuthEnum().E_7,
      },
   }
   request.Body = &listBodybody
   response, err := client.UpdateNamespaceAuth(request)
  if err == nil fmt.Printf("%+v\n", response)
   } else {
      fmt.Println(err)
   }
}
```
#### 更多

更多编程语言的SDK代码示例,请参见**[API Explorer](https://console.huaweicloud.com/apiexplorer/#/openapi/SWR/sdk?api=CreateNamespace)**的代码示例页签,可生成自动对应 的SDK代码示例。

#### 状态码

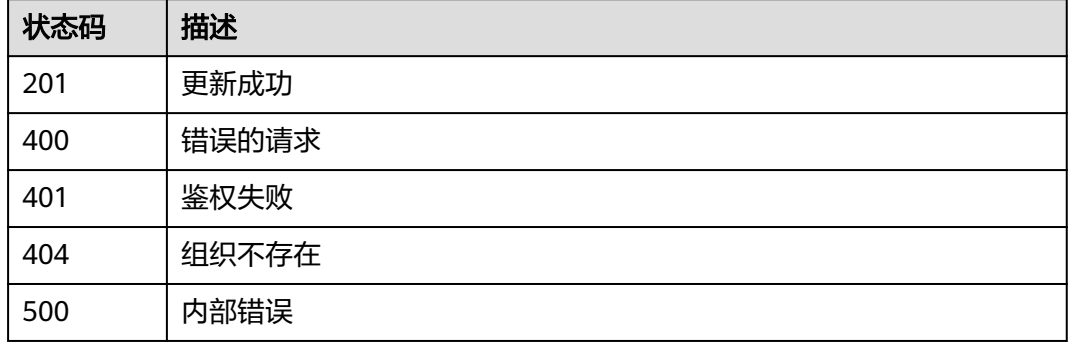

## 错误码

请参[见错误码。](#page-211-0)

# **4.6.4** 查询组织权限

# 功能介绍

查询组织权限

## 接口约束

无

## 调用方法

请参[见如何调用](#page-9-0)**API**。

#### **URI**

GET /v2/manage/namespaces/{namespace}/access

#### 表 **4-79** 路径参数

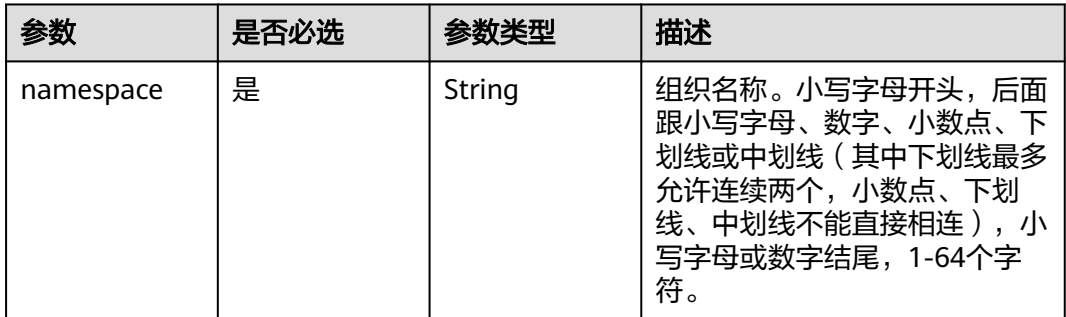

## 请求参数

#### 表 **4-80** 请求 Header 参数

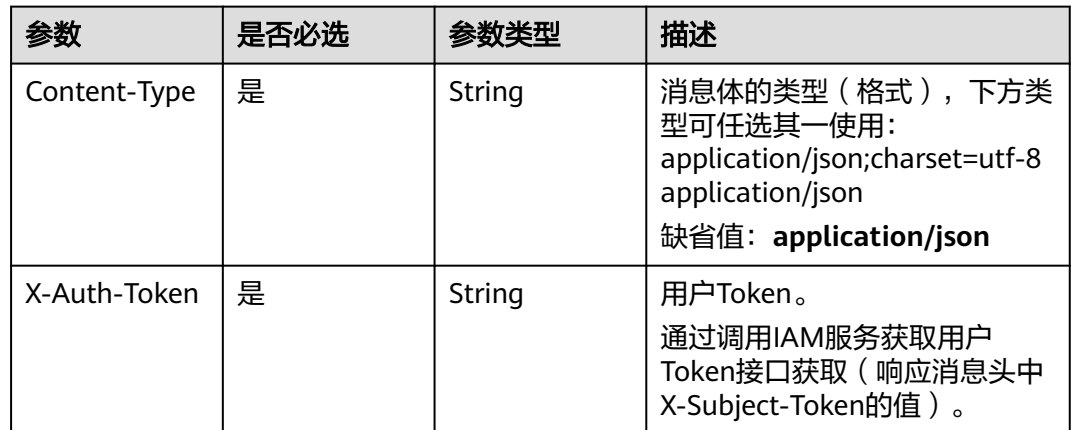

## 响应参数

#### 状态码: **200**

表 **4-81** 响应 Body 参数

| 参数           | 参数类型                                   | 描述                                                                                                 |
|--------------|----------------------------------------|----------------------------------------------------------------------------------------------------|
| id           | Integer                                | id                                                                                                 |
| name         | String                                 | 组织名称。小写字母开头,后面跟小写字母、数<br>字、小数点、下划线或中划线(其中下划线最多<br>允许连续两个,小数点、下划线、中划线不能直<br>接相连),小写字母或数字结尾,1-64个字符。 |
| creator_name | String                                 | 组织创建者                                                                                              |
| self auth    | <b>UserAuth</b><br>object              | 本用户权限                                                                                              |
| others auths | Array of<br><b>UserAuth</b><br>objects | 其他用户的权限                                                                                            |

#### 表 **4-82** UserAuth

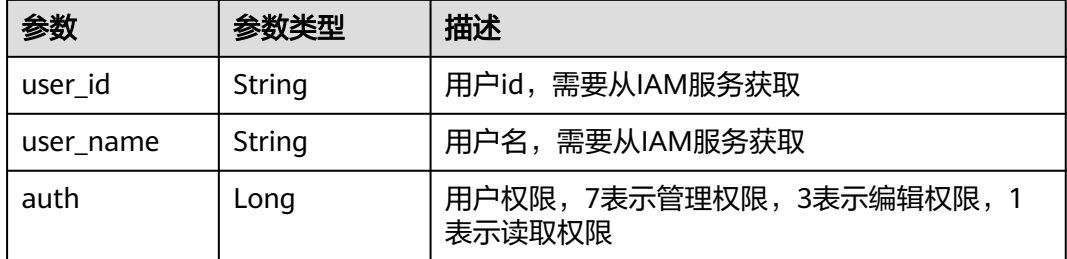

## 请求示例

GET https://{endpoint}/v2/manage/namespaces/{namespace}/access

## 响应示例

#### 状态码: **200**

查询成功

```
{
  "id" : 1422,
 "name" : "test",
 "creator_name" : "user01",
 "self_auth" : {
 "user_id" : "3059e6b5562241fda3fa441cca6f228b",
 "user_name" : "user",
 "auth" : 7
 },
 "others_auths" : [ {
   "user_id" : "fb3f175c1fd146ab8cdae3272be6107b",
```

```
 "user_name" : "user01",
   "auth" : 7
 } ]
```
}

# 状态码

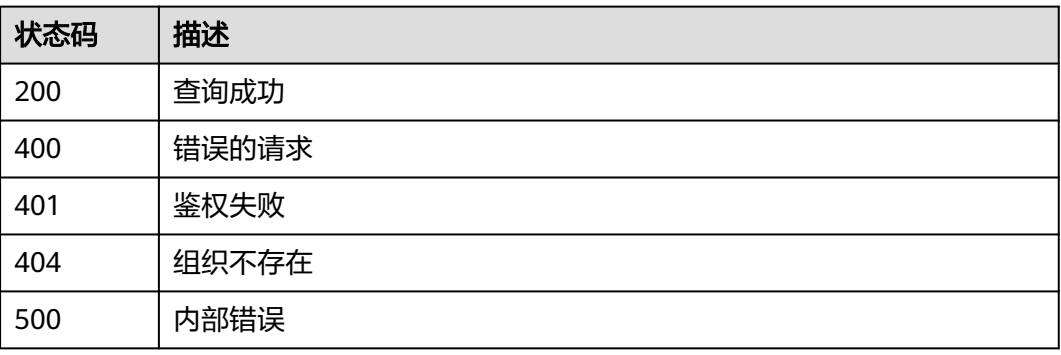

## 错误码

请参[见错误码。](#page-211-0)

# **4.7** 镜像权限管理

# **4.7.1** 创建镜像权限

# 功能介绍

创建镜像权限

## 接口约束

需要组织权限为编辑以上,或者镜像仓库权限为管理,才可为其他用户(不包括自 身)授权。

## 调用方法

请参[见如何调用](#page-9-0)**API**。

## **URI**

POST /v2/manage/namespaces/{namespace}/repos/{repository}/access

#### 表 **4-83** 路径参数

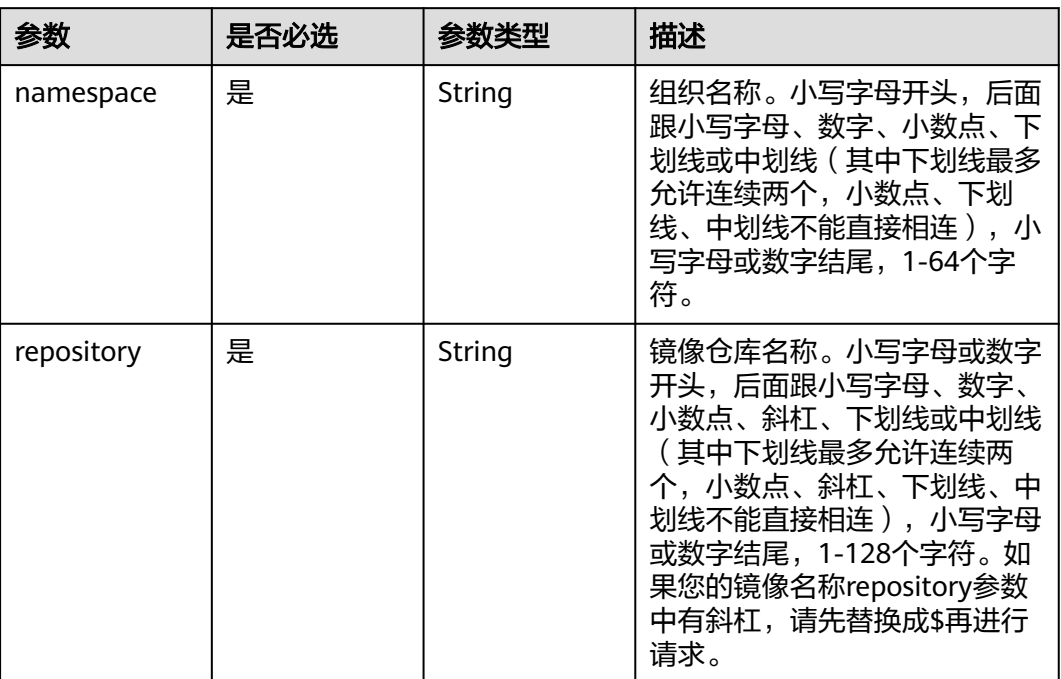

# 请求参数

## 表 **4-84** 请求 Header 参数

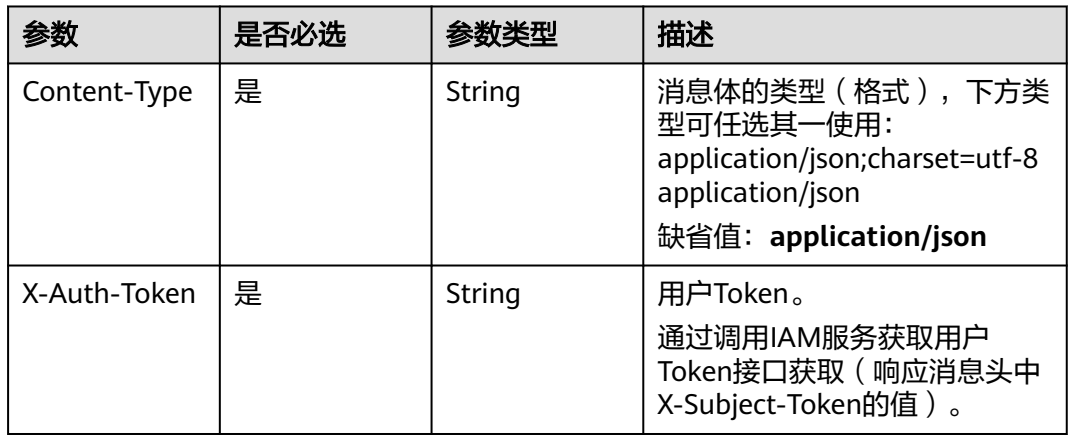

### 表 **4-85** 请求 Body 参数

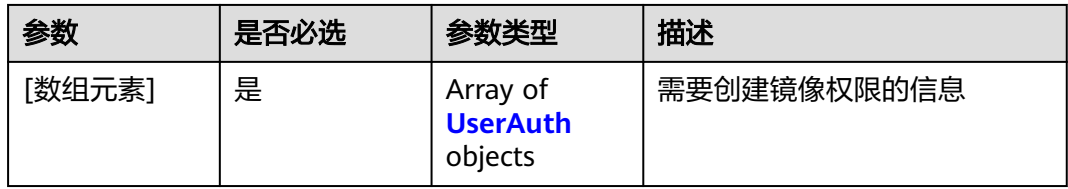

#### <span id="page-103-0"></span>表 **4-86** UserAuth

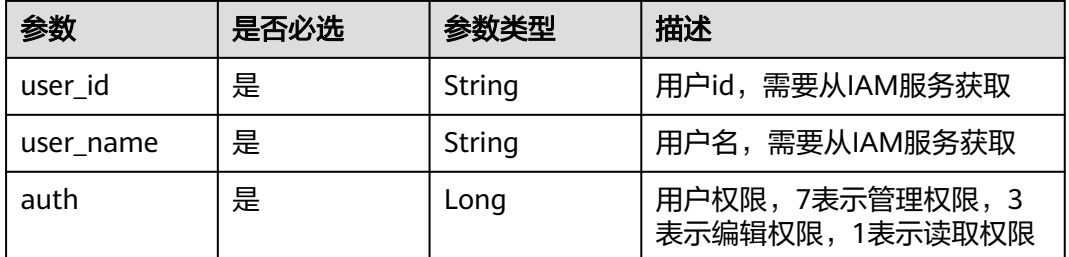

#### 响应参数

无

## 请求示例

POST https://{endpoint}/v2/manage/namespaces/{namespace}/repos/{repository}/access

```
[ {
 "user_id" : "fb3f175c1fd146ab8cdae3272be6107b",
  "user_name" : "user01",
 "auth" : 1} ]
```
### 响应示例

无

## **SDK** 代码示例

SDK代码示例如下。

#### **Java**

package com.huaweicloud.sdk.test;

```
import com.huaweicloud.sdk.core.auth.ICredential;
import com.huaweicloud.sdk.core.auth.BasicCredentials;
import com.huaweicloud.sdk.core.exception.ConnectionException;
import com.huaweicloud.sdk.core.exception.RequestTimeoutException;
import com.huaweicloud.sdk.core.exception.ServiceResponseException;
import com.huaweicloud.sdk.swr.v2.region.SwrRegion;
import com.huaweicloud.sdk.swr.v2.*;
import com.huaweicloud.sdk.swr.v2.model.*;
```
import java.util.List; import java.util.ArrayList;

public class CreateUserRepositoryAuthSolution {

public static void main(String[] args) {

 // The AK and SK used for authentication are hard-coded or stored in plaintext, which has great security risks. It is recommended that the AK and SK be stored in ciphertext in configuration files or environment variables and decrypted during use to ensure security.

 // In this example, AK and SK are stored in environment variables for authentication. Before running this example, set environment variables CLOUD\_SDK\_AK and CLOUD\_SDK\_SK in the local environment

 String ak = System.getenv("CLOUD\_SDK\_AK"); String sk = System.getenv("CLOUD\_SDK\_SK");

ICredential auth = new BasicCredentials()

```
 .withAk(ak)
         .withSk(sk);
    SwrClient client = SwrClient.newBuilder()
         .withCredential(auth)
         .withRegion(SwrRegion.valueOf("cn-north-4"))
         .build();
    CreateUserRepositoryAuthRequest request = new CreateUserRepositoryAuthRequest();
    List<UserAuth> listbodyBody = new ArrayList<>();
    listbodyBody.add(
      new UserAuth()
         .withUserId("fb3f175c1fd146ab8cdae3272be6107b")
         .withUserName("user01")
         .withAuth(UserAuth.AuthEnum.NUMBER_1)
   );
  request.withBody(listbodyBody);
   try {
      CreateUserRepositoryAuthResponse response = client.createUserRepositoryAuth(request);
      System.out.println(response.toString());
   } catch (ConnectionException e) {
      e.printStackTrace();
    } catch (RequestTimeoutException e) {
      e.printStackTrace();
   } catch (ServiceResponseException e) {
      e.printStackTrace();
      System.out.println(e.getHttpStatusCode());
      System.out.println(e.getRequestId());
      System.out.println(e.getErrorCode());
      System.out.println(e.getErrorMsg());
   }
 }
```
#### **Python**

# coding: utf-8

}

from huaweicloudsdkcore.auth.credentials import BasicCredentials from huaweicloudsdkswr.v2.region.swr\_region import SwrRegion from huaweicloudsdkcore.exceptions import exceptions from huaweicloudsdkswr.v2 import \*

 $if$   $name$   $==$  " $main$  ":

 # The AK and SK used for authentication are hard-coded or stored in plaintext, which has great security risks. It is recommended that the AK and SK be stored in ciphertext in configuration files or environment variables and decrypted during use to ensure security.

 # In this example, AK and SK are stored in environment variables for authentication. Before running this example, set environment variables CLOUD\_SDK\_AK and CLOUD\_SDK\_SK in the local environment ak = os.getenv("CLOUD\_SDK\_AK")

```
 sk = os.getenv("CLOUD_SDK_SK")
```
credentials = BasicCredentials(ak, sk)  $\setminus$ 

```
client = SwrClient.new_builder() \setminus .with_credentials(credentials) \
    .with_region(SwrRegion.value_of("cn-north-4")) \
   .build()
 try:
   request = CreateUserRepositoryAuthRequest()
   listBodybody = [
      UserAuth(
         user_id="fb3f175c1fd146ab8cdae3272be6107b",
         user_name="user01",
         auth=1
      )
   ]
   request.body = listBodybody
  response = client.create_user_repository_auth(request)
```

```
 print(response)
 except exceptions.ClientRequestException as e:
   print(e.status_code)
   print(e.request_id)
   print(e.error_code)
   print(e.error_msg)
```
#### **Go**

```
package main
import (
   "fmt"
   "github.com/huaweicloud/huaweicloud-sdk-go-v3/core/auth/basic"
   swr "github.com/huaweicloud/huaweicloud-sdk-go-v3/services/swr/v2"
   "github.com/huaweicloud/huaweicloud-sdk-go-v3/services/swr/v2/model"
   region "github.com/huaweicloud/huaweicloud-sdk-go-v3/services/swr/v2/region"
)
func main() {
   // The AK and SK used for authentication are hard-coded or stored in plaintext, which has great security 
risks. It is recommended that the AK and SK be stored in ciphertext in configuration files or environment 
variables and decrypted during use to ensure security.
   // In this example, AK and SK are stored in environment variables for authentication. Before running this 
example, set environment variables CLOUD_SDK_AK and CLOUD_SDK_SK in the local environment
   ak := os.Getenv("CLOUD_SDK_AK")
   sk := os.Getenv("CLOUD_SDK_SK")
   auth := basic.NewCredentialsBuilder().
      WithAk(ak).
      WithSk(sk).
      Build()
   client := swr.NewSwrClient(
      swr.SwrClientBuilder().
         WithRegion(region.ValueOf("cn-north-4")).
        WithCredential(auth).
        Build())
   request := &model.CreateUserRepositoryAuthRequest{}
   var listBodybody = []model.UserAuth{
      {
        UserId: "fb3f175c1fd146ab8cdae3272be6107b",
        UserName: "user01",
        Auth: model.GetUserAuthAuthEnum().E_1,
      },
   }
   request.Body = &listBodybody
   response, err := client.CreateUserRepositoryAuth(request)
  if err == nil fmt.Printf("%+v\n", response)
   } else {
      fmt.Println(err)
   }
}
```
## 更多

更多编程语言的SDK代码示例,请参见**[API Explorer](https://console.huaweicloud.com/apiexplorer/#/openapi/SWR/sdk?api=CreateNamespace)**的代码示例页签,可生成自动对应 的SDK代码示例。

# 状态码

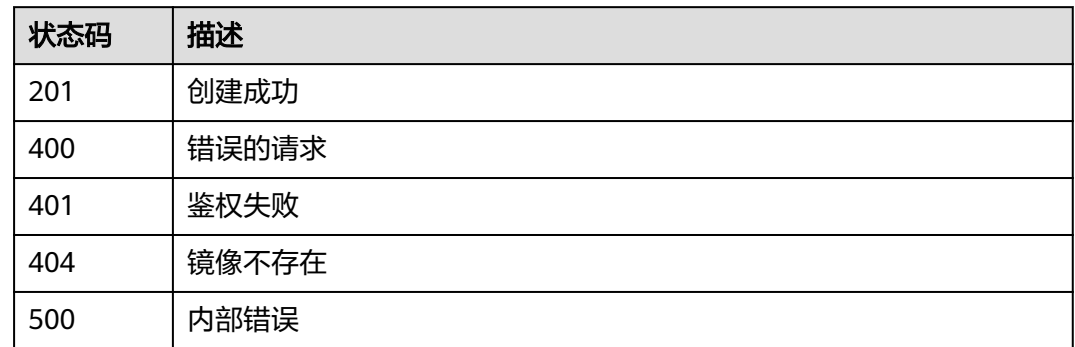

## 错误码

请参[见错误码。](#page-211-0)

# **4.7.2** 删除镜像权限

# 功能介绍

删除镜像权限

# 接口约束

无

## 调用方法

请参[见如何调用](#page-9-0)**API**。

## **URI**

DELETE /v2/manage/namespaces/{namespace}/repos/{repository}/access

#### 表 **4-87** 路径参数

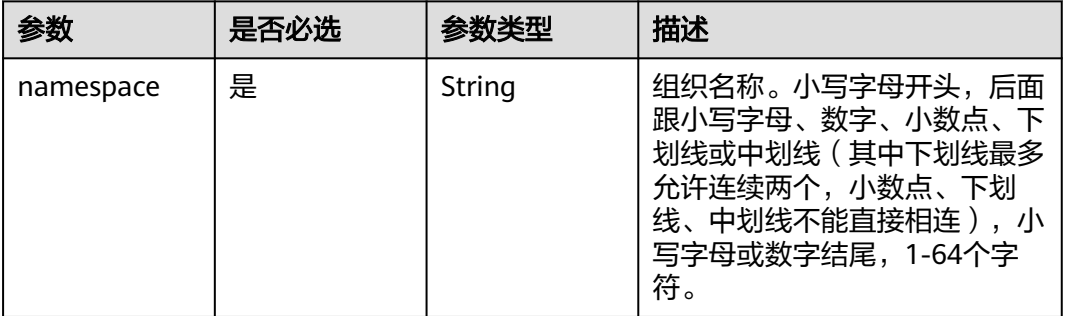

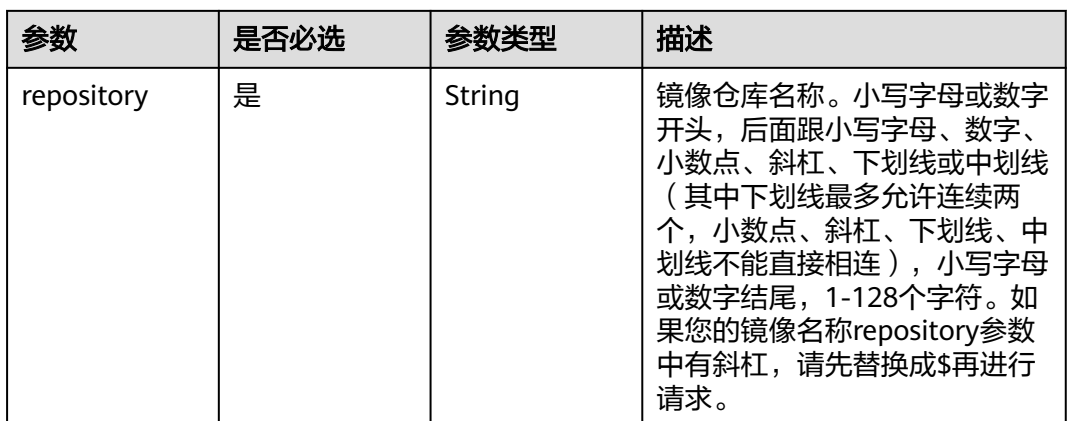

## 请求参数

## 表 **4-88** 请求 Header 参数

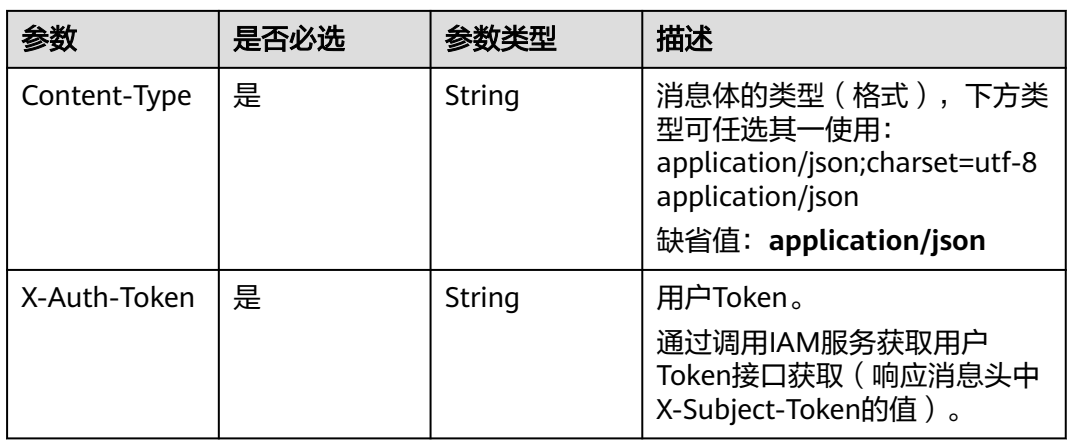

## 表 **4-89** 请求 Body 参数

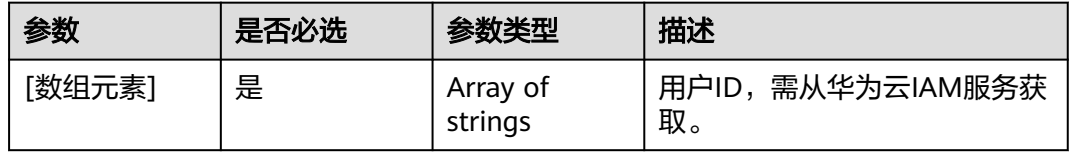

## 响应参数

无

## 请求示例

DELETE https://{endpoint}/v2/manage/namespaces/{namespace}/repos/{repository}/access [ "fb3f175c1fd146ab8cdae3272be6107b" ]
#### 响应示例

无

## **SDK** 代码示例

SDK代码示例如下。

#### **Java**

package com.huaweicloud.sdk.test;

```
import com.huaweicloud.sdk.core.auth.ICredential;
import com.huaweicloud.sdk.core.auth.BasicCredentials;
import com.huaweicloud.sdk.core.exception.ConnectionException;
import com.huaweicloud.sdk.core.exception.RequestTimeoutException;
import com.huaweicloud.sdk.core.exception.ServiceResponseException;
import com.huaweicloud.sdk.swr.v2.region.SwrRegion;
import com.huaweicloud.sdk.swr.v2.*;
import com.huaweicloud.sdk.swr.v2.model.*;
import java.util.List;
import java.util.ArrayList;
public class DeleteUserRepositoryAuthSolution {
   public static void main(String[] args) {
      // The AK and SK used for authentication are hard-coded or stored in plaintext, which has great 
security risks. It is recommended that the AK and SK be stored in ciphertext in configuration files or 
environment variables and decrypted during use to ensure security.
      // In this example, AK and SK are stored in environment variables for authentication. Before running 
this example, set environment variables CLOUD_SDK_AK and CLOUD_SDK_SK in the local environment
      String ak = System.getenv("CLOUD_SDK_AK");
      String sk = System.getenv("CLOUD_SDK_SK");
      ICredential auth = new BasicCredentials()
           .withAk(ak)
           .withSk(sk);
      SwrClient client = SwrClient.newBuilder()
           .withCredential(auth)
            .withRegion(SwrRegion.valueOf("cn-north-4"))
            .build();
      DeleteUserRepositoryAuthRequest request = new DeleteUserRepositoryAuthRequest();
      List<String> listbodyBody = new ArrayList<>();
      listbodyBody.add("fb3f175c1fd146ab8cdae3272be6107b");
      request.withBody(listbodyBody);
      try {
         DeleteUserRepositoryAuthResponse response = client.deleteUserRepositoryAuth(request);
         System.out.println(response.toString());
      } catch (ConnectionException e) {
         e.printStackTrace();
      } catch (RequestTimeoutException e) {
         e.printStackTrace();
      } catch (ServiceResponseException e) {
         e.printStackTrace();
         System.out.println(e.getHttpStatusCode());
         System.out.println(e.getRequestId());
         System.out.println(e.getErrorCode());
         System.out.println(e.getErrorMsg());
      }
   }
}
```
## **Python**

# coding: utf-8

```
from huaweicloudsdkcore.auth.credentials import BasicCredentials
from huaweicloudsdkswr.v2.region.swr_region import SwrRegion
from huaweicloudsdkcore.exceptions import exceptions
from huaweicloudsdkswr.v2 import *
if __name__ == '__main__": # The AK and SK used for authentication are hard-coded or stored in plaintext, which has great security 
risks. It is recommended that the AK and SK be stored in ciphertext in configuration files or environment 
variables and decrypted during use to ensure security.
    # In this example, AK and SK are stored in environment variables for authentication. Before running this 
example, set environment variables CLOUD_SDK_AK and CLOUD_SDK_SK in the local environment
   ak = os.getenv("CLOUD_SDK_AK")
   sk = os.getenv("CLOUD_SDK_SK")
  credentials = BasicCredentials(ak, sk) \setminusclient = SwrClient.new_builder() \setminus .with_credentials(credentials) \
      .with_region(SwrRegion.value_of("cn-north-4")) \
      .build()
   try:
      request = DeleteUserRepositoryAuthRequest()
      listBodybody = [
         "fb3f175c1fd146ab8cdae3272be6107b"
\blacksquare request.body = listBodybody
      response = client.delete_user_repository_auth(request)
      print(response)
   except exceptions.ClientRequestException as e:
      print(e.status_code)
      print(e.request_id)
      print(e.error_code)
      print(e.error_msg)
```
#### **Go**

```
package main
import (
    "fmt"
   "github.com/huaweicloud/huaweicloud-sdk-go-v3/core/auth/basic"
   swr "github.com/huaweicloud/huaweicloud-sdk-go-v3/services/swr/v2"
   "github.com/huaweicloud/huaweicloud-sdk-go-v3/services/swr/v2/model"
   region "github.com/huaweicloud/huaweicloud-sdk-go-v3/services/swr/v2/region"
)
func main() {
   // The AK and SK used for authentication are hard-coded or stored in plaintext, which has great security 
risks. It is recommended that the AK and SK be stored in ciphertext in configuration files or environment 
variables and decrypted during use to ensure security.
   // In this example, AK and SK are stored in environment variables for authentication. Before running this 
example, set environment variables CLOUD_SDK_AK and CLOUD_SDK_SK in the local environment
   ak := os.Getenv("CLOUD_SDK_AK")
```

```
 sk := os.Getenv("CLOUD_SDK_SK")
 auth := basic.NewCredentialsBuilder().
   WithAk(ak).
    WithSk(sk).
   Build()
 client := swr.NewSwrClient(
   swr.SwrClientBuilder().
      WithRegion(region.ValueOf("cn-north-4")).
      WithCredential(auth).
      Build())
```
 request := &model.DeleteUserRepositoryAuthRequest{} var listBodybody = []string{

```
 "fb3f175c1fd146ab8cdae3272be6107b",
 }
 request.Body = &listBodybody
 response, err := client.DeleteUserRepositoryAuth(request)
if err == nil fmt.Printf("%+v\n", response)
 } else {
   fmt.Println(err)
 }
```
### 更多

}

更多编程语言的SDK代码示例,请参见**[API Explorer](https://console.huaweicloud.com/apiexplorer/#/openapi/SWR/sdk?api=CreateNamespace)**的代码示例页签,可生成自动对应 的SDK代码示例。

### 状态码

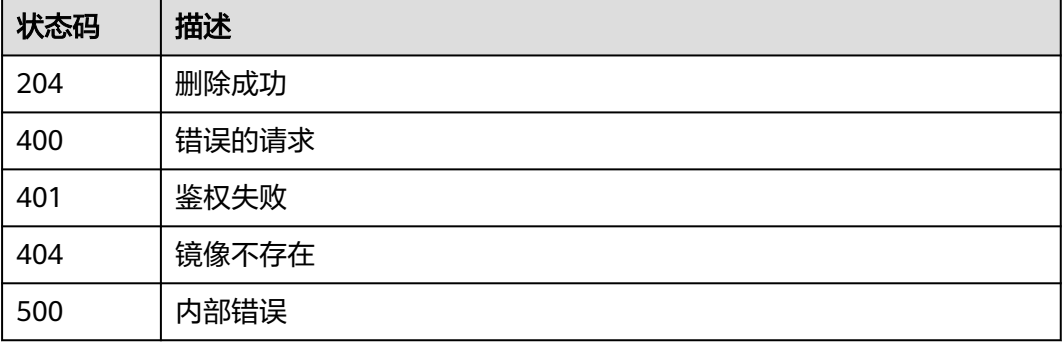

## 错误码

请参见<mark>错误码</mark>。

# **4.7.3** 更新镜像权限

# 功能介绍

更新镜像权限

#### 接口约束

无

## 调用方法

请参[见如何调用](#page-9-0)**API**。

## **URI**

PATCH /v2/manage/namespaces/{namespace}/repos/{repository}/access

#### 表 **4-90** 路径参数

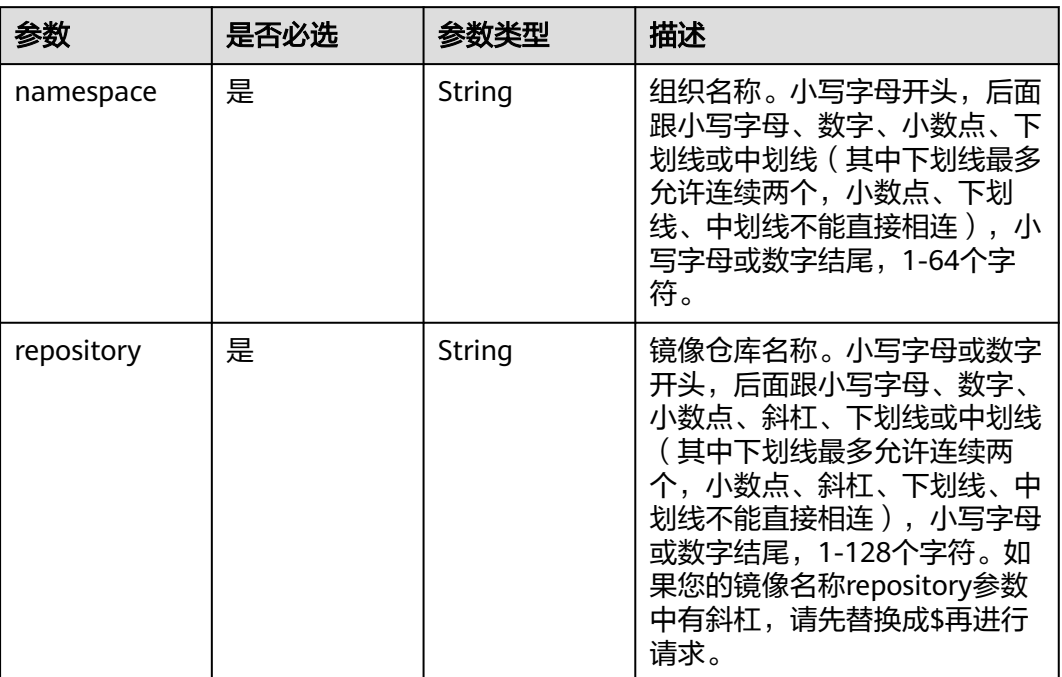

# 请求参数

## 表 **4-91** 请求 Header 参数

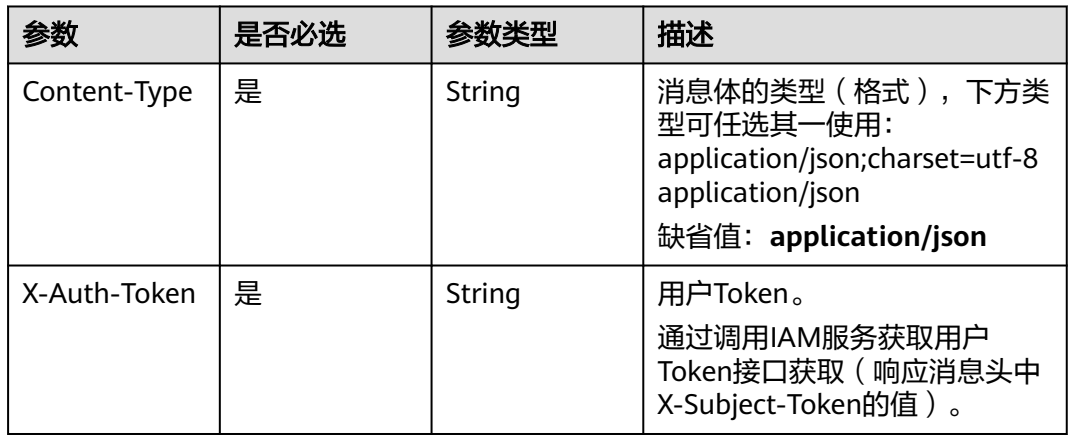

#### 表 **4-92** 请求 Body 参数

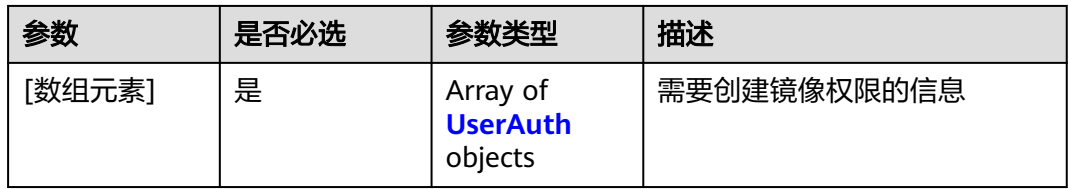

#### <span id="page-112-0"></span>表 **4-93** UserAuth

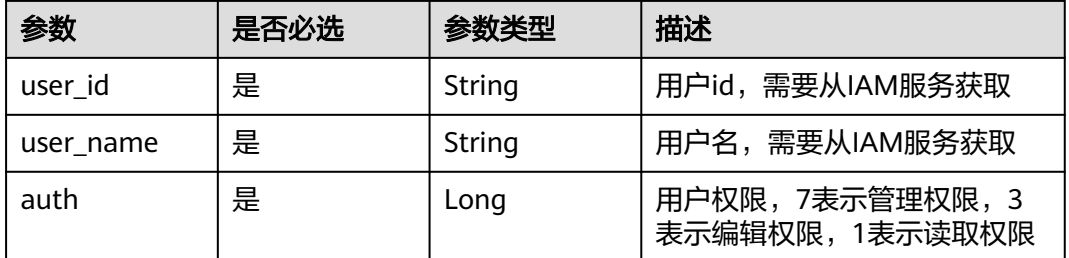

#### 响应参数

无

## 请求示例

PATCH https://{endpoint}/v2/manage/namespaces/{namespace}/repos/{repository}/access

```
[ {
 "user_id" : "fb3f175c1fd146ab8cdae3272be6107b",
  "user_name" : "liugenping01",
  "auth" : 7
} ]
```
### 响应示例

无

# **SDK** 代码示例

SDK代码示例如下。

#### **Java**

package com.huaweicloud.sdk.test;

```
import com.huaweicloud.sdk.core.auth.ICredential;
import com.huaweicloud.sdk.core.auth.BasicCredentials;
import com.huaweicloud.sdk.core.exception.ConnectionException;
import com.huaweicloud.sdk.core.exception.RequestTimeoutException;
import com.huaweicloud.sdk.core.exception.ServiceResponseException;
import com.huaweicloud.sdk.swr.v2.region.SwrRegion;
import com.huaweicloud.sdk.swr.v2.*;
import com.huaweicloud.sdk.swr.v2.model.*;
```
import java.util.List; import java.util.ArrayList;

public class UpdateUserRepositoryAuthSolution {

public static void main(String[] args) {

 // The AK and SK used for authentication are hard-coded or stored in plaintext, which has great security risks. It is recommended that the AK and SK be stored in ciphertext in configuration files or environment variables and decrypted during use to ensure security.

 // In this example, AK and SK are stored in environment variables for authentication. Before running this example, set environment variables CLOUD\_SDK\_AK and CLOUD\_SDK\_SK in the local environment

 String ak = System.getenv("CLOUD\_SDK\_AK"); String sk = System.getenv("CLOUD\_SDK\_SK");

ICredential auth = new BasicCredentials()

```
 .withAk(ak)
         .withSk(sk);
    SwrClient client = SwrClient.newBuilder()
         .withCredential(auth)
         .withRegion(SwrRegion.valueOf("cn-north-4"))
         .build();
    UpdateUserRepositoryAuthRequest request = new UpdateUserRepositoryAuthRequest();
    List<UserAuth> listbodyBody = new ArrayList<>();
    listbodyBody.add(
      new UserAuth()
         .withUserId("fb3f175c1fd146ab8cdae3272be6107b")
         .withUserName("liugenping01")
         .withAuth(UserAuth.AuthEnum.NUMBER_7)
   );
  request.withBody(listbodyBody);
   try {
      UpdateUserRepositoryAuthResponse response = client.updateUserRepositoryAuth(request);
      System.out.println(response.toString());
   } catch (ConnectionException e) {
      e.printStackTrace();
    } catch (RequestTimeoutException e) {
      e.printStackTrace();
   } catch (ServiceResponseException e) {
      e.printStackTrace();
      System.out.println(e.getHttpStatusCode());
      System.out.println(e.getRequestId());
      System.out.println(e.getErrorCode());
      System.out.println(e.getErrorMsg());
   }
 }
```
#### **Python**

# coding: utf-8

}

from huaweicloudsdkcore.auth.credentials import BasicCredentials from huaweicloudsdkswr.v2.region.swr\_region import SwrRegion from huaweicloudsdkcore.exceptions import exceptions from huaweicloudsdkswr.v2 import \*

 $if$   $name$   $==$  " $main$  ":

 # The AK and SK used for authentication are hard-coded or stored in plaintext, which has great security risks. It is recommended that the AK and SK be stored in ciphertext in configuration files or environment variables and decrypted during use to ensure security.

 # In this example, AK and SK are stored in environment variables for authentication. Before running this example, set environment variables CLOUD\_SDK\_AK and CLOUD\_SDK\_SK in the local environment ak = os.getenv("CLOUD\_SDK\_AK")

```
 sk = os.getenv("CLOUD_SDK_SK")
```
credentials = BasicCredentials(ak, sk)  $\setminus$ 

```
client = SwrClient.new_builder() \setminus .with_credentials(credentials) \
    .with_region(SwrRegion.value_of("cn-north-4")) \
   .build()
 try:
   request = UpdateUserRepositoryAuthRequest()
   listBodybody = [
      UserAuth(
         user_id="fb3f175c1fd146ab8cdae3272be6107b",
         user_name="liugenping01",
         auth=7
      )
   ]
   request.body = listBodybody
   response = client.update_user_repository_auth(request)
```

```
 print(response)
 except exceptions.ClientRequestException as e:
   print(e.status_code)
   print(e.request_id)
   print(e.error_code)
   print(e.error_msg)
```
#### **Go**

```
package main
import (
   "fmt"
   "github.com/huaweicloud/huaweicloud-sdk-go-v3/core/auth/basic"
   swr "github.com/huaweicloud/huaweicloud-sdk-go-v3/services/swr/v2"
   "github.com/huaweicloud/huaweicloud-sdk-go-v3/services/swr/v2/model"
   region "github.com/huaweicloud/huaweicloud-sdk-go-v3/services/swr/v2/region"
)
func main() {
   // The AK and SK used for authentication are hard-coded or stored in plaintext, which has great security 
risks. It is recommended that the AK and SK be stored in ciphertext in configuration files or environment 
variables and decrypted during use to ensure security.
   // In this example, AK and SK are stored in environment variables for authentication. Before running this 
example, set environment variables CLOUD_SDK_AK and CLOUD_SDK_SK in the local environment
   ak := os.Getenv("CLOUD_SDK_AK")
   sk := os.Getenv("CLOUD_SDK_SK")
   auth := basic.NewCredentialsBuilder().
      WithAk(ak).
      WithSk(sk).
      Build()
   client := swr.NewSwrClient(
      swr.SwrClientBuilder().
         WithRegion(region.ValueOf("cn-north-4")).
        WithCredential(auth).
        Build())
   request := &model.UpdateUserRepositoryAuthRequest{}
   var listBodybody = []model.UserAuth{
      {
         UserId: "fb3f175c1fd146ab8cdae3272be6107b",
        UserName: "liugenping01",
        Auth: model.GetUserAuthAuthEnum().E_7,
      },
   }
   request.Body = &listBodybody
   response, err := client.UpdateUserRepositoryAuth(request)
  if err == nil fmt.Printf("%+v\n", response)
   } else {
      fmt.Println(err)
   }
}
```
# 更多

更多编程语言的SDK代码示例,请参见**[API Explorer](https://console.huaweicloud.com/apiexplorer/#/openapi/SWR/sdk?api=CreateNamespace)**的代码示例页签,可生成自动对应 的SDK代码示例。

# 状态码

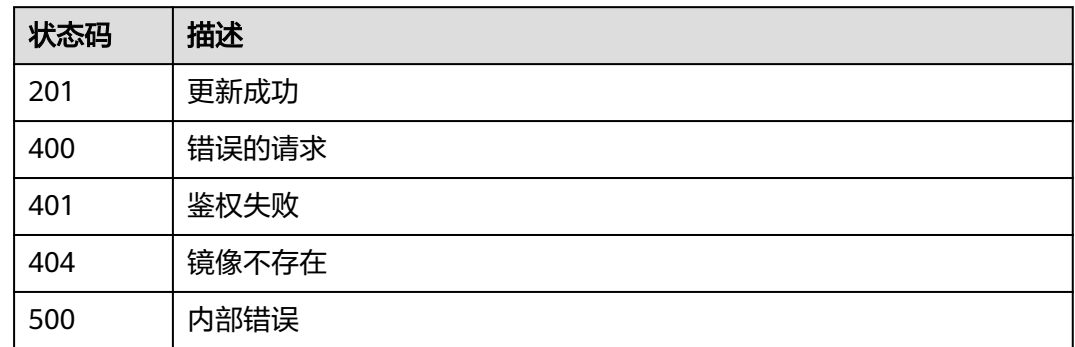

# 错误码

请参[见错误码。](#page-211-0)

# **4.7.4** 查询镜像权限

# 功能介绍

查询镜像权限

# 接口约束

无

# 调用方法

请参[见如何调用](#page-9-0)**API**。

# **URI**

GET /v2/manage/namespaces/{namespace}/repos/{repository}/access

#### 表 **4-94** 路径参数

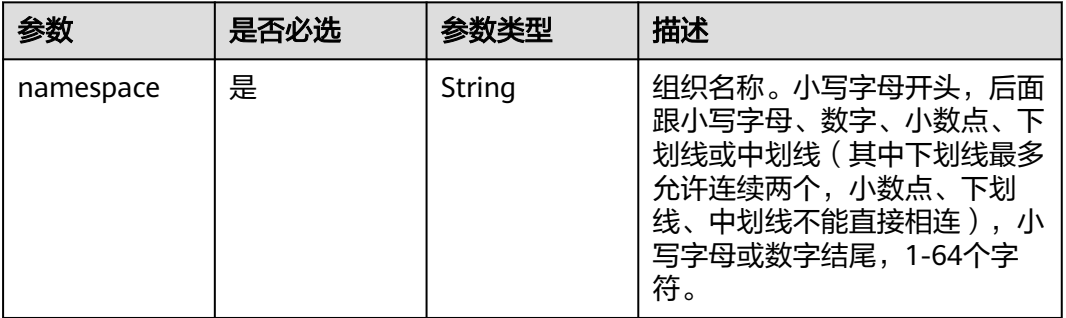

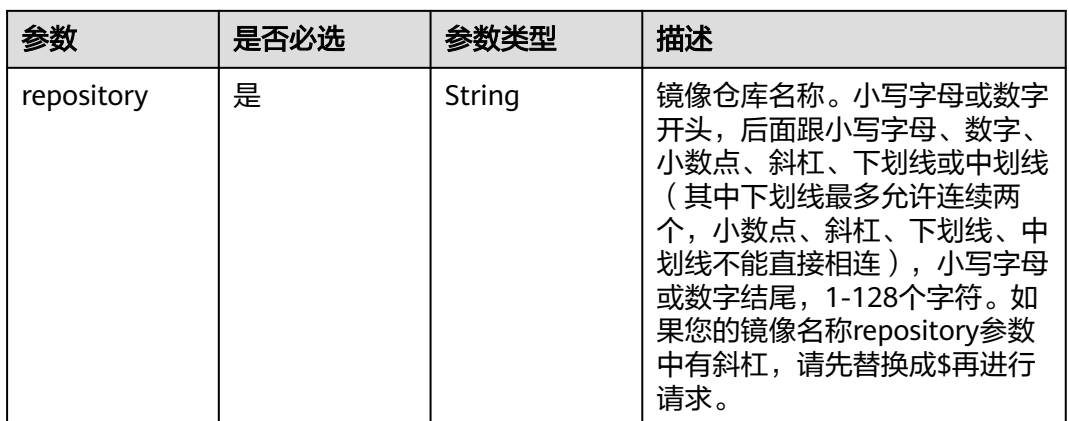

## 请求参数

## 表 **4-95** 请求 Header 参数

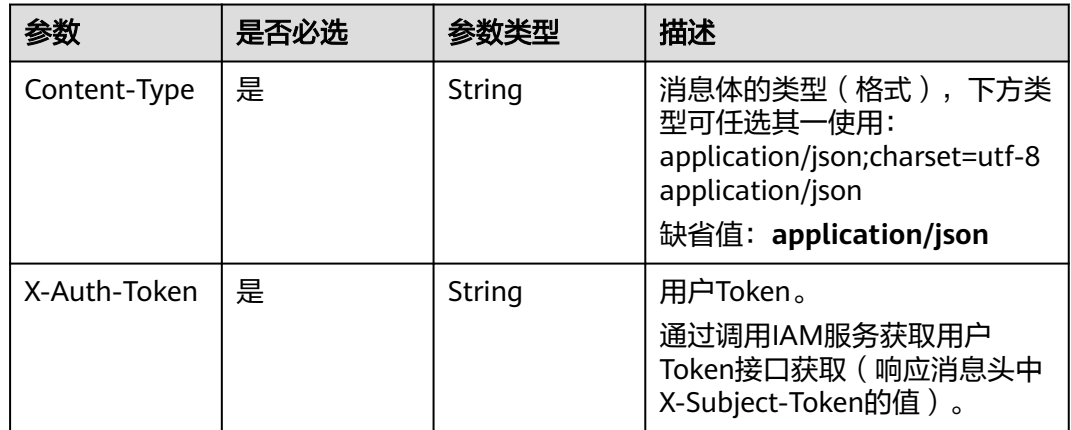

# 响应参数

#### 状态码: **200**

#### 表 **4-96** 响应 Body 参数

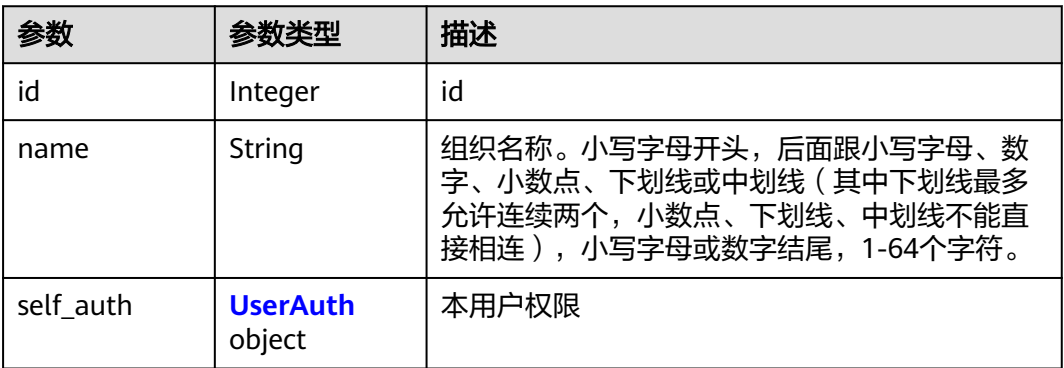

<span id="page-117-0"></span>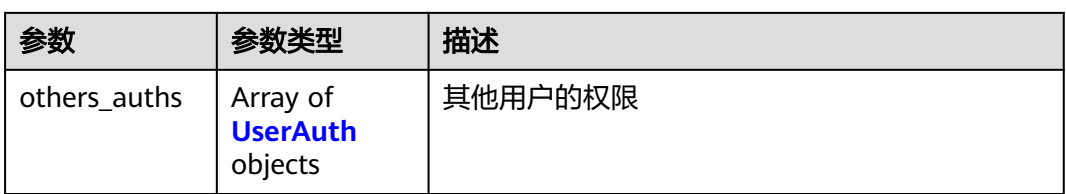

#### 表 **4-97** UserAuth

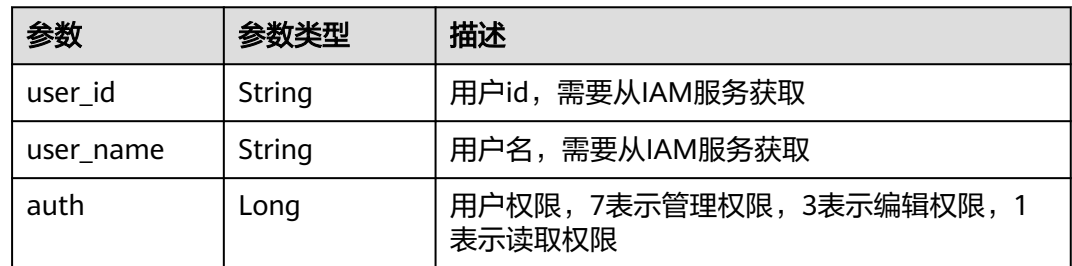

# 请求示例

GET https://{endpoint}/v2/manage/amespaces/{namespace}/repos/{repository}/access

# 响应示例

#### 状态码: **200**

查询成功

{

```
 "id" : 1422,
  "name" : "group",
 "self_auth" : {
 "user_id" : "3059e6b5562241fda3fa441cca6f228b",
   "user_name" : "liugenping",
   "auth" : 7
  },
  "others_auths" : [ {
   "user_id" : "fb3f175c1fd146ab8cdae3272be6107b",
   "user_name" : "liugenping01",
   "auth" : 7
 } ]
}
```
# 状态码

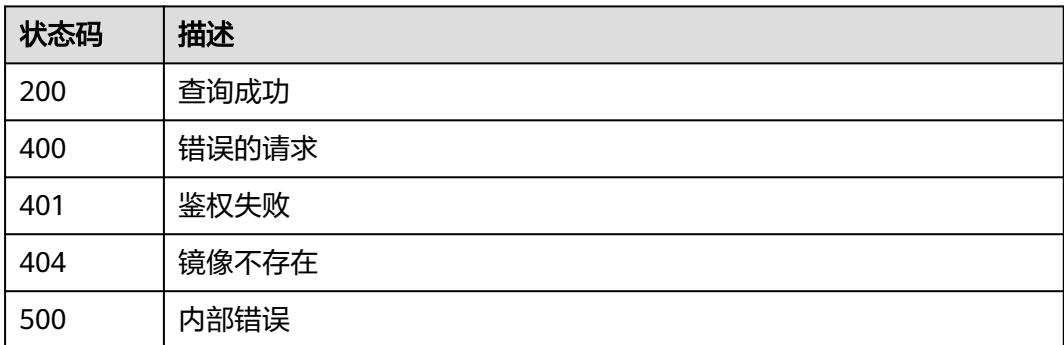

# 错误码

请参[见错误码。](#page-211-0)

# **4.8** 镜像同步管理

# **4.8.1** 获取镜像自动同步任务信息

# 功能介绍

创建镜像自动同步任务后,可以通过此接口查询该任务的状态,以判断是否同步成 功。

# 接口约束

无

# 调用方法

请参[见如何调用](#page-9-0)**API**。

## **URI**

GET /v2/manage/namespaces/{namespace}/repos/{repository}/sync\_job

#### 表 **4-98** 路径参数

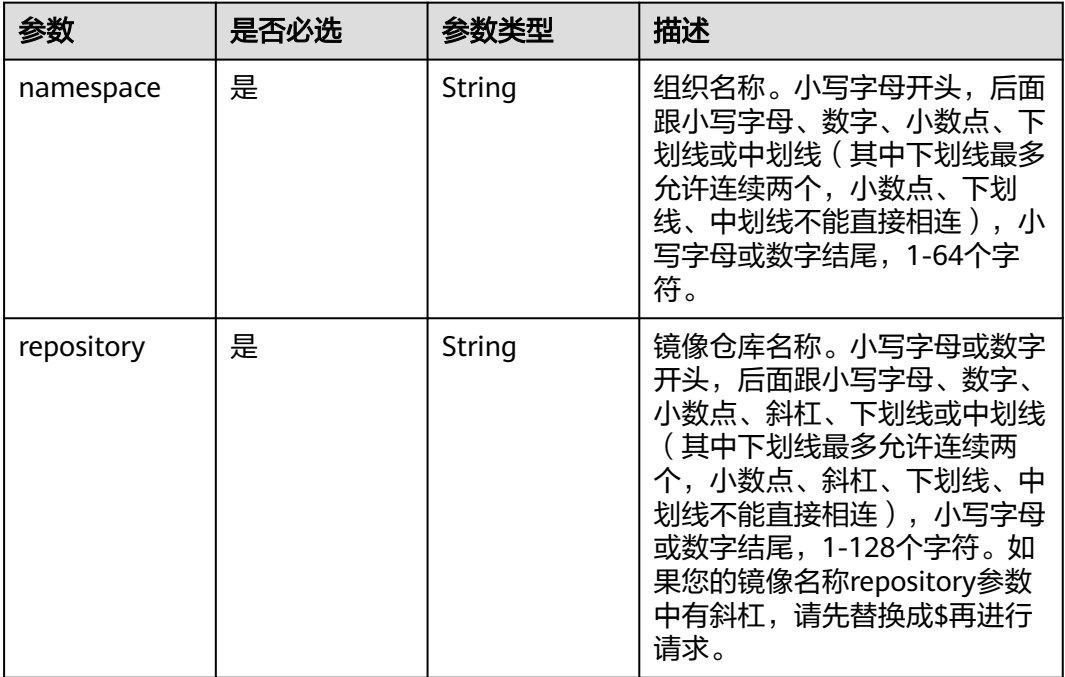

#### 表 **4-99** Query 参数

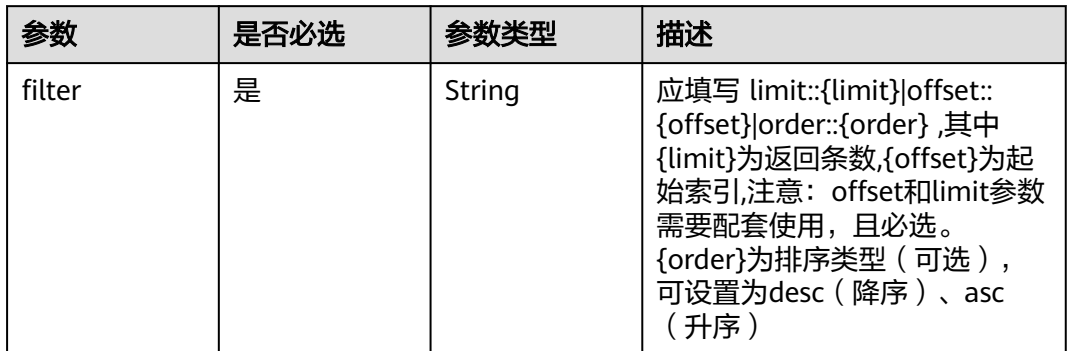

# 请求参数

## 表 **4-100** 请求 Header 参数

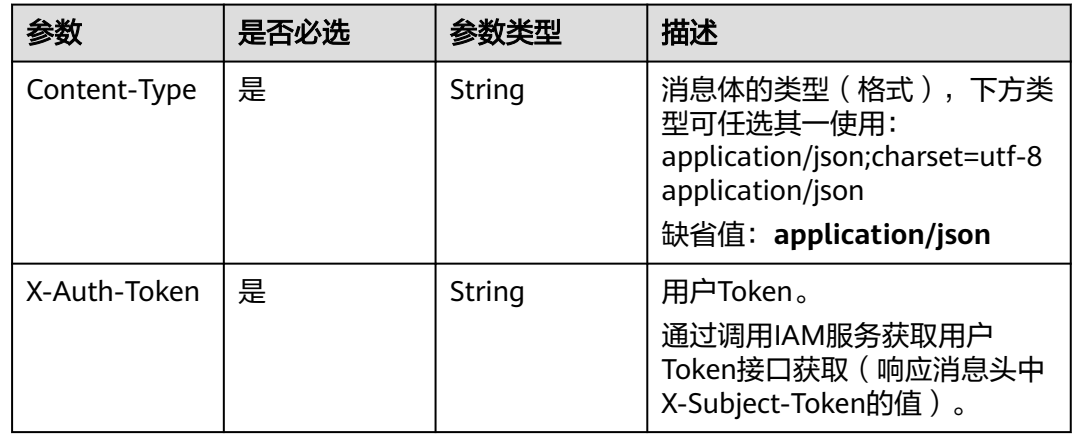

## 响应参数

## 状态码: **200**

表 **4-101** 响应 Header 参数

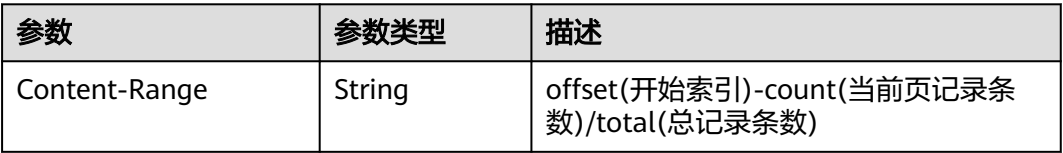

#### 表 **4-102** 响应 Body 参数

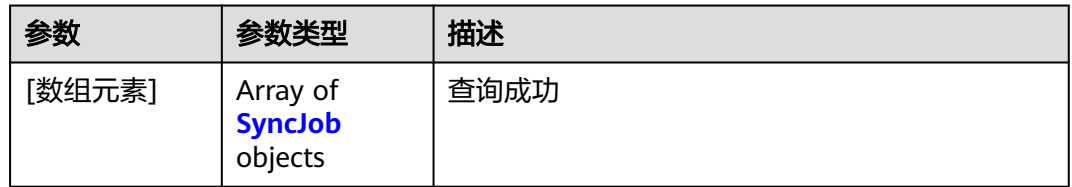

#### 表 **4-103** SyncJob

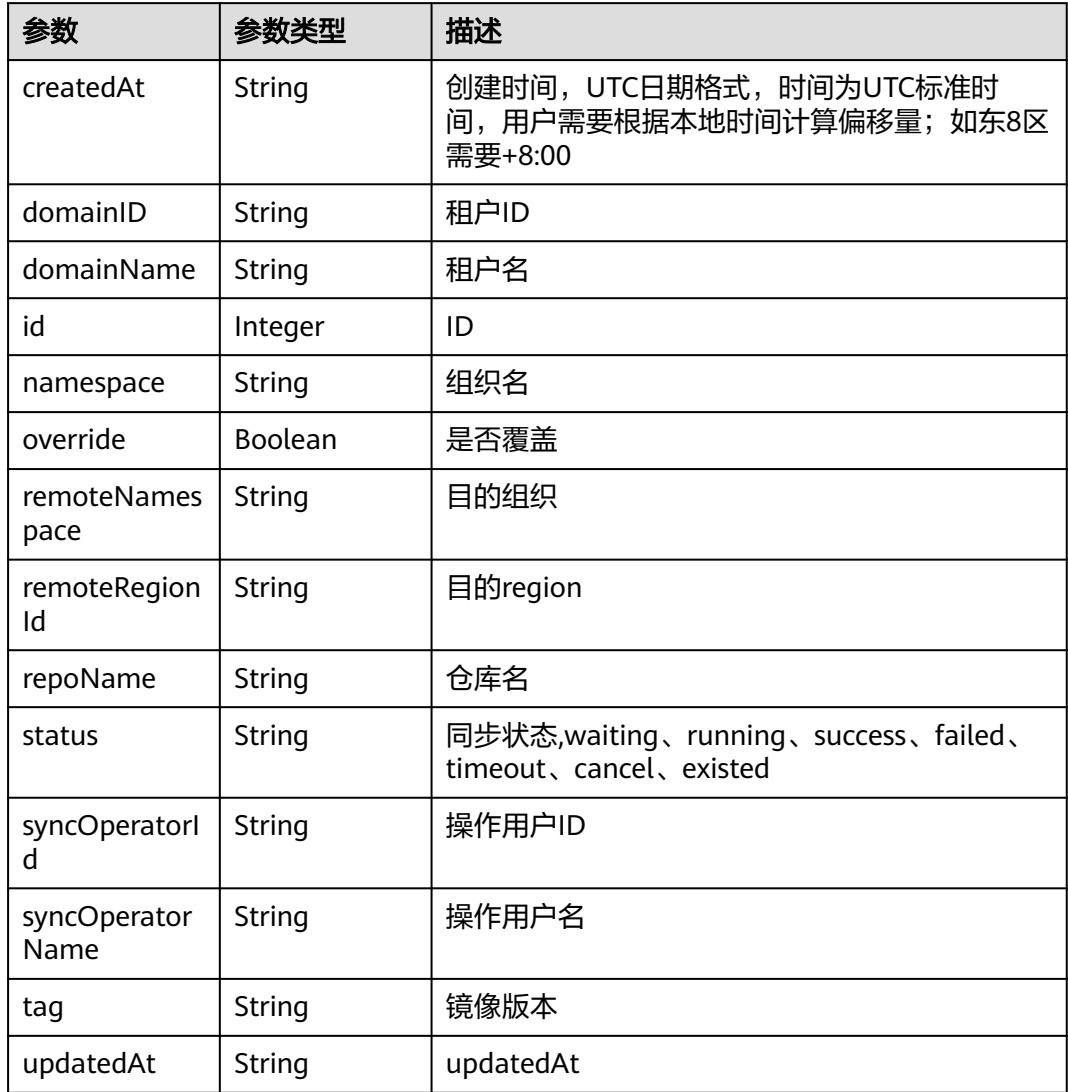

# 请求示例

GET https://{endpoint}/v2/manage/namespaces/{namespace}/repos/{repository}/sync\_job

# 响应示例

### 状态码: **200**

查询成功

```
[ {
 "createdAt" : "2020-03-12T08:11:36.518144Z",
 "domainID" : "0657**************************f60",
  "domainName" : "h**********4",
  "id" : 1,
  "namespace" : "test",
  "override" : false,
  "remoteNamespace" : "remtens",
 "remoteRegionId" : "cn-north-1",
 "repoName" : "testrepo",
 "status" : "success",
 "syncOperatorId" : "065***********************10",
  "syncOperatorName" : "h**********4",
  "tag" : "8",
  "updatedAt" : "2020-03-12T08:11:41.505499Z"
```

```
} ]
```
# 状态码

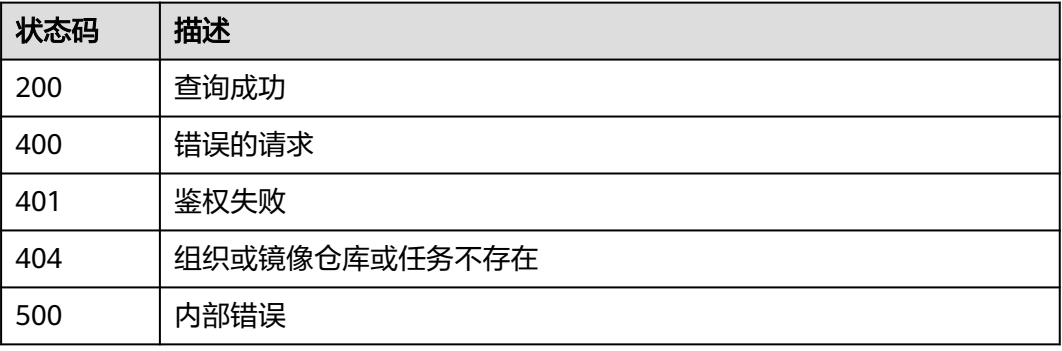

# 错误码

请参[见错误码。](#page-211-0)

# **4.8.2** 获取镜像自动同步任务列表

# 功能介绍

获取为当前镜像仓库所创建的所有自动同步任务。

# 接口约束

无

# 调用方法

请参[见如何调用](#page-9-0)**API**。

# **URI**

GET /v2/manage/namespaces/{namespace}/repos/{repository}/sync\_repo

#### 表 **4-104** 路径参数

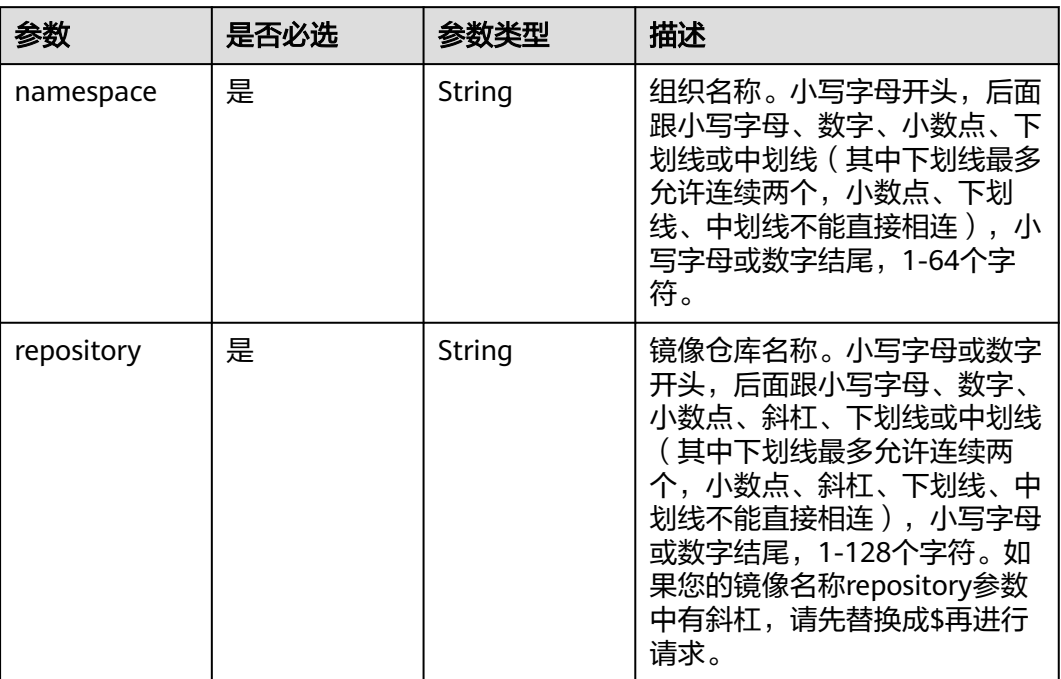

# 请求参数

### 表 **4-105** 请求 Header 参数

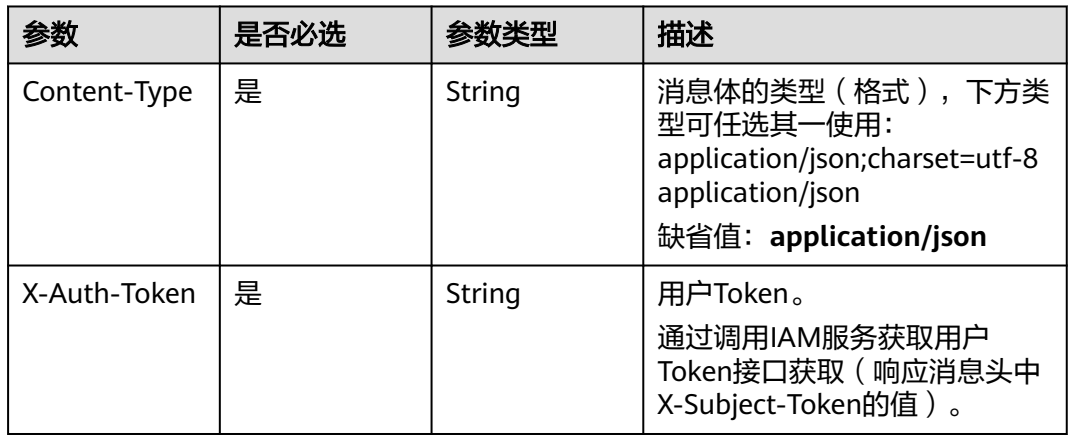

#### 说明

返回列表数据的数目默认值是100条。

# 响应参数

状态码: **200**

#### 表 **4-106** 响应 Body 参数

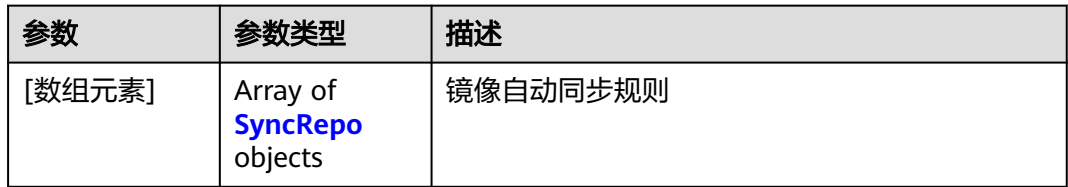

#### 表 **4-107** SyncRepo

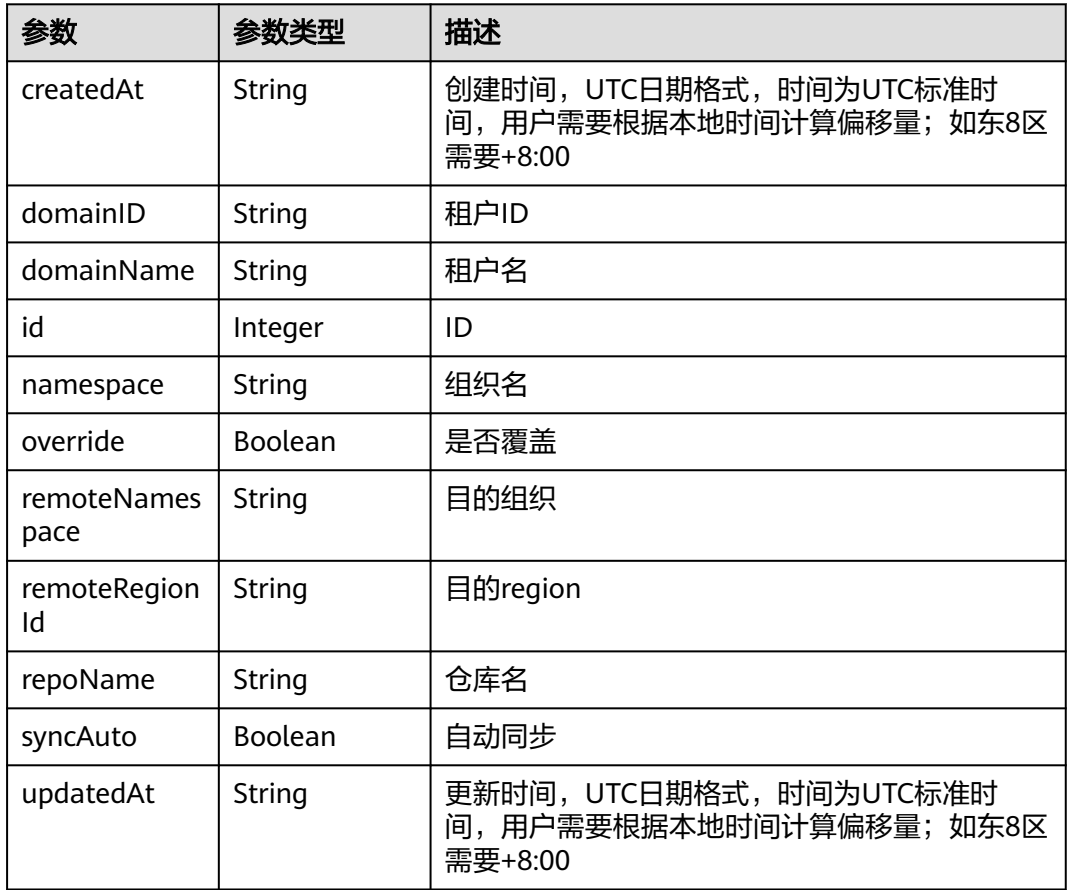

# 请求示例

GET https://{endpoint}/v2/manage/namespaces/{namespace}/repos/{repository}/sync\_repo

```
{
 "remoteRegionId" : "cn-north-208",
 "remoteNamespace" : "sdsad"
```
# 响应示例

#### 状态码: **200**

查询成功

}

[ { "createdAt" : "2020-04-17T02:11:03.53183Z",

```
 "domainID" : "8b1e81************************633fb",
  "domainName" : "p*********59",
  "id" : 45,
  "namespace" : "test",
  "override" : true,
  "remoteNamespace" : "sdsad",
  "remoteRegionId" : "cn-north-1",
  "repoName" : "grpc-helloworld",
 "syncAuto" : true,
 "updatedAt" : "2020-04-17T02:11:03.531831Z"
} ]
```
# **SDK** 代码示例

#### SDK代码示例如下。

#### **Java**

package com.huaweicloud.sdk.test;

```
import com.huaweicloud.sdk.core.auth.ICredential;
import com.huaweicloud.sdk.core.auth.BasicCredentials;
import com.huaweicloud.sdk.core.exception.ConnectionException;
import com.huaweicloud.sdk.core.exception.RequestTimeoutException;
import com.huaweicloud.sdk.core.exception.ServiceResponseException;
import com.huaweicloud.sdk.swr.v2.region.SwrRegion;
import com.huaweicloud.sdk.swr.v2.*;
import com.huaweicloud.sdk.swr.v2.model.*;
public class ListImageAutoSyncReposDetailsSolution {
   public static void main(String[] args) {
      // The AK and SK used for authentication are hard-coded or stored in plaintext, which has great 
security risks. It is recommended that the AK and SK be stored in ciphertext in configuration files or 
environment variables and decrypted during use to ensure security.
      // In this example, AK and SK are stored in environment variables for authentication. Before running 
this example, set environment variables CLOUD_SDK_AK and CLOUD_SDK_SK in the local environment
      String ak = System.getenv("CLOUD_SDK_AK");
      String sk = System.getenv("CLOUD_SDK_SK");
      ICredential auth = new BasicCredentials()
           .withAk(ak)
           .withSk(sk);
      SwrClient client = SwrClient.newBuilder()
           .withCredential(auth)
            .withRegion(SwrRegion.valueOf("cn-north-4"))
            .build();
     ListImageAutoSyncReposDetailsRequest request = new ListImageAutoSyncReposDetailsRequest();
      try {
         ListImageAutoSyncReposDetailsResponse response = client.listImageAutoSyncReposDetails(request);
         System.out.println(response.toString());
      } catch (ConnectionException e) {
         e.printStackTrace();
      } catch (RequestTimeoutException e) {
         e.printStackTrace();
      } catch (ServiceResponseException e) {
         e.printStackTrace();
         System.out.println(e.getHttpStatusCode());
         System.out.println(e.getRequestId());
         System.out.println(e.getErrorCode());
         System.out.println(e.getErrorMsg());
      }
   }
```
}

### **Python**

#### # coding: utf-8

from huaweicloudsdkcore.auth.credentials import BasicCredentials from huaweicloudsdkswr.v2.region.swr\_region import SwrRegion from huaweicloudsdkcore.exceptions import exceptions from huaweicloudsdkswr.v2 import \*

#### if  $name = "$  main ":

 # The AK and SK used for authentication are hard-coded or stored in plaintext, which has great security risks. It is recommended that the AK and SK be stored in ciphertext in configuration files or environment variables and decrypted during use to ensure security.

 # In this example, AK and SK are stored in environment variables for authentication. Before running this example, set environment variables CLOUD\_SDK\_AK and CLOUD\_SDK\_SK in the local environment

```
 ak = os.getenv("CLOUD_SDK_AK")
 sk = os.getenv("CLOUD_SDK_SK")
credentials = BasicCredentials(ak, sk) \setminusclient = SwitchClient.new\_builder() \setminus .with_credentials(credentials) \
    .with_region(SwrRegion.value_of("cn-north-4")) \
    .build()
 try:
   request = ListImageAutoSyncReposDetailsRequest()
    response = client.list_image_auto_sync_repos_details(request)
    print(response)
 except exceptions.ClientRequestException as e:
    print(e.status_code)
    print(e.request_id)
    print(e.error_code)
   print(e.error_msg)
```
#### **Go**

```
package main
import (
    "fmt"
   "github.com/huaweicloud/huaweicloud-sdk-go-v3/core/auth/basic"
   swr "github.com/huaweicloud/huaweicloud-sdk-go-v3/services/swr/v2"
   "github.com/huaweicloud/huaweicloud-sdk-go-v3/services/swr/v2/model"
   region "github.com/huaweicloud/huaweicloud-sdk-go-v3/services/swr/v2/region"
func main() {
   // The AK and SK used for authentication are hard-coded or stored in plaintext, which has great security 
risks. It is recommended that the AK and SK be stored in ciphertext in configuration files or environment
```
variables and decrypted during use to ensure security. // In this example, AK and SK are stored in environment variables for authentication. Before running this

example, set environment variables CLOUD\_SDK\_AK and CLOUD\_SDK\_SK in the local environment ak := os.Getenv("CLOUD\_SDK\_AK")

```
 sk := os.Getenv("CLOUD_SDK_SK")
```

```
 auth := basic.NewCredentialsBuilder().
    WithAk(ak).
    WithSk(sk).
    Build()
 client := swr.NewSwrClient(
    swr.SwrClientBuilder().
      WithRegion(region.ValueOf("cn-north-4")).
```
 WithCredential(auth). Build())

 request := &model.ListImageAutoSyncReposDetailsRequest{} response, err := client.ListImageAutoSyncReposDetails(request)

)

```
if err == nil fmt.Printf("%+v\n", response)
 } else {
    fmt.Println(err)
 }
```
}

## 更多

更多编程语言的SDK代码示例,请参见**[API Explorer](https://console.huaweicloud.com/apiexplorer/#/openapi/SWR/sdk?api=CreateNamespace)**的代码示例页签,可生成自动对应 的SDK代码示例。

## 状态码

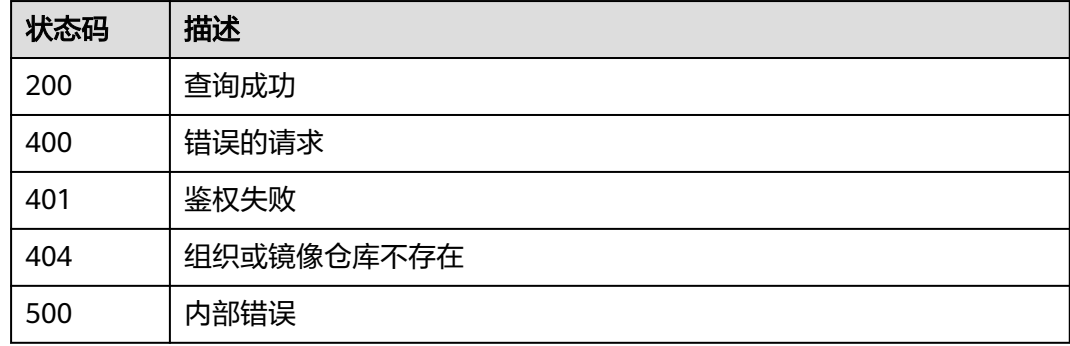

## 错误码

请参[见错误码。](#page-211-0)

# **4.8.3** 创建镜像自动同步任务

# 功能介绍

创建镜像自动同步任务,帮助您把最新推送的镜像自动同步到其他区域镜像仓库内。 镜像自动同步帮助您把最新推送的镜像自动同步到其他区域镜像仓库内,后期镜像有 更新时,目标仓库的镜像也会自动更新,但已有的镜像不会自动同步。已有镜像的同 步需要手动操作,详情请参见手动同步镜像。

## 接口约束

无

## 调用方法

请参[见如何调用](#page-9-0)**API**。

#### **URI**

POST /v2/manage/namespaces/{namespace}/repos/{repository}/sync\_repo

#### 表 **4-108** 路径参数

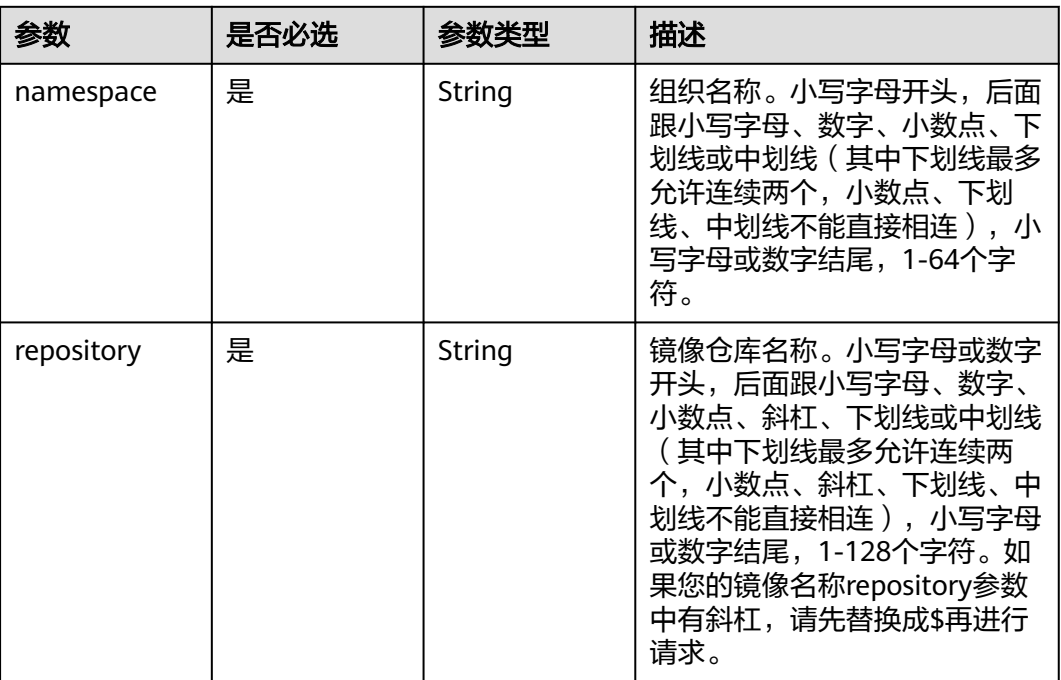

# 请求参数

### 表 **4-109** 请求 Header 参数

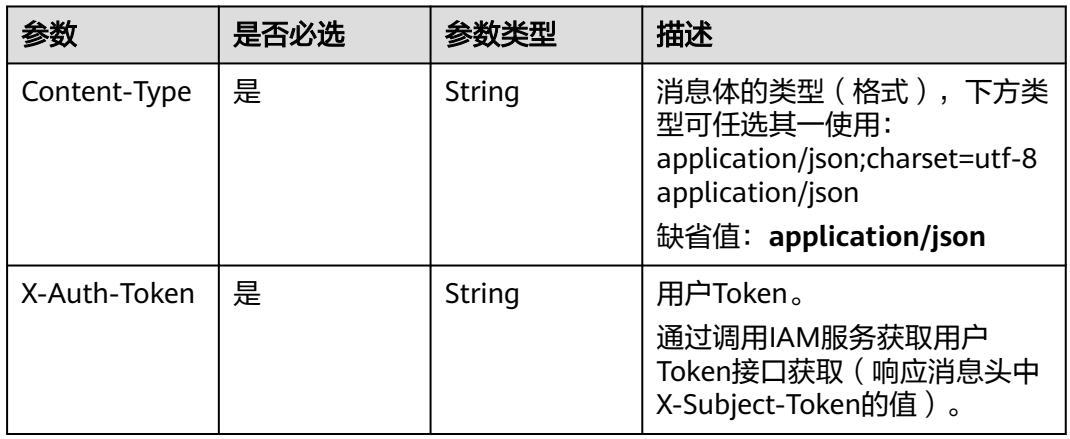

#### 表 **4-110** 请求 Body 参数

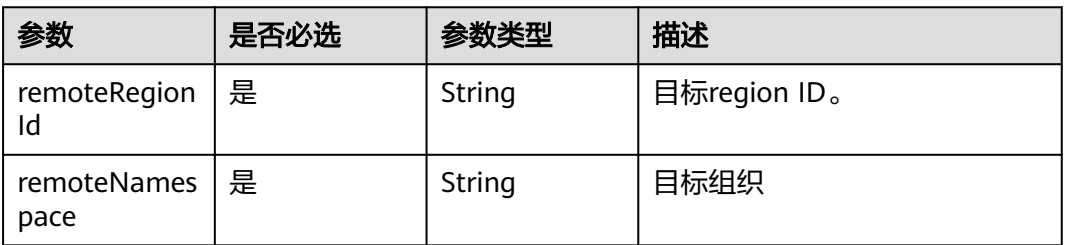

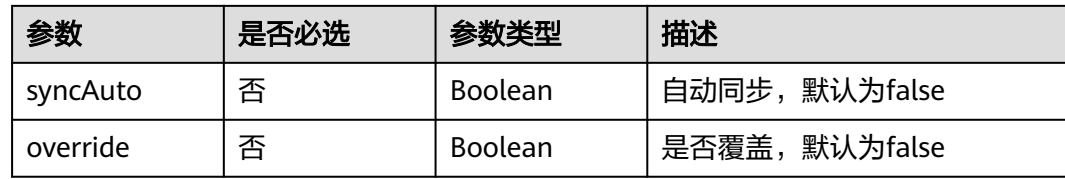

#### 响应参数

无

#### 请求示例

POST https://{endpoint}/v2/manage/namespaces/{namespace}/repos/{repository}/sync\_repo

```
{
  "remoteRegionId" : "string",
  "remoteNamespace" : "string",
  "syncAuto" : true,
  "override" : true
}
```
### 响应示例

无

## **SDK** 代码示例

SDK代码示例如下。

#### **Java**

package com.huaweicloud.sdk.test;

import com.huaweicloud.sdk.core.auth.ICredential; import com.huaweicloud.sdk.core.auth.BasicCredentials; import com.huaweicloud.sdk.core.exception.ConnectionException; import com.huaweicloud.sdk.core.exception.RequestTimeoutException; import com.huaweicloud.sdk.core.exception.ServiceResponseException; import com.huaweicloud.sdk.swr.v2.region.SwrRegion; import com.huaweicloud.sdk.swr.v2.\*; import com.huaweicloud.sdk.swr.v2.model.\*;

public class CreateImageSyncRepoSolution {

 public static void main(String[] args) { // The AK and SK used for authentication are hard-coded or stored in plaintext, which has great security risks. It is recommended that the AK and SK be stored in ciphertext in configuration files or environment variables and decrypted during use to ensure security.

 // In this example, AK and SK are stored in environment variables for authentication. Before running this example, set environment variables CLOUD\_SDK\_AK and CLOUD\_SDK\_SK in the local environment String ak = System.getenv("CLOUD\_SDK\_AK");

String sk = System.getenv("CLOUD\_SDK\_SK");

 ICredential auth = new BasicCredentials() .withAk(ak) .withSk(sk);

 SwrClient client = SwrClient.newBuilder() .withCredential(auth) .withRegion(SwrRegion.valueOf("cn-north-4"))

```
 .build();
    CreateImageSyncRepoRequest request = new CreateImageSyncRepoRequest();
    CreateImageSyncRepoRequestBody body = new CreateImageSyncRepoRequestBody();
    body.withOverride(true);
    body.withSyncAuto(true);
    body.withRemoteNamespace("string");
    body.withRemoteRegionId("string");
    request.withBody(body);
   try {
      CreateImageSyncRepoResponse response = client.createImageSyncRepo(request);
      System.out.println(response.toString());
   } catch (ConnectionException e) {
      e.printStackTrace();
   } catch (RequestTimeoutException e) {
      e.printStackTrace();
    } catch (ServiceResponseException e) {
      e.printStackTrace();
      System.out.println(e.getHttpStatusCode());
      System.out.println(e.getRequestId());
      System.out.println(e.getErrorCode());
      System.out.println(e.getErrorMsg());
   }
 }
```
#### **Python**

#### # coding: utf-8

}

from huaweicloudsdkcore.auth.credentials import BasicCredentials from huaweicloudsdkswr.v2.region.swr\_region import SwrRegion from huaweicloudsdkcore.exceptions import exceptions from huaweicloudsdkswr.v2 import \*

```
if\_name__ == "main":
```
 # The AK and SK used for authentication are hard-coded or stored in plaintext, which has great security risks. It is recommended that the AK and SK be stored in ciphertext in configuration files or environment variables and decrypted during use to ensure security.

 # In this example, AK and SK are stored in environment variables for authentication. Before running this example, set environment variables CLOUD\_SDK\_AK and CLOUD\_SDK\_SK in the local environment

```
 ak = os.getenv("CLOUD_SDK_AK")
 sk = os.getenv("CLOUD_SDK_SK")
```
credentials = BasicCredentials(ak, sk)  $\setminus$ 

```
 client = SwrClient.new_builder() \
    .with_credentials(credentials) \
    .with_region(SwrRegion.value_of("cn-north-4")) \
   .build()
 try:
   request = CreateImageSyncRepoRequest()
   request.body = CreateImageSyncRepoRequestBody(
      override=True,
      sync_auto=True,
     remote_namespace="string",
      remote_region_id="string"
```
 $\qquad \qquad$  response = client.create\_image\_sync\_repo(request) print(response) except exceptions.ClientRequestException as e: print(e.status\_code) print(e.request\_id)

```
 print(e.error_code)
 print(e.error_msg)
```
#### **Go**

```
package main
import (
    "fmt"
   "github.com/huaweicloud/huaweicloud-sdk-go-v3/core/auth/basic"
   swr "github.com/huaweicloud/huaweicloud-sdk-go-v3/services/swr/v2"
   "github.com/huaweicloud/huaweicloud-sdk-go-v3/services/swr/v2/model"
   region "github.com/huaweicloud/huaweicloud-sdk-go-v3/services/swr/v2/region"
)
func main() {
   // The AK and SK used for authentication are hard-coded or stored in plaintext, which has great security 
risks. It is recommended that the AK and SK be stored in ciphertext in configuration files or environment 
variables and decrypted during use to ensure security.
   // In this example, AK and SK are stored in environment variables for authentication. Before running this 
example, set environment variables CLOUD_SDK_AK and CLOUD_SDK_SK in the local environment
   ak := os.Getenv("CLOUD_SDK_AK")
   sk := os.Getenv("CLOUD_SDK_SK")
   auth := basic.NewCredentialsBuilder().
      WithAk(ak).
      WithSk(sk).
      Build()
   client := swr.NewSwrClient(
      swr.SwrClientBuilder().
         WithRegion(region.ValueOf("cn-north-4")).
         WithCredential(auth).
         Build())
   request := &model.CreateImageSyncRepoRequest{}
   overrideCreateImageSyncRepoRequestBody:= true
   syncAutoCreateImageSyncRepoRequestBody:= true
   request.Body = &model.CreateImageSyncRepoRequestBody{
      Override: &overrideCreateImageSyncRepoRequestBody,
      SyncAuto: &syncAutoCreateImageSyncRepoRequestBody,
      RemoteNamespace: "string",
      RemoteRegionId: "string",
   }
   response, err := client.CreateImageSyncRepo(request)
  if err == nil fmt.Printf("%+v\n", response)
   } else {
      fmt.Println(err)
   }
}
```
# 更多

更多编程语言的SDK代码示例,请参见**[API Explorer](https://console.huaweicloud.com/apiexplorer/#/openapi/SWR/sdk?api=CreateNamespace)**的代码示例页签,可生成自动对应 的SDK代码示例。

## 状态码

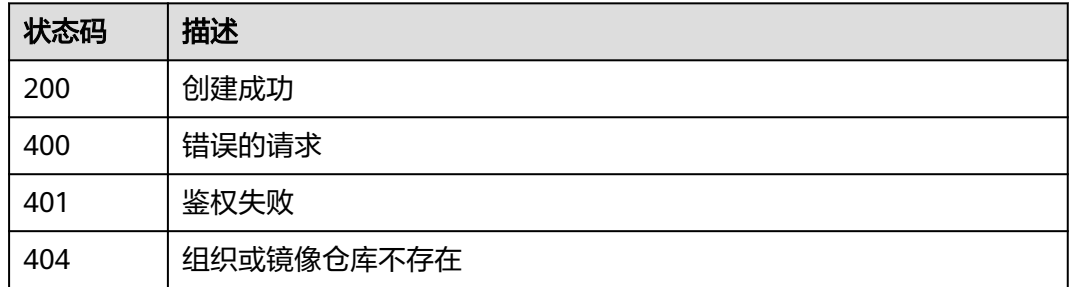

# 错误码

请参见<mark>错误码</mark>。

# **4.8.4** 删除镜像自动同步任务

# 功能介绍

根据目标区域、目标组织删除指定的镜像自动同步任务。

# 接口约束

无

## 调用方法

请参[见如何调用](#page-9-0)**API**。

### **URI**

DELETE /v2/manage/namespaces/{namespace}/repos/{repository}/sync\_repo

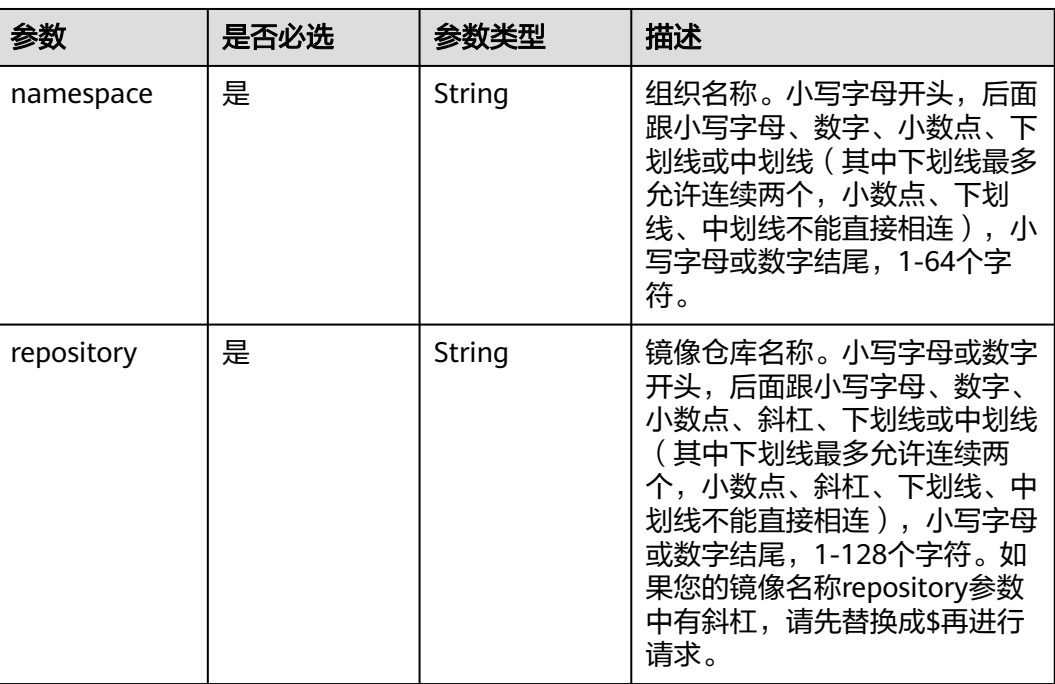

#### 表 **4-111** 路径参数

# 请求参数

#### 表 **4-112** 请求 Header 参数

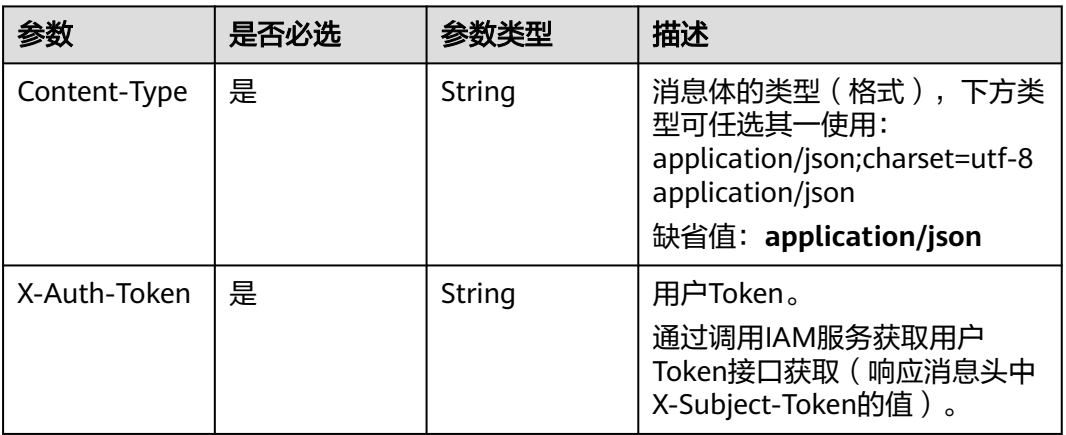

#### 表 **4-113** 请求 Body 参数

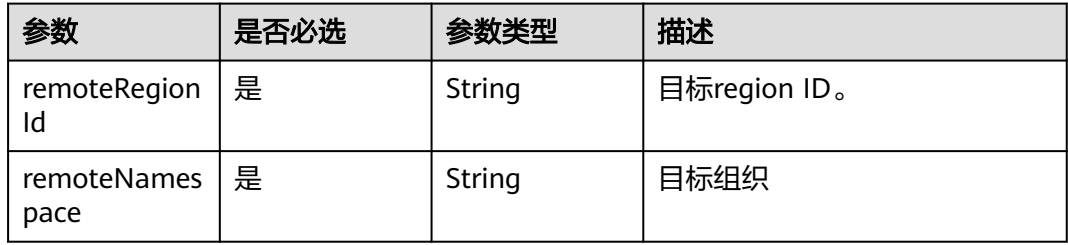

# 响应参数

无

## 请求示例

DELETE https://{endpoint}/v2/manage/namespaces/{namespace}/repos/{repository}/sync\_repo

## 响应示例

无

# **SDK** 代码示例

SDK代码示例如下。

#### **Java**

package com.huaweicloud.sdk.test;

import com.huaweicloud.sdk.core.auth.ICredential; import com.huaweicloud.sdk.core.auth.BasicCredentials; import com.huaweicloud.sdk.core.exception.ConnectionException; import com.huaweicloud.sdk.core.exception.RequestTimeoutException; import com.huaweicloud.sdk.core.exception.ServiceResponseException;

```
import com.huaweicloud.sdk.swr.v2.region.SwrRegion;
import com.huaweicloud.sdk.swr.v2.*;
import com.huaweicloud.sdk.swr.v2.model.*;
public class DeleteImageSyncRepoSolution {
   public static void main(String[] args) {
      // The AK and SK used for authentication are hard-coded or stored in plaintext, which has great 
security risks. It is recommended that the AK and SK be stored in ciphertext in configuration files or 
environment variables and decrypted during use to ensure security.
      // In this example, AK and SK are stored in environment variables for authentication. Before running 
this example, set environment variables CLOUD_SDK_AK and CLOUD_SDK_SK in the local environment
      String ak = System.getenv("CLOUD_SDK_AK");
      String sk = System.getenv("CLOUD_SDK_SK");
      ICredential auth = new BasicCredentials()
           .withAk(ak)
           .withSk(sk);
      SwrClient client = SwrClient.newBuilder()
           .withCredential(auth)
           .withRegion(SwrRegion.valueOf("cn-north-4"))
            .build();
      DeleteImageSyncRepoRequest request = new DeleteImageSyncRepoRequest();
      try {
         DeleteImageSyncRepoResponse response = client.deleteImageSyncRepo(request);
         System.out.println(response.toString());
      } catch (ConnectionException e) {
         e.printStackTrace();
      } catch (RequestTimeoutException e) {
         e.printStackTrace();
      } catch (ServiceResponseException e) {
         e.printStackTrace();
         System.out.println(e.getHttpStatusCode());
         System.out.println(e.getRequestId());
         System.out.println(e.getErrorCode());
         System.out.println(e.getErrorMsg());
      }
   }
}
```
## **Python**

#### # coding: utf-8

from huaweicloudsdkcore.auth.credentials import BasicCredentials from huaweicloudsdkswr.v2.region.swr\_region import SwrRegion from huaweicloudsdkcore.exceptions import exceptions from huaweicloudsdkswr.v2 import \*

```
if __name__ == '__main__":
```
 $\frac{1}{4}$  The AK and SK used for authentication are hard-coded or stored in plaintext, which has great security risks. It is recommended that the AK and SK be stored in ciphertext in configuration files or environment variables and decrypted during use to ensure security.

 # In this example, AK and SK are stored in environment variables for authentication. Before running this example, set environment variables CLOUD\_SDK\_AK and CLOUD\_SDK\_SK in the local environment

```
 ak = os.getenv("CLOUD_SDK_AK")
 sk = os.getenv("CLOUD_SDK_SK")
credentials = BasicCredentials(ak, sk) \setminus client = SwrClient.new_builder() \
    .with_credentials(credentials) \
    .with_region(SwrRegion.value_of("cn-north-4")) \
    .build()
 try:
```
request = DeleteImageSyncRepoRequest()

 response = client.delete\_image\_sync\_repo(request) print(response) except exceptions.ClientRequestException as e: print(e.status\_code) print(e.request\_id) print(e.error\_code) print(e.error\_msg)

#### **Go**

```
package main
```

```
import (
    "fmt"
   "github.com/huaweicloud/huaweicloud-sdk-go-v3/core/auth/basic"
   swr "github.com/huaweicloud/huaweicloud-sdk-go-v3/services/swr/v2"
   "github.com/huaweicloud/huaweicloud-sdk-go-v3/services/swr/v2/model"
   region "github.com/huaweicloud/huaweicloud-sdk-go-v3/services/swr/v2/region"
)
func main() {
   // The AK and SK used for authentication are hard-coded or stored in plaintext, which has great security 
risks. It is recommended that the AK and SK be stored in ciphertext in configuration files or environment 
variables and decrypted during use to ensure security.
   // In this example, AK and SK are stored in environment variables for authentication. Before running this 
example, set environment variables CLOUD_SDK_AK and CLOUD_SDK_SK in the local environment
   ak := os.Getenv("CLOUD_SDK_AK")
   sk := os.Getenv("CLOUD_SDK_SK")
   auth := basic.NewCredentialsBuilder().
      WithAk(ak).
      WithSk(sk).
      Build()
   client := swr.NewSwrClient(
      swr.SwrClientBuilder().
         WithRegion(region.ValueOf("cn-north-4")).
        WithCredential(auth).
        Build())
   request := &model.DeleteImageSyncRepoRequest{}
   response, err := client.DeleteImageSyncRepo(request)
  if err == nil fmt.Printf("%+v\n", response)
   } else {
      fmt.Println(err)
   }
}
```
# 更多

更多编程语言的SDK代码示例,请参见**[API Explorer](https://console.huaweicloud.com/apiexplorer/#/openapi/SWR/sdk?api=CreateNamespace)**的代码示例页签,可生成自动对应 的SDK代码示例。

## 状态码

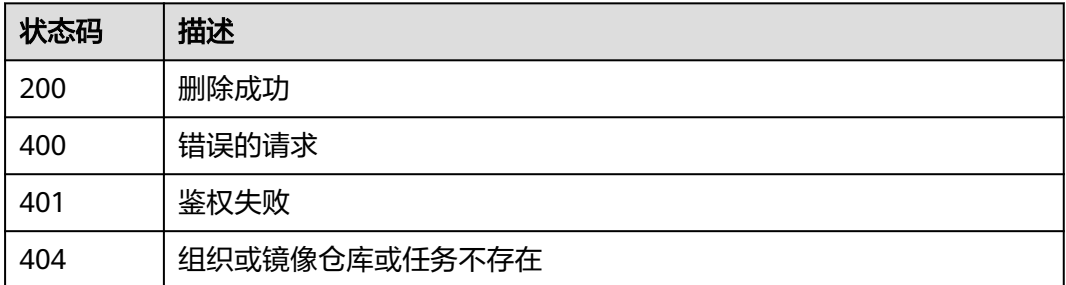

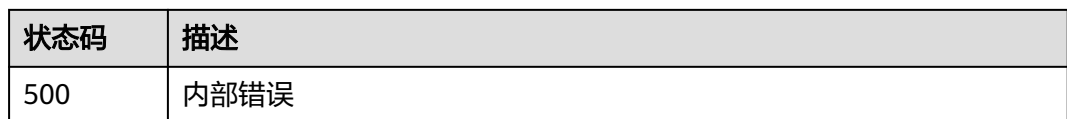

#### 错误码

请参[见错误码。](#page-211-0)

# **4.8.5** 手动同步镜像

# 功能介绍

对于镜像仓库已有的镜像,如果想在其他区域使用,需要手动触发镜像同步。 判断是 否同步成功的方法如下:响应状态码为200,无报错信息,表示同步成功。通过SWR管 理控制台或调用查询镜像仓库概要信息接口,在目标区域的目标组织下,若存在所同 步的镜像版本表示同步成功。

#### 接口约束

无

#### 调用方法

请参[见如何调用](#page-9-0)**API**。

### **URI**

POST /v2/manage/namespaces/{namespace}/repos/{repository}/sync\_images

#### 表 **4-114** 路径参数

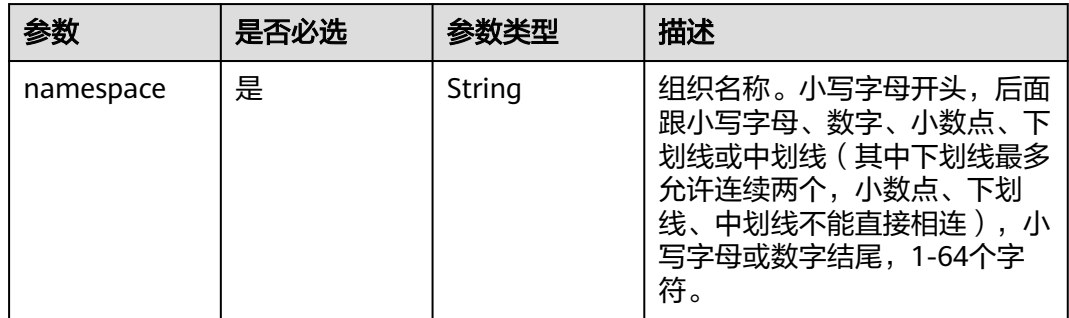

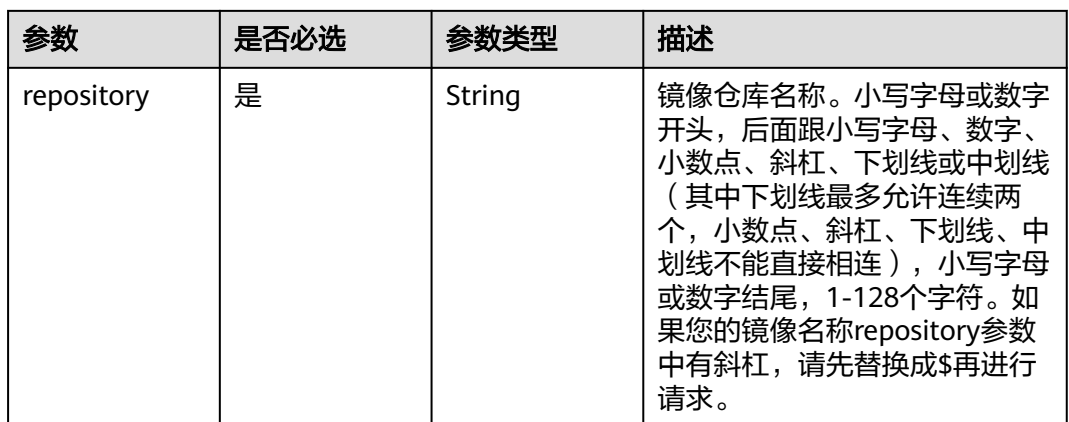

## 请求参数

#### 表 **4-115** 请求 Header 参数

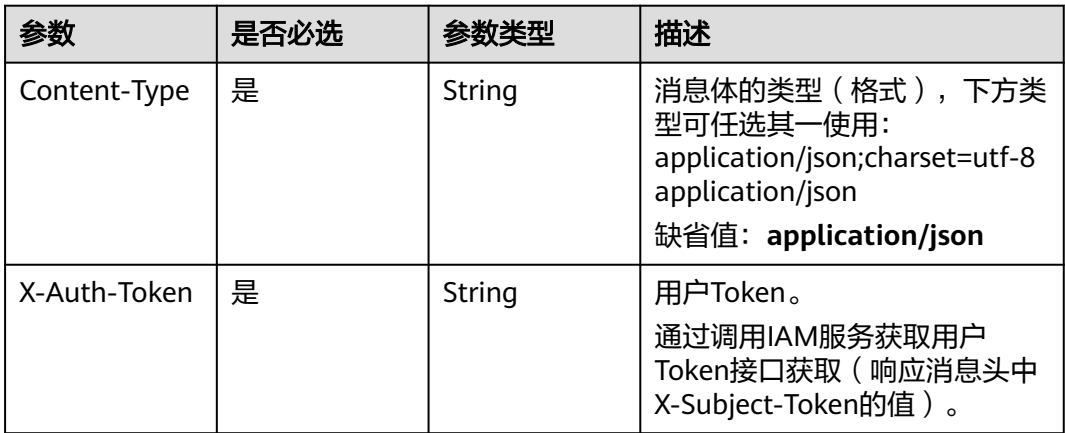

#### 表 **4-116** 请求 Body 参数

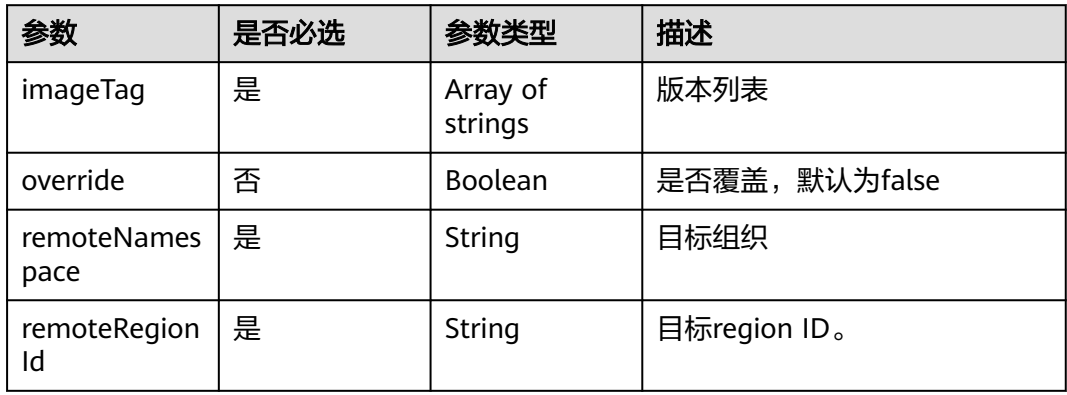

# 响应参数

状态码: **200**

#### 表 **4-117** Response Body 参数说明

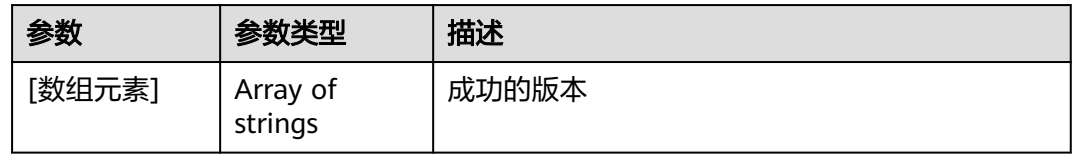

#### 状态码: **default**

#### 表 **4-118** 响应 Body 参数

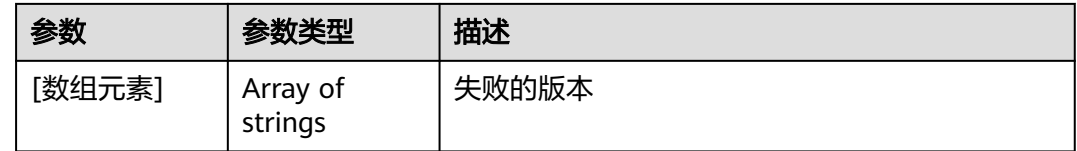

#### 请求示例

POST https://{endpoint}/v2/manage/namespaces/{namespace}/repos/{repository}/sync\_images

```
{
 "imageTag" : [ "V1" ],
 "override" : true,
  "remoteNamespace" : "sdsad",
  "remoteRegionId" : "cn-north-208"
}
```
## 响应示例

[]

## **SDK** 代码示例

SDK代码示例如下。

#### **Java**

package com.huaweicloud.sdk.test;

```
import com.huaweicloud.sdk.core.auth.ICredential;
import com.huaweicloud.sdk.core.auth.BasicCredentials;
import com.huaweicloud.sdk.core.exception.ConnectionException;
import com.huaweicloud.sdk.core.exception.RequestTimeoutException;
import com.huaweicloud.sdk.core.exception.ServiceResponseException;
import com.huaweicloud.sdk.swr.v2.region.SwrRegion;
import com.huaweicloud.sdk.swr.v2.*;
import com.huaweicloud.sdk.swr.v2.model.*;
```
import java.util.List; import java.util.ArrayList;

public class CreateManualImageSyncRepoSolution {

public static void main(String[] args) {

 // The AK and SK used for authentication are hard-coded or stored in plaintext, which has great security risks. It is recommended that the AK and SK be stored in ciphertext in configuration files or environment variables and decrypted during use to ensure security.

// In this example, AK and SK are stored in environment variables for authentication. Before running

```
this example, set environment variables CLOUD_SDK_AK and CLOUD_SDK_SK in the local environment
      String ak = System.getenv("CLOUD_SDK_AK");
      String sk = System.getenv("CLOUD_SDK_SK");
      ICredential auth = new BasicCredentials()
           .withAk(ak)
           .withSk(sk);
      SwrClient client = SwrClient.newBuilder()
           .withCredential(auth)
            .withRegion(SwrRegion.valueOf("cn-north-4"))
            .build();
      CreateManualImageSyncRepoRequest request = new CreateManualImageSyncRepoRequest();
      CreateManualImageSyncRepoRequestBody body = new CreateManualImageSyncRepoRequestBody();
      List<String> listbodyImageTag = new ArrayList<>();
      listbodyImageTag.add("V1");
      body.withRemoteRegionId("cn-north-208");
      body.withRemoteNamespace("sdsad");
      body.withOverride(true);
      body.withImageTag(listbodyImageTag);
      request.withBody(body);
      try {
        CreateManualImageSyncRepoResponse response = client.createManualImageSyncRepo(request);
         System.out.println(response.toString());
      } catch (ConnectionException e) {
         e.printStackTrace();
      } catch (RequestTimeoutException e) {
        e.printStackTrace();
      } catch (ServiceResponseException e) {
        e.printStackTrace();
         System.out.println(e.getHttpStatusCode());
         System.out.println(e.getRequestId());
        System.out.println(e.getErrorCode());
         System.out.println(e.getErrorMsg());
      }
   }
}
```
#### **Python**

#### # coding: utf-8

from huaweicloudsdkcore.auth.credentials import BasicCredentials from huaweicloudsdkswr.v2.region.swr\_region import SwrRegion from huaweicloudsdkcore.exceptions import exceptions from huaweicloudsdkswr.v2 import \*

```
if __name__ == '__main__
```
 # The AK and SK used for authentication are hard-coded or stored in plaintext, which has great security risks. It is recommended that the AK and SK be stored in ciphertext in configuration files or environment variables and decrypted during use to ensure security.

 # In this example, AK and SK are stored in environment variables for authentication. Before running this example, set environment variables CLOUD\_SDK\_AK and CLOUD\_SDK\_SK in the local environment

```
 ak = os.getenv("CLOUD_SDK_AK")
   sk = os.getenv("CLOUD_SDK_SK")
  credentials = BasicCredentials(ak, sk) \setminus client = SwrClient.new_builder() \
      .with_credentials(credentials) \
      .with_region(SwrRegion.value_of("cn-north-4")) \
      .build()
   try:
      request = CreateManualImageSyncRepoRequest()
      listImageTagbody = [
 "V1"
      ]
```
request.body = CreateManualImageSyncRepoRequestBody(

```
 remote_region_id="cn-north-208",
      remote_namespace="sdsad",
      override=True,
      image_tag=listImageTagbody
  \lambda response = client.create_manual_image_sync_repo(request)
   print(response)
 except exceptions.ClientRequestException as e:
   print(e.status_code)
   print(e.request_id)
  print(e.error_code)
   print(e.error_msg)
```
#### **Go**

```
package main
import (
    "fmt"
   "github.com/huaweicloud/huaweicloud-sdk-go-v3/core/auth/basic"
   swr "github.com/huaweicloud/huaweicloud-sdk-go-v3/services/swr/v2"
   "github.com/huaweicloud/huaweicloud-sdk-go-v3/services/swr/v2/model"
   region "github.com/huaweicloud/huaweicloud-sdk-go-v3/services/swr/v2/region"
)
func main() {
   // The AK and SK used for authentication are hard-coded or stored in plaintext, which has great security 
risks. It is recommended that the AK and SK be stored in ciphertext in configuration files or environment 
variables and decrypted during use to ensure security.
   // In this example, AK and SK are stored in environment variables for authentication. Before running this 
example, set environment variables CLOUD_SDK_AK and CLOUD_SDK_SK in the local environment
   ak := os.Getenv("CLOUD_SDK_AK")
   sk := os.Getenv("CLOUD_SDK_SK")
   auth := basic.NewCredentialsBuilder().
      WithAk(ak).
      WithSk(sk).
      Build()
   client := swr.NewSwrClient(
      swr.SwrClientBuilder().
         WithRegion(region.ValueOf("cn-north-4")).
         WithCredential(auth).
        Build())
   request := &model.CreateManualImageSyncRepoRequest{}
   var listImageTagbody = []string{
      "V1",
   }
   overrideCreateManualImageSyncRepoRequestBody:= true
   request.Body = &model.CreateManualImageSyncRepoRequestBody{
      RemoteRegionId: "cn-north-208",
      RemoteNamespace: "sdsad",
      Override: &overrideCreateManualImageSyncRepoRequestBody,
      ImageTag: listImageTagbody,
 }
   response, err := client.CreateManualImageSyncRepo(request)
  if err == nil fmt.Printf("%+v\n", response)
   } else {
      fmt.Println(err)
   }
}
```
# 更多

更多编程语言的SDK代码示例,请参见**[API Explorer](https://console.huaweicloud.com/apiexplorer/#/openapi/SWR/sdk?api=CreateNamespace)**的代码示例页签,可生成自动对应 的SDK代码示例。

# 状态码

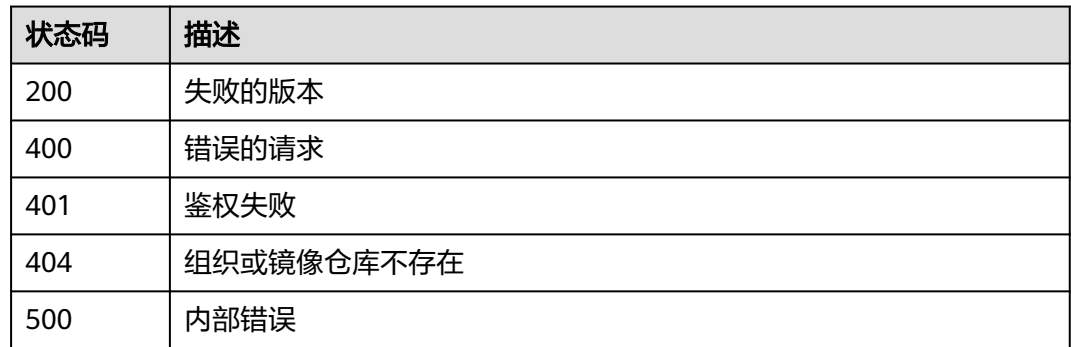

# 错误码

请参[见错误码。](#page-211-0)

# **4.9** 触发器管理

# **4.9.1** 创建触发器

# 功能介绍

创建触发器

## 接口约束

无

## 调用方法

请参[见如何调用](#page-9-0)**API**。

## **URI**

POST /v2/manage/namespaces/{namespace}/repos/{repository}/triggers

#### 表 **4-119** 路径参数

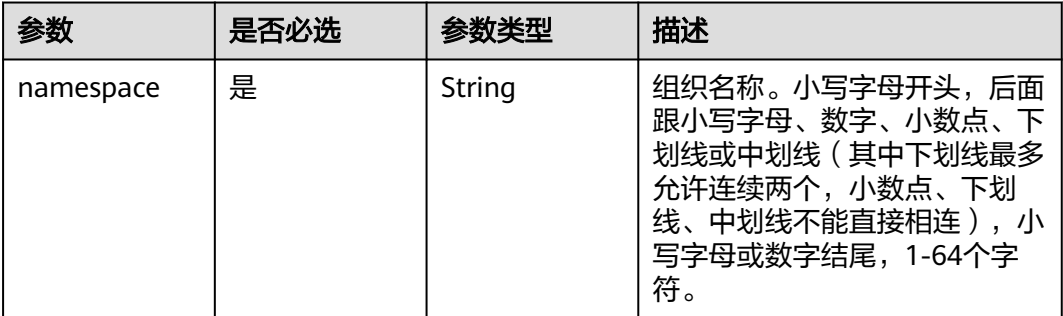

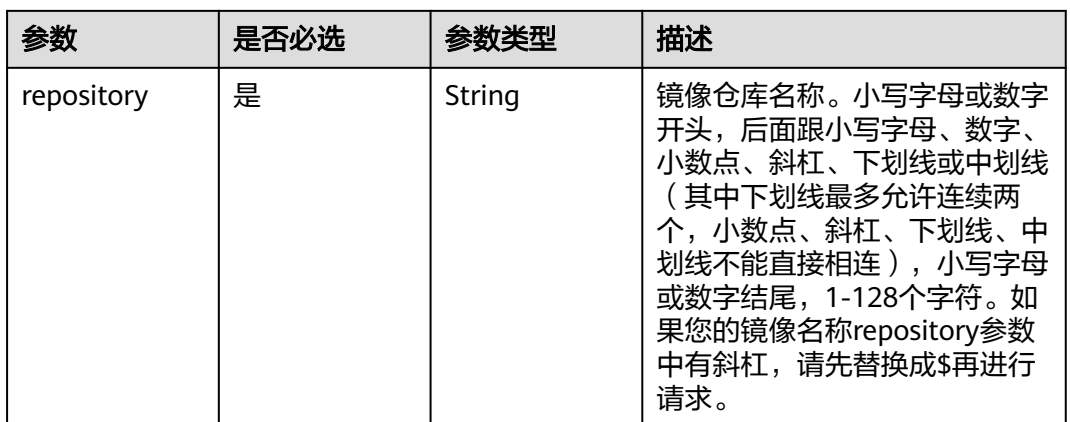

# 请求参数

### 表 **4-120** 请求 Header 参数

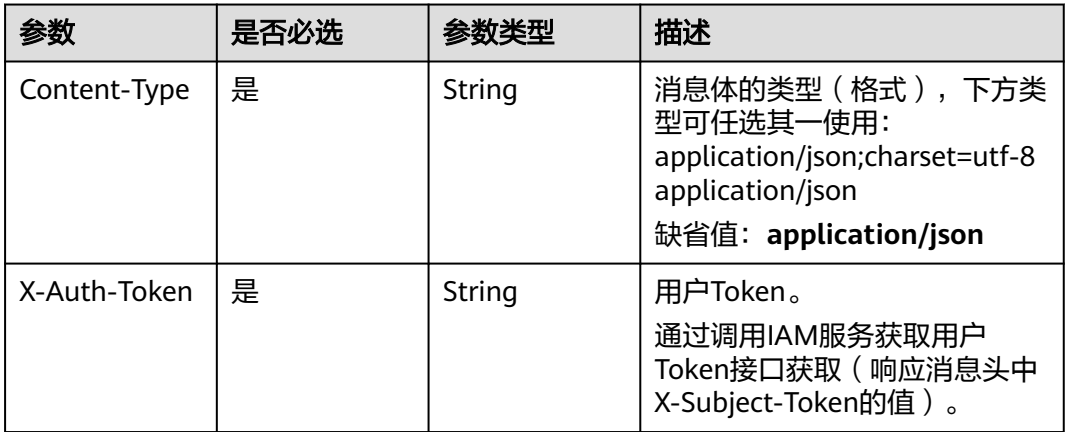

#### 表 **4-121** 请求 Body 参数

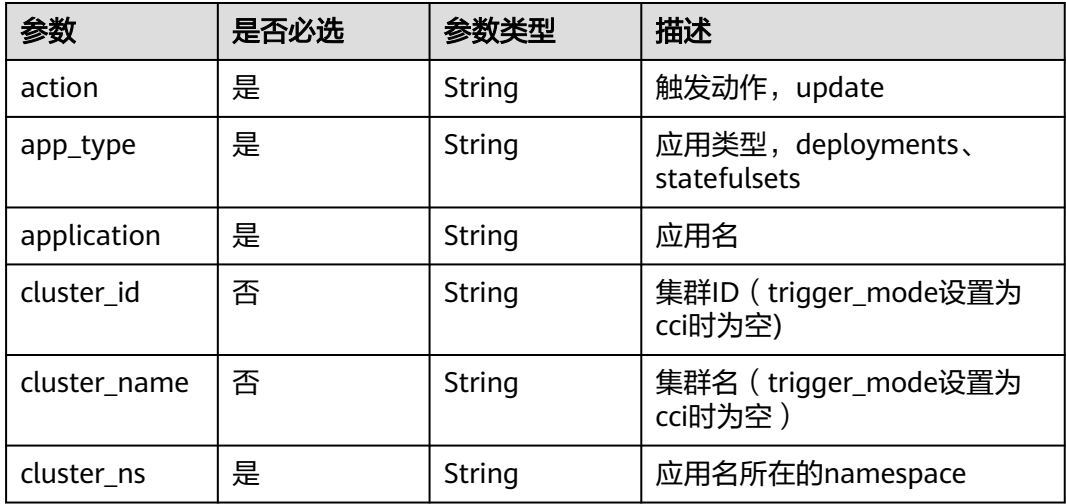

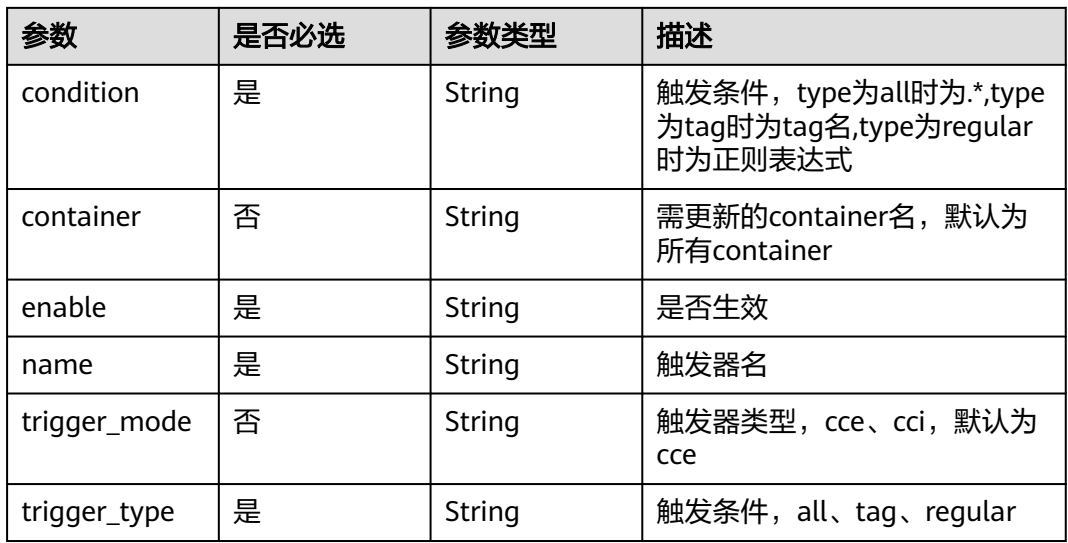

#### 响应参数

无

{

# 请求示例

POST https://{endpoint}/v2/manage/namespaces/{namespace}/repos/{repository}/triggers

```
 "action" : "update",
  "app_type" : "deployments",
 "application" : "adsfa",
 "cluster_id" : "5b28c12f-dc10-11e9-97b3-0255ac1001b5",
  "cluster_name" : "test",
 "cluster_ns" : "default",
 "condition" : ".*",
 "container" : "",
 "enable" : "true",
 "name" : "test",
  "trigger_mode" : "cce",
  "trigger_type" : "all"
}
```
# 响应示例

无

# **SDK** 代码示例

SDK代码示例如下。

#### **Java**

package com.huaweicloud.sdk.test;

import com.huaweicloud.sdk.core.auth.ICredential; import com.huaweicloud.sdk.core.auth.BasicCredentials; import com.huaweicloud.sdk.core.exception.ConnectionException; import com.huaweicloud.sdk.core.exception.RequestTimeoutException; import com.huaweicloud.sdk.core.exception.ServiceResponseException; import com.huaweicloud.sdk.swr.v2.region.SwrRegion;

```
import com.huaweicloud.sdk.swr.v2.*;
import com.huaweicloud.sdk.swr.v2.model.*;
public class CreateTriggerSolution {
   public static void main(String[] args) {
      // The AK and SK used for authentication are hard-coded or stored in plaintext, which has great 
security risks. It is recommended that the AK and SK be stored in ciphertext in configuration files or 
environment variables and decrypted during use to ensure security.
      // In this example, AK and SK are stored in environment variables for authentication. Before running 
this example, set environment variables CLOUD_SDK_AK and CLOUD_SDK_SK in the local environment
     String ak = System.getenv("CLOUD_SDK_AK");
      String sk = System.getenv("CLOUD_SDK_SK");
      ICredential auth = new BasicCredentials()
            .withAk(ak)
            .withSk(sk);
      SwrClient client = SwrClient.newBuilder()
            .withCredential(auth)
            .withRegion(SwrRegion.valueOf("cn-north-4"))
            .build();
      CreateTriggerRequest request = new CreateTriggerRequest();
      CreateTriggerRequestBody body = new CreateTriggerRequestBody();
      body.withTriggerType("all");
      body.withTriggerMode("cce");
      body.withName("test");
      body.withEnable("true");
      body.withContainer("");
      body.withCondition(".*");
      body.withClusterNs("default");
      body.withClusterName("test");
      body.withClusterId("5b28c12f-dc10-11e9-97b3-0255ac1001b5");
      body.withApplication("adsfa");
      body.withAppType("deployments");
      body.withAction("update");
      request.withBody(body);
      try {
         CreateTriggerResponse response = client.createTrigger(request);
         System.out.println(response.toString());
      } catch (ConnectionException e) {
         e.printStackTrace();
      } catch (RequestTimeoutException e) {
         e.printStackTrace();
      } catch (ServiceResponseException e) {
         e.printStackTrace();
         System.out.println(e.getHttpStatusCode());
         System.out.println(e.getRequestId());
         System.out.println(e.getErrorCode());
         System.out.println(e.getErrorMsg());
      }
   }
}
```
#### **Python**

# coding: utf-8

from huaweicloudsdkcore.auth.credentials import BasicCredentials from huaweicloudsdkswr.v2.region.swr\_region import SwrRegion from huaweicloudsdkcore.exceptions import exceptions from huaweicloudsdkswr.v2 import \*

 $if$   $name$   $==$  " $main$  ":

 # The AK and SK used for authentication are hard-coded or stored in plaintext, which has great security risks. It is recommended that the AK and SK be stored in ciphertext in configuration files or environment variables and decrypted during use to ensure security.

# In this example, AK and SK are stored in environment variables for authentication. Before running this
```
example, set environment variables CLOUD_SDK_AK and CLOUD_SDK_SK in the local environment
   ak = os.getenv("CLOUD_SDK_AK")
   sk = os.getenv("CLOUD_SDK_SK")
  credentials = BasicCredentials(ak, sk) \setminus client = SwrClient.new_builder() \
      .with_credentials(credentials) \
      .with_region(SwrRegion.value_of("cn-north-4")) \
      .build()
   try:
      request = CreateTriggerRequest()
      request.body = CreateTriggerRequestBody(
         trigger_type="all",
        trigger_mode="cce",
         name="test",
         enable="true",
         container="",
         condition=".*",
         cluster_ns="default",
        cluster_name="test"
         cluster_id="5b28c12f-dc10-11e9-97b3-0255ac1001b5",
         application="adsfa",
         app_type="deployments",
         action="update"
\qquad \qquad response = client.create_trigger(request)
      print(response)
   except exceptions.ClientRequestException as e:
      print(e.status_code)
      print(e.request_id)
      print(e.error_code)
      print(e.error_msg)
```
#### **Go**

```
package main
import (
    "fmt"
   "github.com/huaweicloud/huaweicloud-sdk-go-v3/core/auth/basic"
   swr "github.com/huaweicloud/huaweicloud-sdk-go-v3/services/swr/v2"
   "github.com/huaweicloud/huaweicloud-sdk-go-v3/services/swr/v2/model"
   region "github.com/huaweicloud/huaweicloud-sdk-go-v3/services/swr/v2/region"
)
func main() {
   // The AK and SK used for authentication are hard-coded or stored in plaintext, which has great security 
risks. It is recommended that the AK and SK be stored in ciphertext in configuration files or environment 
variables and decrypted during use to ensure security.
   // In this example, AK and SK are stored in environment variables for authentication. Before running this 
example, set environment variables CLOUD_SDK_AK and CLOUD_SDK_SK in the local environment
   ak := os.Getenv("CLOUD_SDK_AK")
   sk := os.Getenv("CLOUD_SDK_SK")
   auth := basic.NewCredentialsBuilder().
      WithAk(ak).
      WithSk(sk).
      Build()
   client := swr.NewSwrClient(
      swr.SwrClientBuilder().
         WithRegion(region.ValueOf("cn-north-4")).
         WithCredential(auth).
        Build())
   request := &model.CreateTriggerRequest{}
   triggerModeCreateTriggerRequestBody:= "cce"
```

```
 containerCreateTriggerRequestBody:= ""
   clusterNameCreateTriggerRequestBody:= "test"
   clusterIdCreateTriggerRequestBody:= "5b28c12f-dc10-11e9-97b3-0255ac1001b5"
   request.Body = &model.CreateTriggerRequestBody{
      TriggerType: "all",
      TriggerMode: &triggerModeCreateTriggerRequestBody,
      Name: "test",
      Enable: "true",
      Container: &containerCreateTriggerRequestBody,
     Condition: ".*"
      ClusterNs: "default",
      ClusterName: &clusterNameCreateTriggerRequestBody,
      ClusterId: &clusterIdCreateTriggerRequestBody,
 Application: "adsfa",
 AppType: "deployments",
      Action: "update",
   }
   response, err := client.CreateTrigger(request)
  if err == nil fmt.Printf("%+v\n", response)
   } else {
      fmt.Println(err)
   }
}
```
更多

更多编程语言的SDK代码示例,请参见**[API Explorer](https://console.huaweicloud.com/apiexplorer/#/openapi/SWR/sdk?api=CreateNamespace)**的代码示例页签,可生成自动对应 的SDK代码示例。

### 状态码

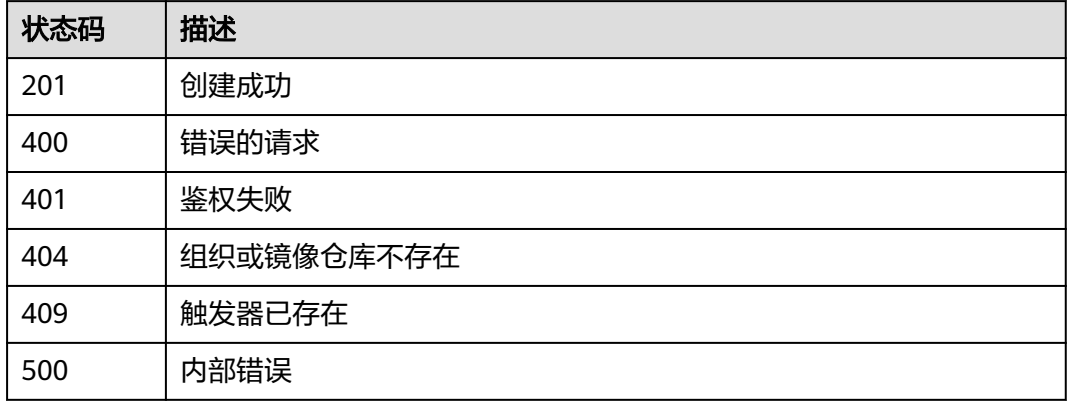

#### 错误码

请参[见错误码。](#page-211-0)

# **4.9.2** 获取镜像仓库下的触发器列表

## 功能介绍

获取镜像仓库下的触发器列表

### 接口约束

无

## 调用方法

请参[见如何调用](#page-9-0)**API**。

## **URI**

GET /v2/manage/namespaces/{namespace}/repos/{repository}/triggers

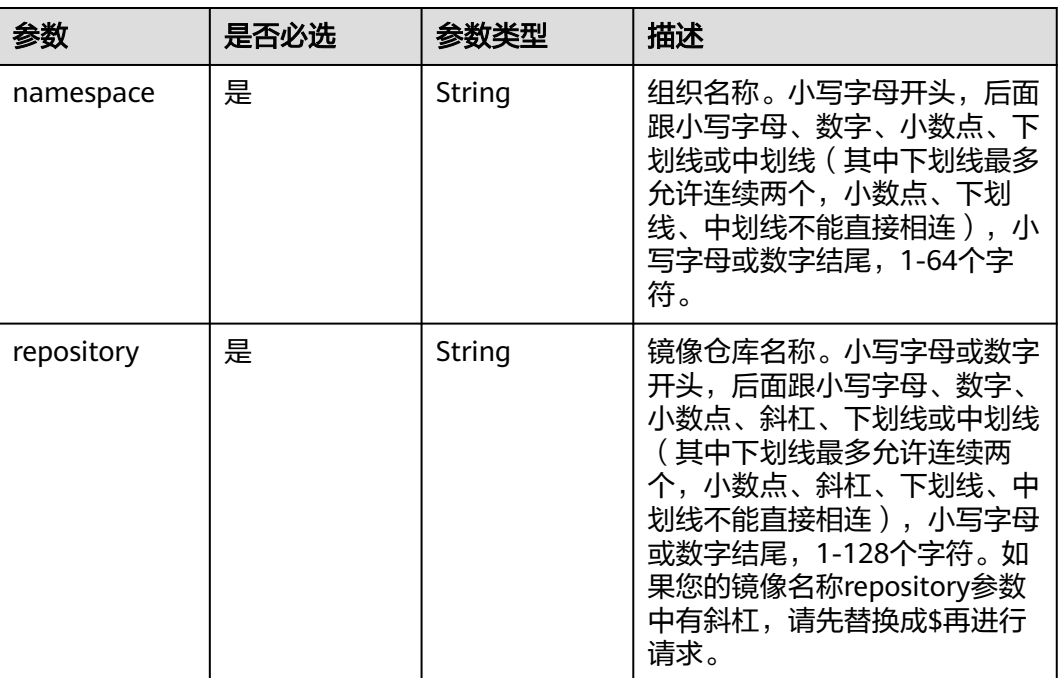

### 表 **4-122** 路径参数

## 请求参数

#### 表 **4-123** 请求 Header 参数

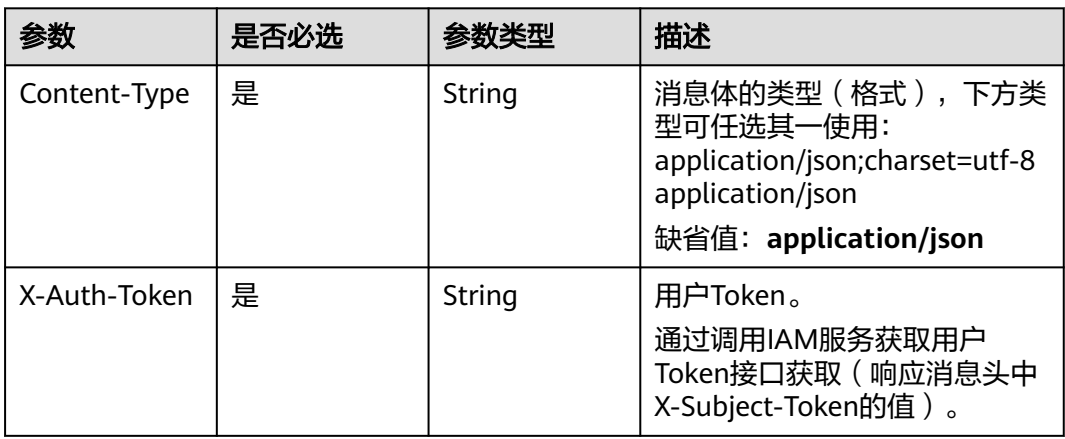

## 响应参数

### 状态码: **200**

### 表 **4-124** 响应 Body 参数

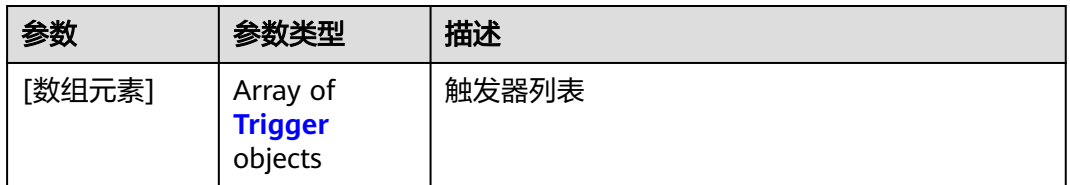

### 表 **4-125** Trigger

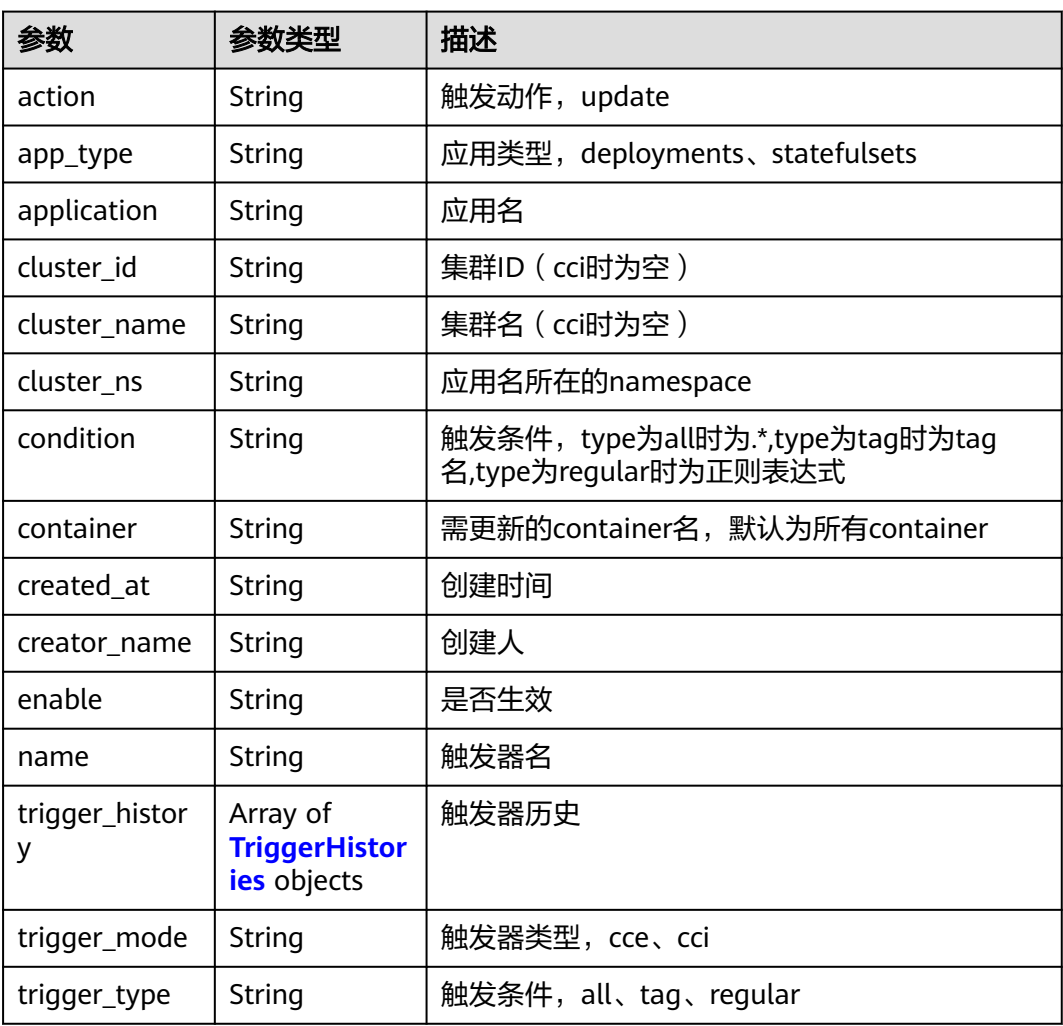

### 表 **4-126** TriggerHistories

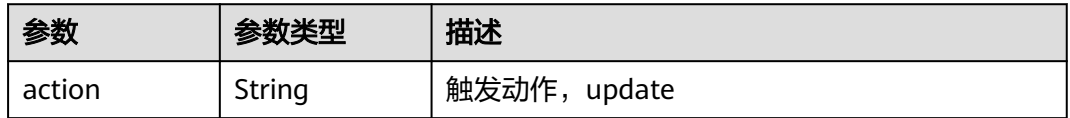

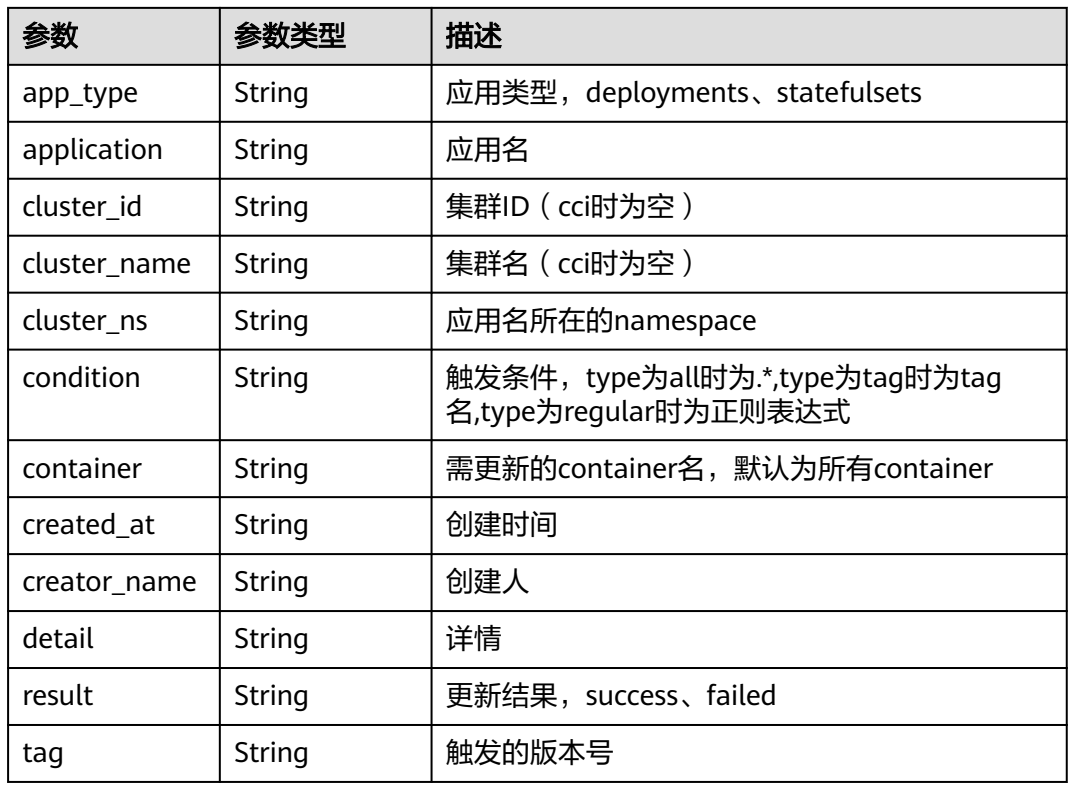

### 请求示例

GET https://{endpoint}/v2/manage/namespaces/{namespace}/repos/{repository}/triggers

### 响应示例

#### 状态码: **200**

查询成功

#### [ {

```
 "action" : "update",
 "app_type" : "deployments",
 "application" : "abcde",
 "cluster_id" : "******************",
  "cluster_name" : "test123",
 "cluster_ns" : "default",
 "condition" : ".*",
 "container" : "",
  "created_at" : "2020-04-16T02:04:55.922236Z",
 "creator_name" : "************",
 "enable" : "true",
 "name" : "test1",
 "trigger_history" : null,
 "trigger_mode" : "cce",
  "trigger_type" : "all"
} ]
```
## 状态码

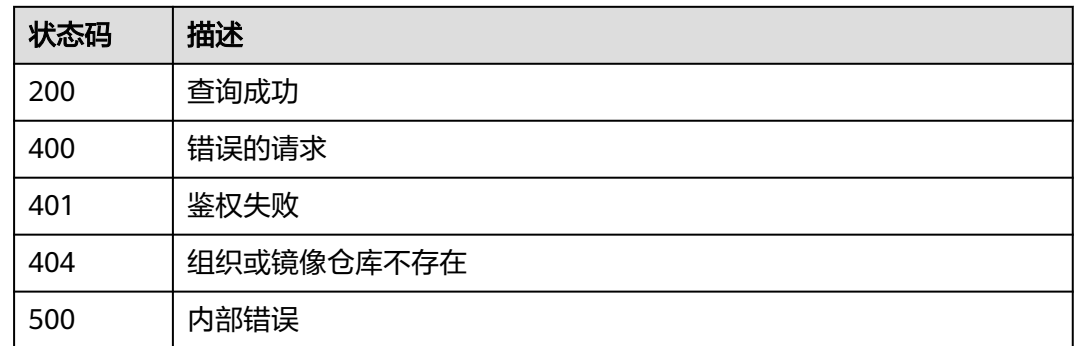

## 错误码

请参[见错误码。](#page-211-0)

# **4.9.3** 删除触发器

## 功能介绍

删除触发器

### 接口约束

无

## 调用方法

请参[见如何调用](#page-9-0)**API**。

### **URI**

DELETE /v2/manage/namespaces/{namespace}/repos/{repository}/triggers/ {trigger}

#### 表 **4-127** 路径参数

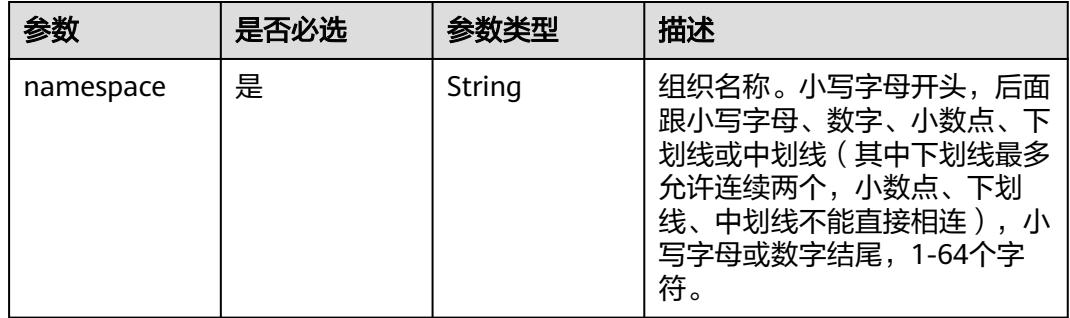

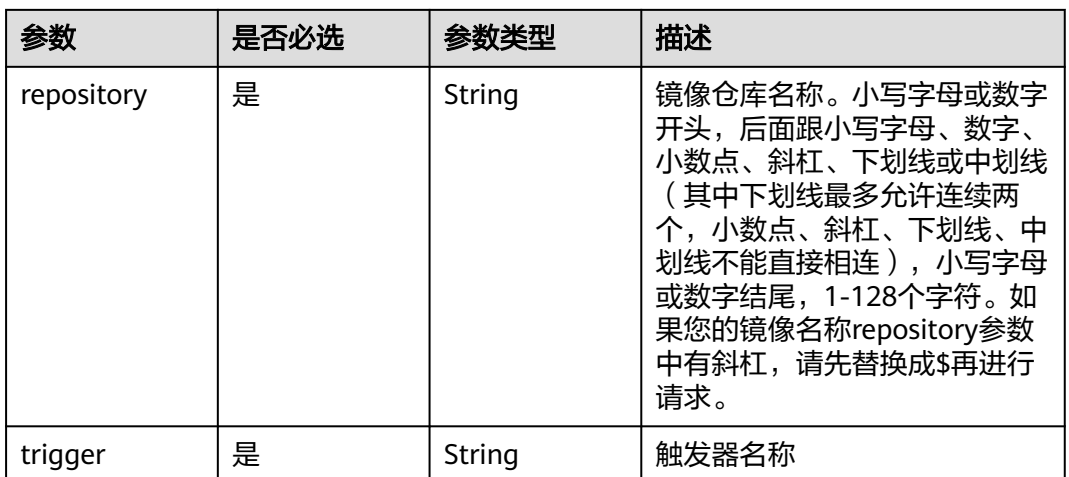

## 请求参数

## 表 **4-128** 请求 Header 参数

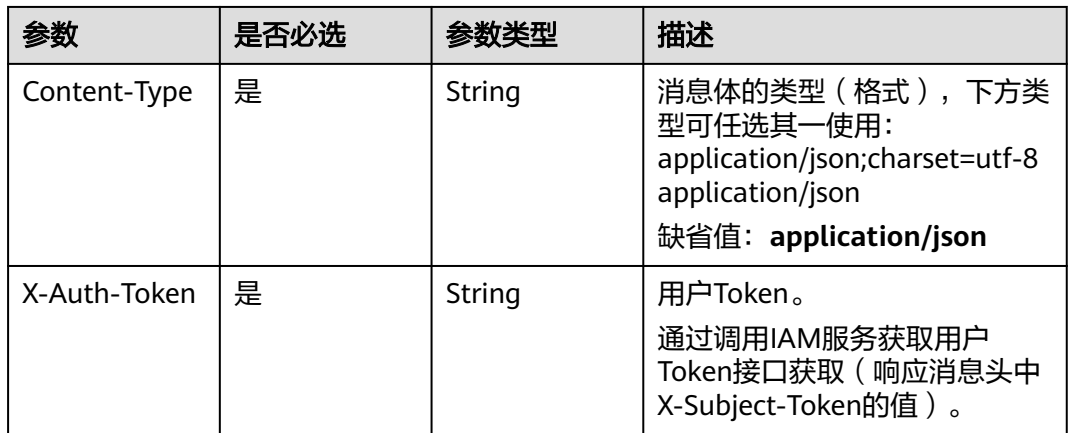

## 响应参数

无

## 请求示例

DELETE https://{endpoint}/v2/manage/namespaces/{namespace}/repos/{repository}/triggers/{trigger}

## 响应示例

无

## 状态码

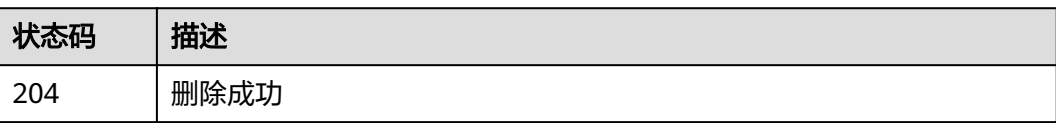

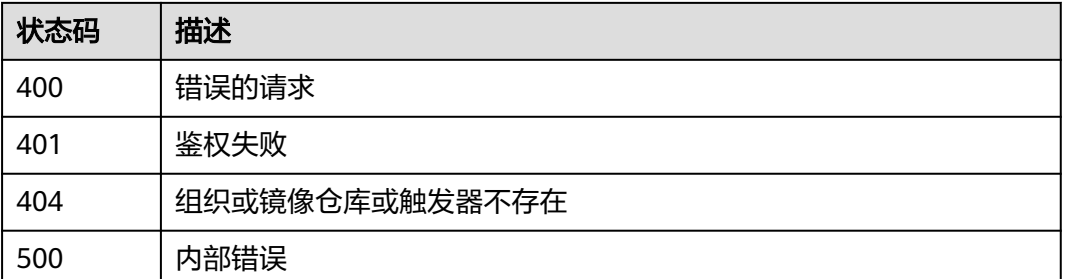

## 错误码

请参[见错误码。](#page-211-0)

# **4.9.4** 获取触发器详情

## 功能介绍

获取触发器详情

## 接口约束

无

## 调用方法

请参[见如何调用](#page-9-0)**API**。

### **URI**

GET /v2/manage/namespaces/{namespace}/repos/{repository}/triggers/{trigger}

#### 表 **4-129** 路径参数

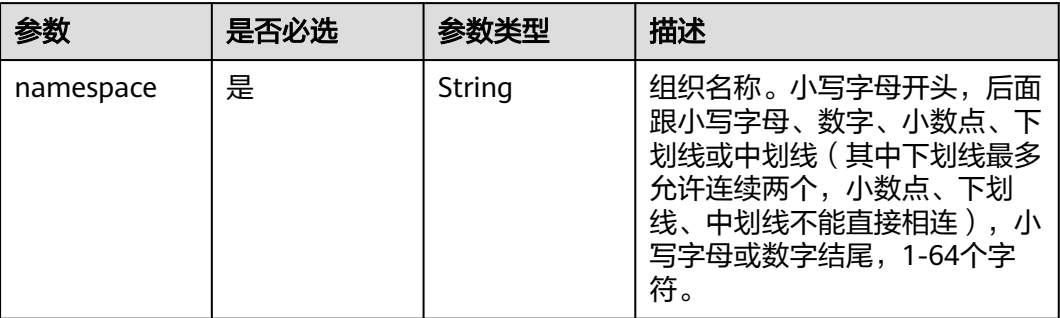

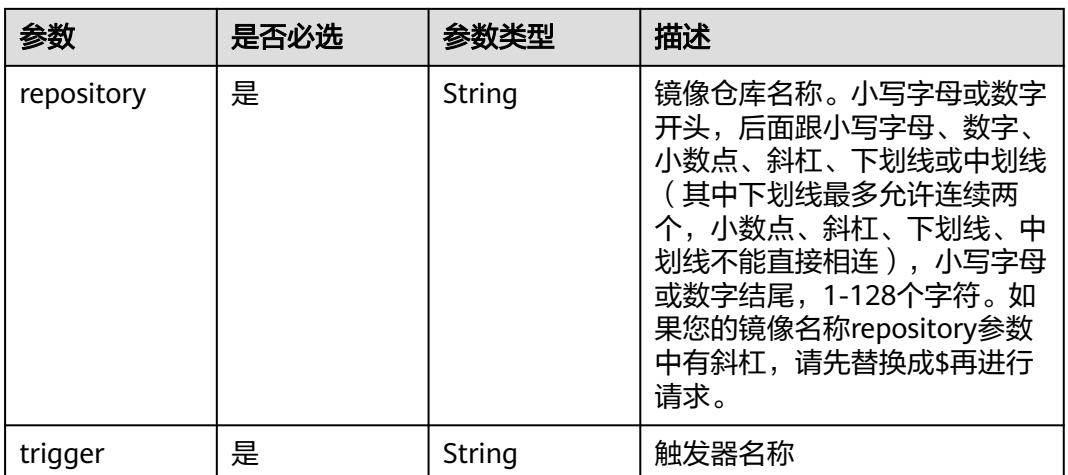

## 请求参数

## 表 **4-130** 请求 Header 参数

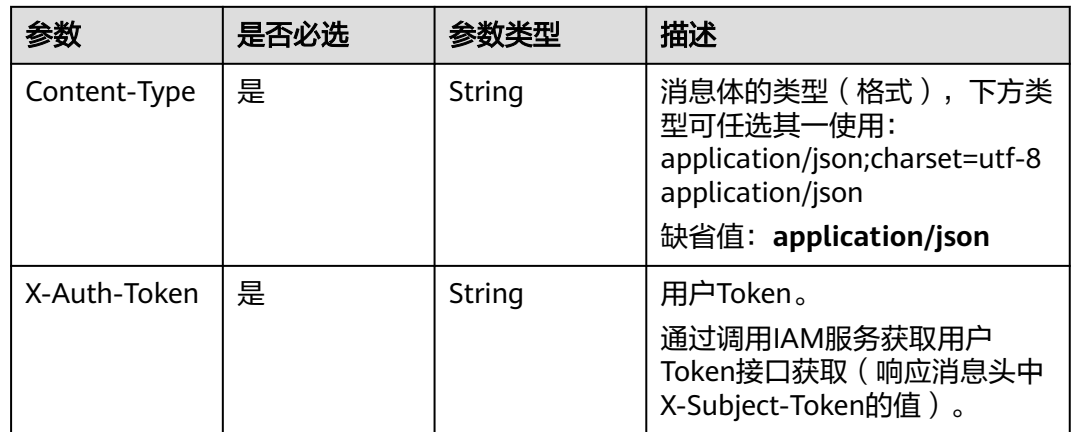

## 响应参数

#### 状态码: **200**

#### 表 **4-131** 响应 Body 参数

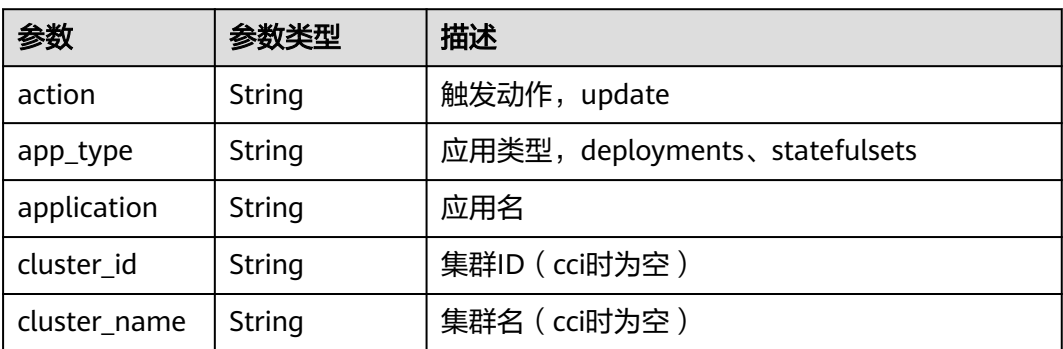

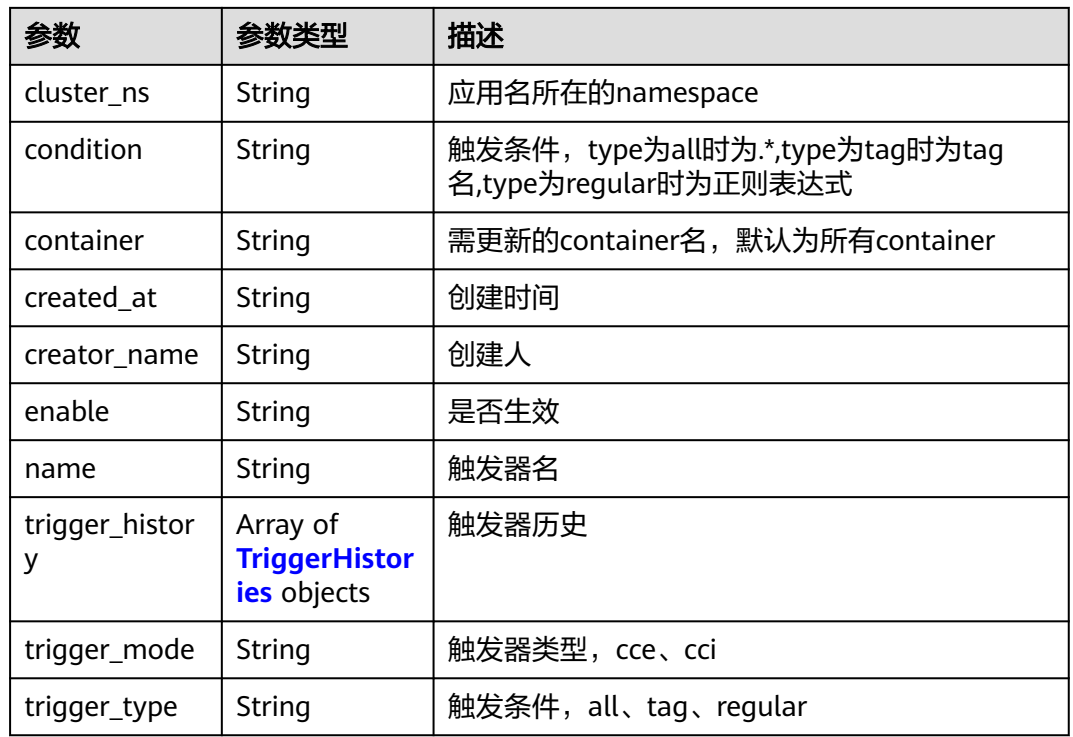

### 表 **4-132** TriggerHistories

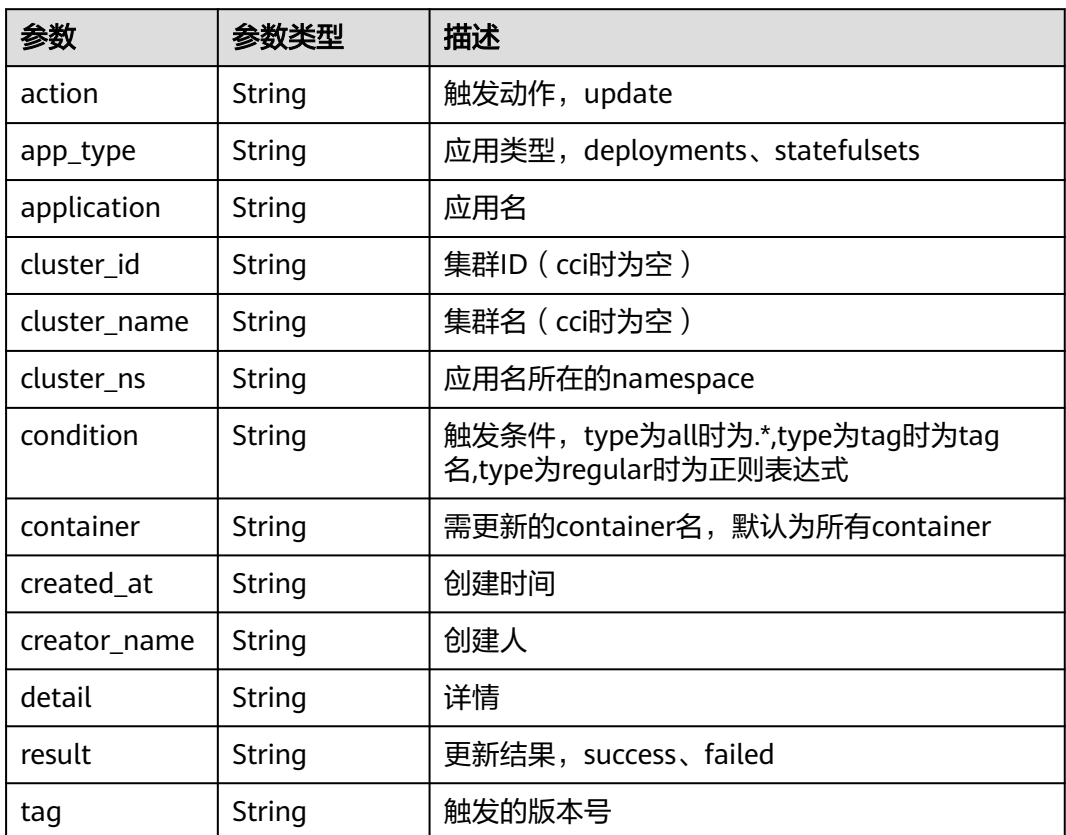

### 请求示例

GET https://{endpoint}/v2/manage/namespaces/{namespace}/repos/{repository}/triggers/{trigger}

### 响应示例

#### 状态码: **200**

查询成功

```
{
 "action" : "update",
 "app_type" : "deployments",
 "application" : "cci-deployment-20204161",
 "cluster_id" : "",
  "cluster_name" : "",
  "cluster_ns" : "cci-namespace-21539491",
 "condition" : ".*",
 "container" : "",
  "created_at" : "2020-04-16T01:35:08.639589Z",
  "creator_name" : "paas_swr_z00232859",
 "enable" : "true",
 "name" : "test",
 "trigger_history" : [ {
 "action" : "update",
 "app_type" : "deployments",
 "application" : "cci-deployment-20204161",
   "cluster_id" : "",
   "cluster_name" : "",
 "cluster_ns" : "",
 "condition" : ".*",
   "container" : "",
 "created_at" : "2020-04-16T01:36:36.155119Z",
 "creator_name" : "************",
"detail" : "xxxxxxxxxxxxxxx",
 "result" : "failed",
 "tag" : "test"
 } ],
 "trigger_mode" : "cci",
 "trigger_type" : "all"
```
### 状态码

}

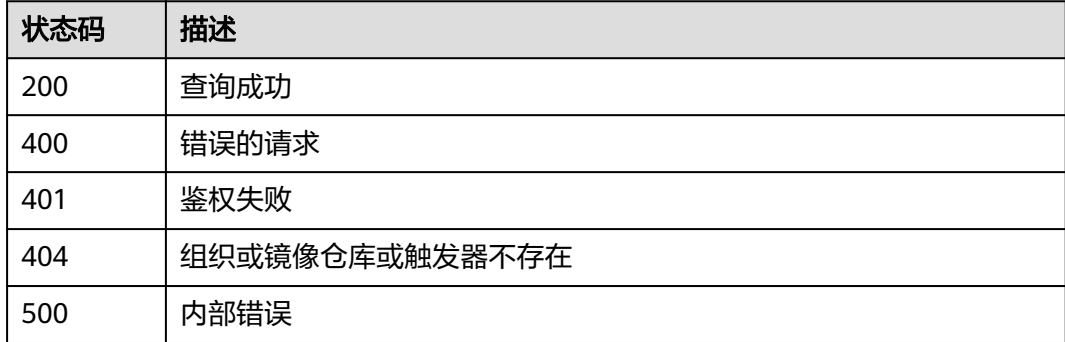

#### 错误码

#### 请参[见错误码。](#page-211-0)

# **4.9.5** 更新触发器配置

## 功能介绍

更新触发器配置

### 接口约束

无

## 调用方法

请参[见如何调用](#page-9-0)**API**。

### **URI**

PATCH /v2/manage/namespaces/{namespace}/repos/{repository}/triggers/{trigger}

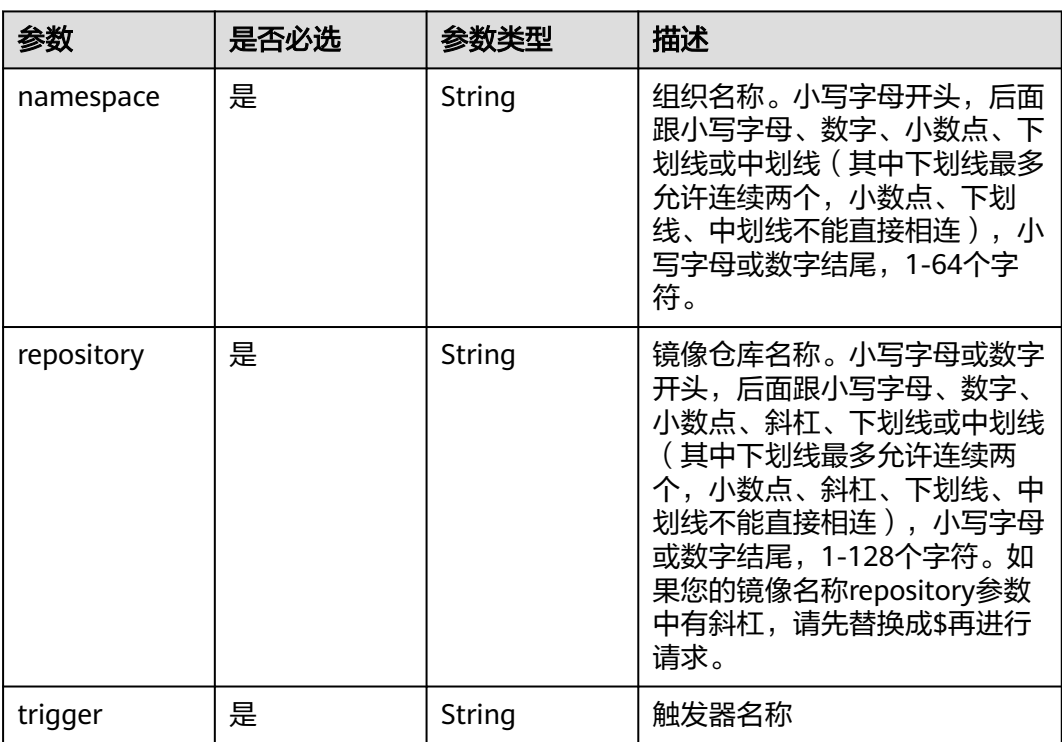

#### 表 **4-133** 路径参数

## 请求参数

#### 表 **4-134** 请求 Header 参数

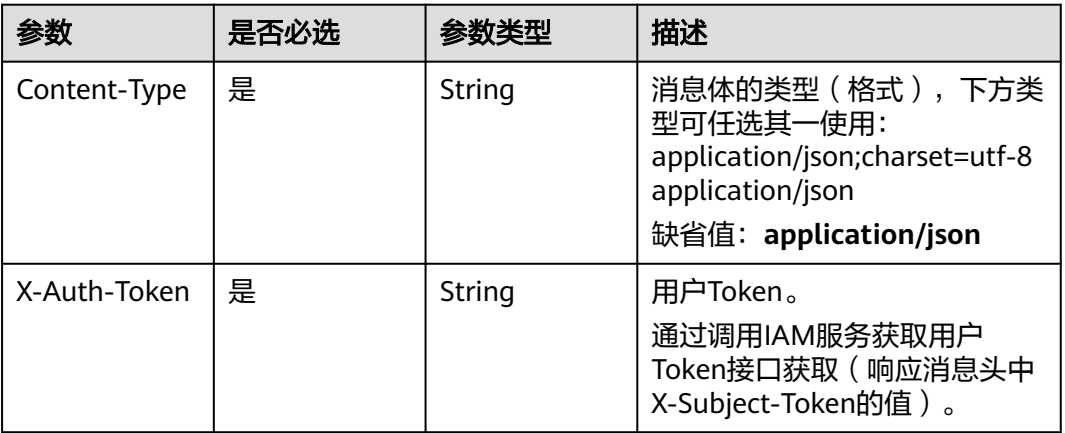

#### 表 **4-135** 请求 Body 参数

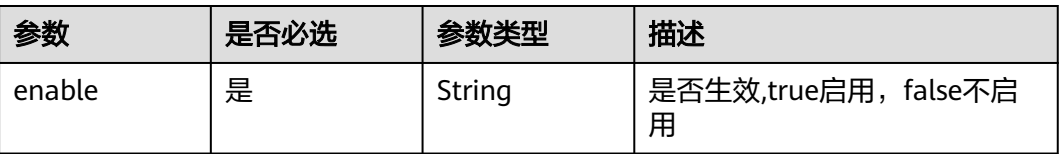

### 响应参数

无

### 请求示例

PATCH https://{endpoint}/v2/manage/namespaces/{namespace}/repos/{repository}/triggers/{trigger}

{ "enable" : "true" }

### 响应示例

无

## **SDK** 代码示例

SDK代码示例如下。

#### **Java**

package com.huaweicloud.sdk.test;

import com.huaweicloud.sdk.core.auth.ICredential; import com.huaweicloud.sdk.core.auth.BasicCredentials; import com.huaweicloud.sdk.core.exception.ConnectionException; import com.huaweicloud.sdk.core.exception.RequestTimeoutException; import com.huaweicloud.sdk.core.exception.ServiceResponseException;

```
import com.huaweicloud.sdk.swr.v2.region.SwrRegion;
import com.huaweicloud.sdk.swr.v2.*
import com.huaweicloud.sdk.swr.v2.model.*;
public class UpdateTriggerSolution {
   public static void main(String[] args) {
      // The AK and SK used for authentication are hard-coded or stored in plaintext, which has great 
security risks. It is recommended that the AK and SK be stored in ciphertext in configuration files or 
environment variables and decrypted during use to ensure security.
      // In this example, AK and SK are stored in environment variables for authentication. Before running 
this example, set environment variables CLOUD_SDK_AK and CLOUD_SDK_SK in the local environment
      String ak = System.getenv("CLOUD_SDK_AK");
      String sk = System.getenv("CLOUD_SDK_SK");
      ICredential auth = new BasicCredentials()
           .withAk(ak)
            .withSk(sk);
      SwrClient client = SwrClient.newBuilder()
           .withCredential(auth)
           .withRegion(SwrRegion.valueOf("cn-north-4"))
            .build();
      UpdateTriggerRequest request = new UpdateTriggerRequest();
      UpdateTriggerRequestBody body = new UpdateTriggerRequestBody();
      body.withEnable("true");
      request.withBody(body);
      try {
         UpdateTriggerResponse response = client.updateTrigger(request);
         System.out.println(response.toString());
      } catch (ConnectionException e) {
         e.printStackTrace();
      } catch (RequestTimeoutException e) {
         e.printStackTrace();
      } catch (ServiceResponseException e) {
         e.printStackTrace();
         System.out.println(e.getHttpStatusCode());
         System.out.println(e.getRequestId());
         System.out.println(e.getErrorCode());
         System.out.println(e.getErrorMsg());
      }
   }
}
```
#### **Python**

#### # coding: utf-8

from huaweicloudsdkcore.auth.credentials import BasicCredentials from huaweicloudsdkswr.v2.region.swr\_region import SwrRegion from huaweicloudsdkcore.exceptions import exceptions from huaweicloudsdkswr.v2 import \*

```
if name == "main
```
.build()

 $#$  The AK and SK used for authentication are hard-coded or stored in plaintext, which has great security risks. It is recommended that the AK and SK be stored in ciphertext in configuration files or environment variables and decrypted during use to ensure security.

 # In this example, AK and SK are stored in environment variables for authentication. Before running this example, set environment variables CLOUD\_SDK\_AK and CLOUD\_SDK\_SK in the local environment

```
 ak = os.getenv("CLOUD_SDK_AK")
 sk = os.getenv("CLOUD_SDK_SK")
credentials = BasicCredentials(ak, sk) \setminus client = SwrClient.new_builder() \
  .with_credentials(credentials) \
    .with_region(SwrRegion.value_of("cn-north-4")) \
```

```
 try:
      request = UpdateTriggerRequest()
      request.body = UpdateTriggerRequestBody(
         enable="true"
\qquad \qquad response = client.update_trigger(request)
      print(response)
   except exceptions.ClientRequestException as e:
      print(e.status_code)
     print(e.request_id)
      print(e.error_code)
     print(e.error_msg)
```
#### **Go**

```
package main
```

```
import (
   "fmt"
   "github.com/huaweicloud/huaweicloud-sdk-go-v3/core/auth/basic"
   swr "github.com/huaweicloud/huaweicloud-sdk-go-v3/services/swr/v2"
   "github.com/huaweicloud/huaweicloud-sdk-go-v3/services/swr/v2/model"
   region "github.com/huaweicloud/huaweicloud-sdk-go-v3/services/swr/v2/region"
)
func main() {
   // The AK and SK used for authentication are hard-coded or stored in plaintext, which has great security
```
risks. It is recommended that the AK and SK be stored in ciphertext in configuration files or environment variables and decrypted during use to ensure security.

 // In this example, AK and SK are stored in environment variables for authentication. Before running this example, set environment variables CLOUD\_SDK\_AK and CLOUD\_SDK\_SK in the local environment ak := os.Getenv("CLOUD\_SDK\_AK")

```
 sk := os.Getenv("CLOUD_SDK_SK")
 auth := basic.NewCredentialsBuilder().
   WithAk(ak).
   WithSk(sk).
   Build()
 client := swr.NewSwrClient(
   swr.SwrClientBuilder().
      WithRegion(region.ValueOf("cn-north-4")).
      WithCredential(auth).
      Build())
 request := &model.UpdateTriggerRequest{}
 request.Body = &model.UpdateTriggerRequestBody{
   Enable: "true",
 }
 response, err := client.UpdateTrigger(request)
if err == nil fmt.Printf("%+v\n", response)
 } else {
   fmt.Println(err)
 }
```
## 更多

更多编程语言的SDK代码示例,请参见**[API Explorer](https://console.huaweicloud.com/apiexplorer/#/openapi/SWR/sdk?api=CreateNamespace)**的代码示例页签,可生成自动对应 的SDK代码示例。

}

## 状态码

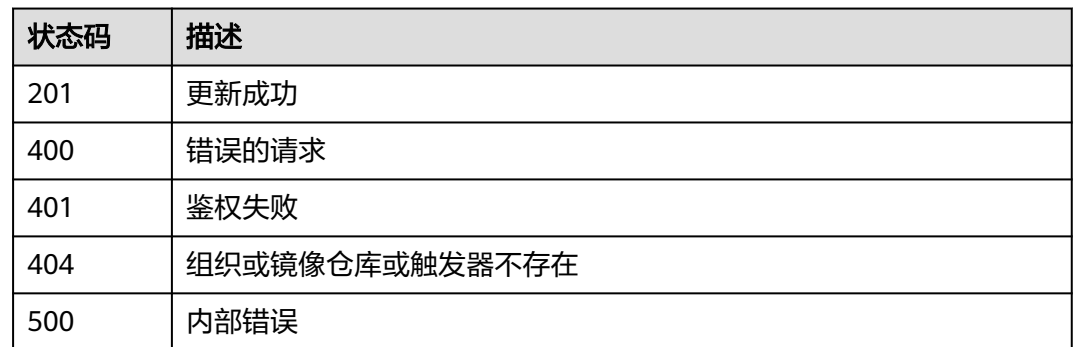

## 错误码

请参[见错误码。](#page-211-0)

# **4.10** 镜像老化规则管理

# **4.10.1** 创建镜像老化规则

## 功能介绍

创建镜像老化规则

### 接口约束

无

## 调用方法

请参[见如何调用](#page-9-0)**API**。

### **URI**

POST /v2/manage/namespaces/{namespace}/repos/{repository}/retentions

#### 表 **4-136** 路径参数

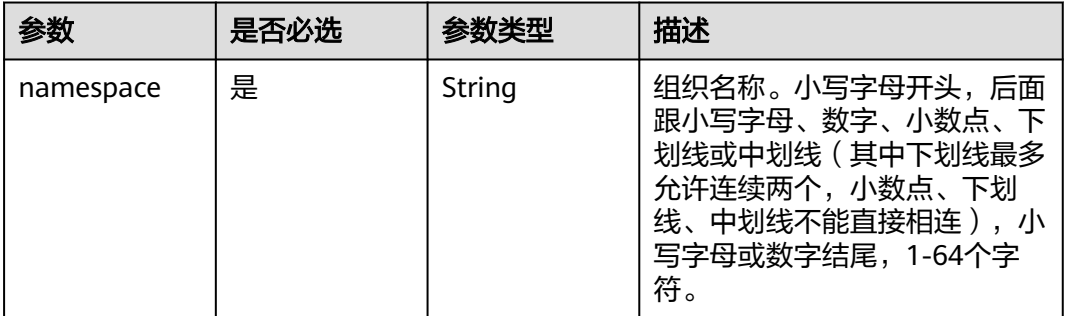

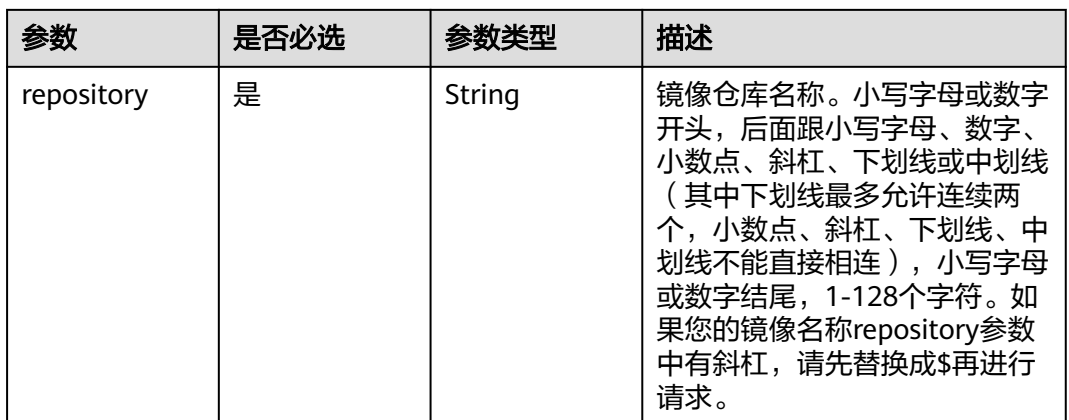

## 请求参数

### 表 **4-137** 请求 Header 参数

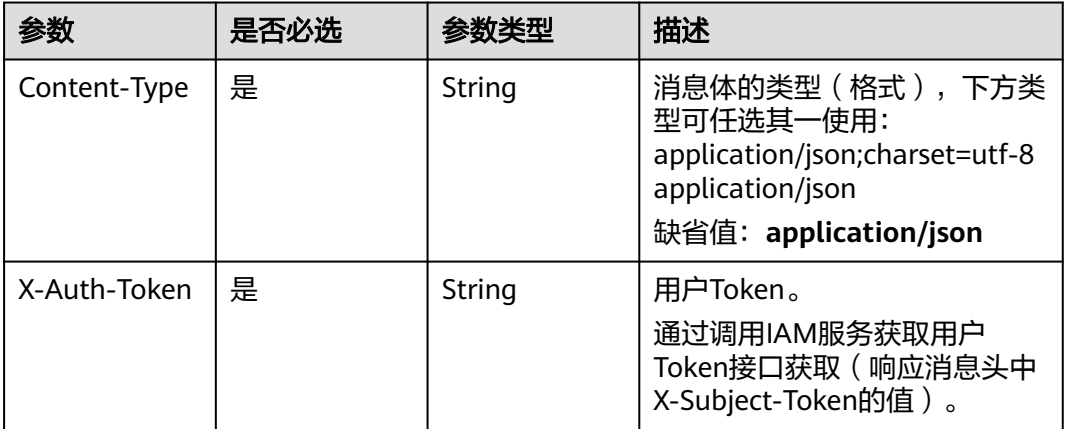

### 表 **4-138** 请求 Body 参数

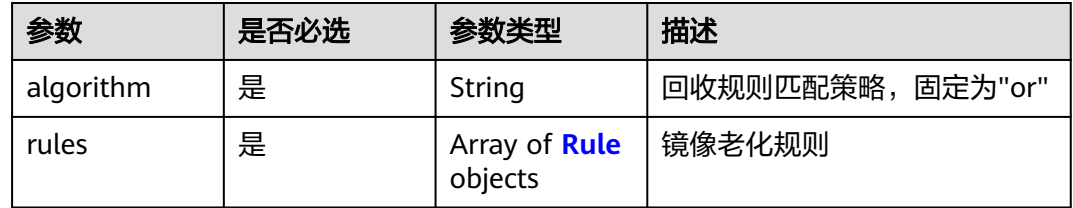

#### 表 **4-139** Rule

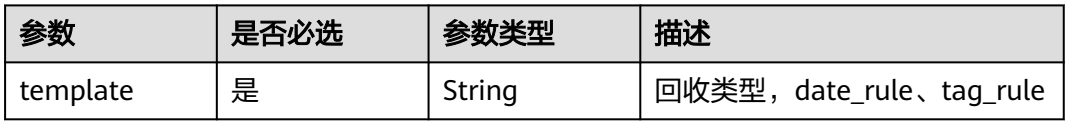

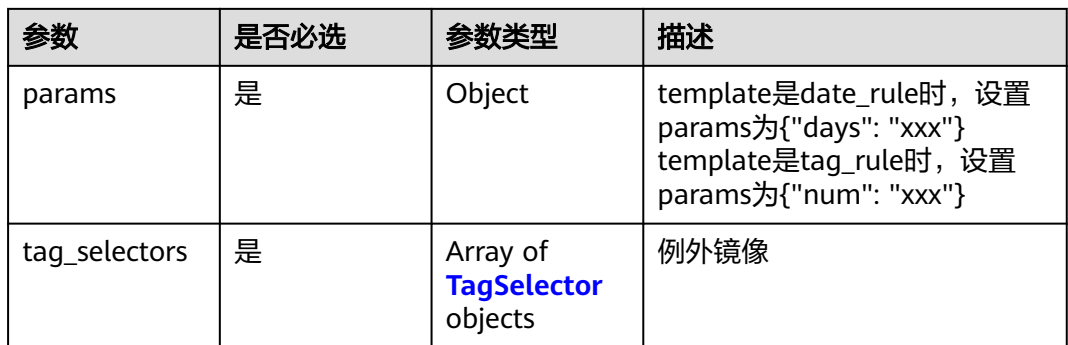

#### 表 **4-140** TagSelector

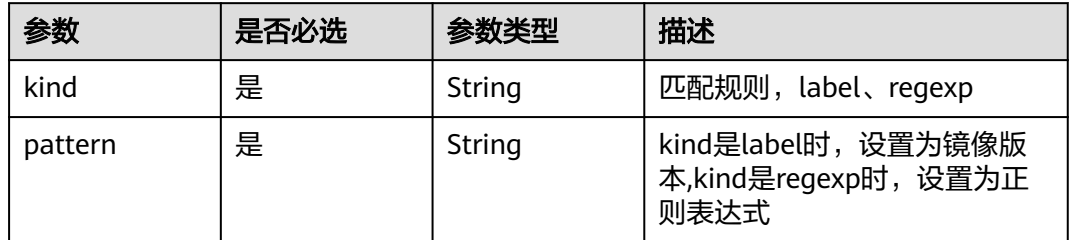

## 响应参数

状态码: **201**

表 **4-141** 响应 Body 参数

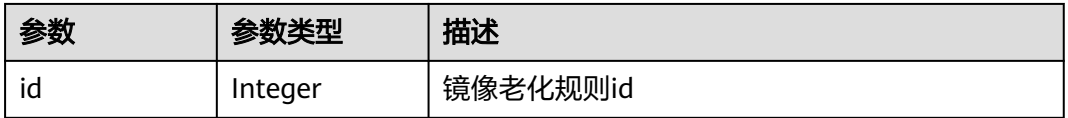

## 请求示例

POST https://{endpoint}/v2/manage/namespaces/{namespace}/repos/{repository}/retentions

```
{
  "algorithm" : "string",
 "rules" : [ {
 "params" : { },
 "tag_selectors" : [ {
 "kind" : "string",
 "pattern" : "string"
 } ],
 "template" : "string"
 } ]
}
```
## 响应示例

### 状态码: **201**

创建成功

{ "id" : 34 }

### **SDK** 代码示例

SDK代码示例如下。

#### **Java**

package com.huaweicloud.sdk.test;

```
import com.huaweicloud.sdk.core.auth.ICredential;
import com.huaweicloud.sdk.core.auth.BasicCredentials;
import com.huaweicloud.sdk.core.exception.ConnectionException;
import com.huaweicloud.sdk.core.exception.RequestTimeoutException;
import com.huaweicloud.sdk.core.exception.ServiceResponseException;
import com.huaweicloud.sdk.swr.v2.region.SwrRegion;
import com.huaweicloud.sdk.swr.v2.*;
import com.huaweicloud.sdk.swr.v2.model.*;
import java.util.List;
import java.util.ArrayList;
public class CreateRetentionSolution {
   public static void main(String[] args) {
      // The AK and SK used for authentication are hard-coded or stored in plaintext, which has great 
security risks. It is recommended that the AK and SK be stored in ciphertext in configuration files or 
environment variables and decrypted during use to ensure security.
      // In this example, AK and SK are stored in environment variables for authentication. Before running 
this example, set environment variables CLOUD_SDK_AK and CLOUD_SDK_SK in the local environment
      String ak = System.getenv("CLOUD_SDK_AK");
      String sk = System.getenv("CLOUD_SDK_SK");
      ICredential auth = new BasicCredentials()
           .withAk(ak)
           .withSk(sk);
      SwrClient client = SwrClient.newBuilder()
           .withCredential(auth)
           .withRegion(SwrRegion.valueOf("cn-north-4"))
            .build();
      CreateRetentionRequest request = new CreateRetentionRequest();
      CreateRetentionRequestBody body = new CreateRetentionRequestBody();
      List<TagSelector> listRulesTagSelectors = new ArrayList<>();
      listRulesTagSelectors.add(
         new TagSelector()
           .withKind("string")
           .withPattern("string")
      );
      List<Rule> listbodyRules = new ArrayList<>();
      listbodyRules.add(
         new Rule()
           .withTemplate(Rule.TemplateEnum.fromValue("string"))
           .withParams(new Object())
           .withTagSelectors(listRulesTagSelectors)
      );
      body.withRules(listbodyRules);
      body.withAlgorithm("string");
      request.withBody(body);
      try {
         CreateRetentionResponse response = client.createRetention(request);
         System.out.println(response.toString());
      } catch (ConnectionException e) {
         e.printStackTrace();
      } catch (RequestTimeoutException e) {
         e.printStackTrace();
```

```
 } catch (ServiceResponseException e) {
      e.printStackTrace();
      System.out.println(e.getHttpStatusCode());
      System.out.println(e.getRequestId());
      System.out.println(e.getErrorCode());
       System.out.println(e.getErrorMsg());
    }
 }
```
### **Python**

# coding: utf-8

}

from huaweicloudsdkcore.auth.credentials import BasicCredentials from huaweicloudsdkswr.v2.region.swr\_region import SwrRegion from huaweicloudsdkcore.exceptions import exceptions from huaweicloudsdkswr.v2 import \*

```
if __name__ == '__main__":
```
 # The AK and SK used for authentication are hard-coded or stored in plaintext, which has great security risks. It is recommended that the AK and SK be stored in ciphertext in configuration files or environment variables and decrypted during use to ensure security.

 # In this example, AK and SK are stored in environment variables for authentication. Before running this example, set environment variables CLOUD\_SDK\_AK and CLOUD\_SDK\_SK in the local environment

```
 ak = os.getenv("CLOUD_SDK_AK")
 sk = os.getenv("CLOUD_SDK_SK")
```

```
credentials = BasicCredentials(ak, sk) \setminus
```

```
 client = SwrClient.new_builder() \
    .with_credentials(credentials) \
   .with_region(SwrRegion.value_of("cn-north-4")) \
    .build()
 try:
```

```
 request = CreateRetentionRequest()
   listTagSelectorsRules = [
      TagSelector(
         kind="string",
         pattern="string"
      )
   ]
   listRulesbody = [
      Rule(
         template="string",
         params={},
         tag_selectors=listTagSelectorsRules
      )
   ]
   request.body = CreateRetentionRequestBody(
      rules=listRulesbody,
      algorithm="string"
   )
   response = client.create_retention(request)
   print(response)
 except exceptions.ClientRequestException as e:
   print(e.status_code)
    print(e.request_id)
   print(e.error_code)
   print(e.error_msg)
```
#### **Go**

package main

import ( "fmt" "github.com/huaweicloud/huaweicloud-sdk-go-v3/core/auth/basic"

```
 swr "github.com/huaweicloud/huaweicloud-sdk-go-v3/services/swr/v2"
   "github.com/huaweicloud/huaweicloud-sdk-go-v3/services/swr/v2/model"
   region "github.com/huaweicloud/huaweicloud-sdk-go-v3/services/swr/v2/region"
)
func main() {
   // The AK and SK used for authentication are hard-coded or stored in plaintext, which has great security 
risks. It is recommended that the AK and SK be stored in ciphertext in configuration files or environment 
variables and decrypted during use to ensure security.
   // In this example, AK and SK are stored in environment variables for authentication. Before running this 
example, set environment variables CLOUD_SDK_AK and CLOUD_SDK_SK in the local environment
   ak := os.Getenv("CLOUD_SDK_AK")
   sk := os.Getenv("CLOUD_SDK_SK")
   auth := basic.NewCredentialsBuilder().
      WithAk(ak).
      WithSk(sk).
      Build()
   client := swr.NewSwrClient(
      swr.SwrClientBuilder().
         WithRegion(region.ValueOf("cn-north-4")).
         WithCredential(auth).
         Build())
   request := &model.CreateRetentionRequest{}
   var listTagSelectorsRules = []model.TagSelector{
      {
         Kind: "string",
         Pattern: "string",
      },
   }
   paramsRules:= make(map[string]string)
   var paramsRulesInterface interface{} = paramsRules
   var listRulesbody = []model.Rule{
      {
         Template: model.GetRuleTemplateEnum().STRING,
        Params: &paramsRulesInterface,
         TagSelectors: listTagSelectorsRules,
      },
   }
   request.Body = &model.CreateRetentionRequestBody{
      Rules: listRulesbody,
      Algorithm: "string",
   }
   response, err := client.CreateRetention(request)
  if err == nil fmt.Printf("%+v\n", response)
   } else {
      fmt.Println(err)
   }
}
```
#### 更多

更多编程语言的SDK代码示例,请参见**[API Explorer](https://console.huaweicloud.com/apiexplorer/#/openapi/SWR/sdk?api=CreateNamespace)**的代码示例页签,可生成自动对应 的SDK代码示例。

#### 状态码

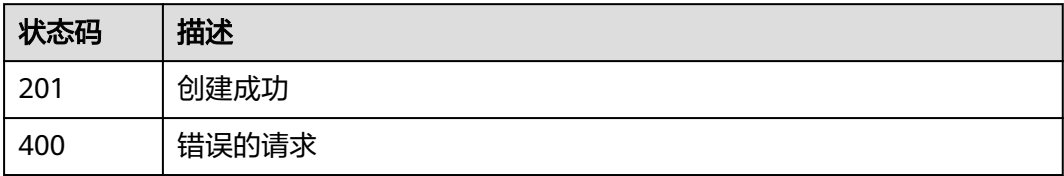

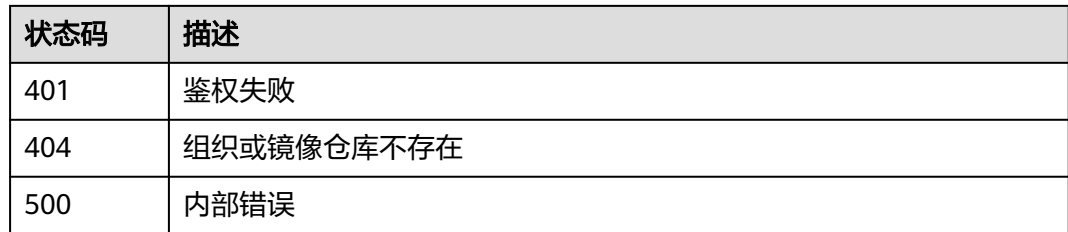

## 错误码

请参[见错误码。](#page-211-0)

# **4.10.2** 获取镜像老化规则列表

## 功能介绍

获取镜像老化规则列表

## 接口约束

无

### 调用方法

请参[见如何调用](#page-9-0)**API**。

### **URI**

GET /v2/manage/namespaces/{namespace}/repos/{repository}/retentions

#### 表 **4-142** 路径参数

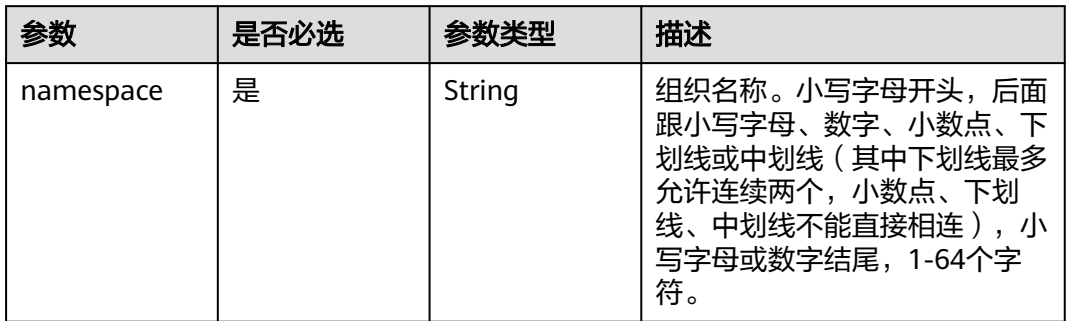

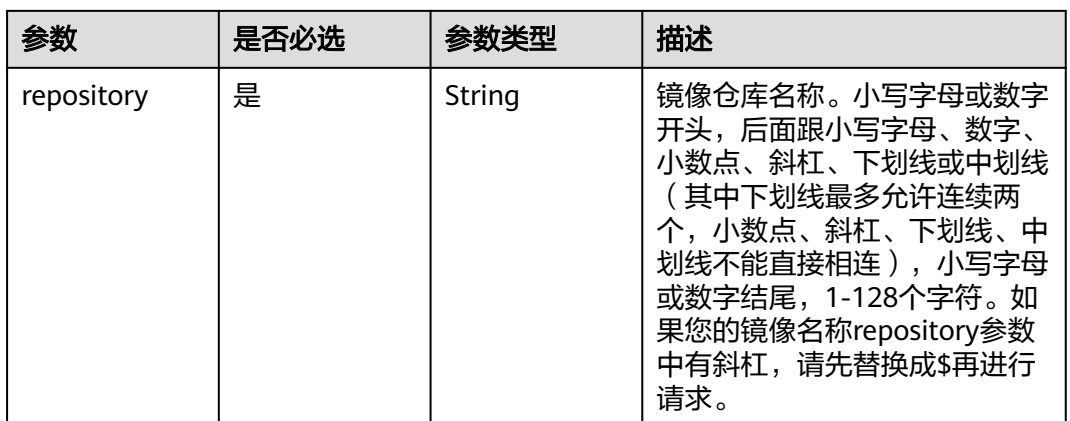

## 请求参数

#### 表 **4-143** 请求 Header 参数

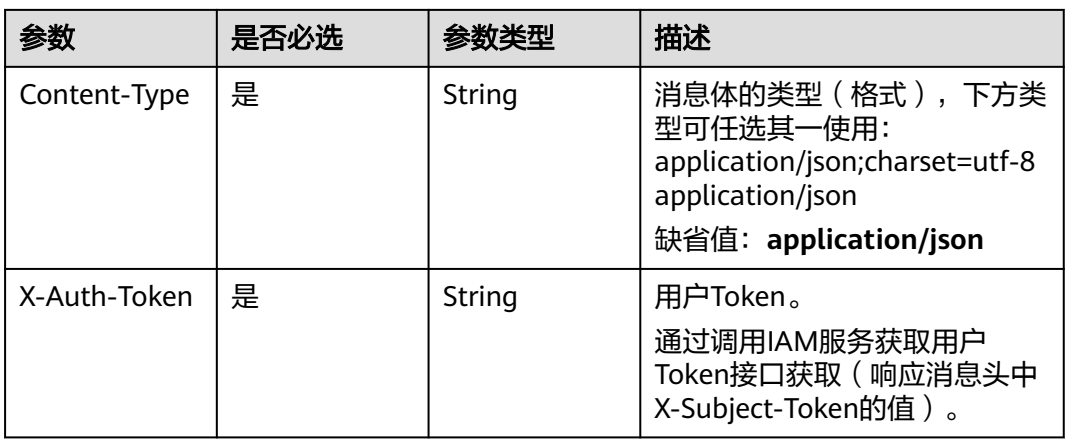

#### 说明

返回列表数据的数目默认值是100条。

## 响应参数

### 状态码: **200**

### 表 **4-144** 响应 Body 参数

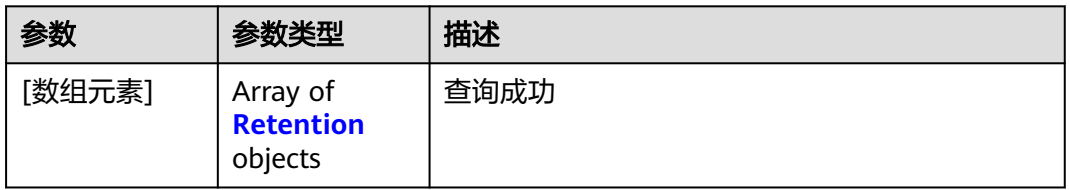

#### <span id="page-167-0"></span>表 **4-145** Retention

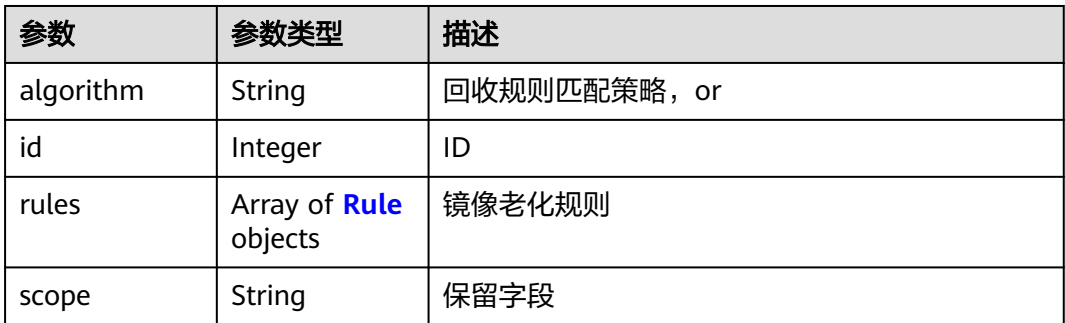

#### 表 **4-146** Rule

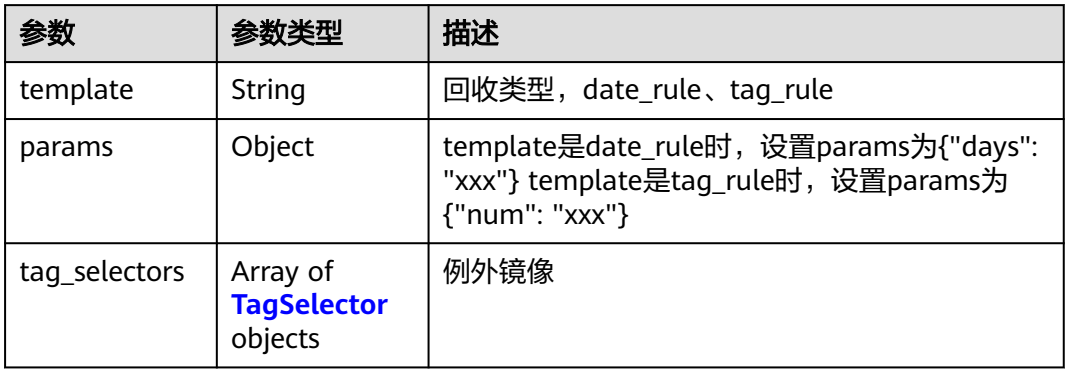

#### 表 **4-147** TagSelector

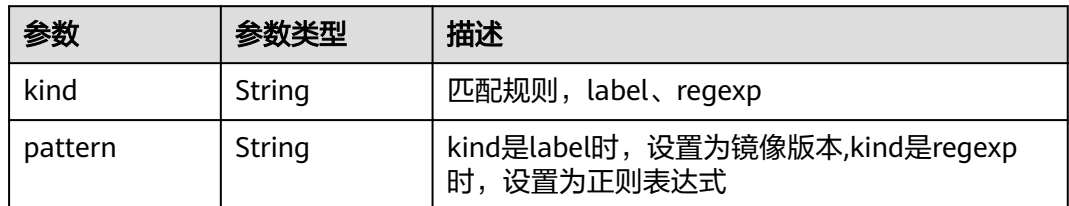

## 请求示例

GET https://{endpoint}/v2/manage/namespaces/{namespace}/repos/{repository}/retentions

## 响应示例

#### 状态码: **200**

查询成功

```
[ {
 "algorithm" : "or",
 "id" : 222,
 "rules" : [ {
 "params" : {
 "days" : "30"
 },
  "tag_selectors" : [ {
```
 "kind" : "label", "pattern" : "v5" }, { "kind" : "label", "pattern" : "1.0.1" }, { "kind" : "regexp", "pattern" : "^123\$" } ], "template" : "date\_rule" } ], "scope" : "" } ]

## 状态码

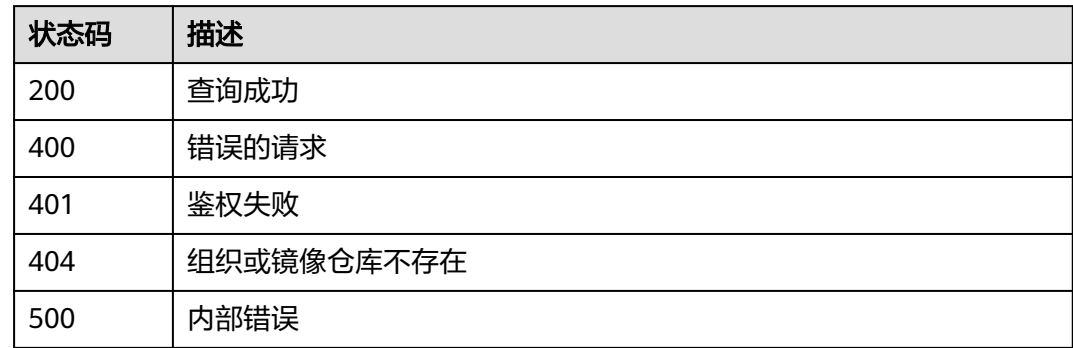

## 错误码

请参[见错误码。](#page-211-0)

# **4.10.3** 删除镜像老化规则

功能介绍

删除镜像老化规则

## 接口约束

无

## 调用方法

请参[见如何调用](#page-9-0)**API**。

## **URI**

DELETE /v2/manage/namespaces/{namespace}/repos/{repository}/retentions/ {retention\_id}

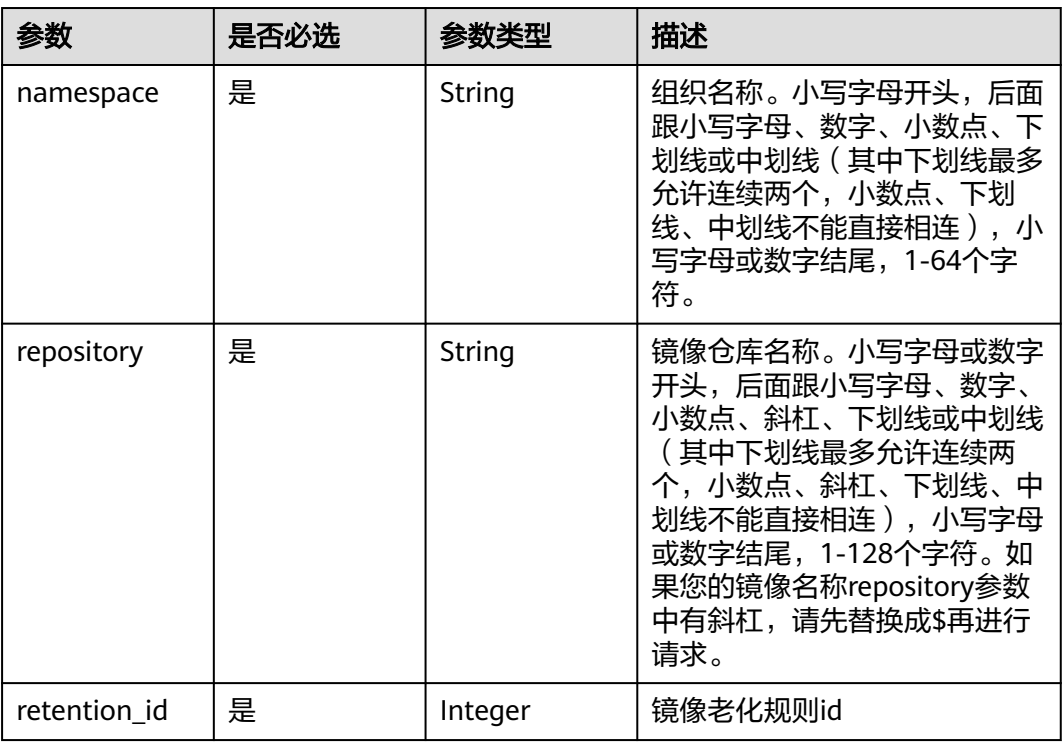

#### 表 **4-148** 路径参数

## 请求参数

#### 表 **4-149** 请求 Header 参数

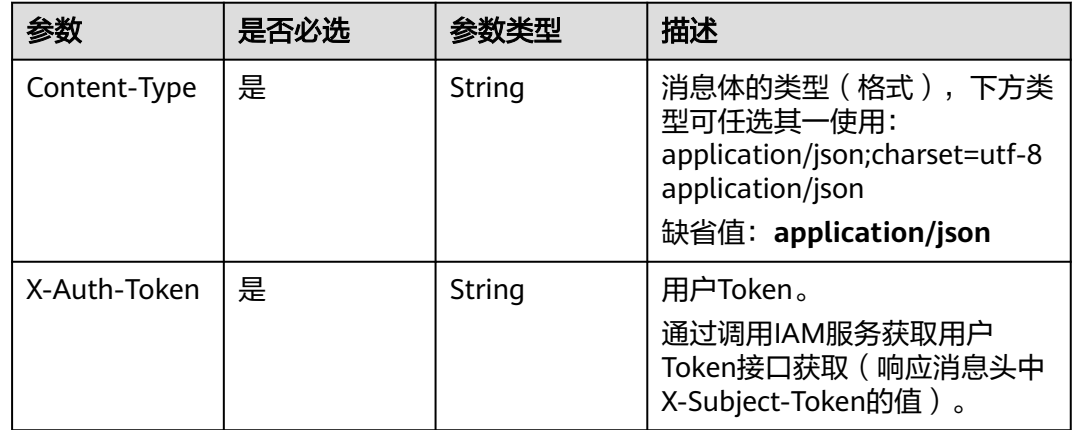

## 响应参数

无

## 请求示例

DELETE https://{endpoint}/v2/manage/namespaces/{namespace}/repos/{repository}/retentions/ {retention\_id}

## 响应示例

无

### 状态码

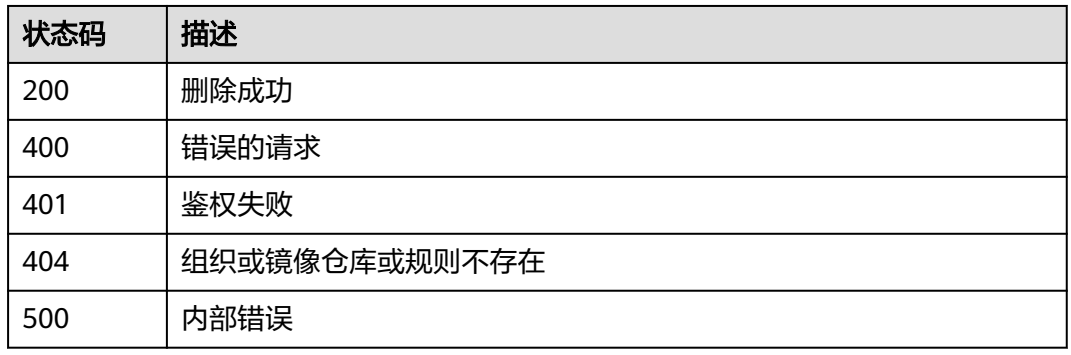

## 错误码

请参见<mark>错误码</mark>。

# **4.10.4** 获取镜像老化规则记录

## 功能介绍

获取镜像老化规则记录

### 接口约束

无

## 调用方法

请参[见如何调用](#page-9-0)**API**。

## **URI**

GET /v2/manage/namespaces/{namespace}/repos/{repository}/retentions/ {retention\_id}

#### 表 **4-150** 路径参数

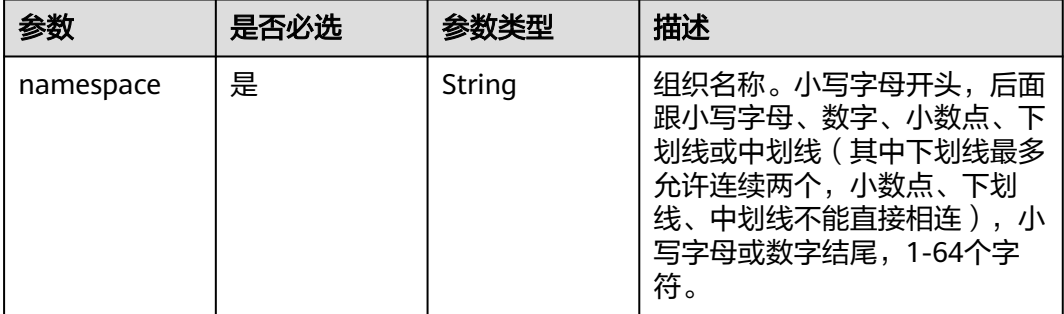

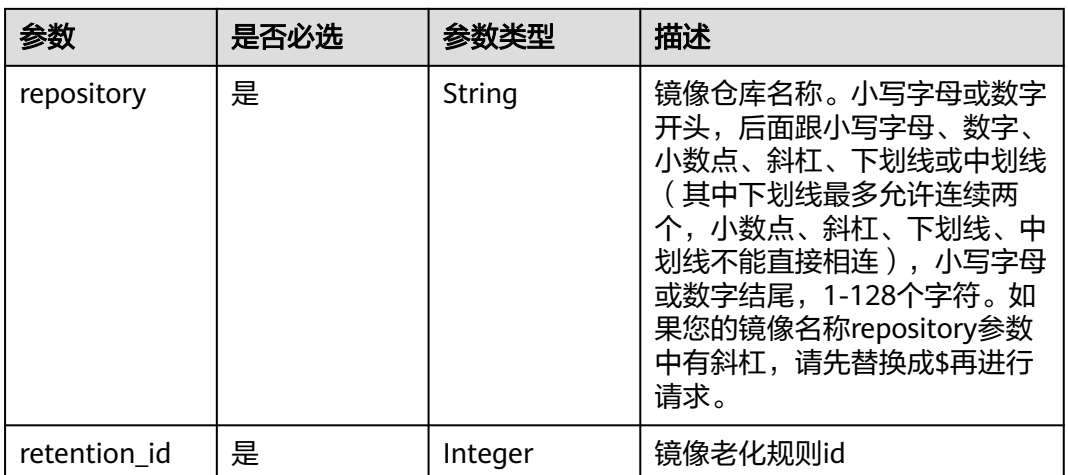

## 请求参数

### 表 **4-151** 请求 Header 参数

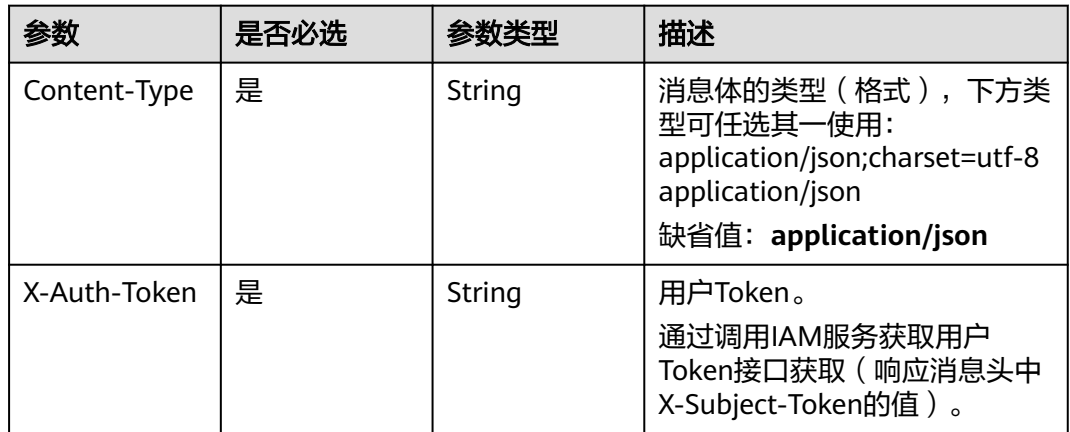

## 响应参数

### 状态码: **200**

### 表 **4-152** 响应 Body 参数

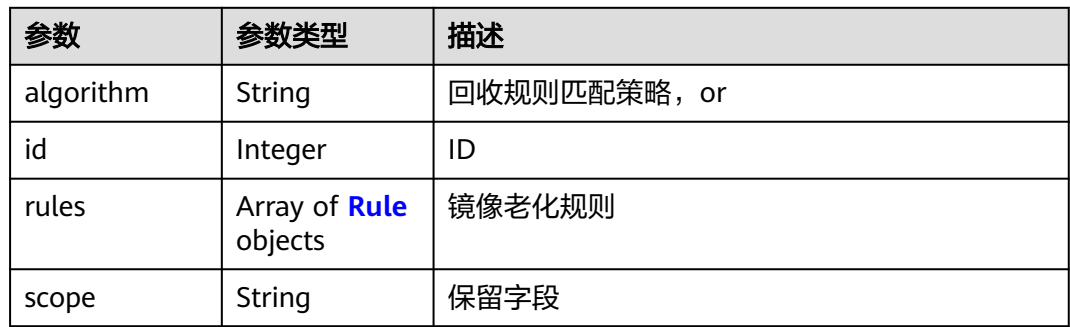

#### <span id="page-172-0"></span>表 **4-153** Rule

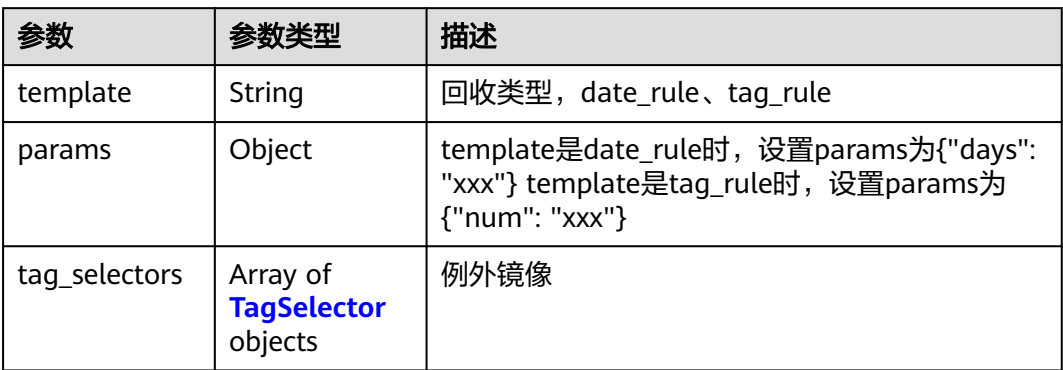

#### 表 **4-154** TagSelector

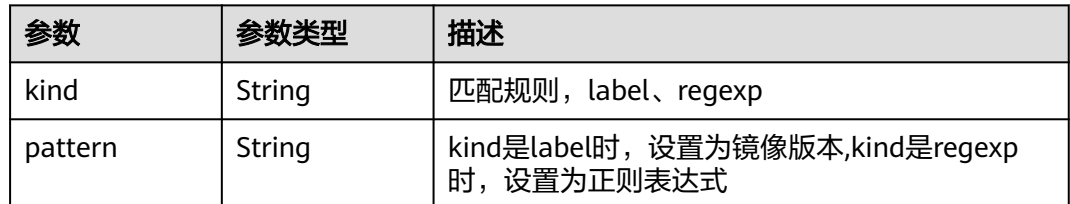

## 请求示例

GET https://{endpoint}/v2/manage/namespaces/{namespace}/repos/{repository}/retentions/{retention\_id}

## 响应示例

#### 状态码: **200**

#### 查询成功

```
{
  "algorithm" : "or",
 "id" : 222,
 "rules" : [ {
 "params" : {
 "days" : "30"
 },
 "tag_selectors" : [ {
 "kind" : "label",
 "pattern" : "v5"
   }, {
     "kind" : "label",
     "pattern" : "1.0.1"
   }, {
 "kind" : "regexp",
 "pattern" : "^123$"
   } ],
    "template" : "date_rule"
 } ],
 "scope" : ""
}
```
## 状态码

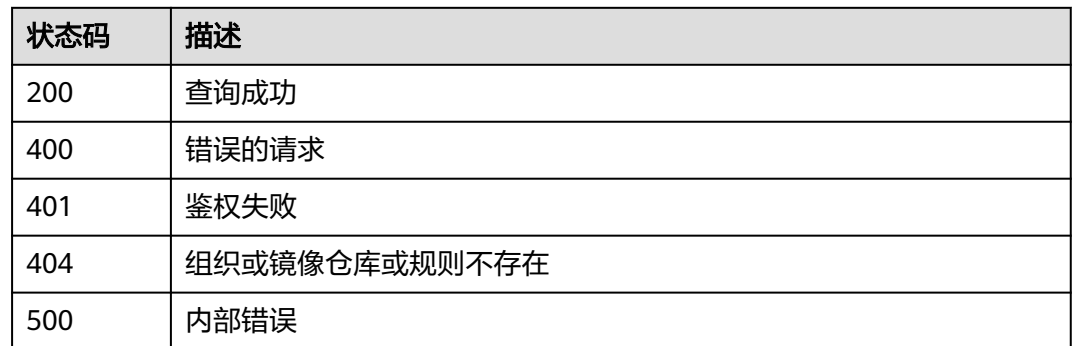

## 错误码

请参[见错误码。](#page-211-0)

# **4.10.5** 修改镜像老化规则

## 功能介绍

修改镜像老化规则

### 接口约束

无

## 调用方法

请参[见如何调用](#page-9-0)**API**。

## **URI**

PATCH /v2/manage/namespaces/{namespace}/repos/{repository}/retentions/ {retention\_id}

#### 表 **4-155** 路径参数

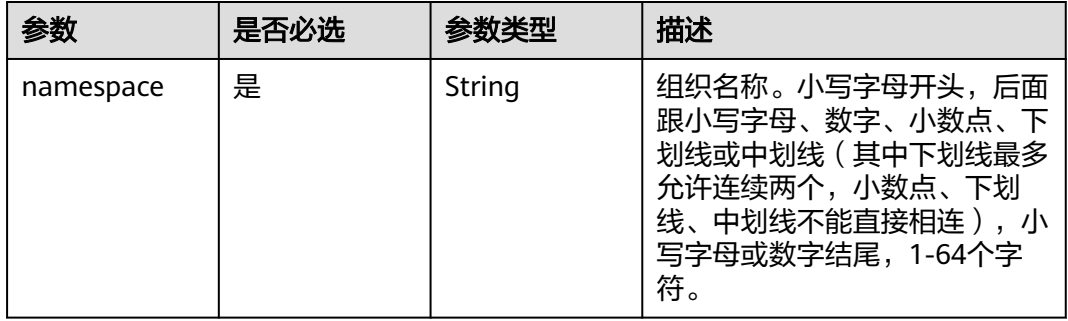

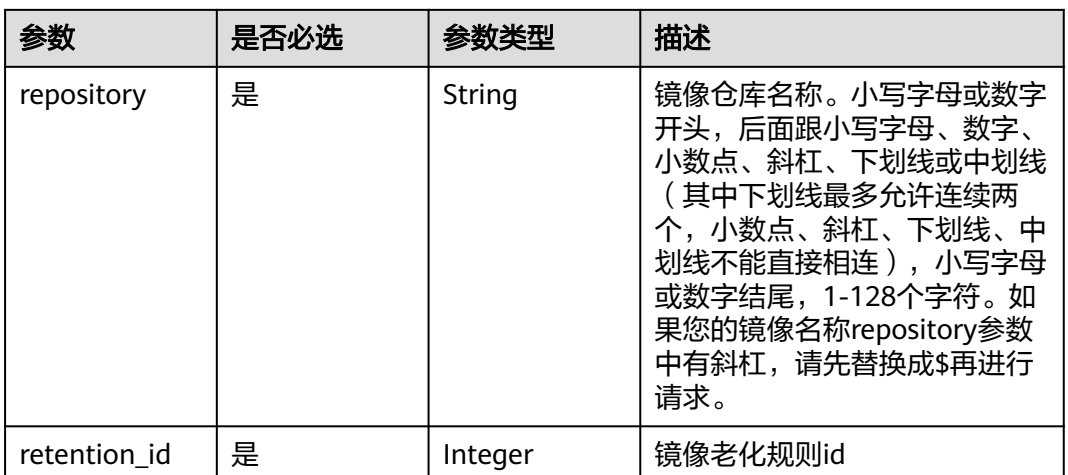

## 请求参数

## 表 **4-156** 请求 Header 参数

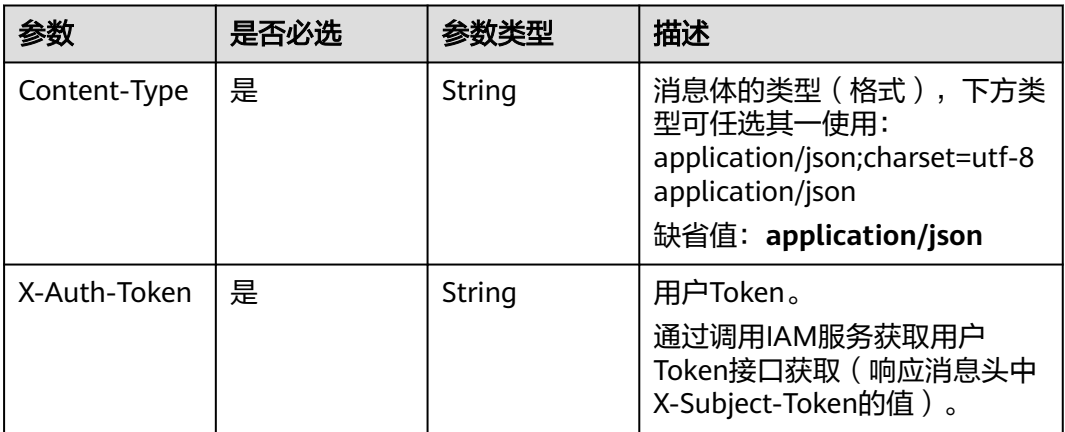

### 表 **4-157** 请求 Body 参数

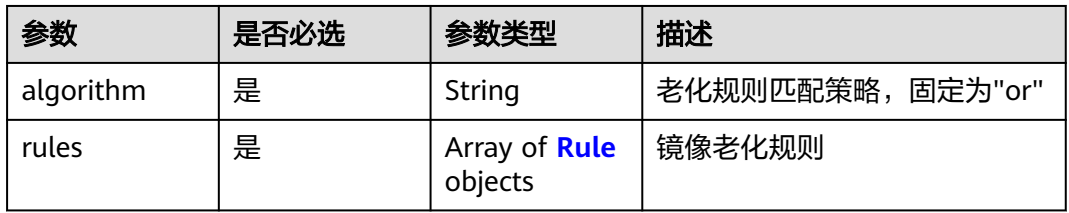

#### 表 **4-158** Rule

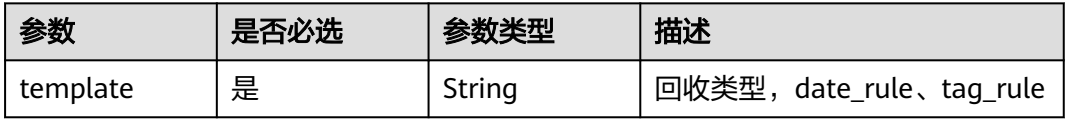

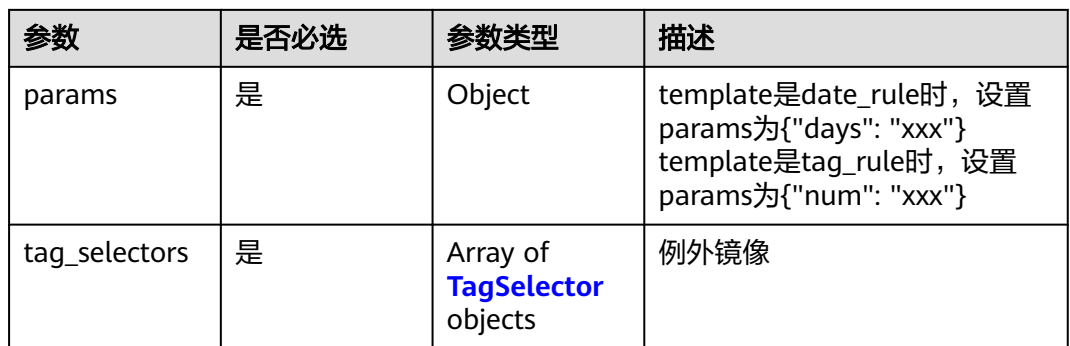

#### 表 **4-159** TagSelector

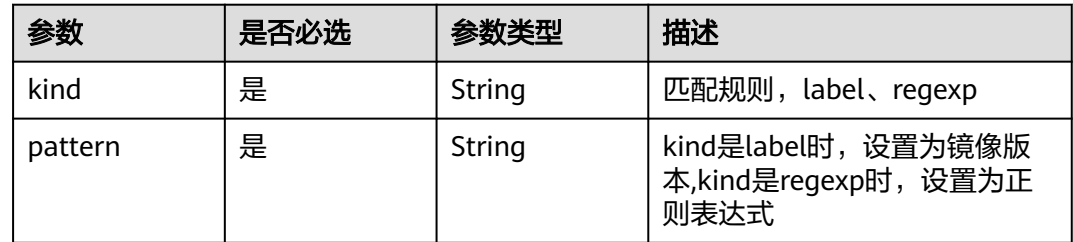

## 响应参数

无

## 请求示例

PATCH https://{endpoint}/v2/manage/namespaces/{namespace}/repos/{repository}/retentions/{retention\_id}

```
{
 "algorithm" : "or",
  "rules" : [ {
 "params" : {
 "days" : "30"
 },
 "tag_selectors" : [ {
 "kind" : "label",
 "pattern" : "v5"
 }, {
 "kind" : "label",
 "pattern" : "1.0.1"
   }, {
     "kind" : "regexp",
     "pattern" : "^123$"
 } ],
 "template" : "date_rule"
 } ]
}
```
## 响应示例

无

## **SDK** 代码示例

SDK代码示例如下。

#### **Java**

```
package com.huaweicloud.sdk.test;
import com.huaweicloud.sdk.core.auth.ICredential;
import com.huaweicloud.sdk.core.auth.BasicCredentials;
import com.huaweicloud.sdk.core.exception.ConnectionException;
import com.huaweicloud.sdk.core.exception.RequestTimeoutException;
import com.huaweicloud.sdk.core.exception.ServiceResponseException;
import com.huaweicloud.sdk.swr.v2.region.SwrRegion;
import com.huaweicloud.sdk.swr.v2.*;
import com.huaweicloud.sdk.swr.v2.model.*;
import java.util.List;
import java.util.ArrayList;
public class UpdateRetentionSolution {
   public static void main(String[] args) {
      // The AK and SK used for authentication are hard-coded or stored in plaintext, which has great 
security risks. It is recommended that the AK and SK be stored in ciphertext in configuration files or 
environment variables and decrypted during use to ensure security.
      // In this example, AK and SK are stored in environment variables for authentication. Before running 
this example, set environment variables CLOUD_SDK_AK and CLOUD_SDK_SK in the local environment
      String ak = System.getenv("CLOUD_SDK_AK");
      String sk = System.getenv("CLOUD_SDK_SK");
      ICredential auth = new BasicCredentials()
            .withAk(ak)
            .withSk(sk);
      SwrClient client = SwrClient.newBuilder()
            .withCredential(auth)
            .withRegion(SwrRegion.valueOf("cn-north-4"))
            .build();
      UpdateRetentionRequest request = new UpdateRetentionRequest();
      UpdateRetentionRequestBody body = new UpdateRetentionRequestBody();
      List<TagSelector> listRulesTagSelectors = new ArrayList<>();
      listRulesTagSelectors.add(
         new TagSelector()
            .withKind("label")
            .withPattern("v5")
      );
      listRulesTagSelectors.add(
         new TagSelector()
            .withKind("label")
            .withPattern("1.0.1")
\hspace{1.6cm});
      listRulesTagSelectors.add(
         new TagSelector()
           .withKind("regexp")
            .withPattern("^123$")
      );
      List<Rule> listbodyRules = new ArrayList<>();
      listbodyRules.add(
         new Rule()
            .withTemplate(Rule.TemplateEnum.fromValue("date_rule"))
            .withParams("{\"days\":\"30\"}")
            .withTagSelectors(listRulesTagSelectors)
\hspace{1.6cm});
      body.withRules(listbodyRules);
      body.withAlgorithm("or");
      request.withBody(body);
      try {
         UpdateRetentionResponse response = client.updateRetention(request);
         System.out.println(response.toString());
      } catch (ConnectionException e) {
         e.printStackTrace();
      } catch (RequestTimeoutException e) {
         e.printStackTrace();
```

```
 } catch (ServiceResponseException e) {
      e.printStackTrace();
      System.out.println(e.getHttpStatusCode());
      System.out.println(e.getRequestId());
      System.out.println(e.getErrorCode());
       System.out.println(e.getErrorMsg());
    }
 }
```
### **Python**

#### # coding: utf-8

}

from huaweicloudsdkcore.auth.credentials import BasicCredentials from huaweicloudsdkswr.v2.region.swr\_region import SwrRegion from huaweicloudsdkcore.exceptions import exceptions from huaweicloudsdkswr.v2 import \*

```
if __name__ == "__main__":
```
 # The AK and SK used for authentication are hard-coded or stored in plaintext, which has great security risks. It is recommended that the AK and SK be stored in ciphertext in configuration files or environment variables and decrypted during use to ensure security.

 # In this example, AK and SK are stored in environment variables for authentication. Before running this example, set environment variables CLOUD\_SDK\_AK and CLOUD\_SDK\_SK in the local environment

```
 ak = os.getenv("CLOUD_SDK_AK")
 sk = os.getenv("CLOUD_SDK_SK")
```

```
credentials = BasicCredentials(ak, sk) \setminus
```

```
 client = SwrClient.new_builder() \
    .with_credentials(credentials) \
    .with_region(SwrRegion.value_of("cn-north-4")) \
    .build()
 try:
```

```
 request = UpdateRetentionRequest()
      listTagSelectorsRules = [
         TagSelector(
            kind="label",
            pattern="v5"
\qquad \qquad),
```

```
 kind="label",
          pattern="1.0.1"
\qquad \qquad),
        TagSelector(
 kind="regexp",
 pattern="^123$"
```
TagSelector(

```
 )
\blacksquare listRulesbody = [
```

```
 Rule(
   template="date_rule",
   params="{\"days\":\"30\"}",
   tag_selectors=listTagSelectorsRules
```
 )  $\blacksquare$ 

 request.body = UpdateRetentionRequestBody( rules=listRulesbody,

algorithm="or"

 $\qquad \qquad$ response = client.update\_retention(request)

print(response)

 print(e.error\_code) print(e.error\_msg)

```
 except exceptions.ClientRequestException as e:
    print(e.status_code)
   print(e.request_id)
```
#### **Go**

```
package main
import (
    "fmt"
   "github.com/huaweicloud/huaweicloud-sdk-go-v3/core/auth/basic"
   swr "github.com/huaweicloud/huaweicloud-sdk-go-v3/services/swr/v2"
   "github.com/huaweicloud/huaweicloud-sdk-go-v3/services/swr/v2/model"
   region "github.com/huaweicloud/huaweicloud-sdk-go-v3/services/swr/v2/region"
)
func main() {
   // The AK and SK used for authentication are hard-coded or stored in plaintext, which has great security 
risks. It is recommended that the AK and SK be stored in ciphertext in configuration files or environment 
variables and decrypted during use to ensure security.
   // In this example, AK and SK are stored in environment variables for authentication. Before running this 
example, set environment variables CLOUD_SDK_AK and CLOUD_SDK_SK in the local environment
   ak := os.Getenv("CLOUD_SDK_AK")
   sk := os.Getenv("CLOUD_SDK_SK")
   auth := basic.NewCredentialsBuilder().
      WithAk(ak).
      WithSk(sk).
      Build()
   client := swr.NewSwrClient(
      swr.SwrClientBuilder().
         WithRegion(region.ValueOf("cn-north-4")).
         WithCredential(auth).
         Build())
   request := &model.UpdateRetentionRequest{}
   var listTagSelectorsRules = []model.TagSelector{
      {
         Kind: "label",
         Pattern: "v5",
 },
\overline{\phantom{a}} Kind: "label",
         Pattern: "1.0.1",
      },
      {
         Kind: "regexp",
        Pattern: "^123$",
      },
   }
   paramsRules:= "{\"days\":\"30\"}"
   var paramsRulesInterface interface{} = paramsRules
   var listRulesbody = []model.Rule{
      {
         Template: model.GetRuleTemplateEnum().DATE_RULE,
        Params: &paramsRulesInterface,
         TagSelectors: listTagSelectorsRules,
      },
   }
   request.Body = &model.UpdateRetentionRequestBody{
      Rules: listRulesbody,
      Algorithm: "or",
 }
   response, err := client.UpdateRetention(request)
  if err == nil fmt.Printf("%+v\n", response)
   } else {
      fmt.Println(err)
   }
}
```
## 更多

更多编程语言的SDK代码示例,请参见**[API Explorer](https://console.huaweicloud.com/apiexplorer/#/openapi/SWR/sdk?api=CreateNamespace)**的代码示例页签,可生成自动对应 的SDK代码示例。

## 状态码

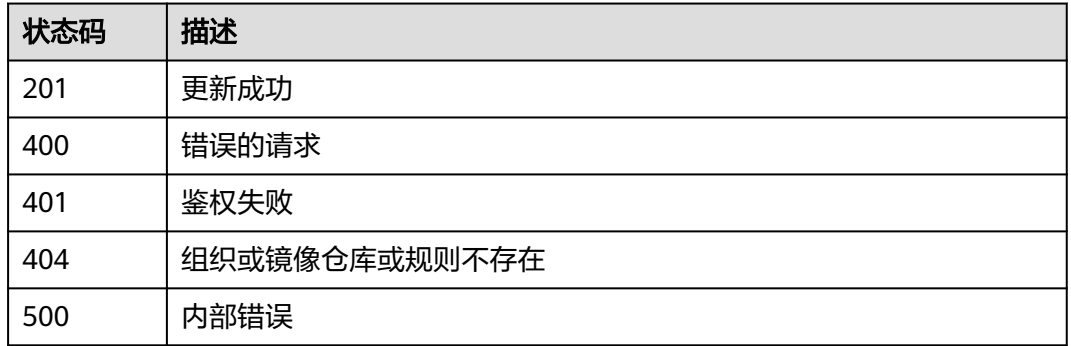

## 错误码

请参见<mark>错误码</mark>。

# **4.10.6** 获取镜像老化记录

功能介绍

获取镜像老化记录

### 接口约束

无

## 调用方法

请参[见如何调用](#page-9-0)**API**。

### **URI**

GET /v2/manage/namespaces/{namespace}/repos/{repository}/retentions/histories

#### 表 **4-160** 路径参数

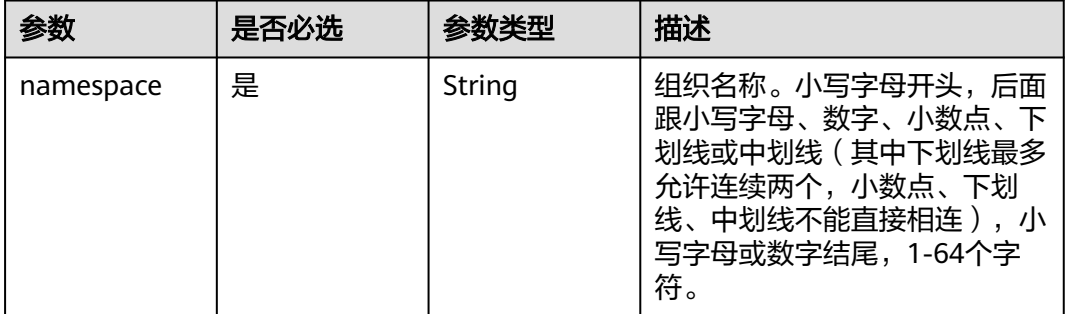
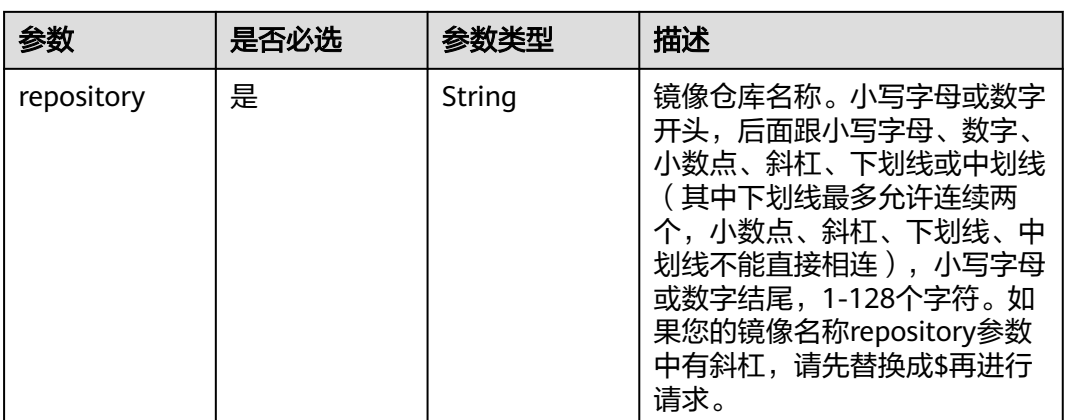

#### 表 **4-161** Query 参数

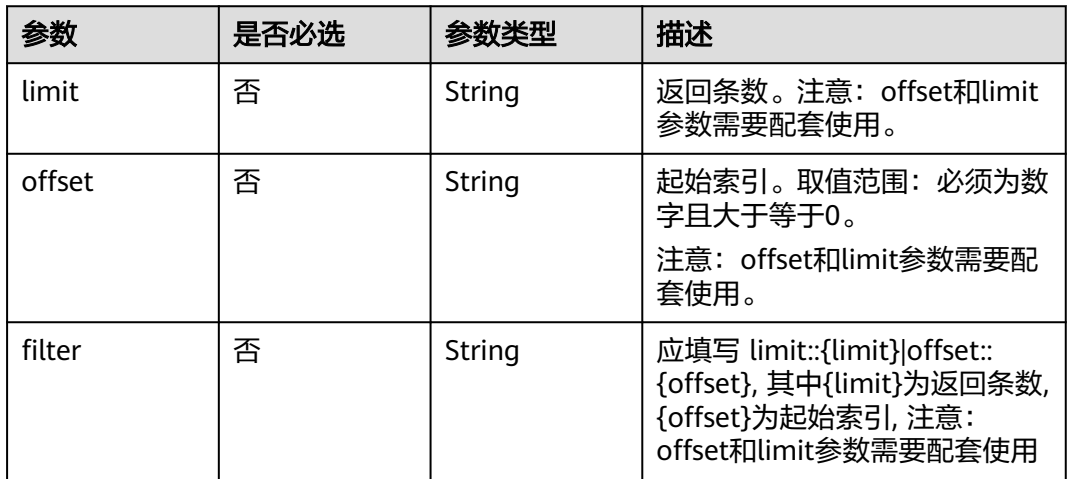

## 请求参数

#### 表 **4-162** 请求 Header 参数

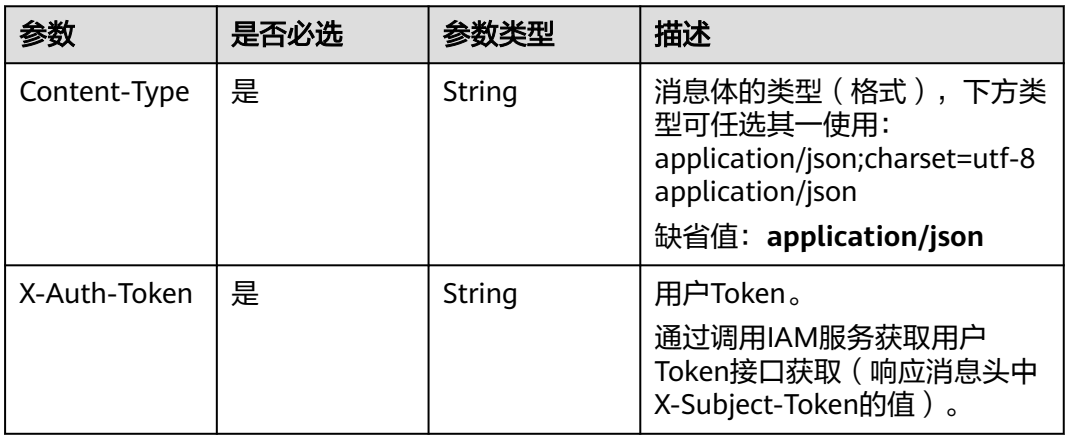

## 响应参数

#### 状态码: **200**

#### 表 **4-163** 响应 Header 参数

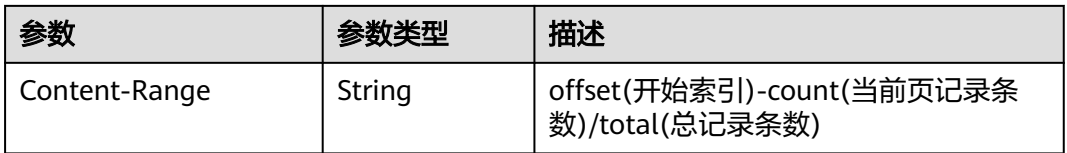

#### 表 **4-164** 响应 Body 参数

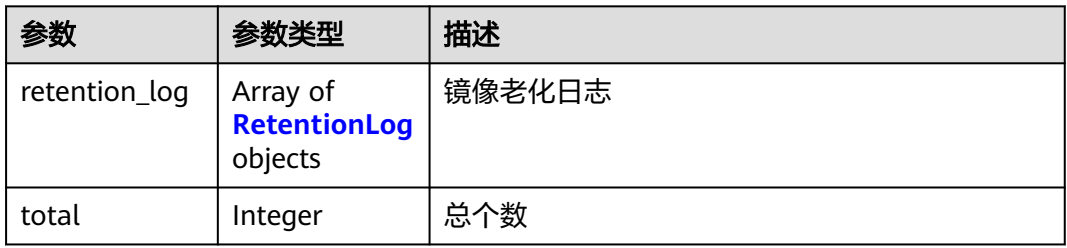

#### 表 **4-165** RetentionLog

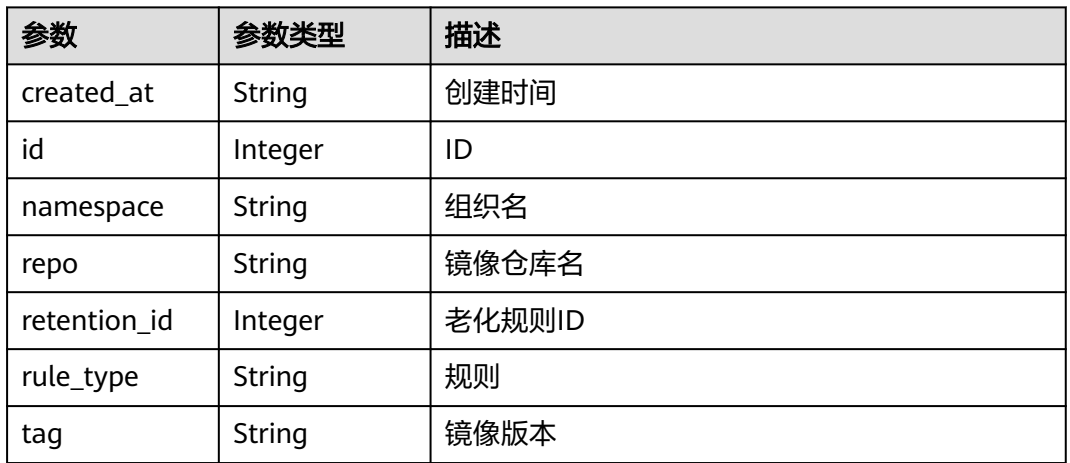

#### 请求示例

GET https://{endpoint}/v2/manage/namespaces/{namespace}/repos/{repository}/retentions/histories

## 响应示例

#### 状态码: **200**

请求成功

{

```
 "retention_log" : [ {
 "created_at" : "2020-04-17T08:01:09.658309Z",
   "id" : 9088,
```

```
 "namespace" : "hwstaff_l00283074",
 "repo" : "experience_2048",
 "retention_id" : 91,
 "rule_type" : "{\"template\":\"tag_rule\",\"params\":{\"num\":\"7\"},\"tag_selectors\":[]}",
 "tag" : "4"
 } ],
  "total" : 1
```
## 状态码

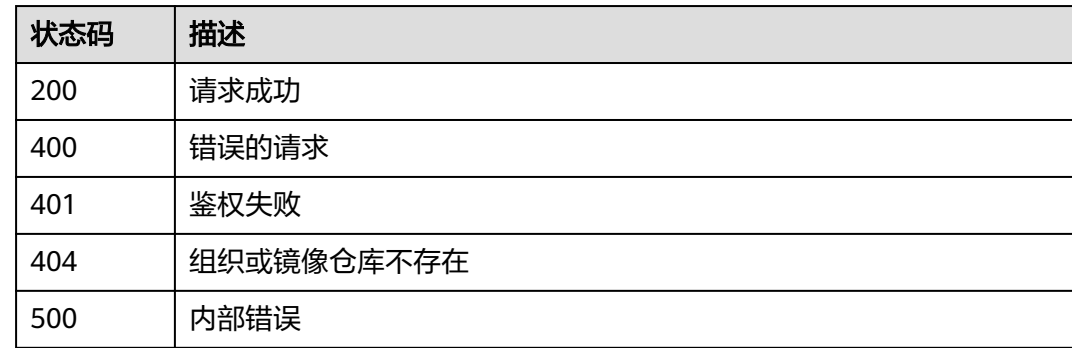

## 错误码

请参见<mark>错误码</mark>。

# **4.11** 临时登录指令

## **4.11.1** 生成临时登录指令

}

## 功能介绍

调用该接口,通过获取响应消息头的X-Swr-Dockerlogin的值及响应消息体的host值, 可生成临时登录指令。

## 接口约束

无

#### 调用方法

请参[见如何调用](#page-9-0)**API**。

#### **URI**

POST /v2/manage/utils/secret

#### 表 **4-166** Query 参数

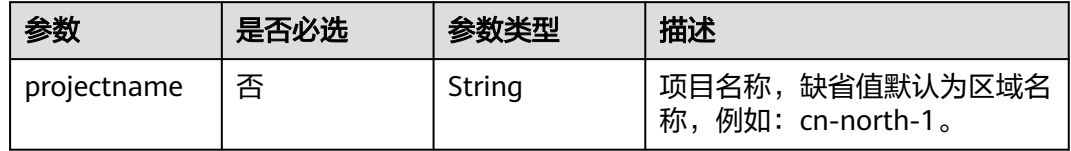

## 请求参数

#### 表 **4-167** 请求 Header 参数

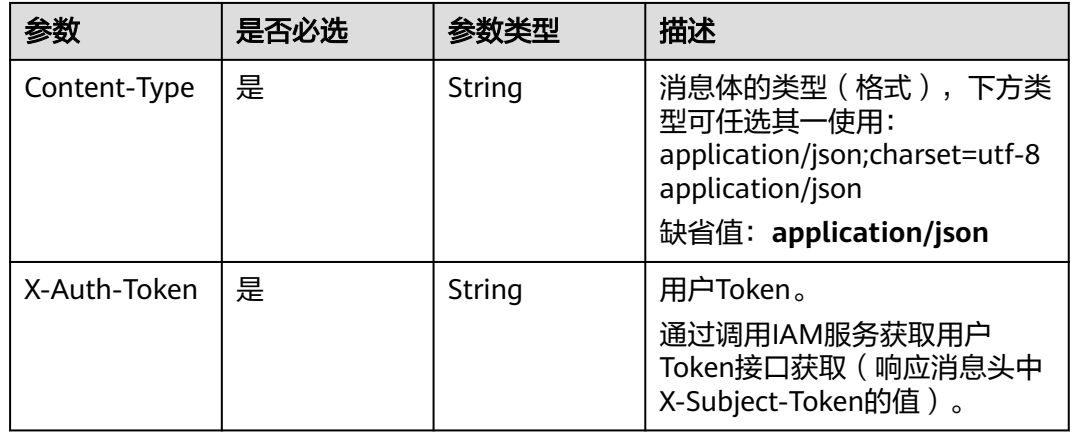

## 响应参数

#### 状态码: **200**

#### 表 **4-168** 响应 Header 参数

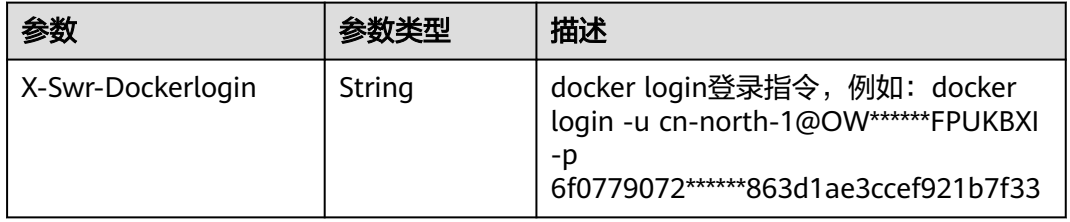

#### 表 **4-169** 响应 Body 参数

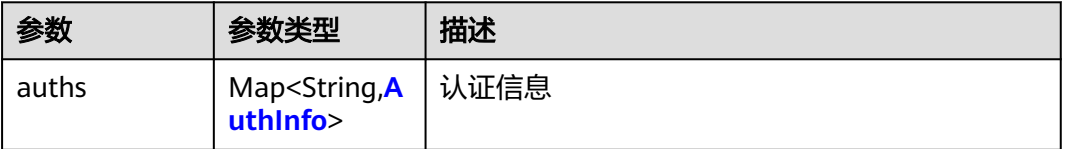

#### <span id="page-184-0"></span>表 **4-170** AuthInfo

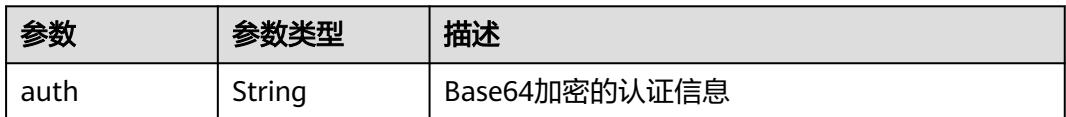

#### 请求示例

#### POST https://{endpoint}/v2/manage/utils/secret

POST https://{endpoint}/v2/manage/utils/secret

#### 响应示例

#### 状态码: **200**

创建成功

```
{
  "auths" : {
    "swr.xxx" : {
     "auth" : "Y24tbm9ydGg******hhMTgzMGVmN2RhZjJm"
   }
 }
}
```
#### **SDK** 代码示例

SDK代码示例如下。

#### **Java**

package com.huaweicloud.sdk.test;

import com.huaweicloud.sdk.core.auth.ICredential; import com.huaweicloud.sdk.core.auth.BasicCredentials; import com.huaweicloud.sdk.core.exception.ConnectionException; import com.huaweicloud.sdk.core.exception.RequestTimeoutException; import com.huaweicloud.sdk.core.exception.ServiceResponseException; import com.huaweicloud.sdk.swr.v2.region.SwrRegion; import com.huaweicloud.sdk.swr.v2.\*; import com.huaweicloud.sdk.swr.v2.model.\*;

public class CreateSecretSolution {

 public static void main(String[] args) { // The AK and SK used for authentication are hard-coded or stored in plaintext, which has great security risks. It is recommended that the AK and SK be stored in ciphertext in configuration files or environment variables and decrypted during use to ensure security.

 // In this example, AK and SK are stored in environment variables for authentication. Before running this example, set environment variables CLOUD\_SDK\_AK and CLOUD\_SDK\_SK in the local environment String ak = System.getenv("CLOUD\_SDK\_AK");

```
 String sk = System.getenv("CLOUD_SDK_SK");
```
 ICredential auth = new BasicCredentials() .withAk(ak) .withSk(sk);

 SwrClient client = SwrClient.newBuilder() .withCredential(auth) .withRegion(SwrRegion.valueOf("cn-north-4"))

```
 .build();
    CreateSecretRequest request = new CreateSecretRequest();
   request.withProjectname("<projectname>");
   try {
      CreateSecretResponse response = client.createSecret(request);
      System.out.println(response.toString());
   } catch (ConnectionException e) {
      e.printStackTrace();
    } catch (RequestTimeoutException e) {
      e.printStackTrace();
   } catch (ServiceResponseException e) {
      e.printStackTrace();
      System.out.println(e.getHttpStatusCode());
      System.out.println(e.getRequestId());
      System.out.println(e.getErrorCode());
      System.out.println(e.getErrorMsg());
   }
 }
```
#### **Python**

# coding: utf-8

}

from huaweicloudsdkcore.auth.credentials import BasicCredentials from huaweicloudsdkswr.v2.region.swr\_region import SwrRegion from huaweicloudsdkcore.exceptions import exceptions from huaweicloudsdkswr.v2 import \*

```
if __name__ == '__main__":
```
 # The AK and SK used for authentication are hard-coded or stored in plaintext, which has great security risks. It is recommended that the AK and SK be stored in ciphertext in configuration files or environment variables and decrypted during use to ensure security.

 # In this example, AK and SK are stored in environment variables for authentication. Before running this example, set environment variables CLOUD\_SDK\_AK and CLOUD\_SDK\_SK in the local environment

```
 ak = os.getenv("CLOUD_SDK_AK")
 sk = os.getenv("CLOUD_SDK_SK")
```
credentials = BasicCredentials(ak, sk)  $\setminus$ 

```
 client = SwrClient.new_builder() \
    .with_credentials(credentials) \
    .with_region(SwrRegion.value_of("cn-north-4")) \
    .build()
```
#### try:

```
 request = CreateSecretRequest()
   request.projectname = "<projectname>"
   response = client.create_secret(request)
   print(response)
 except exceptions.ClientRequestException as e:
   print(e.status_code)
   print(e.request_id)
   print(e.error_code)
   print(e.error_msg)
```
#### **Go**

```
package main
```

```
import (
    "fmt"
   "github.com/huaweicloud/huaweicloud-sdk-go-v3/core/auth/basic"
   swr "github.com/huaweicloud/huaweicloud-sdk-go-v3/services/swr/v2"
   "github.com/huaweicloud/huaweicloud-sdk-go-v3/services/swr/v2/model"
   region "github.com/huaweicloud/huaweicloud-sdk-go-v3/services/swr/v2/region"
```
func main() {

)

```
 // The AK and SK used for authentication are hard-coded or stored in plaintext, which has great security 
risks. It is recommended that the AK and SK be stored in ciphertext in configuration files or environment 
variables and decrypted during use to ensure security.
   // In this example, AK and SK are stored in environment variables for authentication. Before running this 
example, set environment variables CLOUD_SDK_AK and CLOUD_SDK_SK in the local environment
   ak := os.Getenv("CLOUD_SDK_AK")
   sk := os.Getenv("CLOUD_SDK_SK")
   auth := basic.NewCredentialsBuilder().
      WithAk(ak).
     WithSk(sk).
      Build()
   client := swr.NewSwrClient(
      swr.SwrClientBuilder().
         WithRegion(region.ValueOf("cn-north-4")).
         WithCredential(auth).
         Build())
   request := &model.CreateSecretRequest{}
   projectnameRequest:= "<projectname>"
   request.Projectname = &projectnameRequest
   response, err := client.CreateSecret(request)
  if err == nil fmt.Printf("%+v\n", response)
   } else {
      fmt.Println(err)
   }
}
```
#### 更多

更多编程语言的SDK代码示例,请参见**[API Explorer](https://console.huaweicloud.com/apiexplorer/#/openapi/SWR/sdk?api=CreateNamespace)**的代码示例页签,可生成自动对应 的SDK代码示例。

#### 状态码

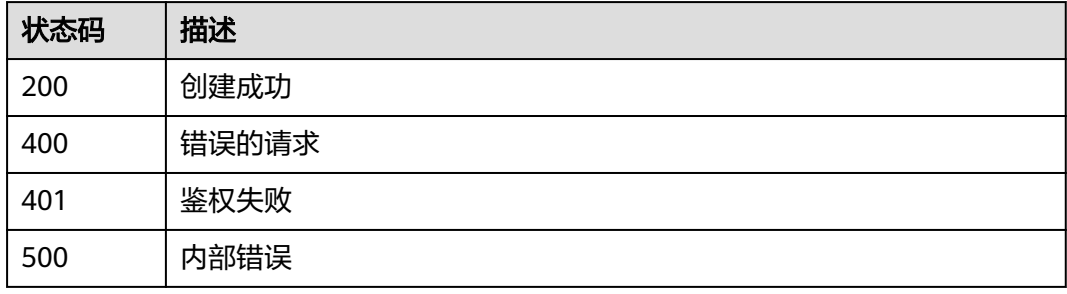

#### 错误码

请参[见错误码。](#page-211-0)

# **4.12** 配额管理

## <span id="page-187-0"></span>**4.12.1** 获取配额信息

## 功能介绍

获取配额信息

## 接口约束

无

## 调用方法

请参[见如何调用](#page-9-0)**API**。

#### **URI**

GET /v2/manage/projects/{project\_id}/quotas

#### 表 **4-171** 路径参数

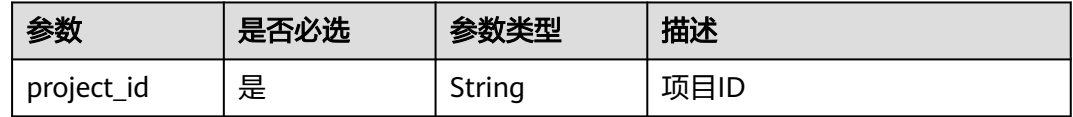

## 请求参数

表 **4-172** 请求 Header 参数

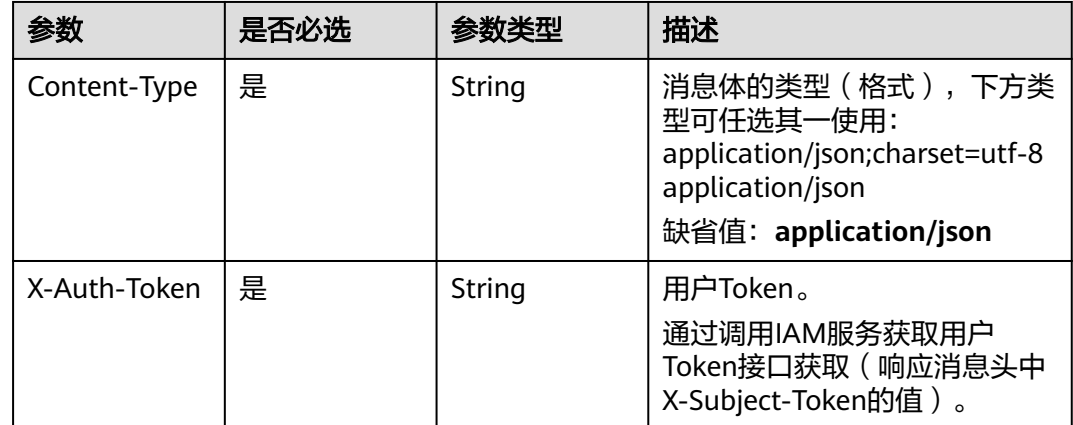

#### 响应参数

状态码: **200**

#### 表 **4-173** 响应 Body 参数

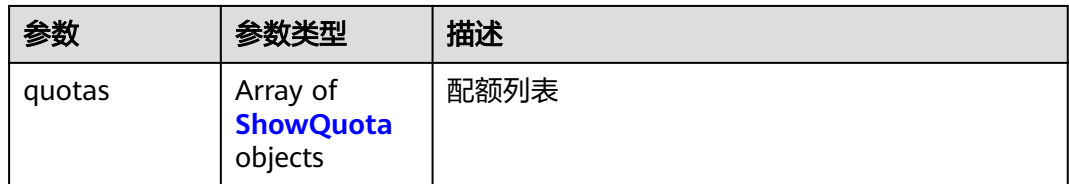

#### 表 **4-174** ShowQuota

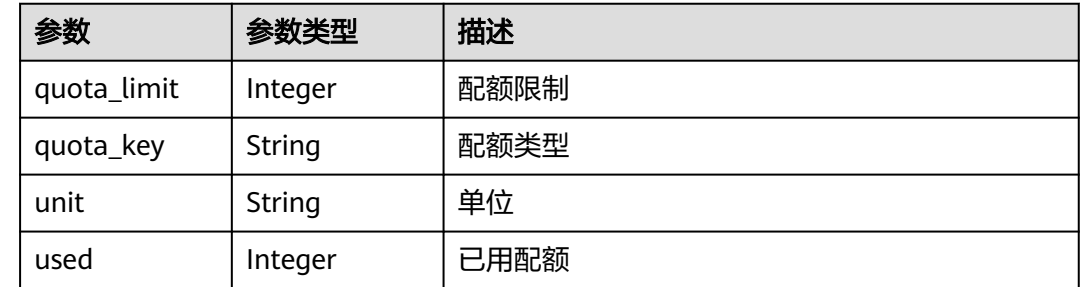

### 请求示例

GET https://{endpoint}/v2/manage/projects/{project\_id}/quotas

## 响应示例

#### 状态码: **200**

获取配额成功

{

```
 "quotas" : [ {
 "quota_limit" : 15,
 "quota_key" : "namespace",
   "unit" : "",
   "used" : 1
 } ]
}
```
## **SDK** 代码示例

SDK代码示例如下。

#### **Java**

package com.huaweicloud.sdk.test;

import com.huaweicloud.sdk.core.auth.ICredential; import com.huaweicloud.sdk.core.auth.BasicCredentials; import com.huaweicloud.sdk.core.exception.ConnectionException; import com.huaweicloud.sdk.core.exception.RequestTimeoutException; import com.huaweicloud.sdk.core.exception.ServiceResponseException; import com.huaweicloud.sdk.swr.v2.region.SwrRegion; import com.huaweicloud.sdk.swr.v2.\*; import com.huaweicloud.sdk.swr.v2.model.\*;

public class ListQuotasSolution {

```
 public static void main(String[] args) {
      // The AK and SK used for authentication are hard-coded or stored in plaintext, which has great 
security risks. It is recommended that the AK and SK be stored in ciphertext in configuration files or 
environment variables and decrypted during use to ensure security.
      // In this example, AK and SK are stored in environment variables for authentication. Before running 
this example, set environment variables CLOUD_SDK_AK and CLOUD_SDK_SK in the local environment
      String ak = System.getenv("CLOUD_SDK_AK");
      String sk = System.getenv("CLOUD_SDK_SK");
      ICredential auth = new BasicCredentials()
            .withAk(ak)
            .withSk(sk);
      SwrClient client = SwrClient.newBuilder()
            .withCredential(auth)
            .withRegion(SwrRegion.valueOf("cn-north-4"))
            .build();
      ListQuotasRequest request = new ListQuotasRequest();
      try {
         ListQuotasResponse response = client.listQuotas(request);
         System.out.println(response.toString());
      } catch (ConnectionException e) {
         e.printStackTrace();
      } catch (RequestTimeoutException e) {
         e.printStackTrace();
      } catch (ServiceResponseException e) {
         e.printStackTrace();
         System.out.println(e.getHttpStatusCode());
         System.out.println(e.getRequestId());
         System.out.println(e.getErrorCode());
         System.out.println(e.getErrorMsg());
      }
   }
}
```
#### **Python**

# coding: utf-8

from huaweicloudsdkcore.auth.credentials import BasicCredentials from huaweicloudsdkswr.v2.region.swr\_region import SwrRegion from huaweicloudsdkcore.exceptions import exceptions from huaweicloudsdkswr.v2 import \*

```
if __name__ == "__main__":
```
 # The AK and SK used for authentication are hard-coded or stored in plaintext, which has great security risks. It is recommended that the AK and SK be stored in ciphertext in configuration files or environment variables and decrypted during use to ensure security.

 # In this example, AK and SK are stored in environment variables for authentication. Before running this example, set environment variables CLOUD\_SDK\_AK and CLOUD\_SDK\_SK in the local environment

```
 ak = os.getenv("CLOUD_SDK_AK")
 sk = os.getenv("CLOUD_SDK_SK")
credentials = BasicCredentials(ak, sk) \langle client = SwrClient.new_builder() \
   .with_credentials(credentials) \
    .with_region(SwrRegion.value_of("cn-north-4")) \
    .build()
 try:
    request = ListQuotasRequest()
    response = client.list_quotas(request)
    print(response)
 except exceptions.ClientRequestException as e:
    print(e.status_code)
```

```
 print(e.request_id)
```
**Go**

```
 print(e.error_code)
      print(e.error_msg)
package main
import (
   .<br>"fmt"
   "github.com/huaweicloud/huaweicloud-sdk-go-v3/core/auth/basic"
   swr "github.com/huaweicloud/huaweicloud-sdk-go-v3/services/swr/v2"
   "github.com/huaweicloud/huaweicloud-sdk-go-v3/services/swr/v2/model"
   region "github.com/huaweicloud/huaweicloud-sdk-go-v3/services/swr/v2/region"
)
func main() {
   // The AK and SK used for authentication are hard-coded or stored in plaintext, which has great security 
risks. It is recommended that the AK and SK be stored in ciphertext in configuration files or environment 
variables and decrypted during use to ensure security.
   // In this example, AK and SK are stored in environment variables for authentication. Before running this 
example, set environment variables CLOUD_SDK_AK and CLOUD_SDK_SK in the local environment
   ak := os.Getenv("CLOUD_SDK_AK")
   sk := os.Getenv("CLOUD_SDK_SK")
   auth := basic.NewCredentialsBuilder().
      WithAk(ak).
      WithSk(sk).
      Build()
   client := swr.NewSwrClient(
      swr.SwrClientBuilder().
         WithRegion(region.ValueOf("cn-north-4")).
         WithCredential(auth).
         Build())
   request := &model.ListQuotasRequest{}
   response, err := client.ListQuotas(request)
  if err == nil fmt.Printf("%+v\n", response)
   } else {
      fmt.Println(err)
   }
}
```
#### 更多

更多编程语言的SDK代码示例,请参见**[API Explorer](https://console.huaweicloud.com/apiexplorer/#/openapi/SWR/sdk?api=CreateNamespace)**的代码示例页签,可生成自动对应 的SDK代码示例。

## 状态码

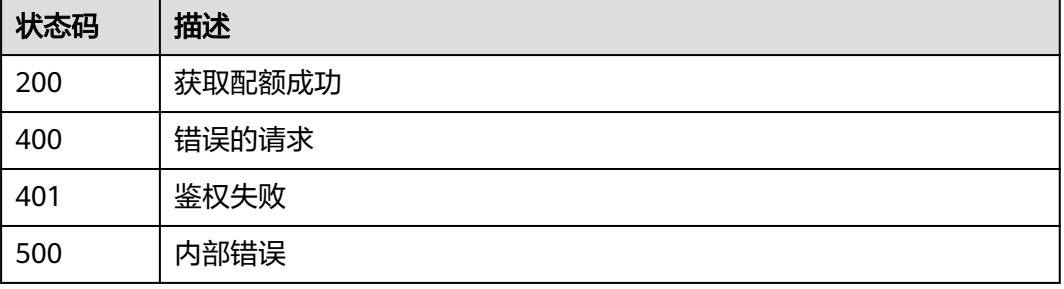

## <span id="page-191-0"></span>错误码

请参[见错误码。](#page-211-0)

# **4.13** 其他

# **4.13.1** 获取租户总览信息

功能介绍

获取租户总览信息

#### 接口约束

无

#### 调用方法

请参[见如何调用](#page-9-0)**API**。

#### **URI**

GET /v2/manage/overview

## 请求参数

表 **4-175** 请求 Header 参数

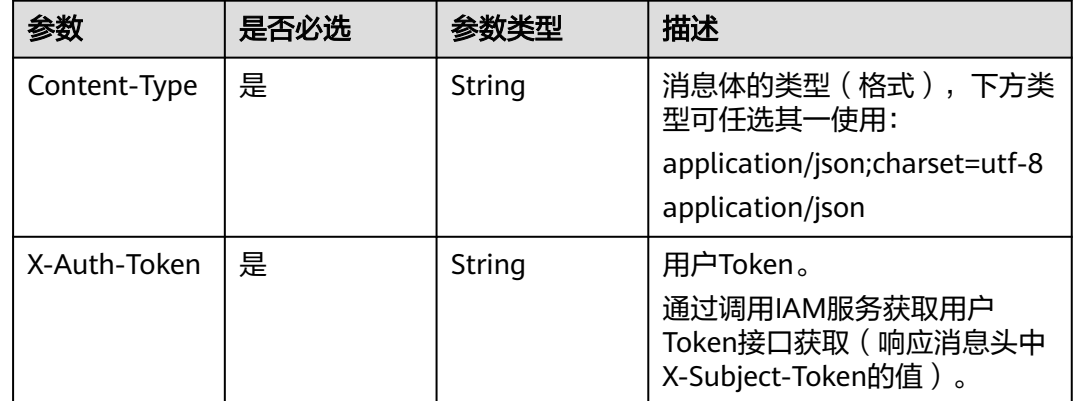

#### 响应参数

状态码: **200**

#### 表 **4-176** 响应 Body 参数

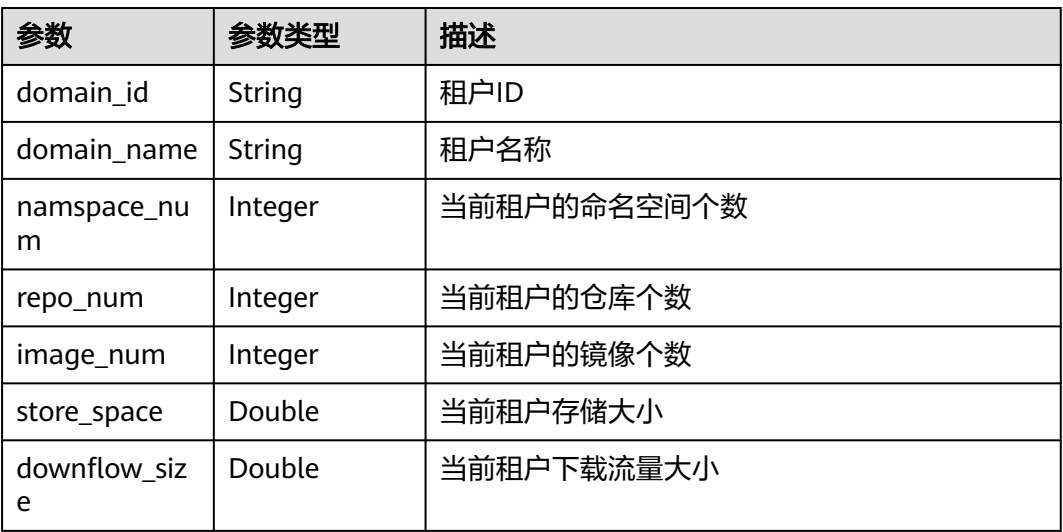

## 请求示例

GET https://{endpoint}/v2/manage/overview

## 响应示例

#### 状态码: **200**

获取租户总览信息成功

{ "domain\_id" : "08d35\*\*\*\*\*\*\*\*\*113760", "domain\_name" : "", "namspace\_num" : 36, "repo\_num" : 20, "image\_num" : 36, "store\_space" : 99.21, "downflow\_size" : 0 }

## 状态码

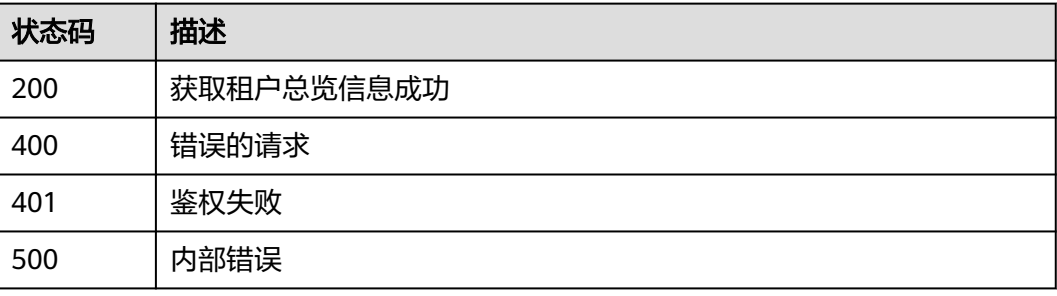

## 错误码

请参[见错误码。](#page-211-0)

## <span id="page-193-0"></span>功能介绍

获取租户资源统计信息

#### 接口约束

无

#### 调用方法

请参[见如何调用](#page-9-0)**API**。

#### **URI**

GET /v2/manage/reports/{resource\_type}/{frequency}

#### 表 **4-177** 路径参数

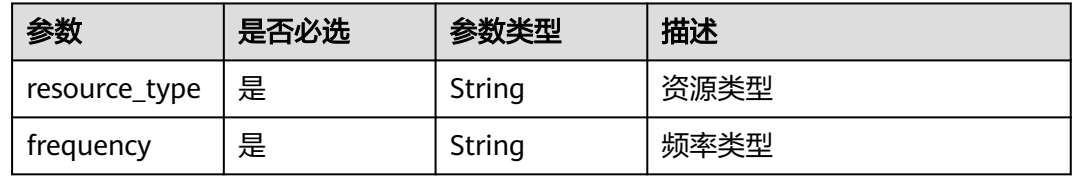

## 请求参数

#### 表 **4-178** 请求 Header 参数

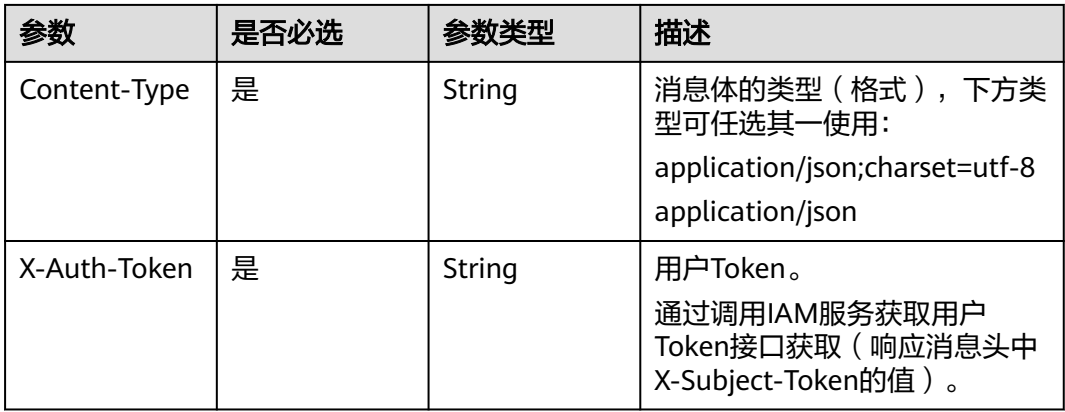

#### 响应参数

状态码: **200**

#### 表 **4-179** 响应 Body 参数

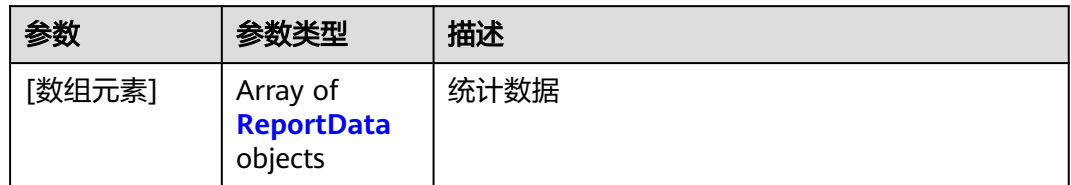

#### 表 **4-180** ReportData

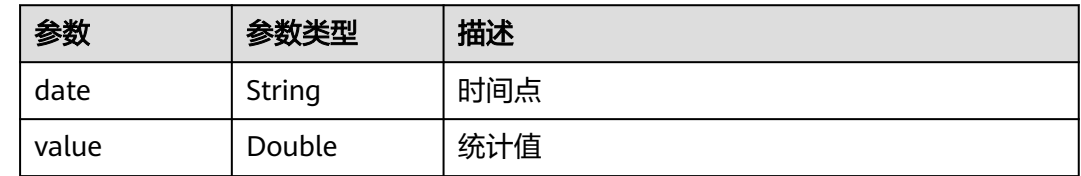

## 请求示例

GET https://{endpoint}/v2/reports/{resource\_type}/{frequency}

## 响应示例

#### 状态码: **200**

获取租户资源统计信息成功

```
[ {
 "date" : "2024-09-01",
 "value" : 0
}, {
 "date" : "2024-09-02",
  "value" : 0
} ]
```
## 状态码

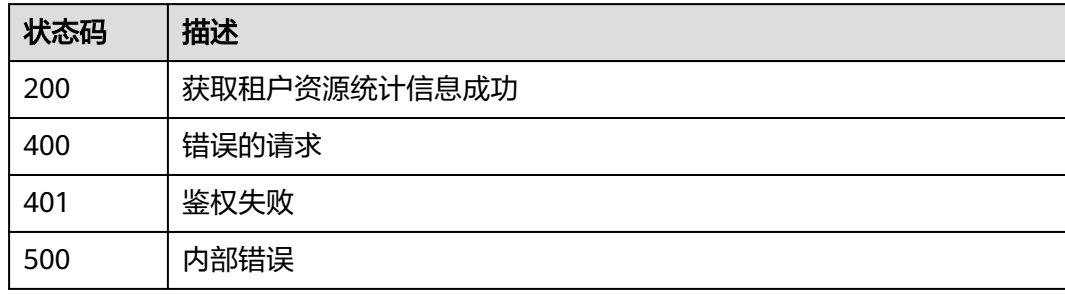

## 错误码

#### 请参见<mark>错误码</mark>。

## 功能介绍

查询服务特性开关信息

#### 接口约束

无

#### 调用方法

请参[见如何调用](#page-9-0)**API**。

#### **URI**

GET /v2/manage/projects/{project\_id}/feature-gates

#### 表 **4-181** 路径参数

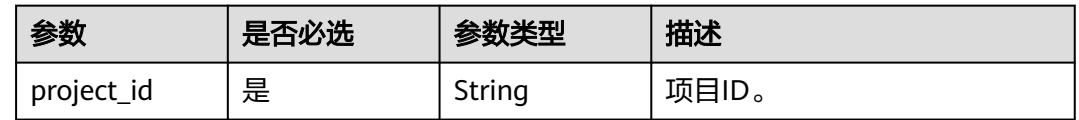

## 请求参数

表 **4-182** 请求 Header 参数

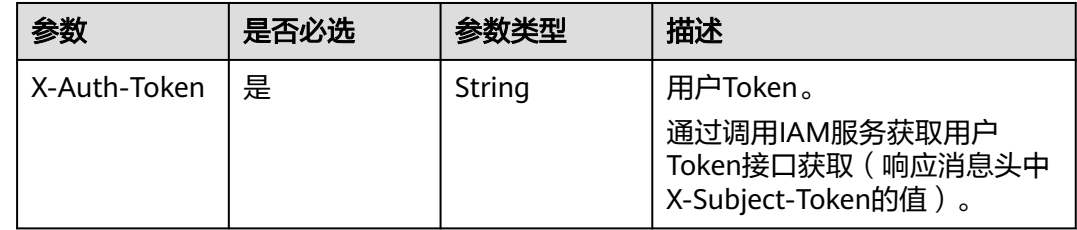

#### 响应参数

#### 状态码: **200**

表 **4-183** 响应 Body 参数

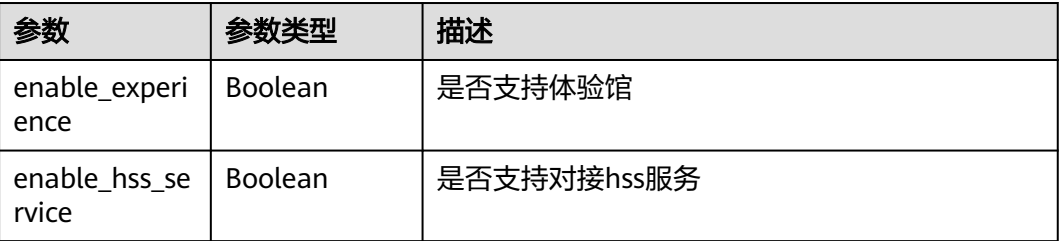

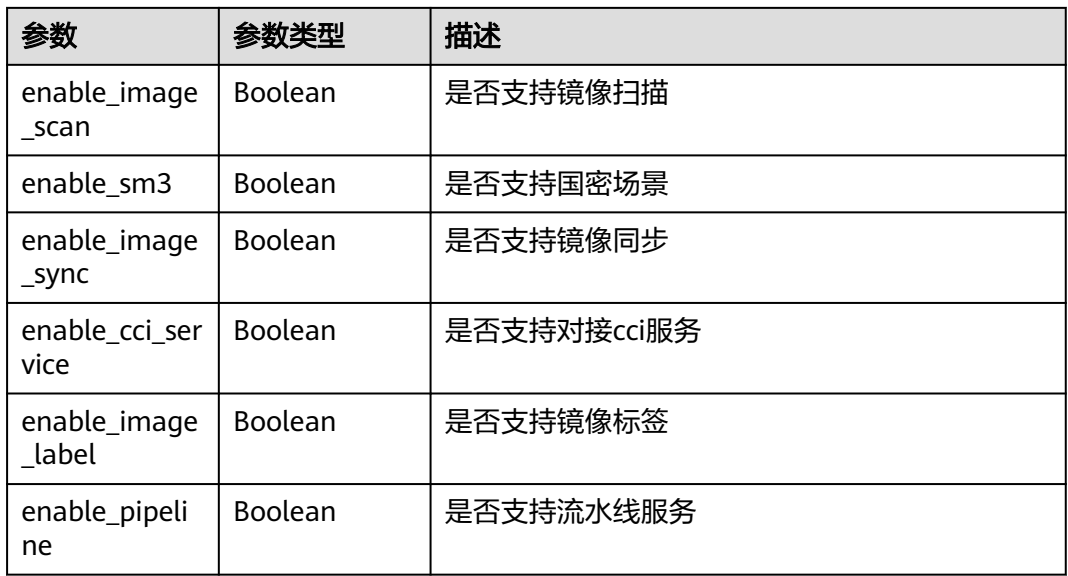

## 请求示例

GET https://{endpoint}/v2/manage/projects/{project\_id}/feature-gates

## 响应示例

#### 状态码: **200**

查询服务开关信息成功

```
{
 "enable_experience" : true,
 "enable_hss_service" : true,
  "enable_image_scan" : true,
  "enable_sm3" : true,
  "enable_image_sync" : true,
  "enable_cci_service" : true,
 "enable_image_label" : false,
 "enable_pipeline" : false
}
```
## 状态码

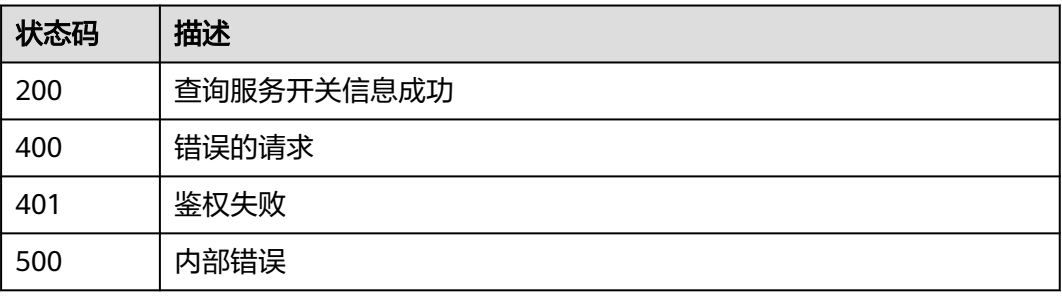

#### 错误码

请参[见错误码。](#page-211-0)

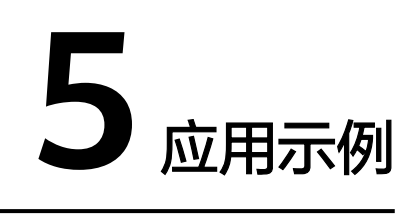

# <span id="page-197-0"></span>**5.1** 创建镜像仓库

## 场景描述

本章节指导用户通过API创建和删除镜像仓库。API的调用方法请参见[如何调用](#page-9-0)**API**。

#### 涉及接口

本示例场景涉及如下接口调用:

- 创建组织
- [查询组织列表](#page-198-0)
- [创建镜像仓库](#page-198-0)
- [查询镜像仓库概要信息](#page-198-0)

## 终端节点(**Endpoint**)

终端节点(Endpoint)即调用API的**请求地址**,不同服务不同区域的终端节点不同,您 可以[从地区和终端节点中](https://developer.huaweicloud.com/endpoint?SWR)查询容器镜像服务的终端节点。

#### 操作步骤

- 1. 创建组织
	- 接口相关信息 URI格式:POST /v2/manage/namespaces 详情请参见["创建组织](#page-20-0)"。
		- 请求示例 POST https://{endpoint}/v2/manage/namespaces Body: { "namespace": "group" }

– 响应示例

{}

- <span id="page-198-0"></span>2. 查询组织列表
	- 接口相关信息

URI格式:GET /v2/manage/namespaces?filter=namespace::{namespace} 详情请参见"**查询组织列表"**。

– 请求示例

GET https://{endpoint}/v2/manage/namespaces?filter=namespace::group

– 响应示例 {

```
 "namespaces": [
    {
       "auth": 7,
       "creator_name": "test",
       "id": 7,
       "name": "group"
    }
 ]
```
- } 3. 创建镜像仓库
	- 接口相关信息

URI格式:POST /v2/manage/namespaces/{namespace}/repos 详情请参见["在组织下创建镜像仓库](#page-32-0)"。

– 请求示例

POST https://{endpoint}/v2/manage/namespaces/{namespace}/repos? repository=test&category=linux&description=test&is\_public=false

- 响应示例 {}
- 4. 查询镜像仓库概要信息
	- 接口相关信息

URI格式:GET /v2/manage/namespaces/{namespace}/repos/{repository} 详情请参见"**查询镜像仓库概要信息"**。

– 请求示例

GET https://{endpoint}/v2/manage/namespaces/{namespace}/repos/ {repository}

– 响应示例

{

```
 "category": "other",
 "created": "2020-10-30T11:35:02.939134Z",
   "creator_id": "ff4f44473a1d4ab3847906410af2d152",
   "creator_name": "test",
   "description": "",
   "domain_id": "8b1e***********************b633fb",
   "id": 379367,
   "internal_path": "swr.cn-north-4.myhuaweicloud.com/group/test",
   "is_public": true,
   "name": "test",
   "ns_id": 7,
   "num_download": 3,
   "num_images": 1,
   "path": "swr.cn-north-4.myhuaweicloud.com/group/test",
   "priority": 0,
   "size": 1304902,
   "updated": "2020-10-30T11:47:46.084808Z",
```
"url": ""

}

# **5.2** 添加镜像授权

#### 场景描述

本章节指导用户通过API为镜像添加授权。API的调用方法请参见[如何调用](#page-9-0)**API**。

#### 涉及接口

本示例场景涉及如下接口调用:

- 创建镜像权限
- 查询镜像权限

## 终端节点(**Endpoint**)

终端节点(Endpoint)即调用API的**请求地址**,不同服务不同区域的终端节点不同,您 可以[从地区和终端节点中](https://developer.huaweicloud.com/endpoint?SWR)查询容器镜像服务的终端节点。

#### 前提条件

已创建镜像仓库,方法可参考<mark>创建镜像仓库</mark>。

#### 操作步骤

- 1. 创建镜像权限
	- 接口相关信息 URI格式:POST /v2/manage/namespaces/{namespace}/repos/ {repository}/access

详情请参见"创**建镜像权限**"。

– 请求示例

POST https://{endpoint}/v2/manage/namespaces/group/repos/test/access

```
Body:
\overline{a} {
     "user_id": "fb3f175c1fd146ab8cdae3272be*****",
 "user_name": "test",
 "auth": 7
   }
]
– 响应示例
```
- {}
- 2. 查询镜像权限
	- 接口相关信息

URI格式:GET https://{endpoint}/v2/manage/namespaces/{namespace}/ repos/{repository}/access

详情请参见"**查询镜像权限**"。

– 请求示例

GET /v2/manage/namespaces/group/repos/test/access

```
– 响应示例
{
   "id": 385550,
   "name": "test",
  "others_auths": [
      {
         "auth": 7,
         "user_id": "fb3f175c1fd146ab8cdae3272be*****",
         "user_name": "test"
      }
 ],
 "self_auth": {
 "auth": 7,
      "user_id": "fb3f175c1fd146ab8cdae3272be*****",
      "user_name": "test"
   }
}
```
# **5.3** 创建镜像老化规则

#### 场景描述

本章节指导用户通过API创建镜像添加老化规则。API的调用方法请参[见如何调用](#page-9-0)**API**。

#### 涉及接口

本示例场景涉及如下接口调用:

- 创建镜像老化规则
- [删除镜像老化规则](#page-201-0)

## 终端节点(**Endpoint**)

终端节点(Endpoint)即调用API的**请求地址**,不同服务不同区域的终端节点不同,您 可以[从地区和终端节点中](https://developer.huaweicloud.com/endpoint?SWR)查询容器镜像服务的终端节点。

#### 操作步骤

- 1. 创建镜像老化规则
	- 接口相关信息 URI格式:POST /v2/manage/namespaces/{namespace}/repos/ {repository}/retentions 详情请参见["创建镜像老化规则](#page-159-0)"。
	- 请求示例

POST https://{endpoint}/v2/manage/namespaces/group/repos/test/ retentions

Body:

{

```
 "algorithm": "or",
 "rules": [
   {
       "template": "date_rule",
       "params": {
          "days": "30"
```

```
 },
             "tag_selectors": [
                {
      "kind": "label",
      "pattern": "v5"
               },
                {
                  "kind": "label",
                  "pattern": "1.0.1"
                },
      {
                  "kind": "regexp",
                  "pattern": "^123$"
               }
             ]
          }
        ]
     }
– 响应示例
     {
        "id": 34
```
2. 删除镜像老化规则

}

- 接口相关信息 URI格式:DELETE /v2/manage/namespaces/{namespace}/repos/ {repository}/retentions/{retention\_id} 详情请参见"**删除镜像老化规则"**。
- 请求示例 DELETE https://{endpoint}/v2/manage/namespaces/group/repos/test/ retentions/34
- 响应示例 {}

# **6** 权限和授权项

如果您需要对您所拥有的容器镜像服务(SWR)进行精细的权限管理,您可以使用统 一身份认证服务(Identity and Access Management,简称IAM),如果账号已经能 满足您的要求,不需要创建独立的IAM用户,您可以跳过本章节,不影响您使用SWR 服务的其它功能。

默认情况下,新建的IAM用户没有任何权限,您需要将其加入用户组,并给用户组授 予策略或角色,才能使用户组中的用户获得相应的权限,这一过程称为授权。授权 后,用户就可以基于已有的权限对云服务进行操作。关于策略的语法结构及示例,请 参见**IAM**[权限管理说明](https://support.huaweicloud.com/usermanual-cce/cce_10_0187.html)。

权限根据授权的精细程度,分为**角色**和**[策略](https://support.huaweicloud.com/usermanual-iam/iam_01_0017.html)**。角色以服务为粒度,是IAM最初提供的 一种根据用户的工作职能定义权限的粗粒度授权机制。策略以API接口为粒度进行权限 拆分,授权更加精细,可以精确到某个操作、资源和条件,能够满足企业对权限最小 化的安全管控要求。

说明

如果您要允许或是禁止某个接口的操作权限,请使用策略。

账号具备所有接口的调用权限,如果使用账号下的IAM用户发起API请求时,该IAM用 户必须具备调用该接口所需的权限,否则,API请求将调用失败。每个接口所需要的权 限,与各个接口所对应的授权项相对应,只有发起请求的用户被授予授权项所对应的 策略,该用户才能成功调用该接口。例如,用户要调用接口来查询云服务器列表,那 么这个IAM用户被授予的策略中必须包含允许"ecs:servers:list"的授权项,该接口才 能调用成功。

#### **IAM** 支持的授权项

策略包含系统策略和自定义策略,如果系统策略不满足授权要求,管理员可以创建自 定义策略,并通过给用户组授予自定义策略来进行精细的访问控制。策略支持的操作 与API相对应,授权项列表说明如下:

- 权限:允许或拒绝某项操作。
- 对应API接口:自定义策略实际调用的API接口。
- 授权项: 自定义策略中支持的Action, 在自定义策略中的Action中写入授权项, 可以实现授权项对应的权限功能。
- 依赖的授权项:部分Action存在对其他Action的依赖,需要将依赖的Action同时写 入授权项,才能实现对应的权限功能。

● IAM项目(Project)/企业项目(Enterprise Project):自定义策略的授权范围,包括 IAM项目与企业项目。授权范围如果同时支持IAM项目和企业项目,表示此授权项 对应的自定义策略,可以在IAM和企业管理两个服务中给用户组授权并生效。如 果仅支持IAM项目,不支持企业项目,表示仅能在IAM中给用户组授权并生效,如 果在企业管理中授权,则该自定义策略不生效。关于IAM项目与企业项目的区 别,详情请参见:**IAM**[与企业管理的区别。](https://support.huaweicloud.com/iam_faq/iam_01_0101.html)

#### 说明

- SWR共享版目前仅支持IAM项目,不支持企业项目。
- <mark>下表</mark>中的"√"表示支持,"x"表示暂不支持。

#### 表 **6-1** 容器镜像服务(SWR)支持的自定义策略授权项

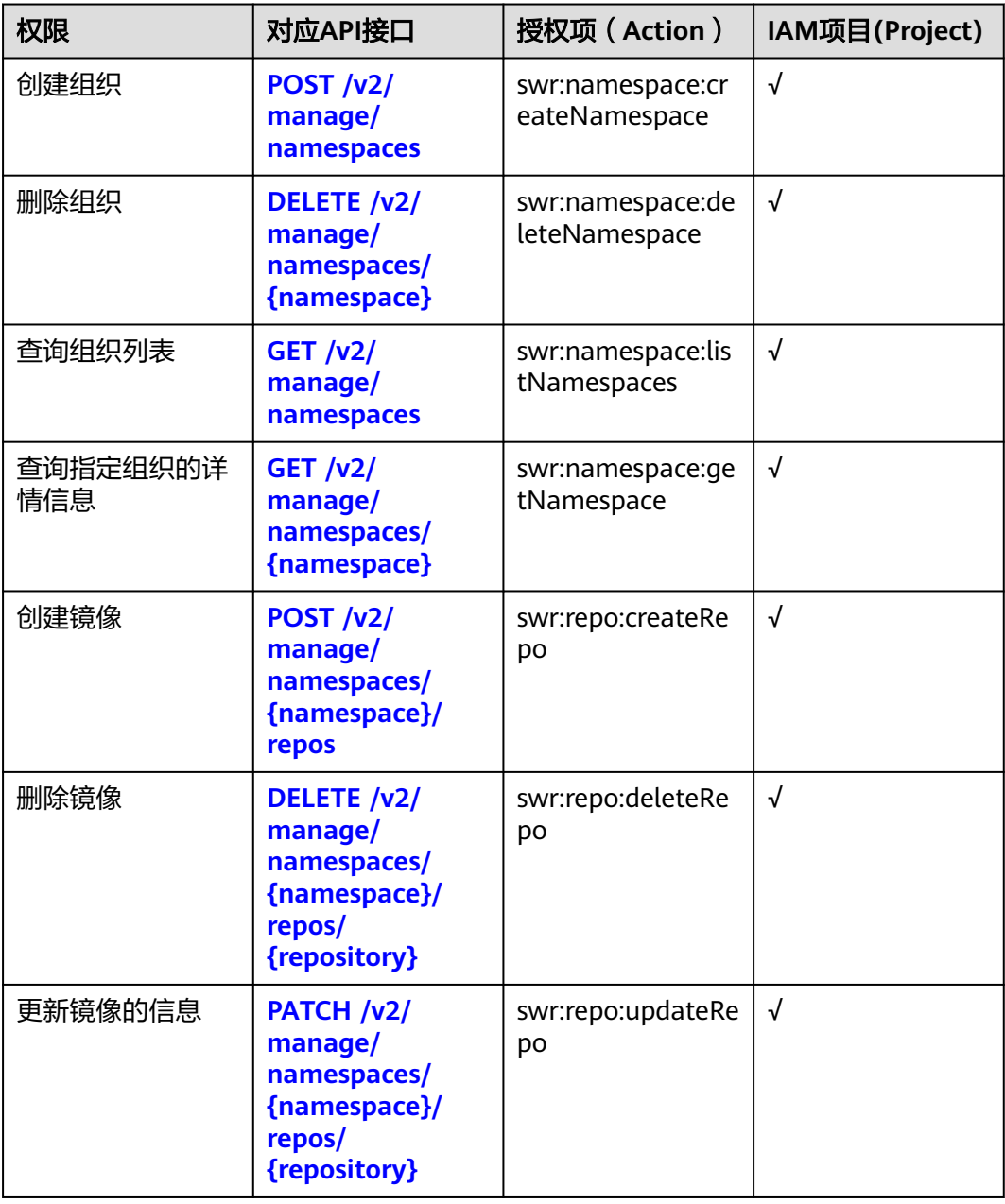

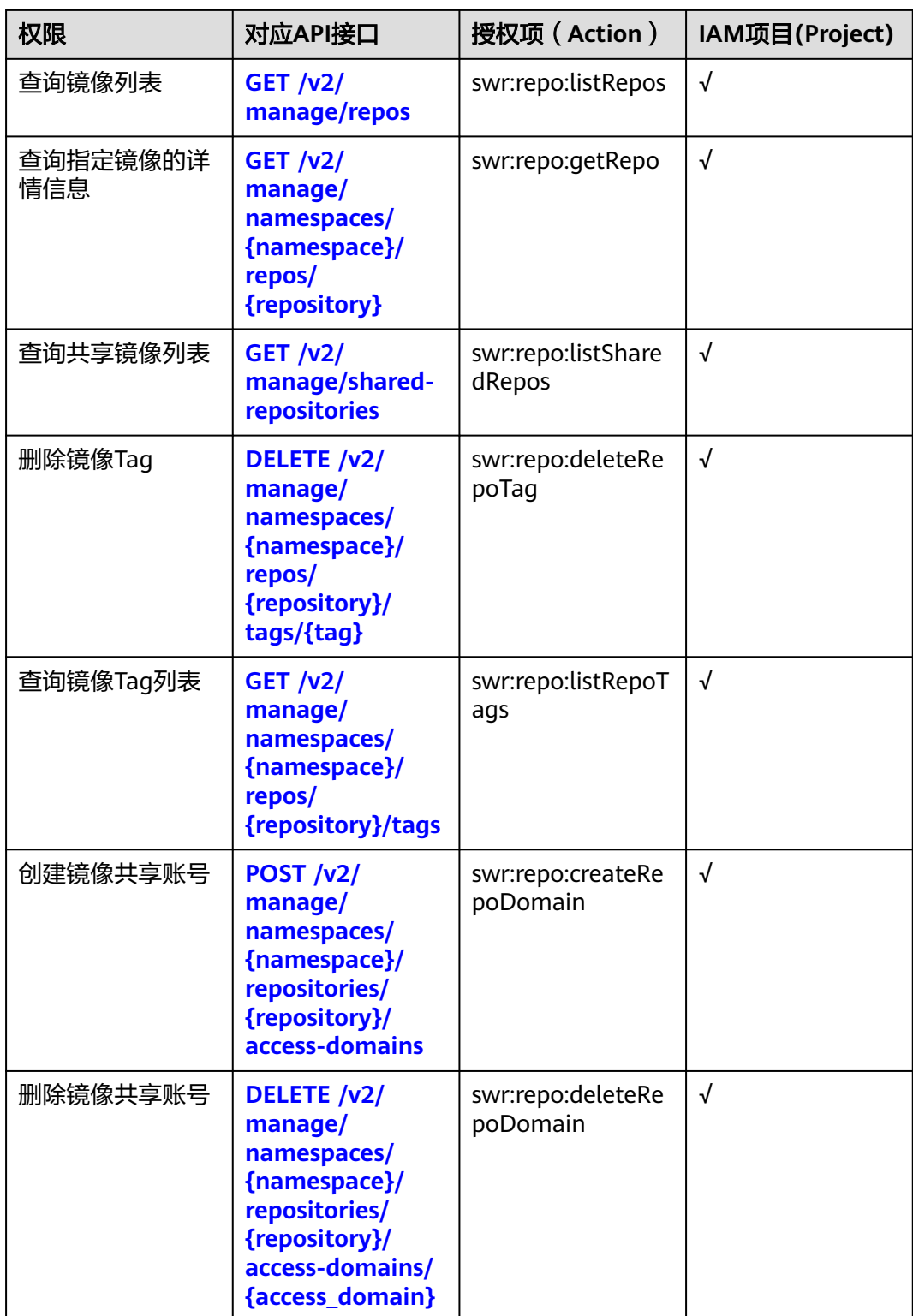

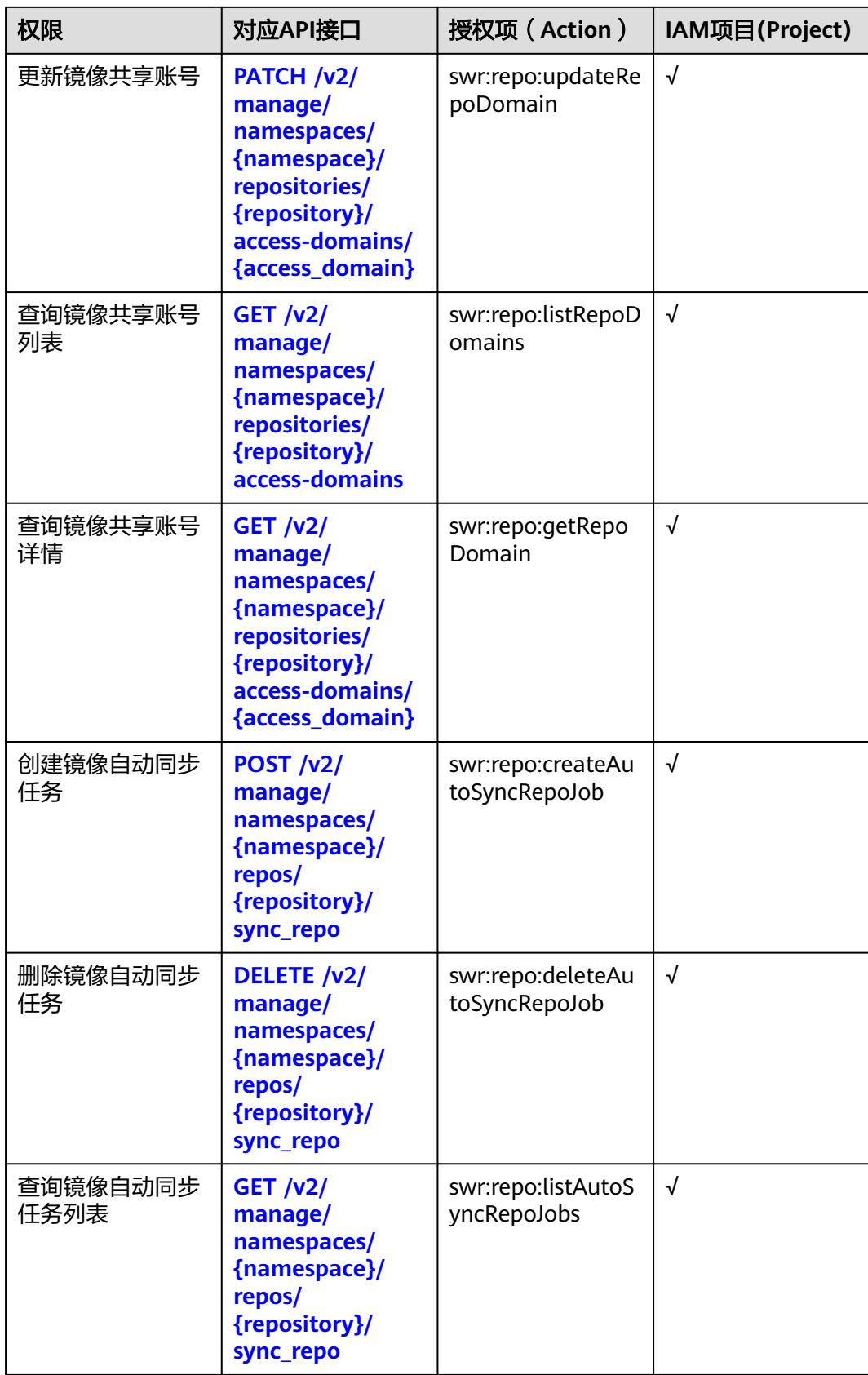

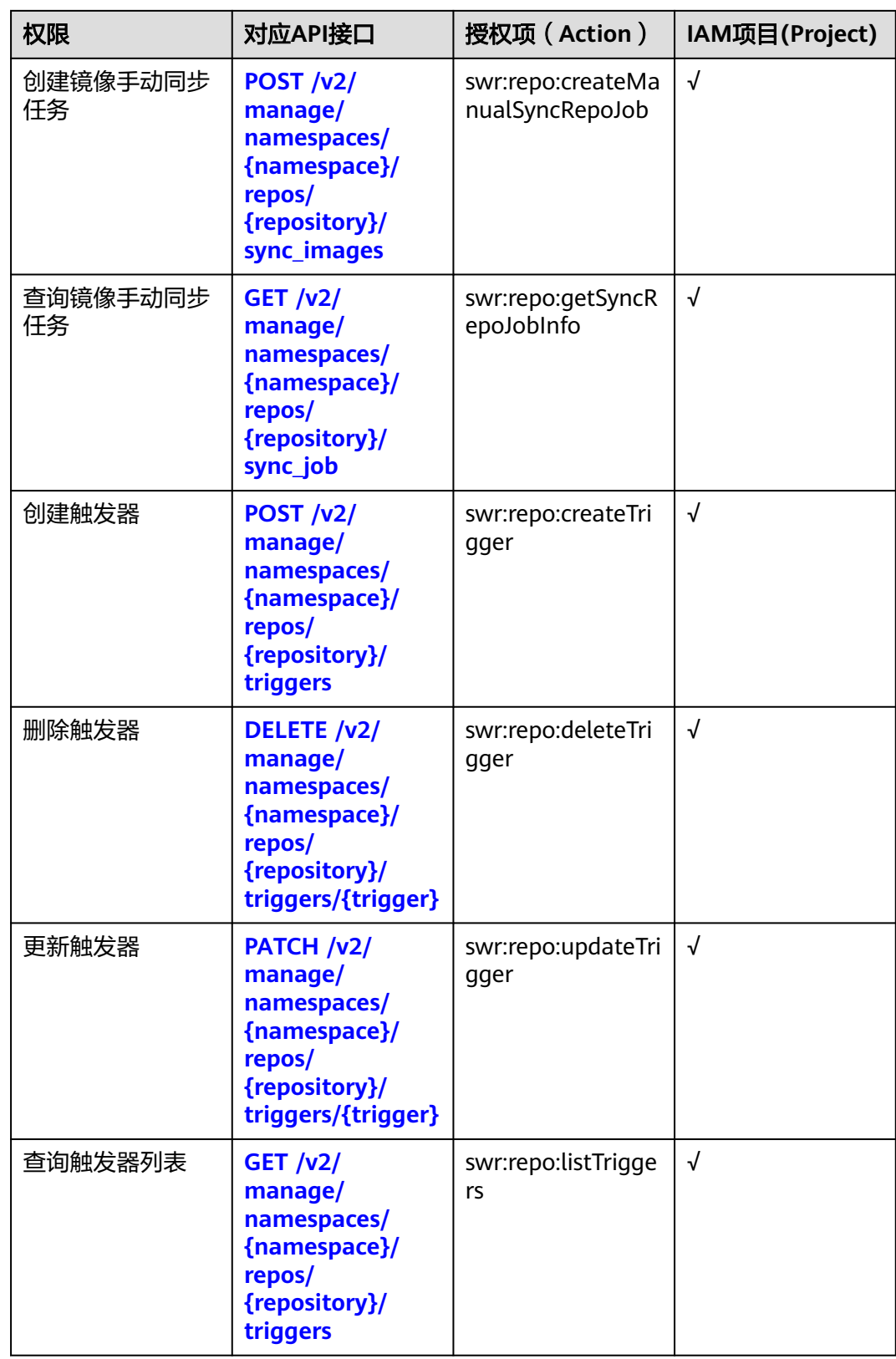

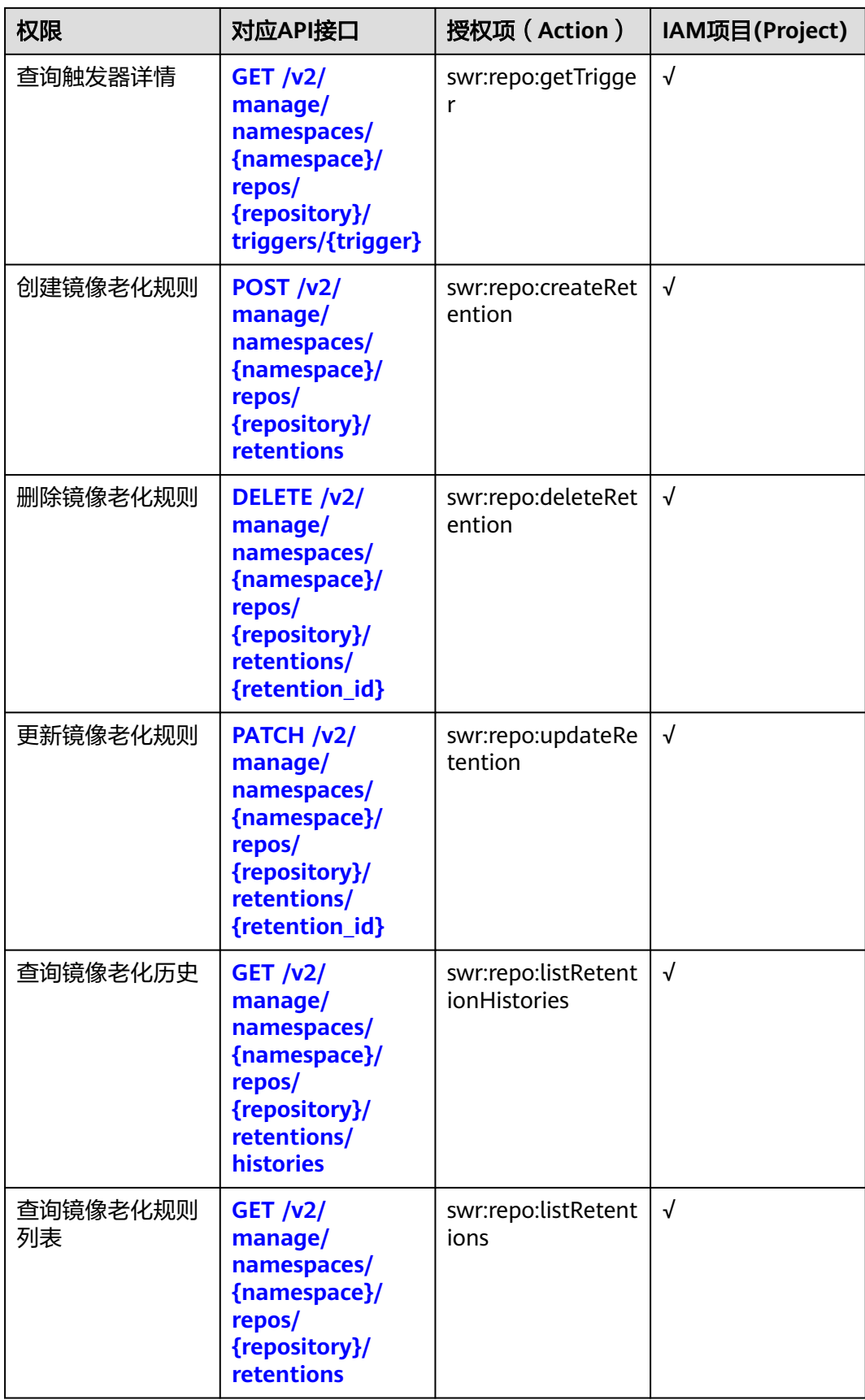

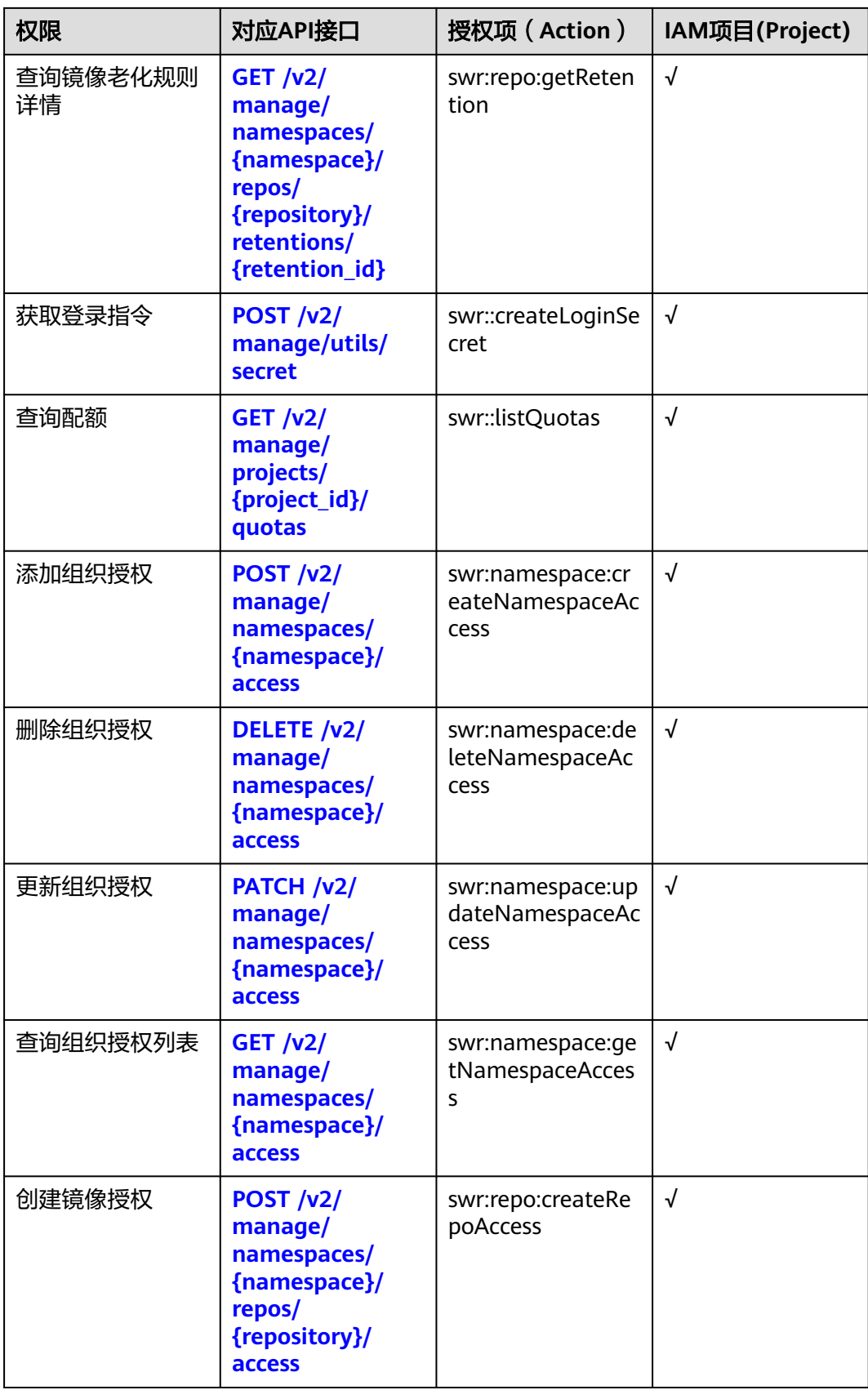

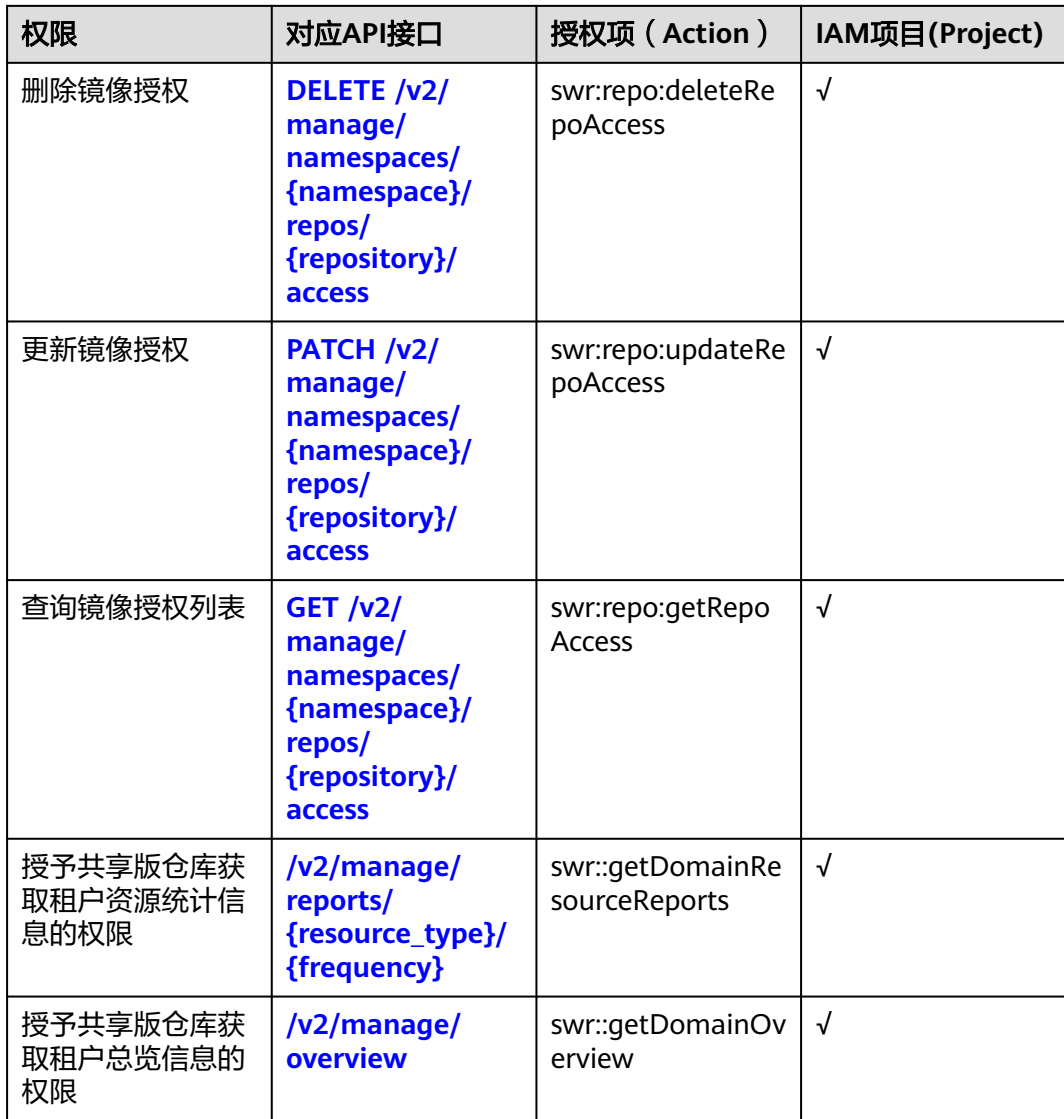

#### 注意

SWR的细粒度鉴权,会兼容SWR的本地授权和鉴权体系,如果本地鉴权通过,且IAM 未显示配置deny策略,则会以本地鉴权结果为准。

SWR的如下action: swr::createLoginSecret, swr:namespace:listNamespaces, swr:repo:listRepos, swr::getDomainOverview, swr::getDomainResourceReports, swr:repo:listSharedRepos在本地鉴权中,只需要token校验通过即可。因此如需限制 用户调用,则需要在IAM配置显示deny策略。

# **7** 附录

# **7.1** 状态码

#### ● 正常

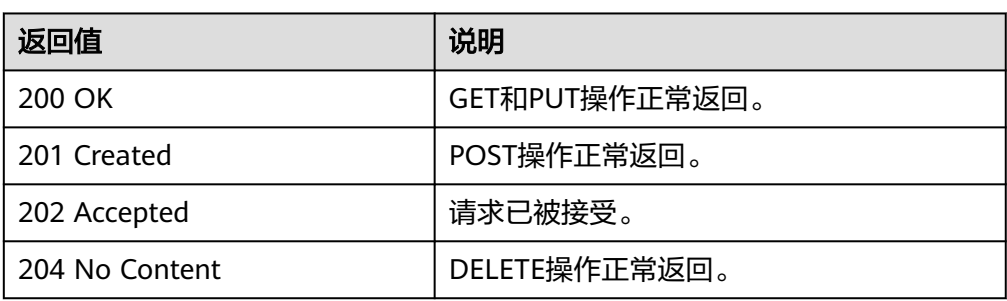

#### ● 异常

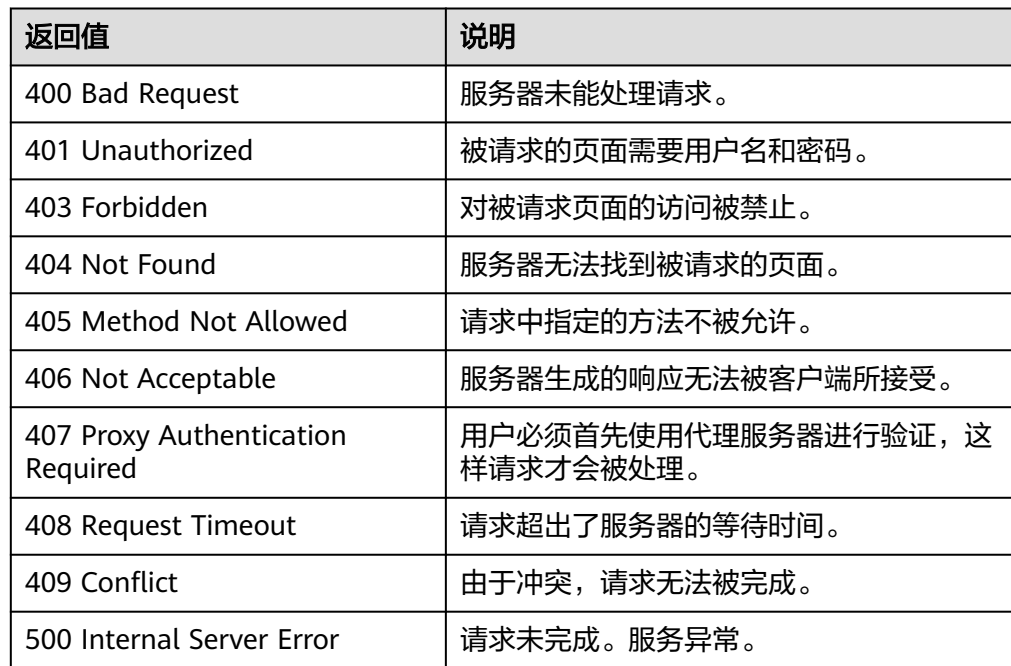

<span id="page-211-0"></span>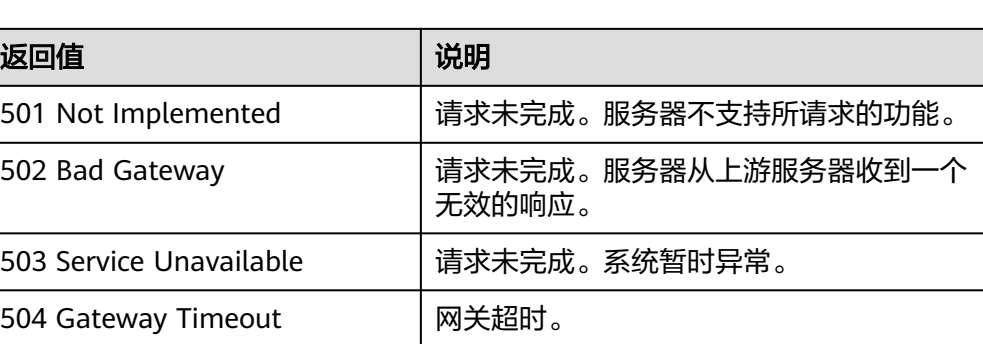

# **7.2** 错误码

调用接口出错后,将不会返回结果数据。调用方可根据每个接口对应的错误码来定位 错误原因。当调用出错时,HTTP请求返回一个 4xx或5xx的HTTP状态码。返回的消息 体中是具体的错误代码及错误信息。在调用方找不到错误原因时,可以联系华为云客 服,并提供错误码,以便我们尽快帮您解决问题。

## 错误响应 **Body** 体格式说明

当接口调用出错时,会返回错误码及错误信息说明,错误响应的Body体格式如下所 示。

```
\overline{[} {
       "errorCode": "SVCSTG.SWR.4001048",
       "errorMessage": "Failed to get Token from Context",
       "detail": ""
   }
\mathbf{I}
```
其中, errorCode表示错误码, errorMessage表示错误描述信息, detail表示错误详 情。

#### 错误码说明

当您调用API时,如果遇到"APIGW"开头的错误码,请参见**API**[网关错误码](https://support.huaweicloud.com/devg-apisign/api-sign-errorcode.html)进行处 理。

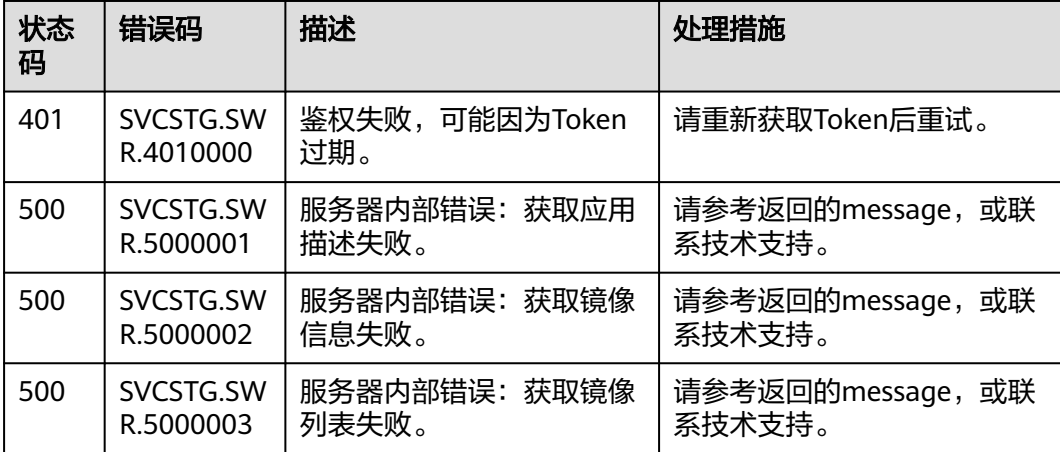

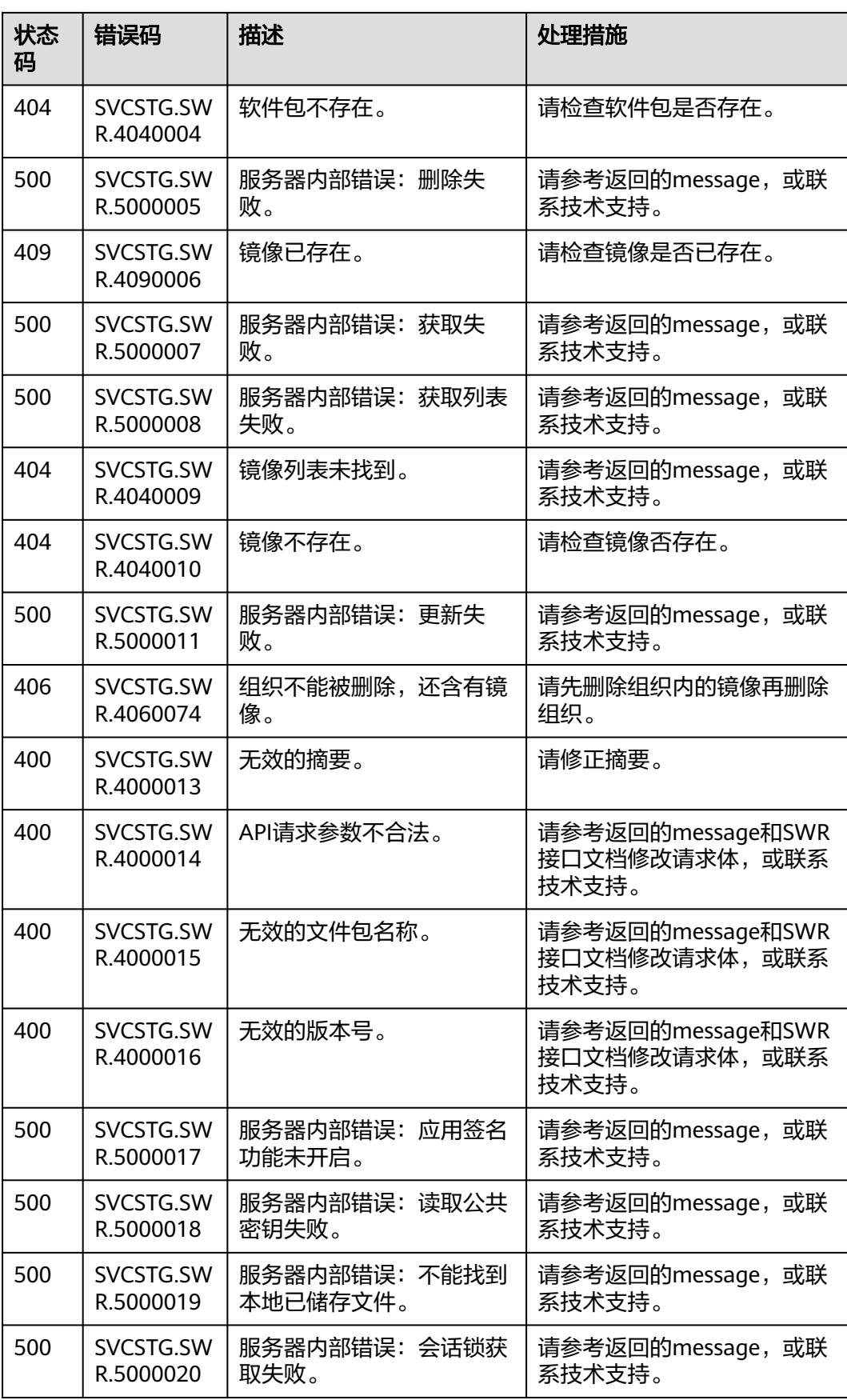

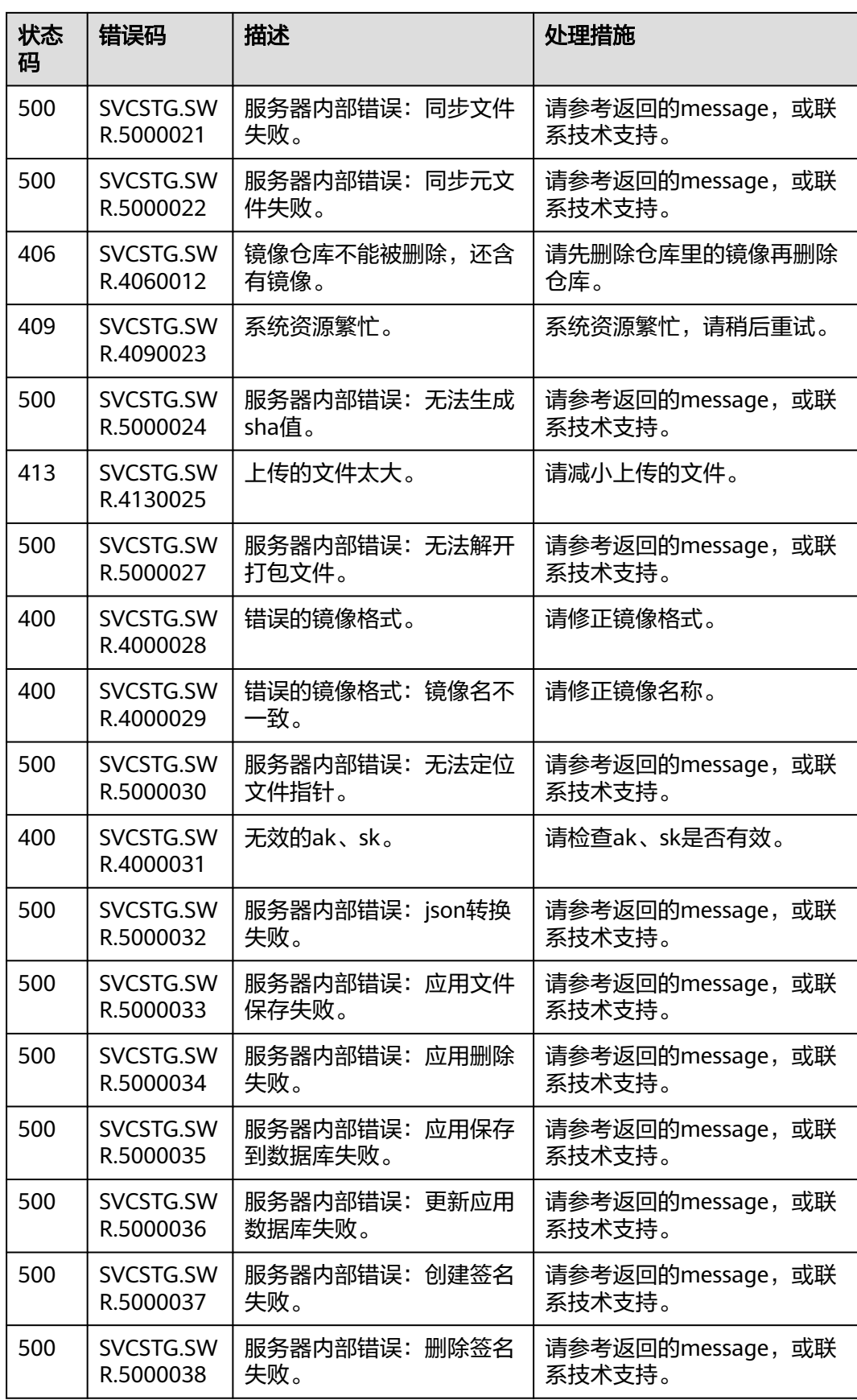

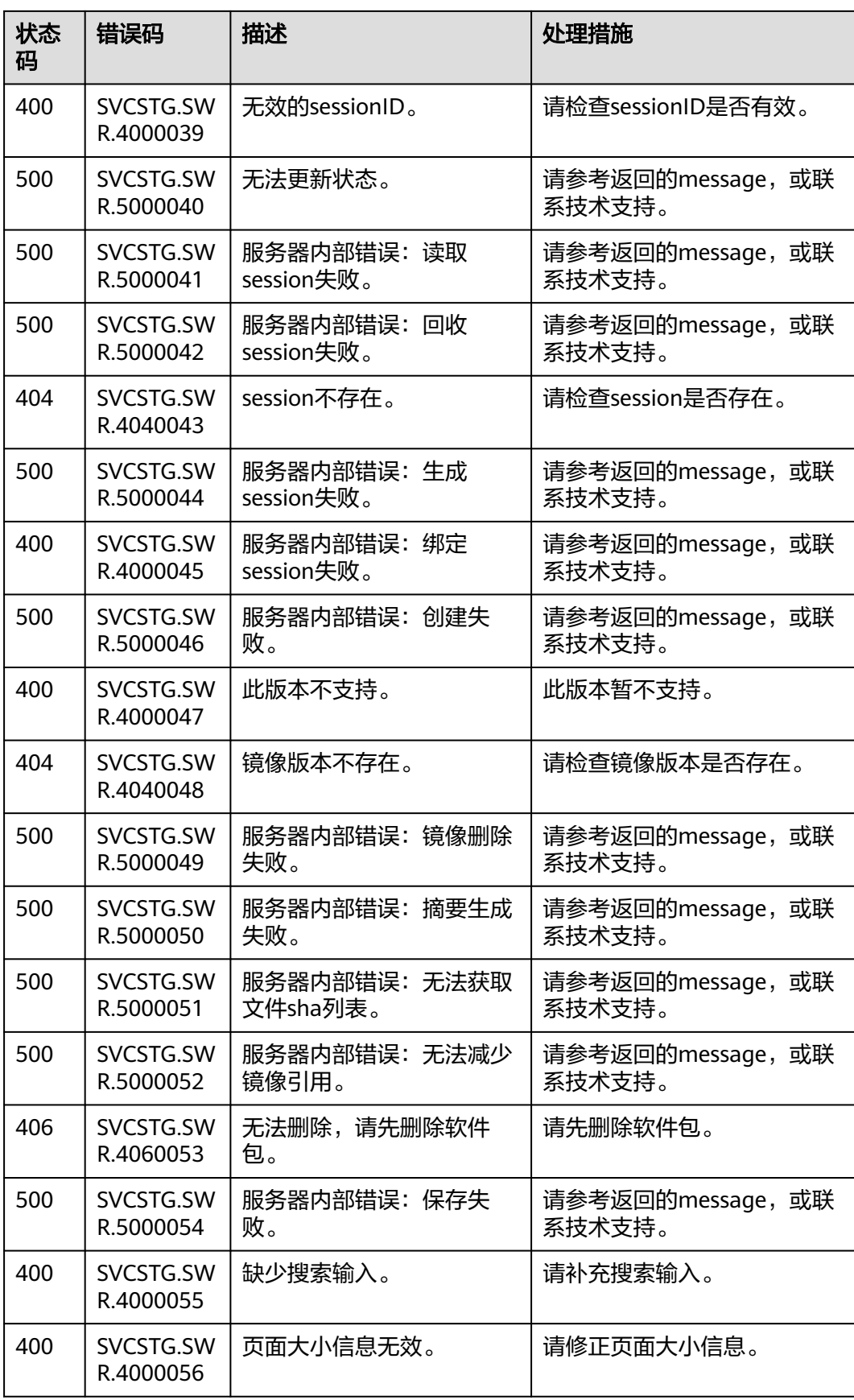

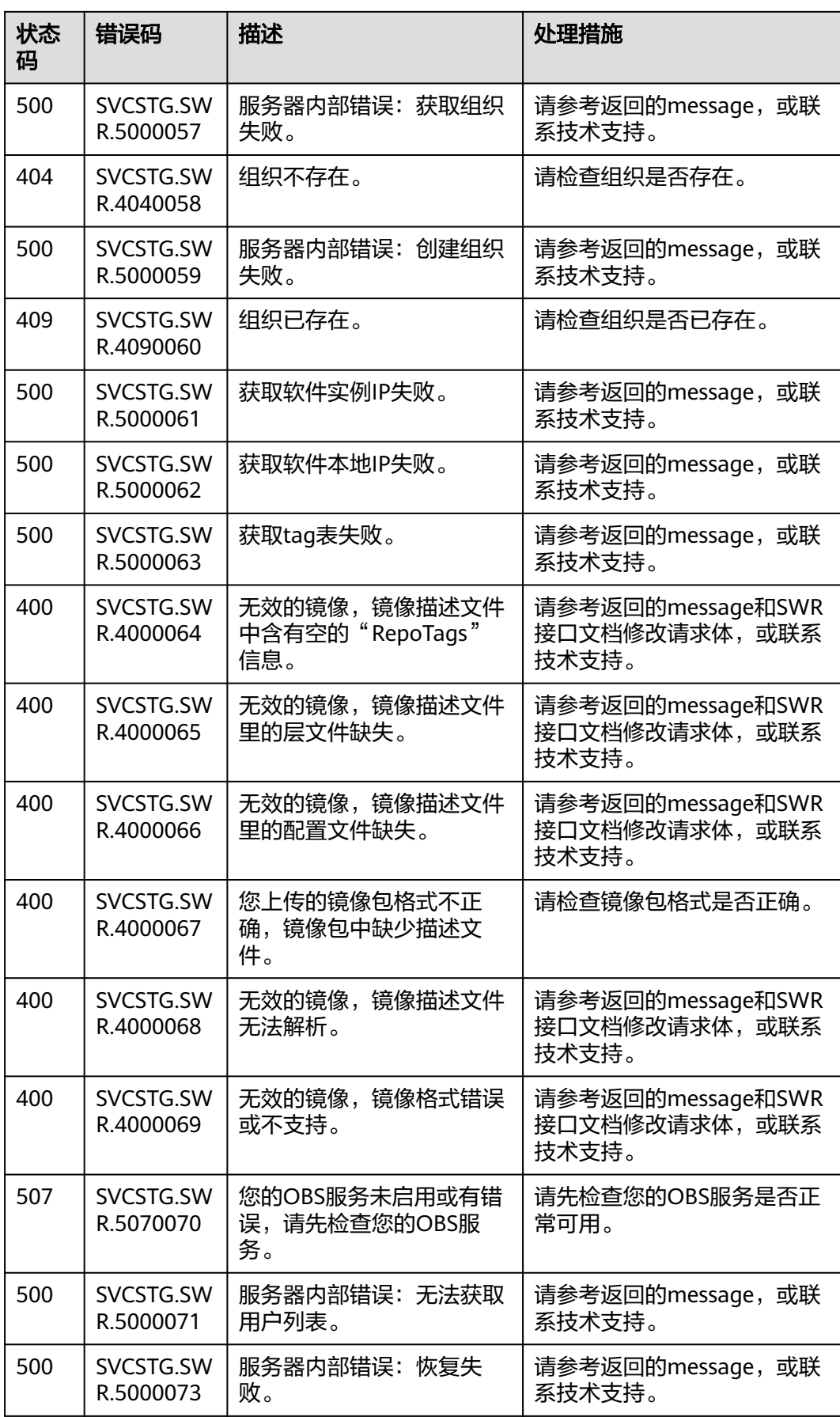
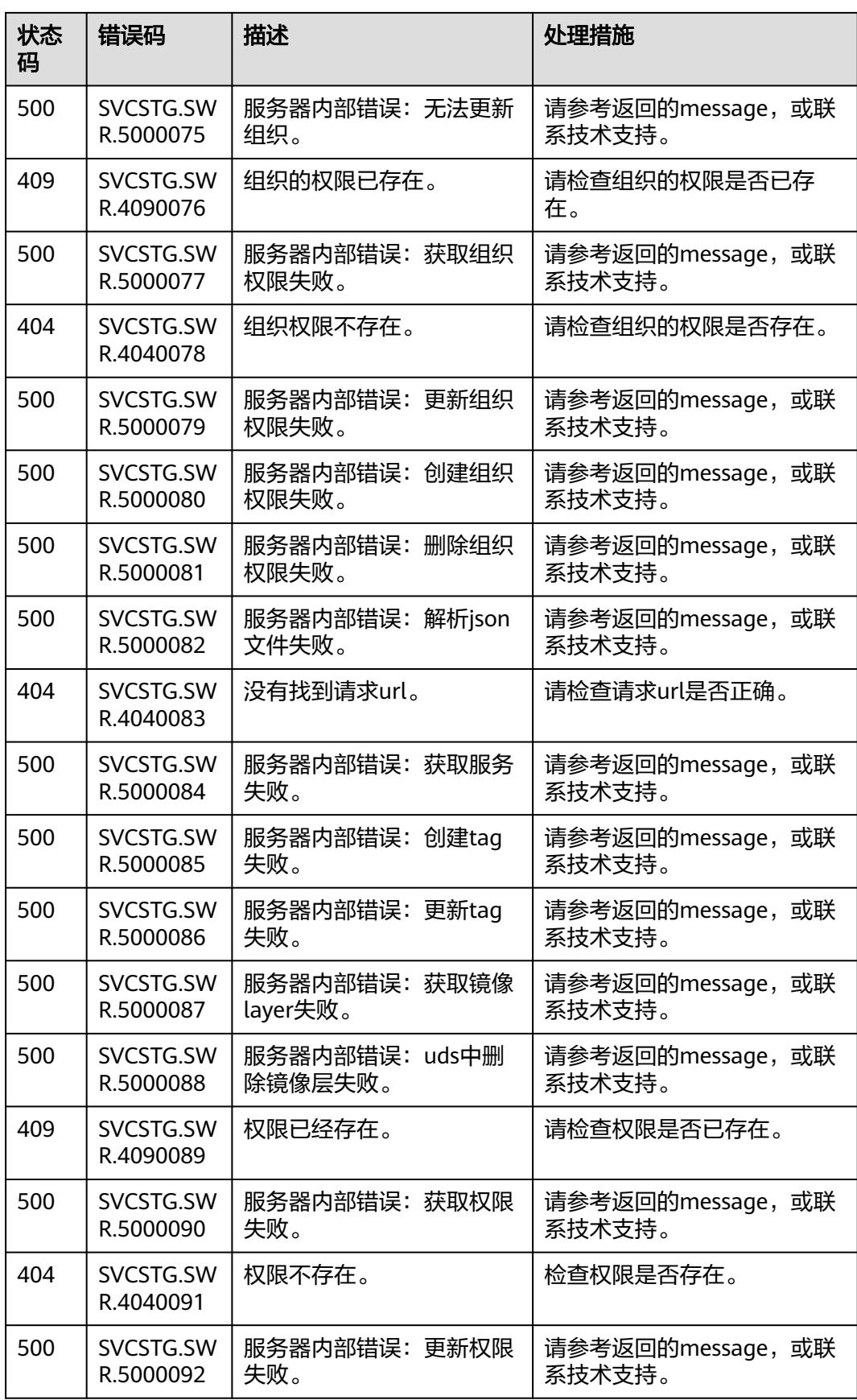

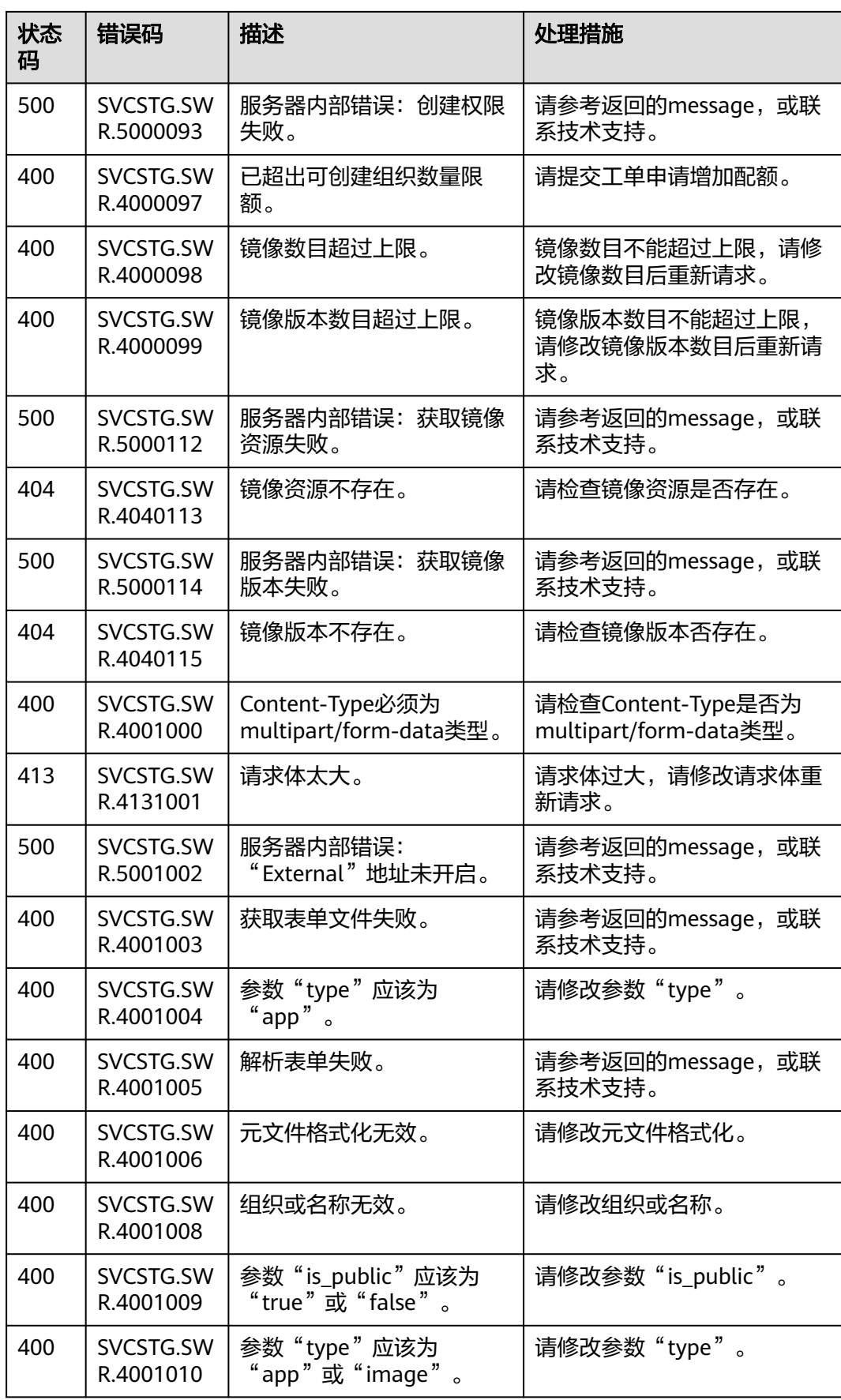

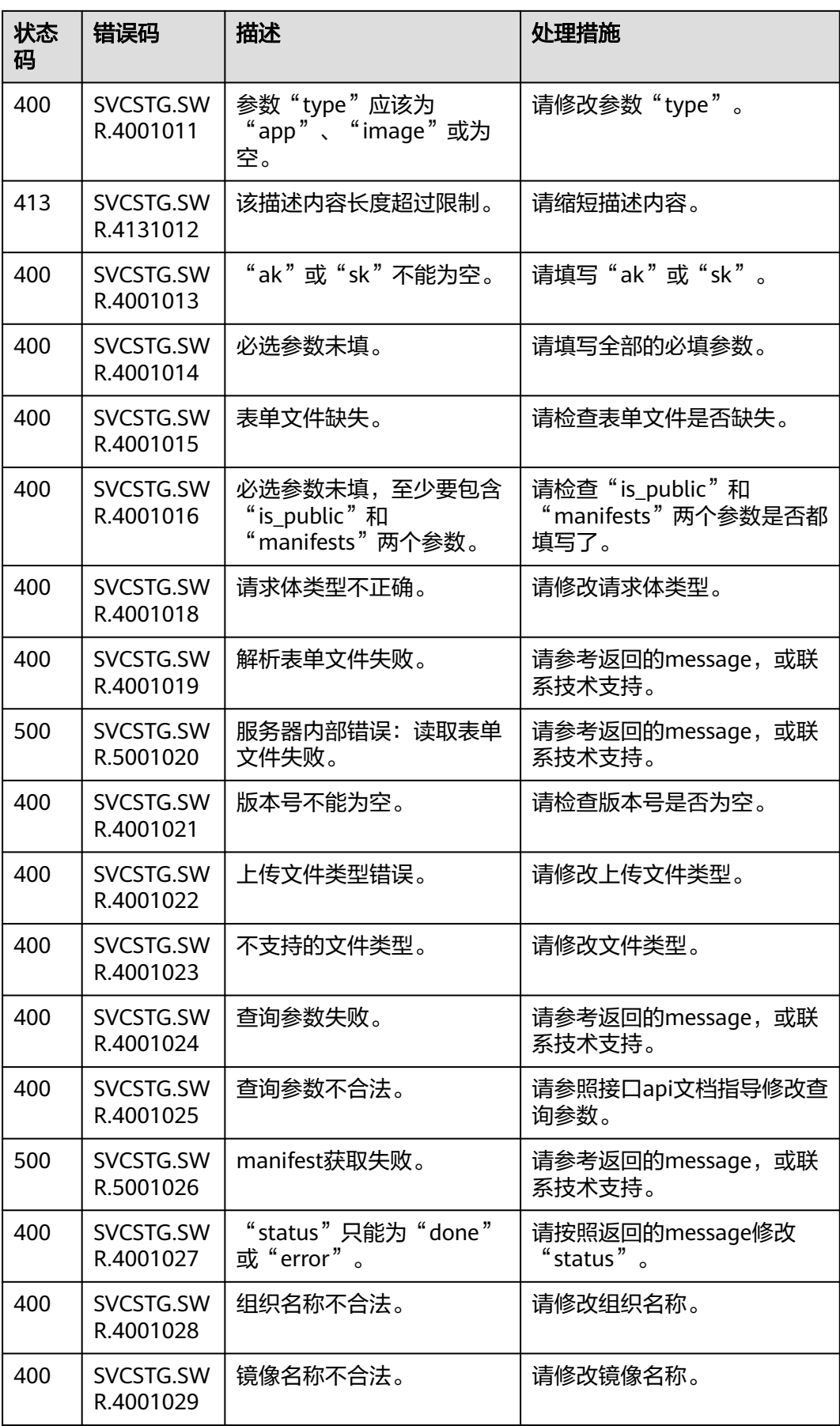

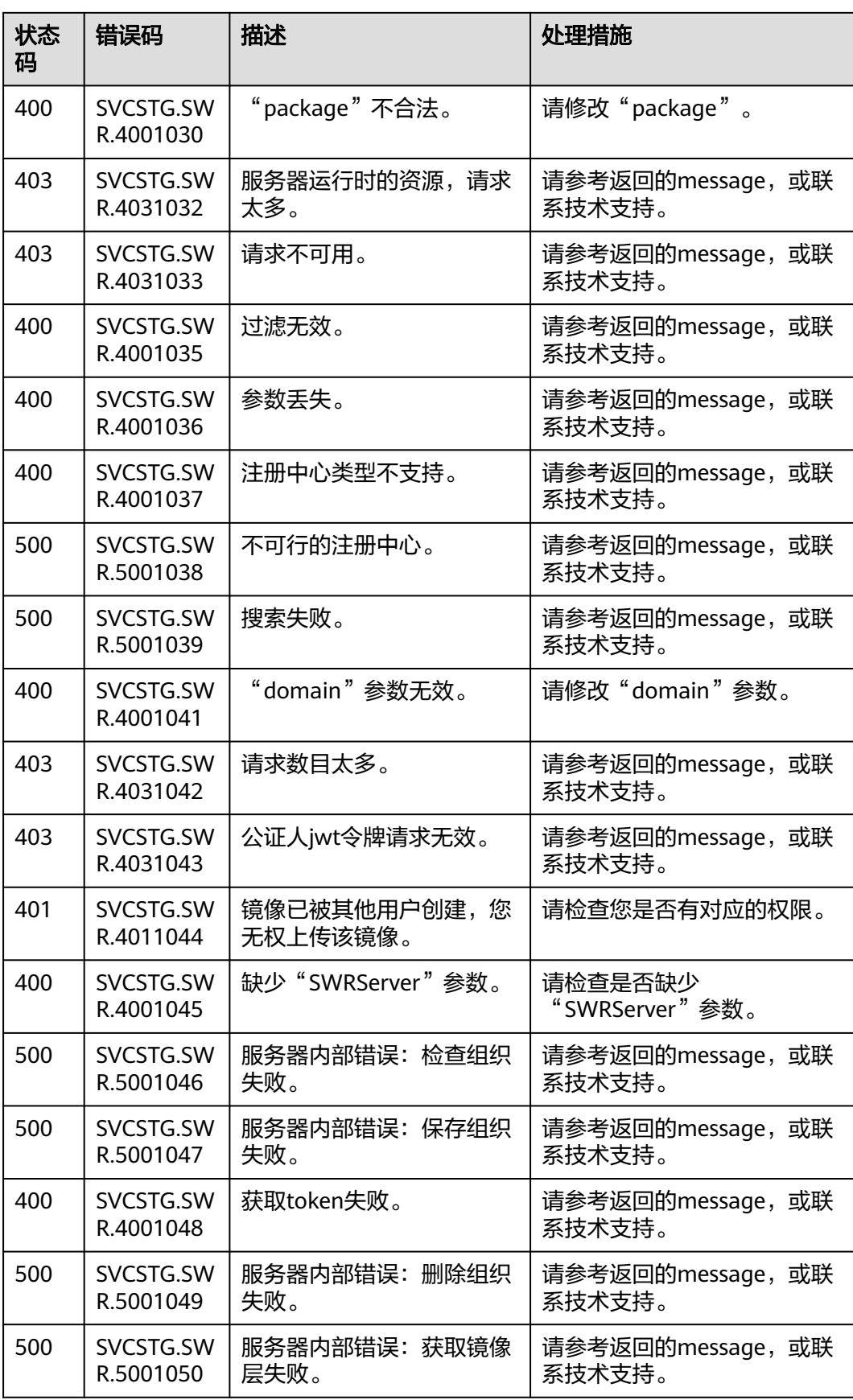

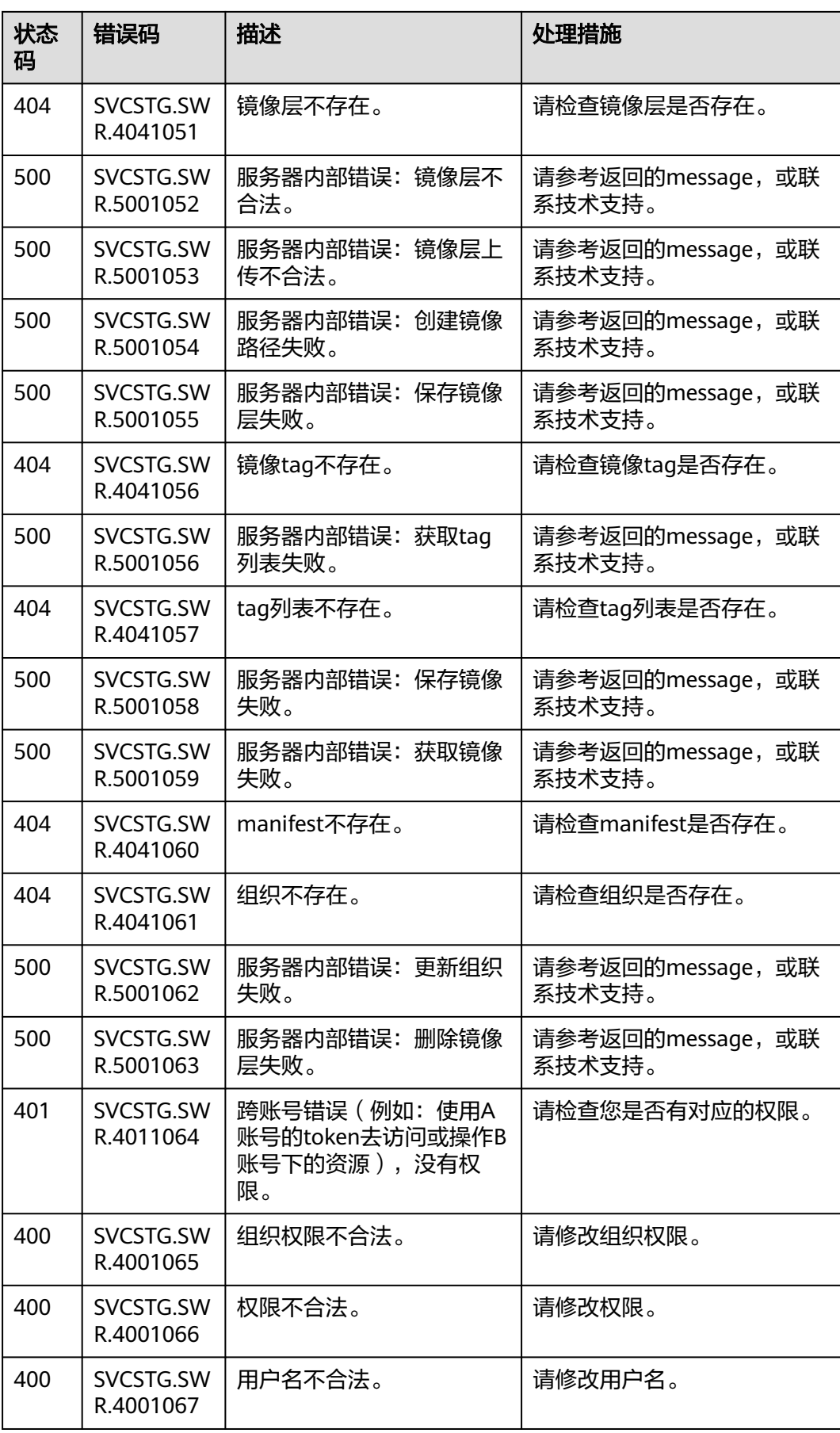

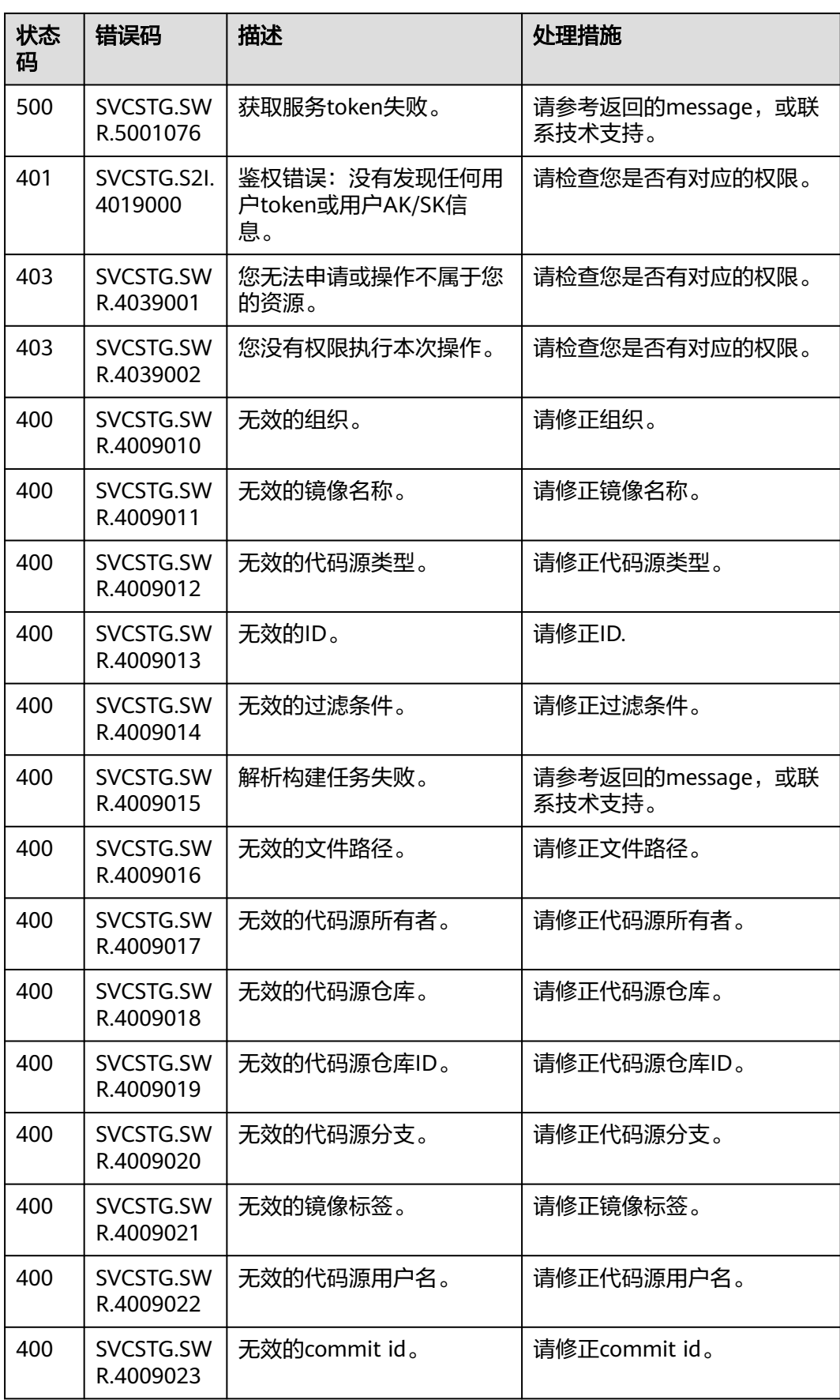

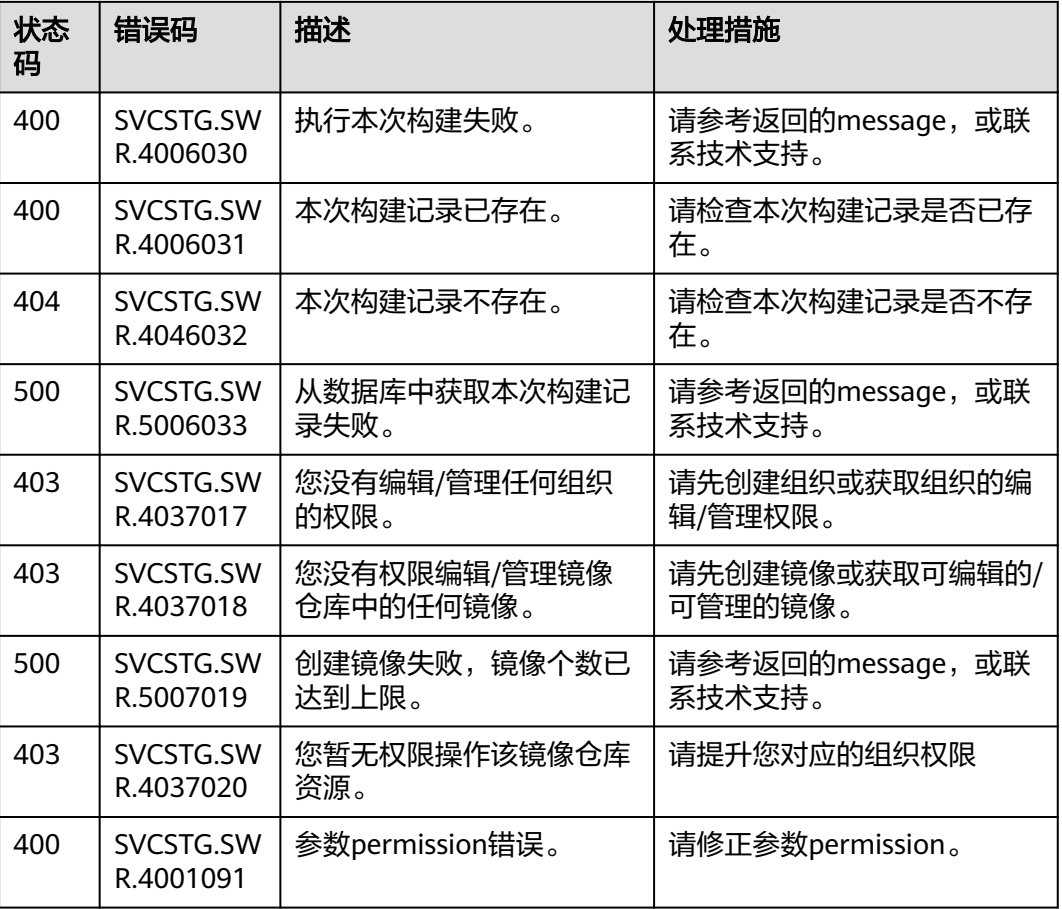

# **7.3** 获取项目 **ID**

## 操作场景

在调用接口的时候,部分URL中需要填入项目ID,所以需要获取到项目ID。有如下两 种获取方式:

- 调用**API**获取项目**ID**
- [从控制台获取项目](#page-223-0)**ID**

### 调用 **API** 获取项目 **ID**

项目ID可以通过调[用查询指定条件下的项目列表](https://support.huaweicloud.com/api-iam/iam_06_0001.html)API获取。

获取项目ID的接口为"GET https://{Endpoint}/v3/projects",其中{Endpoint}为IAM 的终端节点,可以从<mark>地区和终端节点</mark>获取。接口的认证鉴权请参见认<mark>证鉴权</mark>。

```
响应示例如下,其中projects下的"id"即为项目ID。
```

```
{
  "projects": [
     {
       "domain_id": "65382********************14e684b",
"is_domain": false,
"parent_id": "65382********************14e684b",
```

```
 "name": "project_name",
       "description": "",
       "links": {
          "next": null,
          "previous": null,
          "self": "https://www.example.com/v3/projects/a4a5d4098fb4474fa22cd05f897d6b99"
       },
       "id": "a4a5d4098fb4474fa22cd05f897d6b99",
       "enabled": true
     }
],
"links": {
     "next": null,
"previous": null,
"self": "https://www.example.com/v3/projects"
  }
```
# 从控制台获取项目 **ID**

}

从控制台获取项目ID的步骤如下:

- 1. 登录管理控制台。
- 2. 鼠标悬停在右上角的用户名,选择下拉列表中的"我的凭证"。 在"API凭证"页面的项目列表中查看项目ID。

#### 图 **7-1** 查看项目 ID

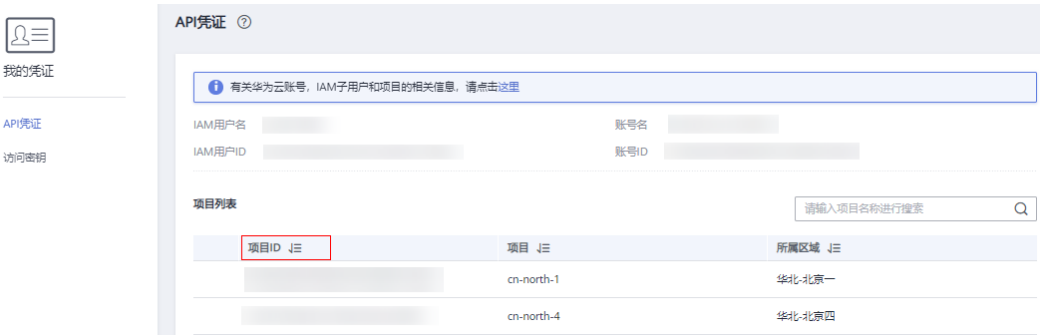

# **7.4** 获取用户名和用户 **ID**

### 操作场景

在调用接口的时候,部分URL中需要填入用户名和用户ID,所以需要先在管理控制台 上获取。具体方法见<mark>操作步骤</mark>。

## 操作步骤

- 1. 登录管理控制台。
- 2. 鼠标悬停在右上角的用户名,选择下拉列表中的"我的凭证"。 在"API凭证"页面查看IAM用户名和IAM用户ID。

#### 图 **7-2** API 凭证

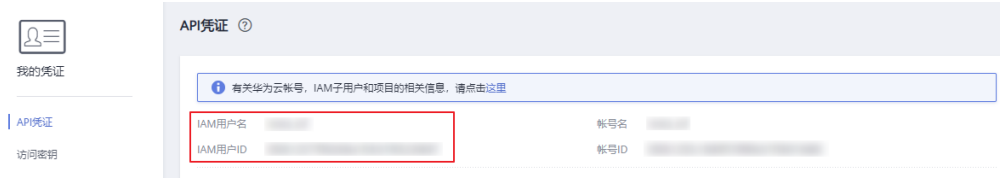